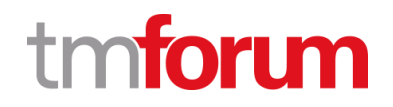

# **TM Forum Specification**

# **TMF 687 Stock Management API User Guide**

**TMF687**

**Team Approved Date: 12-Oct-2020**

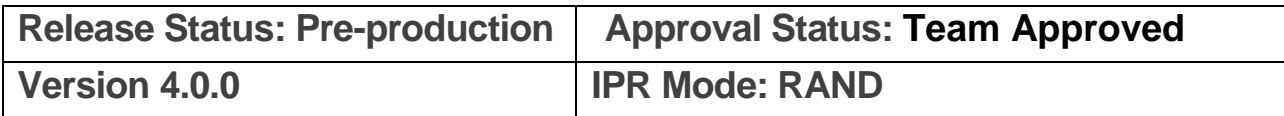

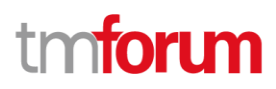

### **NOTICE**

Copyright © TM Forum 2020. All Rights Reserved.

This document and translations of it may be copied and furnished to others, and derivative works that comment on or otherwise explain it or assist in its implementation may be prepared, copied, published, and distributed, in whole or in part, without restriction of any kind, provided that the above copyright notice and this section are included on all such copies and derivative works. However, this document itself may not be modified in any way, including by removing the copyright notice or references to TM FORUM, except as needed for the purpose of developing any document or deliverable produced by a TM FORUM Collaboration Project Team (in which case the rules applicable to copyrights, as set forth in th[e TM FORUM IPR Policy,](http://www.tmforum.org/IPRPolicy/11525/home.html) must be followed) or as required to translate it into languages other than English.

The limited permissions granted above are perpetual and will not be revoked by TM FORUM or its successors or assigns.

This document and the information contained herein is provided on an "AS IS" basis and TM FORUM DISCLAIMS ALL WARRANTIES, EXPRESS OR IMPLIED, INCLUDING BUT NOT LIMITED TO ANY WARRANTY THAT THE USE OF THE INFORMATION HEREIN WILL NOT INFRINGE ANY OWNERSHIP RIGHTS OR ANY IMPLIED WARRANTIES OF MERCHANTABILITY OR FITNESS FOR A PARTICULAR PURPOSE.

Direct inquiries to the TM Forum office:

181 New Road, Suite 304 Parsippany, NJ 07054, USA Tel No. +1 973 944 5100 Fax No. +1 973 988 7196 TM Forum Web Page: [www.tmforum.org](http://www.tmforum.org/)

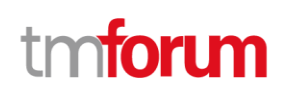

### Table of Contents

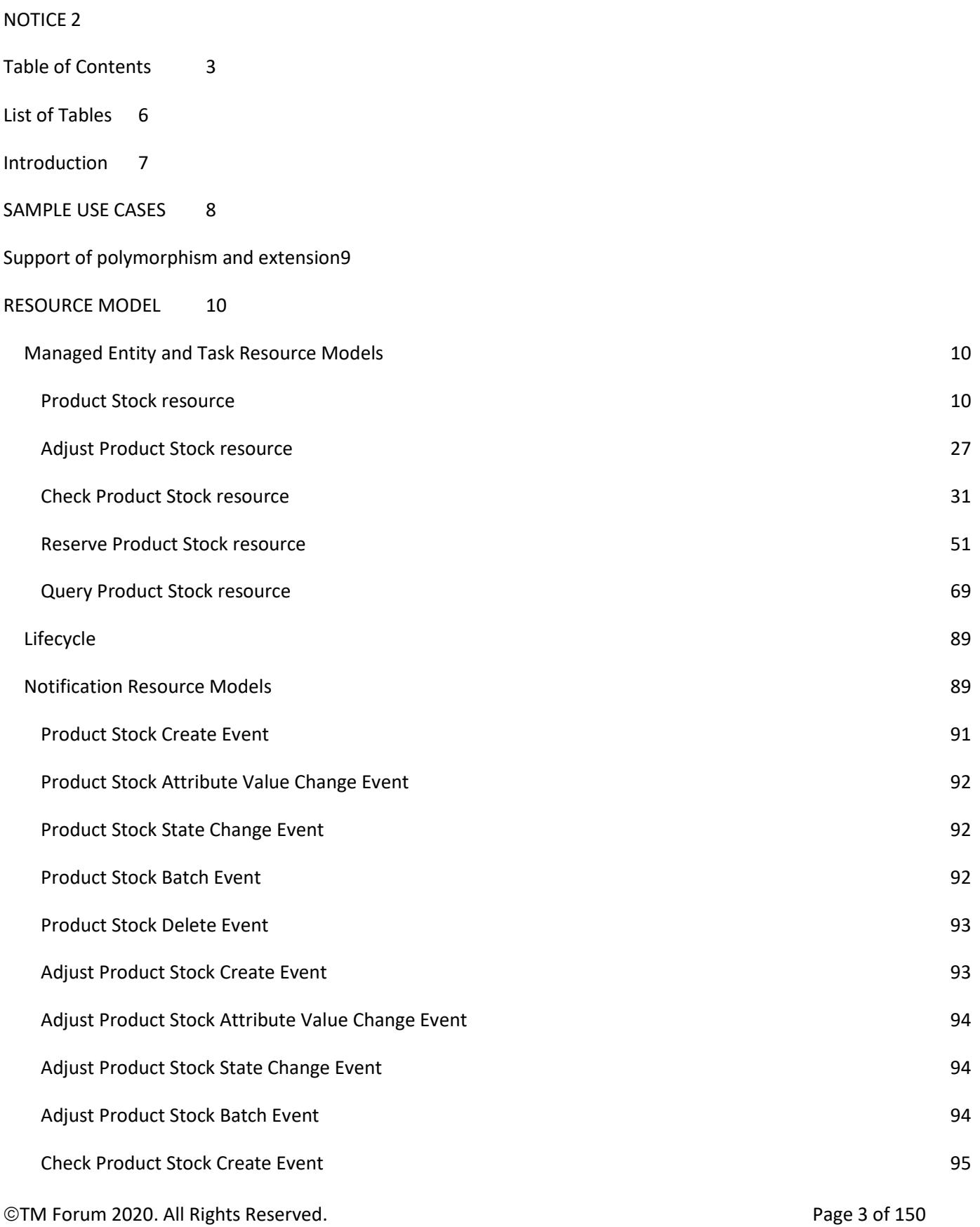

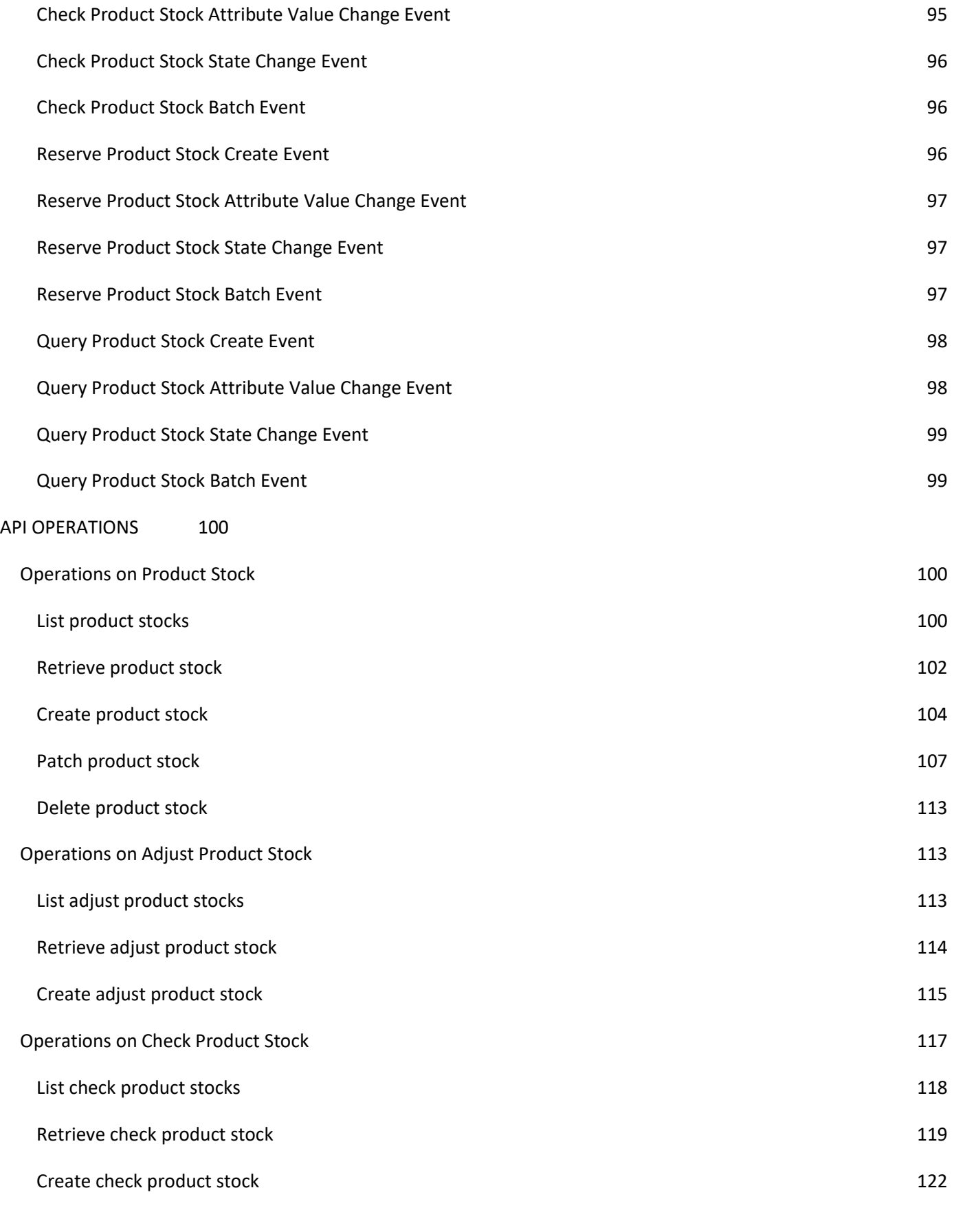

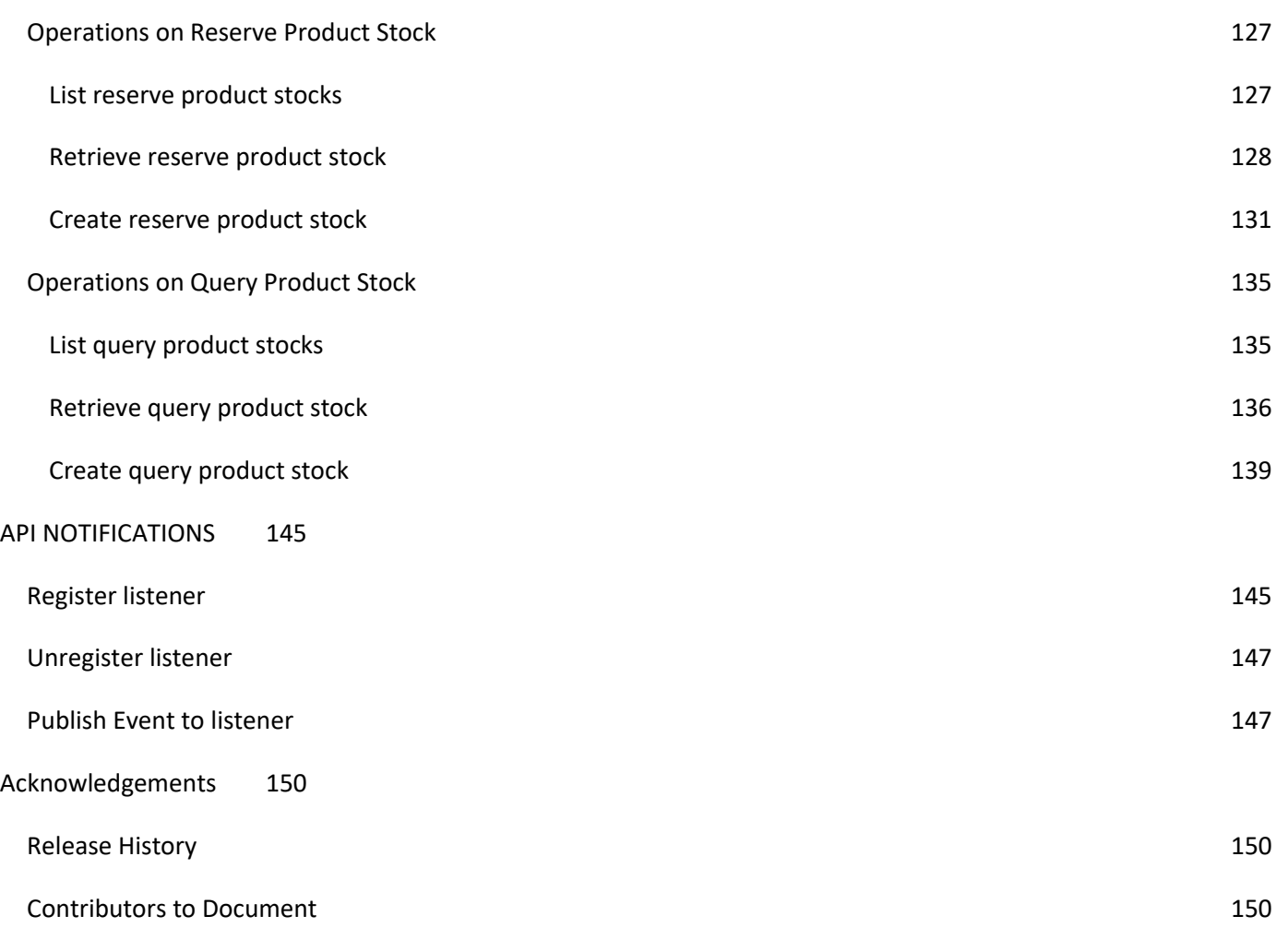

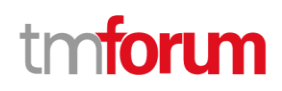

### List of Tables

N/A

## tm**toru**

### Introduction

The following document is the specification of the REST API TMF687 for Stock Management. It includes the model definition as well as all available operations. This API features several resources:

- Product Stock to describe a stock of a product. It features information related to quantity (in stock, min, max, reorder) but also Product configuration, place or related party.
- Adjust Product Stock is a resource to request a product Sock quantity adjustment. A reason for adjustment could be provided (for example liked to an inventory check)
- Check Product Stock is a task-based resource to check a product configuration availability at a place and a date. It is possible for the server side to provide alternate option (if requested not available).
- Reserve Product Stock is used to perform a reservation for a product configuration. The requester could provide a specific product stock to be used. A related entity could be provided to link the entity related to this reservation (like a product order or quote for example).
- QueryProductStock is a task-based resource to retrieve a list of Product Stock from a list of complex attribute (for example all product stock in a given state, in a place and available for a channel)

Stock Management API performs the following operations

…on Product Stock:

- Retrieval of a product stock or a collection of product stock depending on filter criteria
- Partial update of a product stock (including updating rules)
- Creation of a product stock
- Deletion of product stock (for administration purposes)
- Notification of events on product stock
	- o product stock creation
	- o product stock deletion
	- o product stock state change
	- o product stock batch
	- o product stock state change

…on AdjustProductStock, CheckProductStock, QueryProductStock and ReserveProductStock:

- Retrieval of a resource depending on filter criteria or by id.
- Creation of a resource
- Notification of events
	- o for creation
	- o for attribute value change
	- o for state change
	- o for batch

©TM Forum 2020. All Rights Reserved. Page 7 of 150

### SAMPLE USE CASES

We illustrate in this document several use-cases:

- For product stock we illustrate a description of a stock of "TMFPhone x-9" in shop & available in the Lyon shop. We have all information related to this stock as min/max/reorder qty or next replenishment date.
- For adjust Product Stock we request to change previous product stock quantity following an inventory check.
- For check, a requester asksfor an 128GB TMFPhone x-9 availability in the Lyon shop. This item is not available but an alternate is available: a 256GB TMFPhone x-9. Because request is ok to get alternate this proposal is sent in the response.
- For reserve product Stock, we reserve this 256GB TMFPhone x-9 in the Lyon shop. The product order related to this reservation is part of the resource information.
- For query Product stock we look for TMFPhone x-9 available in a defined search zone- In the response we have 2 shops listed with this product.

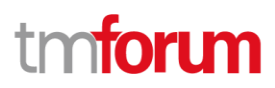

### Support of polymorphism and extension

Support of polymorphic collections and types and schema-based extension is provided by means of a list of generic meta-attributes that we describe below. Polymorphism in collections occurs when entities inherit from base entities, for instance a Stock or WarehouseStock inheriting properties from the base ProductStock entity.

Generic support of polymorphism and pattern extensions is described in the TMF API Guidelines v3.0 Part 2 document.

The @type attribute provides a way to represent the actual class type of an entity. For example, within a list of ProductStock instances some may be instances of Stock where other could be instances of WarehouseStock. The @type gives this information. All resources and sub-resources of this API have a @type attributes that can be provided when this is useful.

The @referredType can be used within reference entities (like for instance a RelatedParty object) to explicitly denote the actual entity type of the referred class. Notice that in reference entities the @type, when used, denotes the class type of the reference itself, such as RelatedParty, and not the class type of the referred object. However, since reference classes are rarely sub-classed, @type is generally not useful in reference objects.

The @schemaLocation property can be used in resources to allow specifying user-defined properties of an Entity or to specify the expected *characteristics* of an entity.

The @baseType attribute gives a way to provide explicitly the base of class of a given resource that has been extended

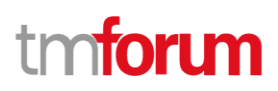

### RESOURCE MODEL

### **Managed Entity and Task Resource Models**

#### **Product Stock resource**

ProductStock is a base class for defining a product (or configured product with values characteristic) stock level.

#### **Resource model**

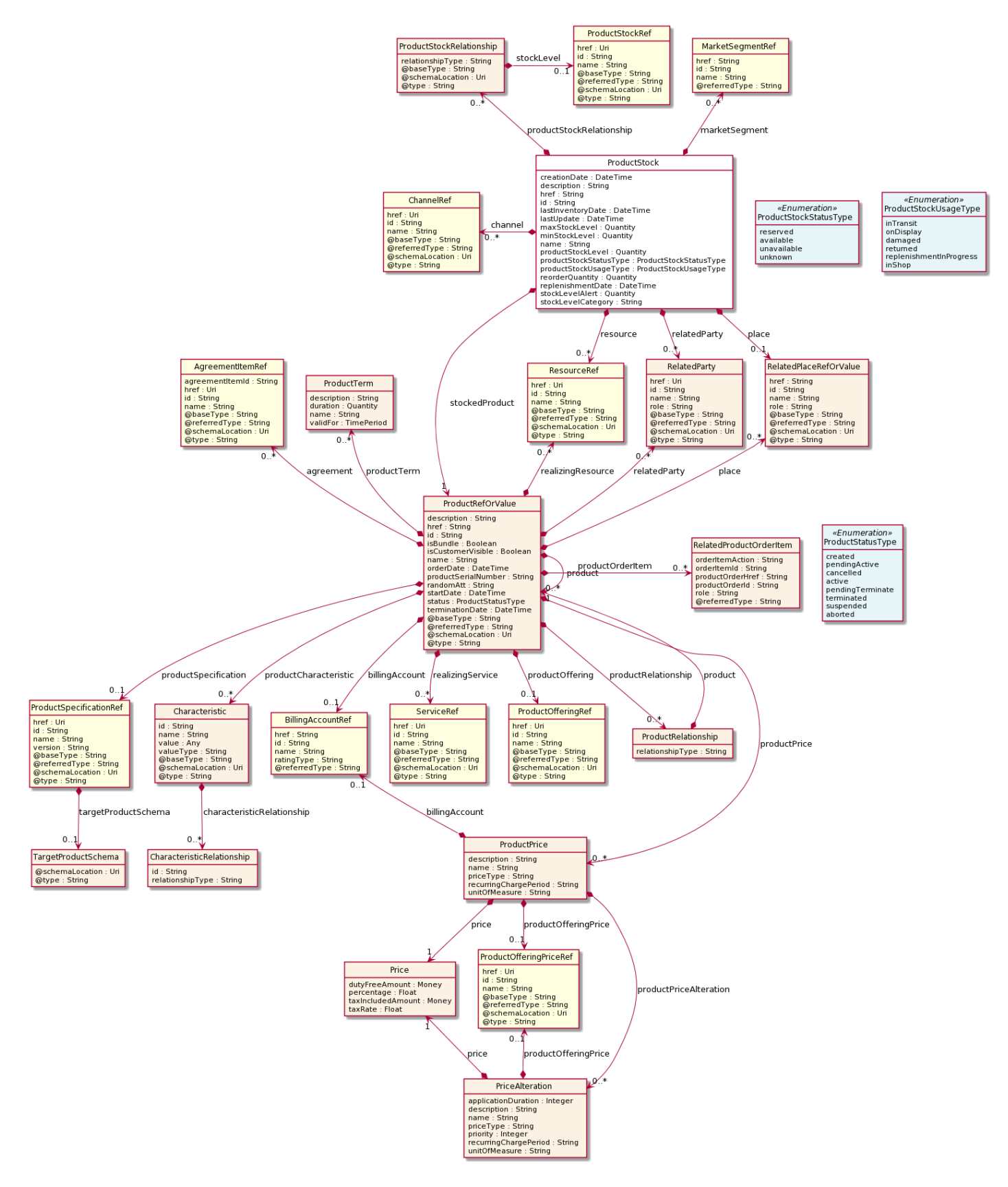

#### **Field descriptions**

©TM Forum 2020. All Rights Reserved. Page 11 of 150

### Stock Management API User Guide

## tmforum

#### *ProductStock* fields

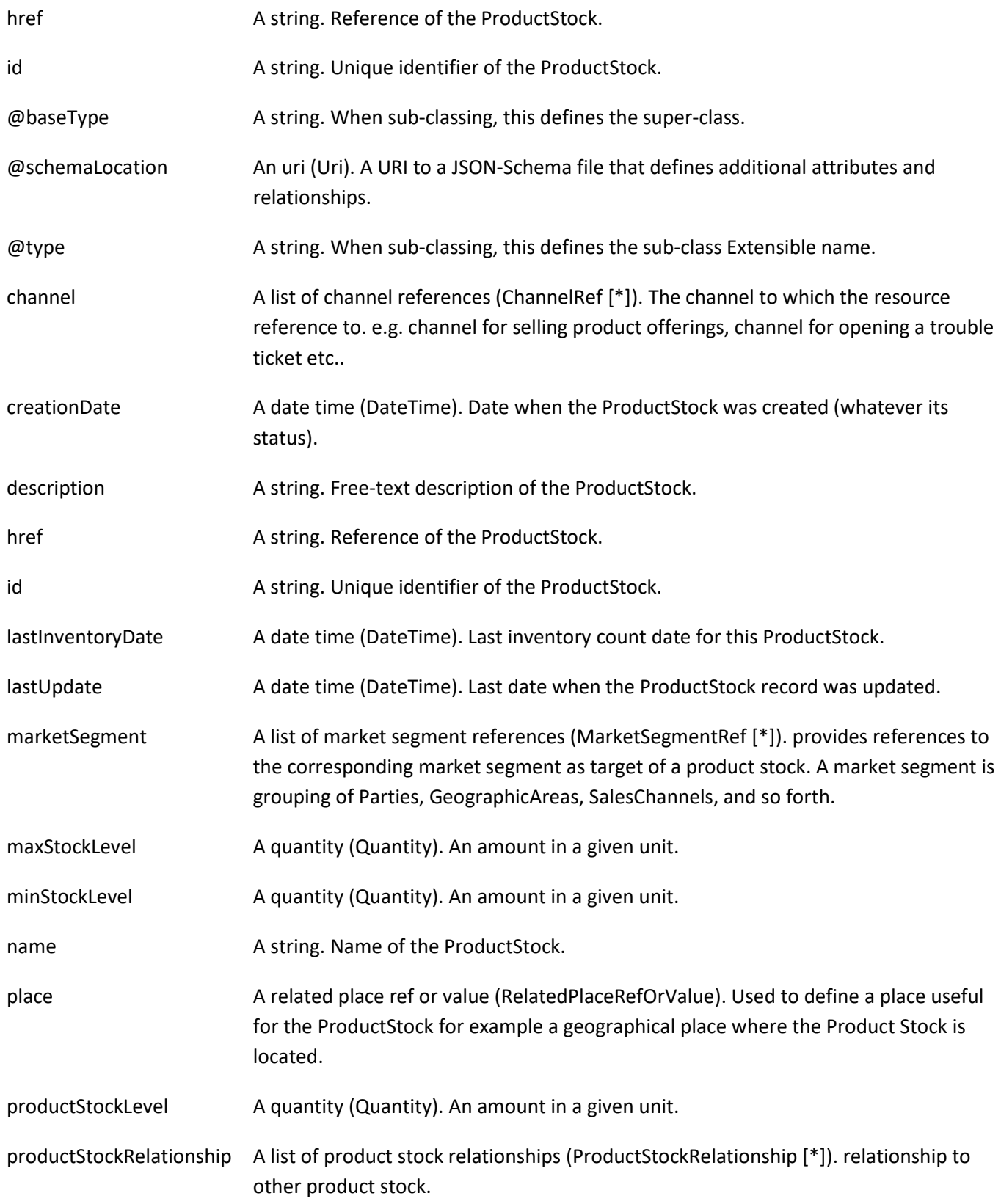

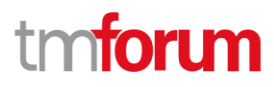

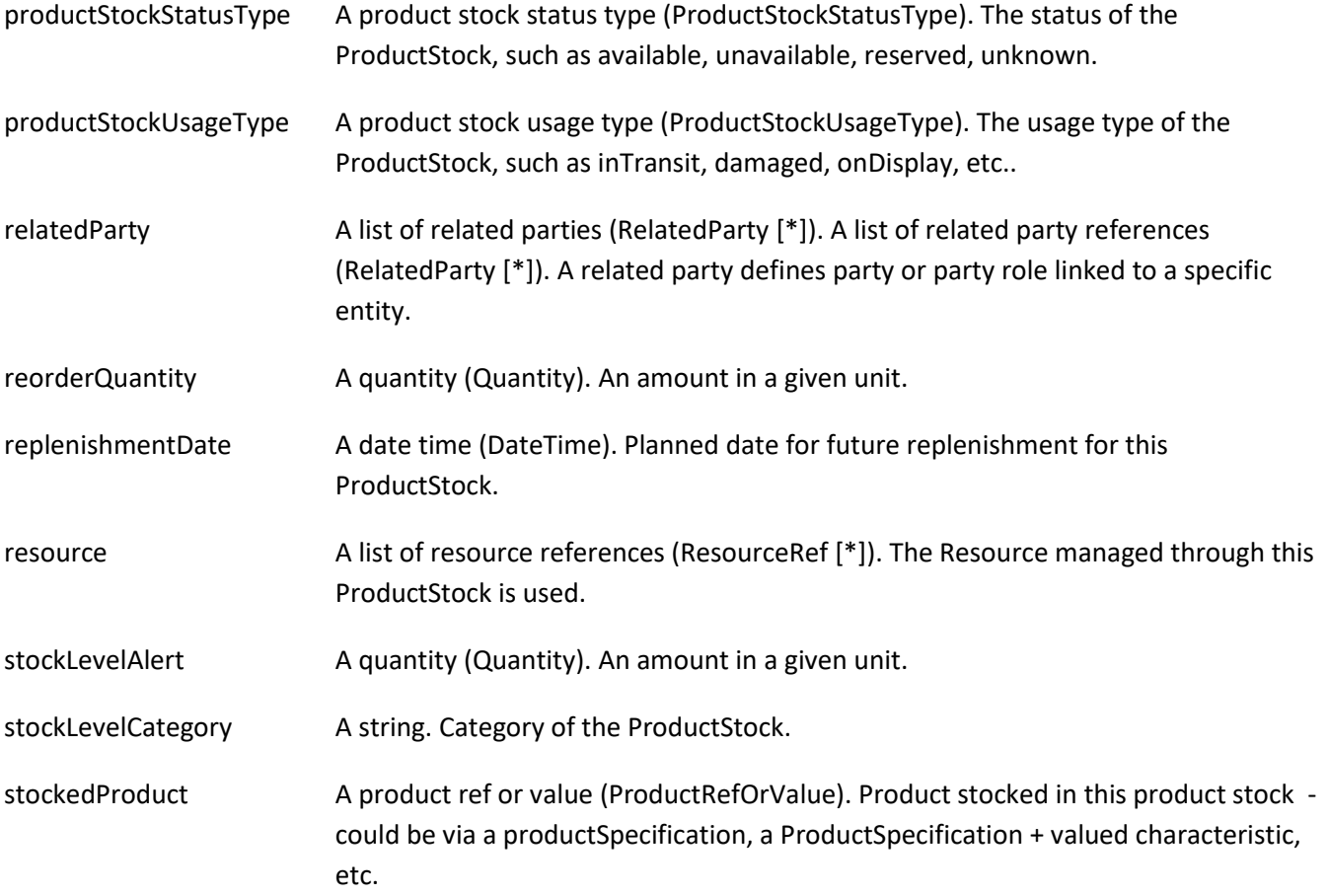

#### *Characteristic* sub-resource

Describes a given characteristic of an object or entity through a name/value pair.

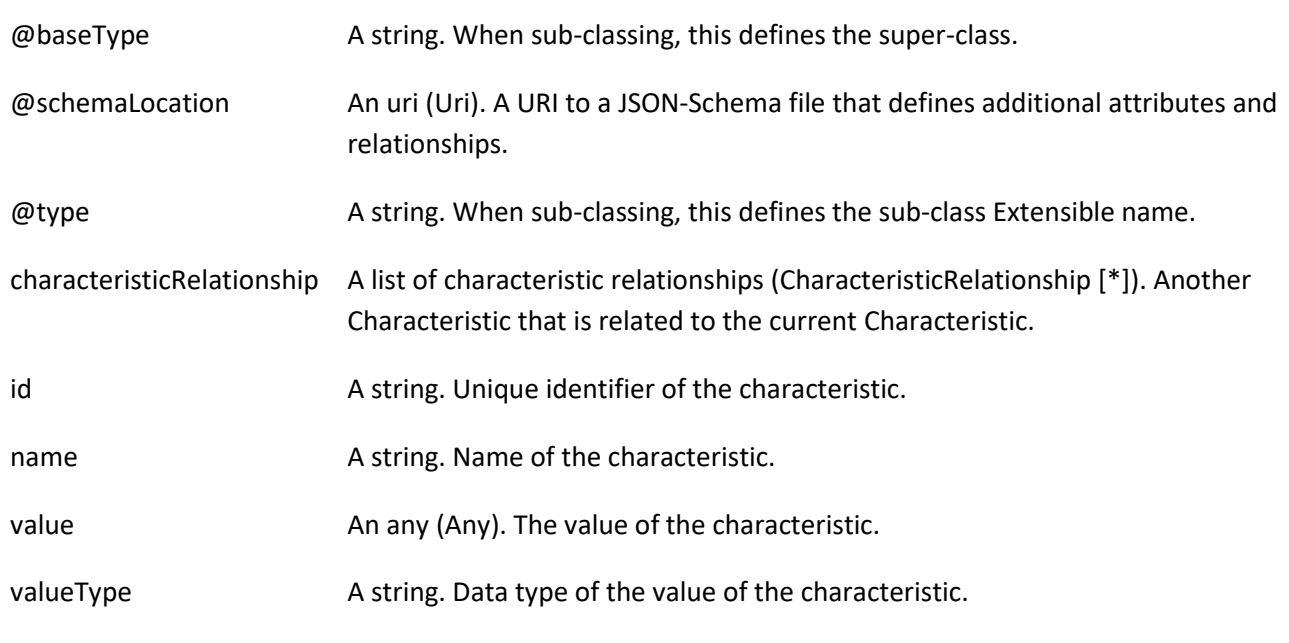

### *CharacteristicRelationship* sub-resource

©TM Forum 2020. All Rights Reserved. **Page 13 of 150** Page 13 of 150

Another Characteristic that is related to the current Characteristic.

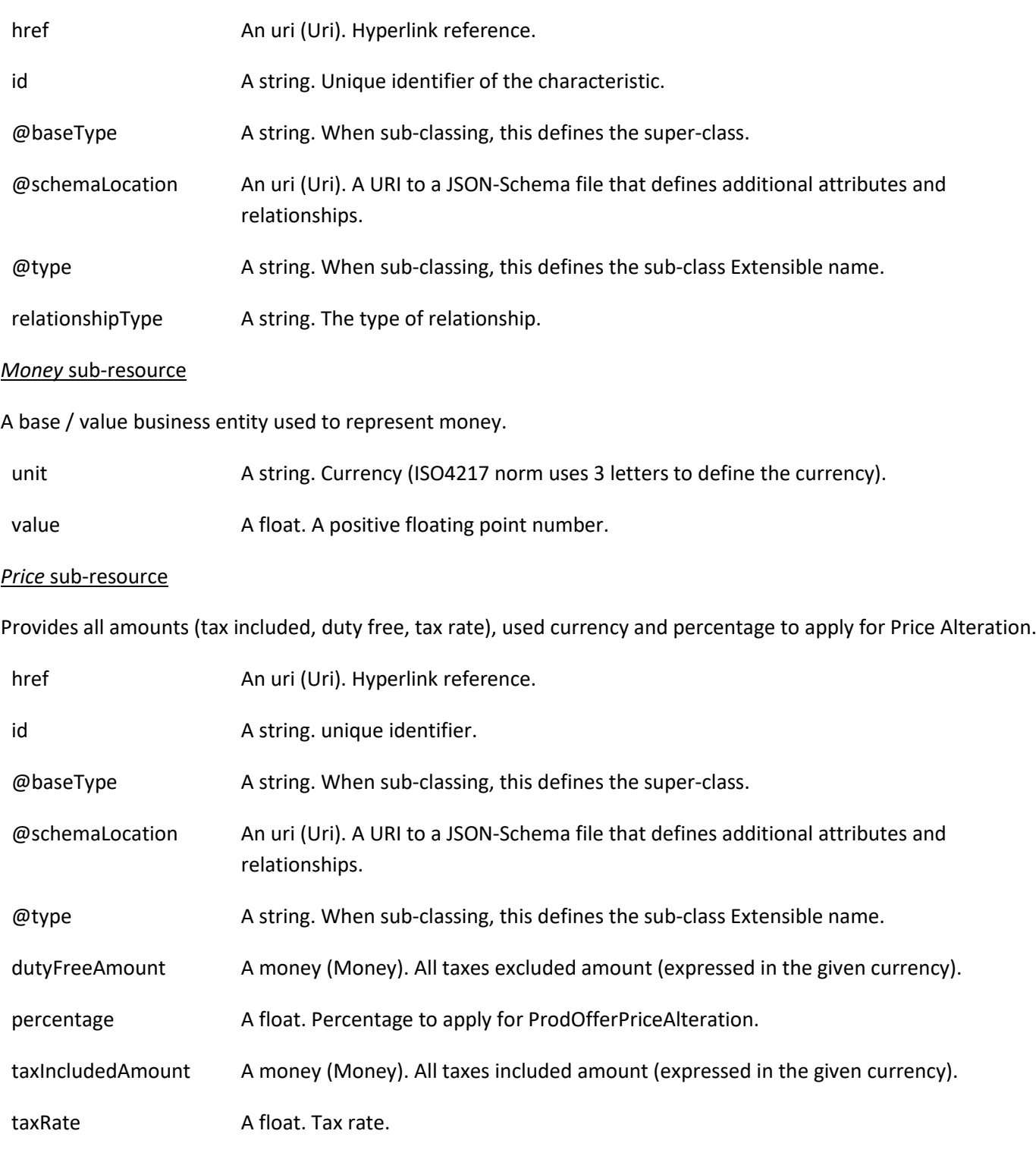

#### *PriceAlteration* sub-resource

Is an amount, usually of money, that modifies the price charged for an order item.

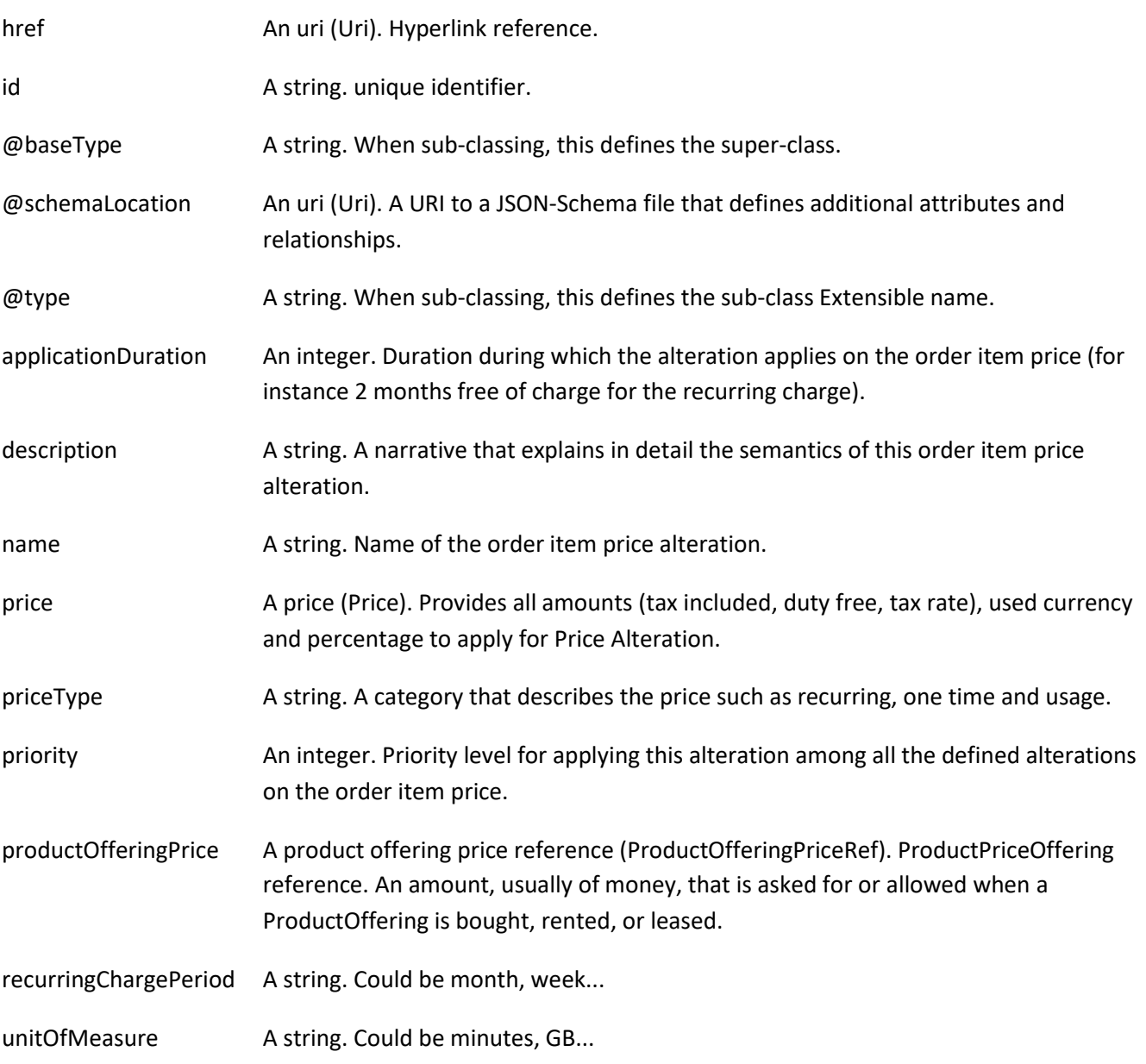

#### *ProductPrice* sub-resource

An amount, usually of money, that represents the actual price paid by a Customer for a purchase, a rent or a lease of a Product. The price is valid for a defined period of time.

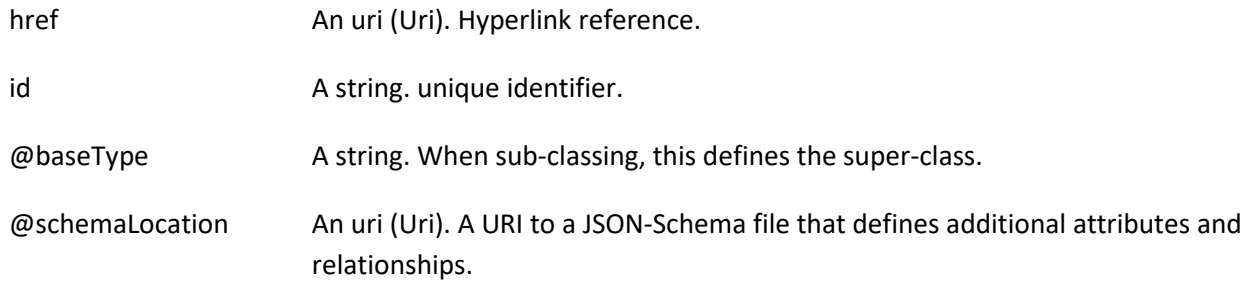

#### Stock Management API User Guide

### tmforum

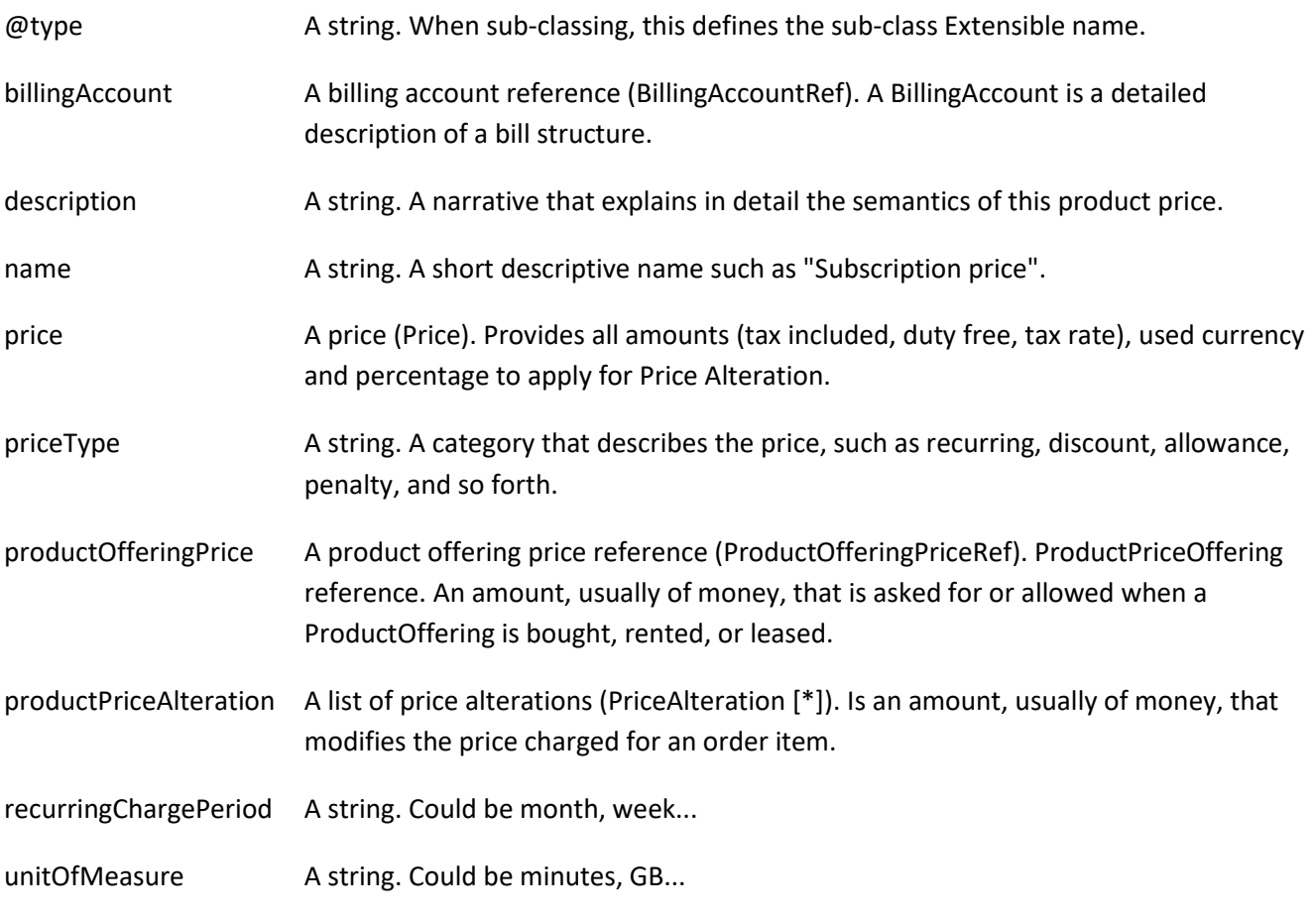

#### *ProductRefOrValue* sub-resource

A product to be created defined by value or existing defined by reference. The polymorphic attributes @type, @schemaLocation & @referredType are related to the product entity and not the RelatedProductRefOrValue class itself.

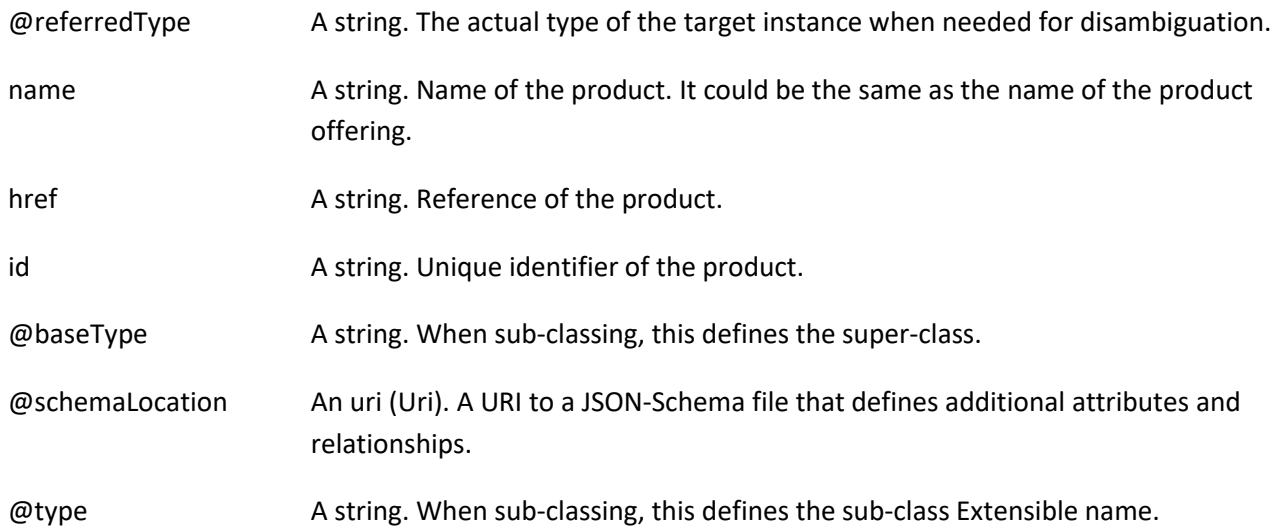

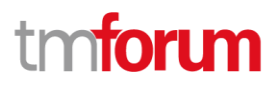

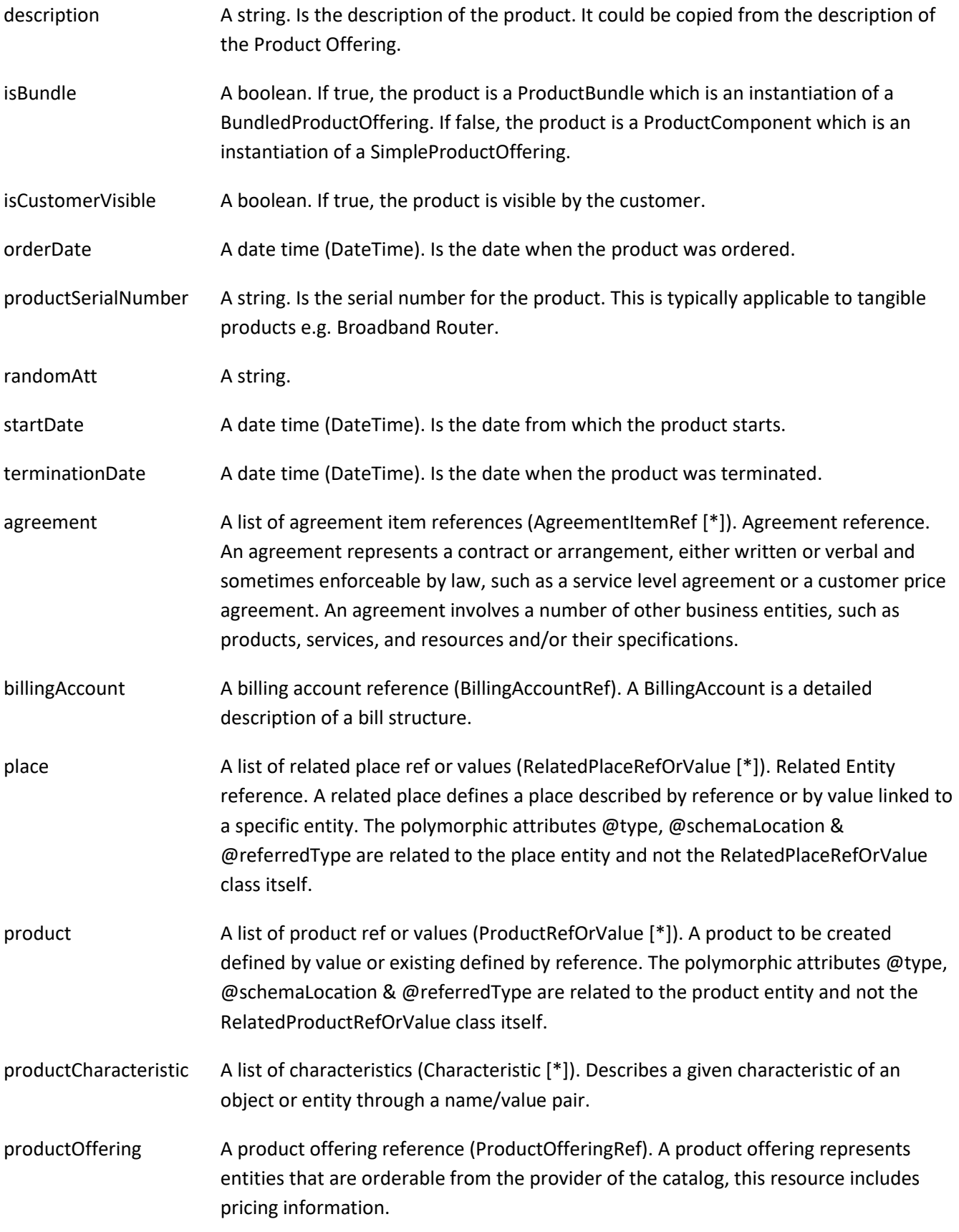

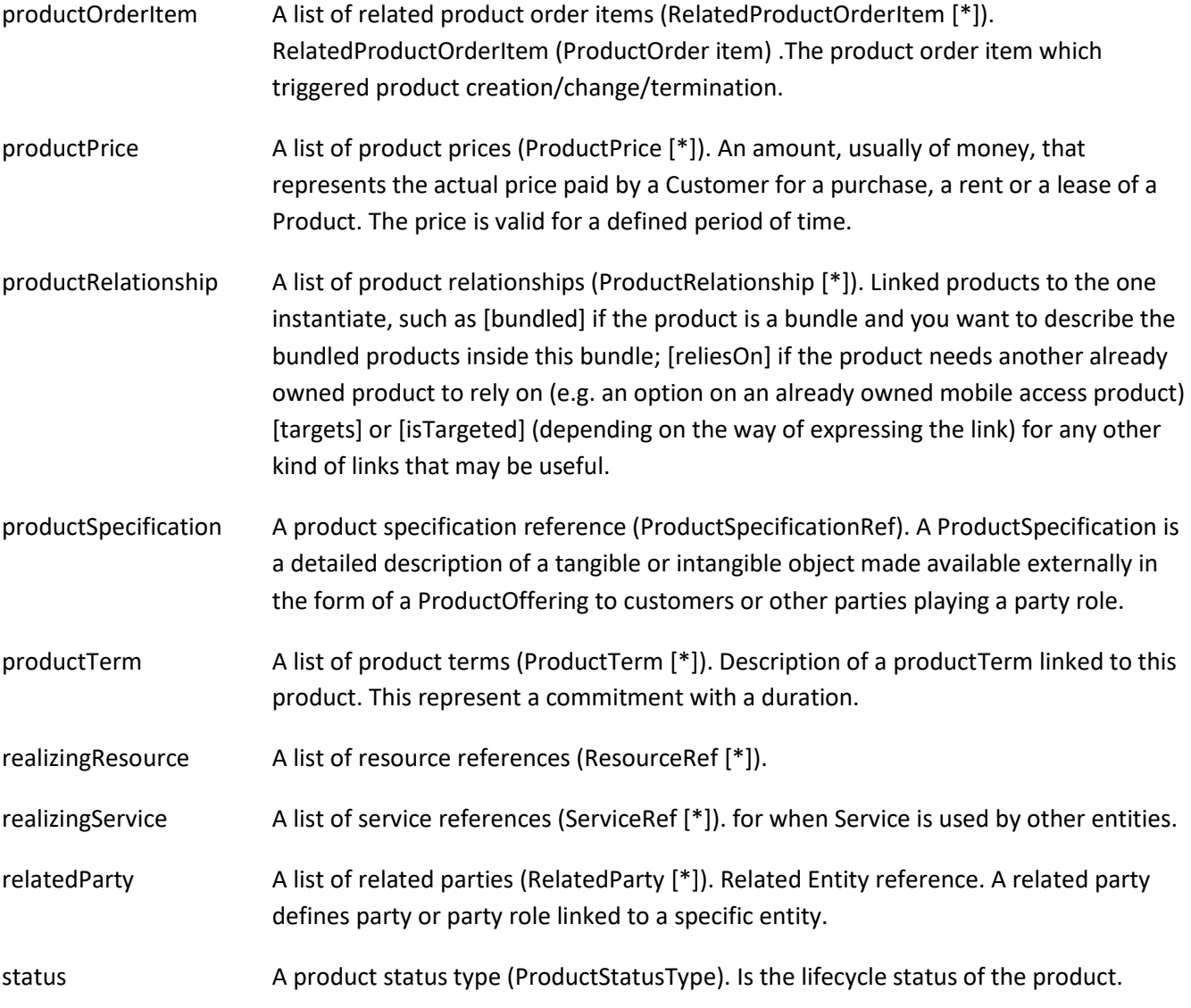

#### *ProductRelationship* sub-resource

Linked products to the one instantiate, such as [bundled] if the product is a bundle and you want to describe the bundled products inside this bundle; [reliesOn] if the product needs another already owned product to rely on (e.g. an option on an already owned mobile access product) [targets] or [isTargeted] (depending on the way of expressing the link) for any other kind of links that may be useful.

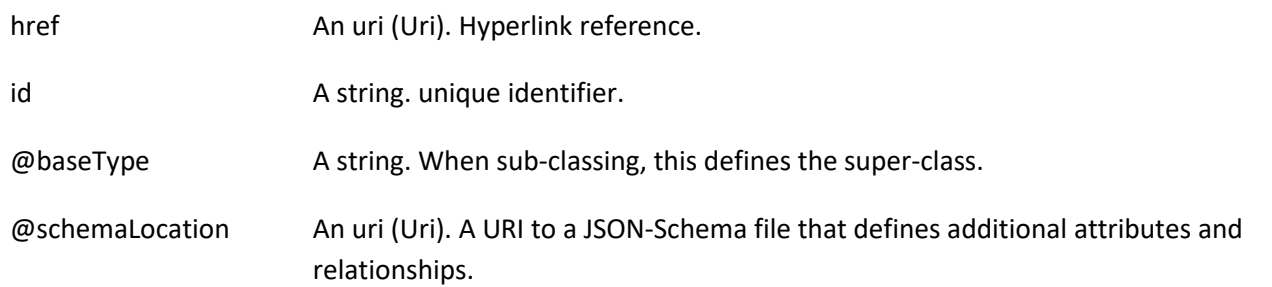

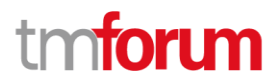

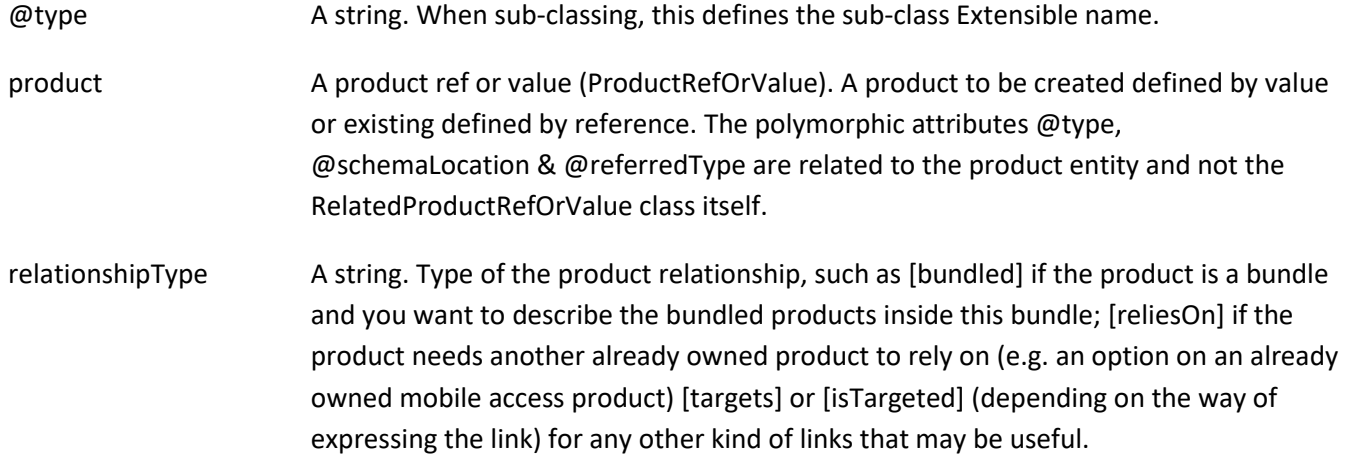

#### *ProductStockRelationship* sub-resource

Linked product stock with a type relationship.

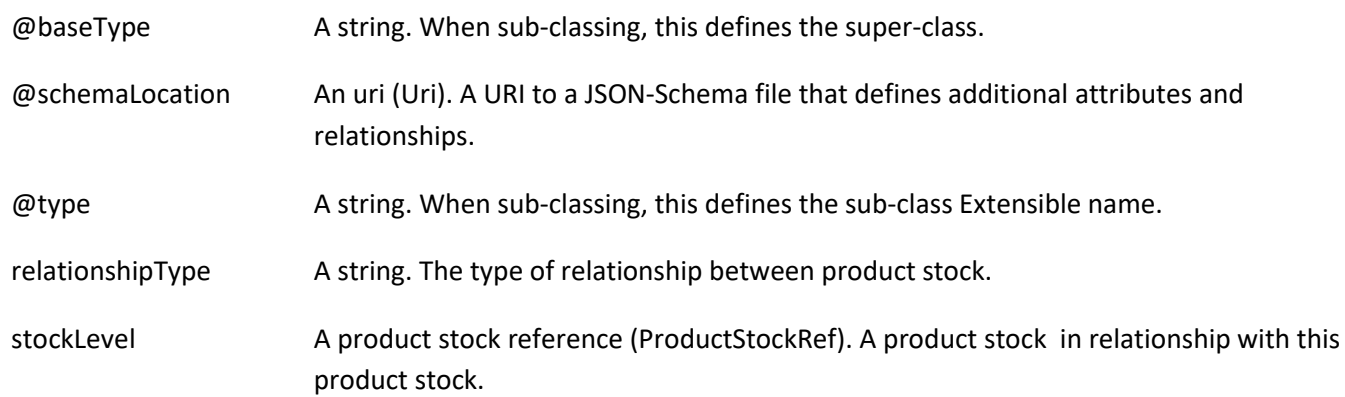

#### *ProductTerm* sub-resource

Description of a productTerm linked to this product. This represent a commitment with a duration.

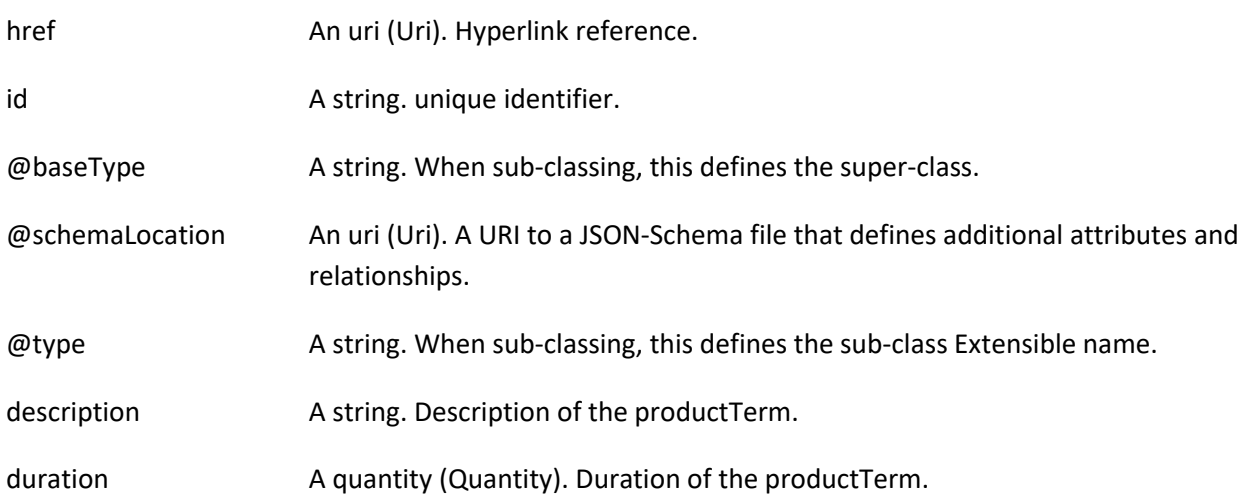

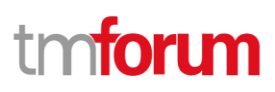

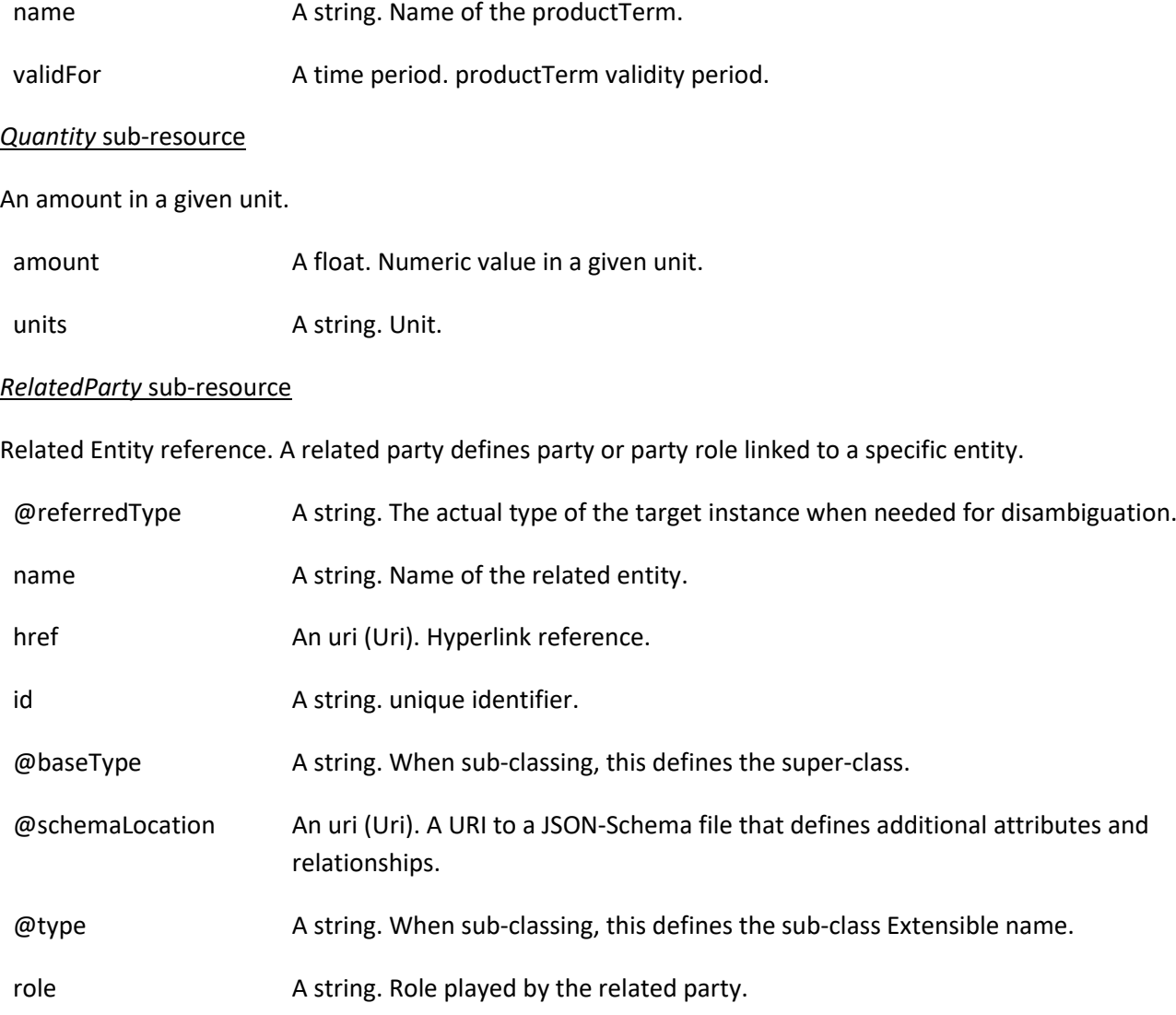

#### *RelatedPlaceRefOrValue* sub-resource

Related Entity reference. A related place defines a place described by reference or by value linked to a specific entity. The polymorphic attributes @type, @schemaLocation & @referredType are related to the place entity and not the RelatedPlaceRefOrValue class itself.

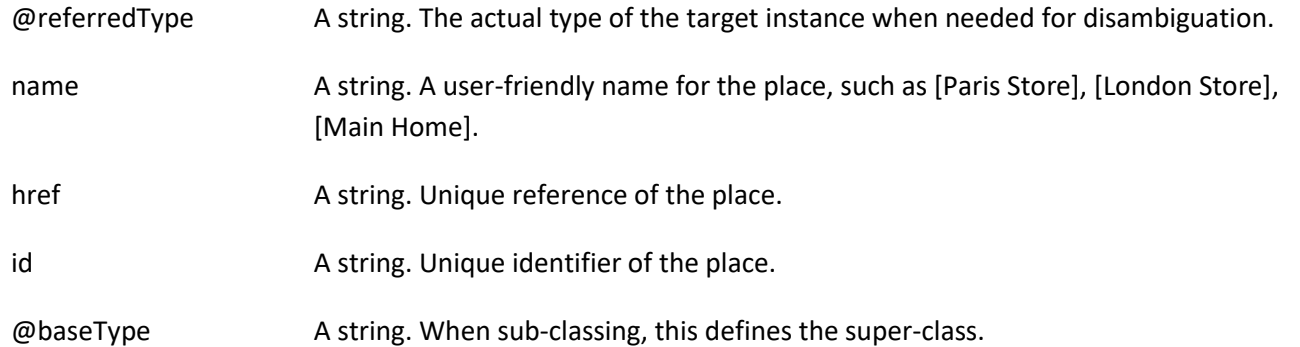

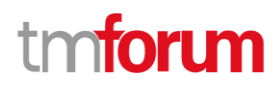

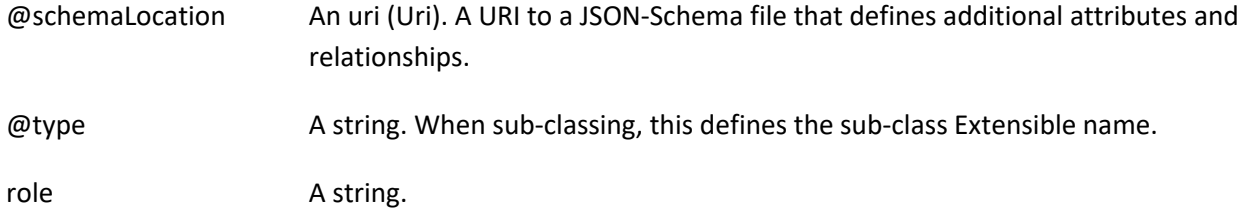

#### *RelatedProductOrderItem* sub-resource

RelatedProductOrderItem (ProductOrder item) .The product order item which triggered product creation/change/termination.

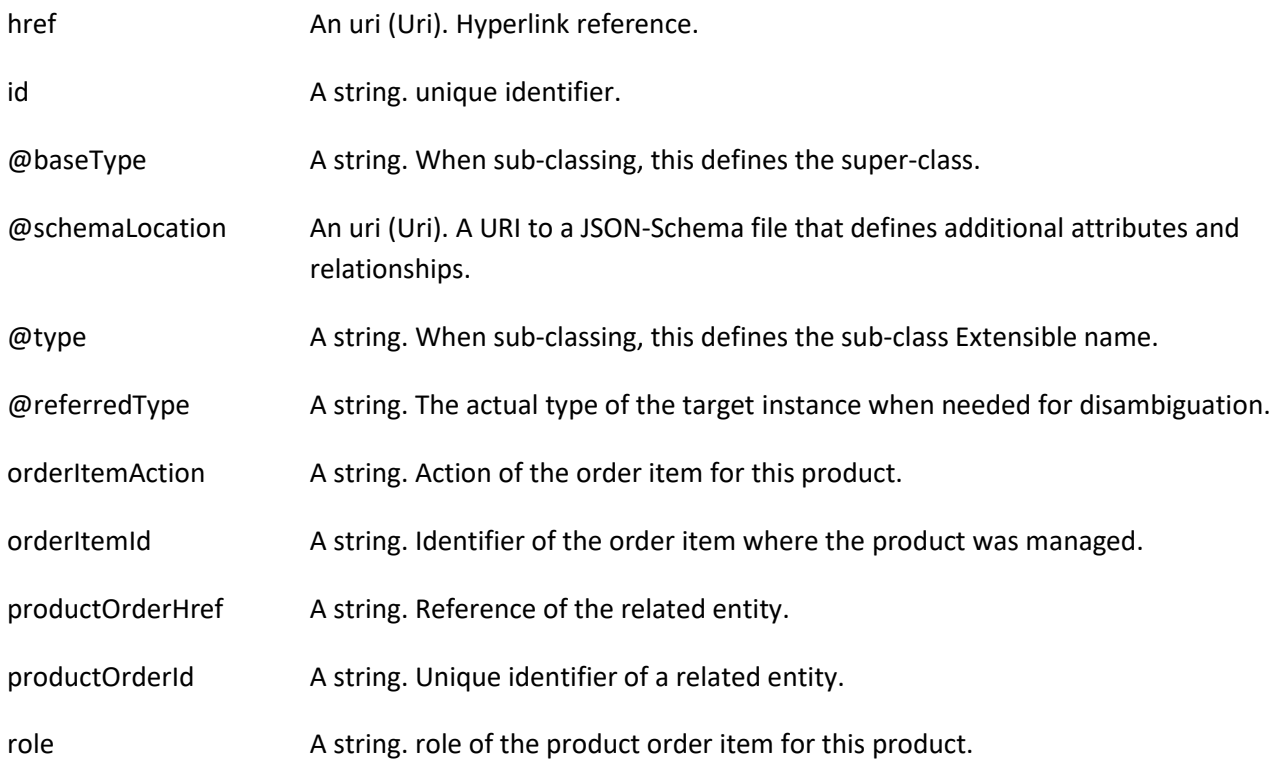

#### *TargetProductSchema* sub-resource

The reference object to the schema and type of target product which is described by product specification.

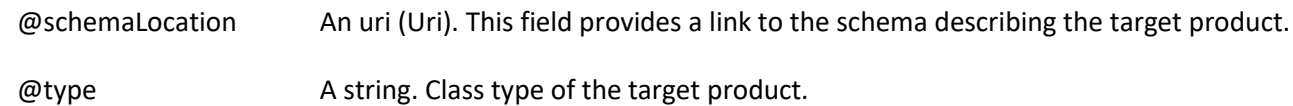

#### *AgreementItemRef* relationship

Agreement reference. An agreement represents a contract or arrangement, either written or verbal and sometimes enforceable by law, such as a service level agreement or a customer price agreement. An agreement involves a number of other business entities, such as products, services, and resources and/or their specifications.

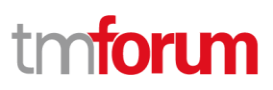

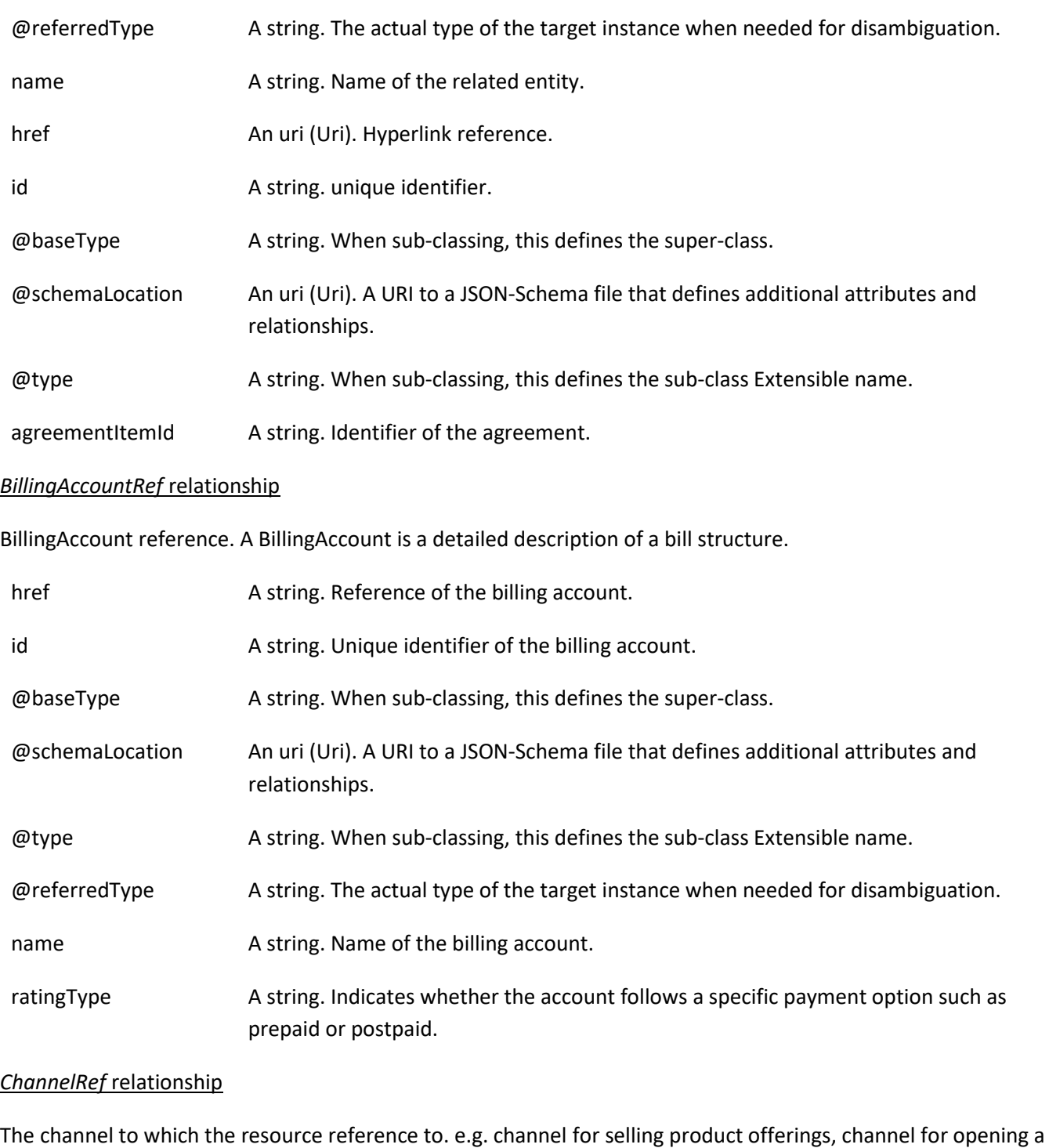

trouble ticket etc..

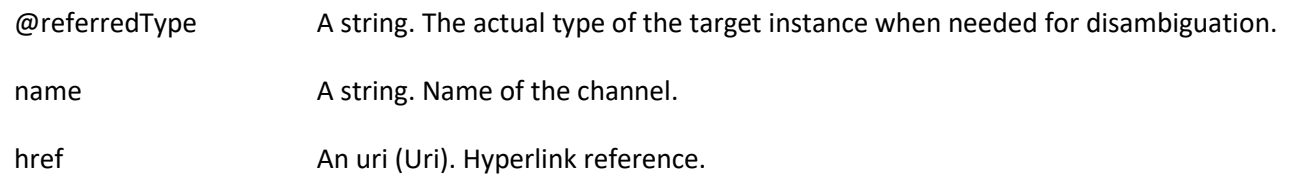

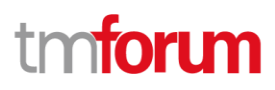

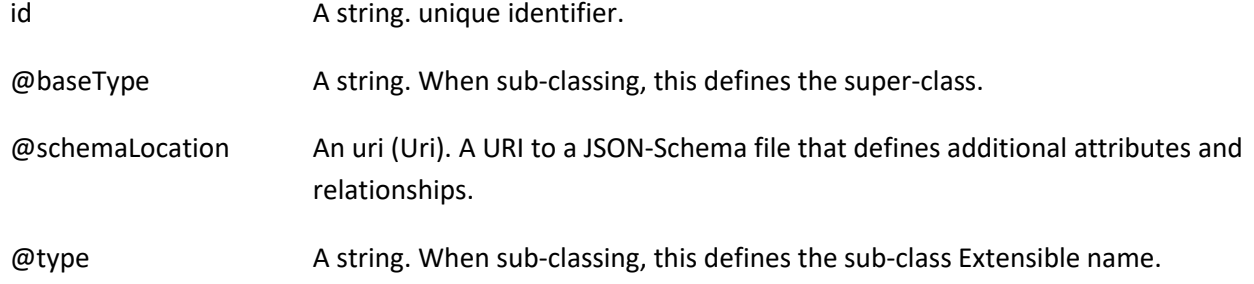

#### *MarketSegmentRef* relationship

provides references to the corresponding market segment as target of product offerings. A market segment is grouping of Parties, GeographicAreas, SalesChannels, and so forth.

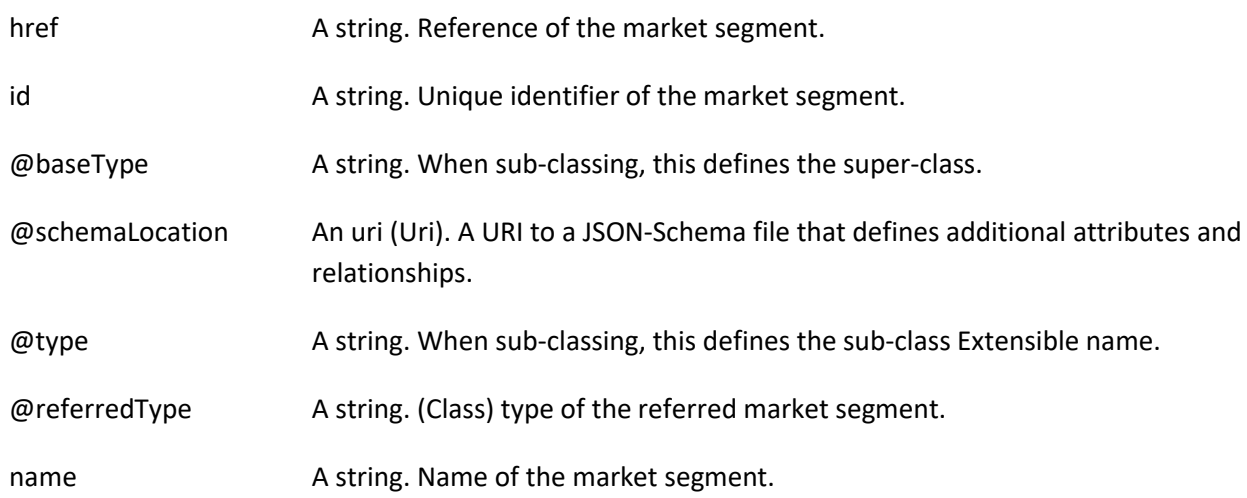

#### *ProductOfferingPriceRef* relationship

ProductPriceOffering reference. An amount, usually of money, that is asked for or allowed when a ProductOffering is bought, rented, or leased.

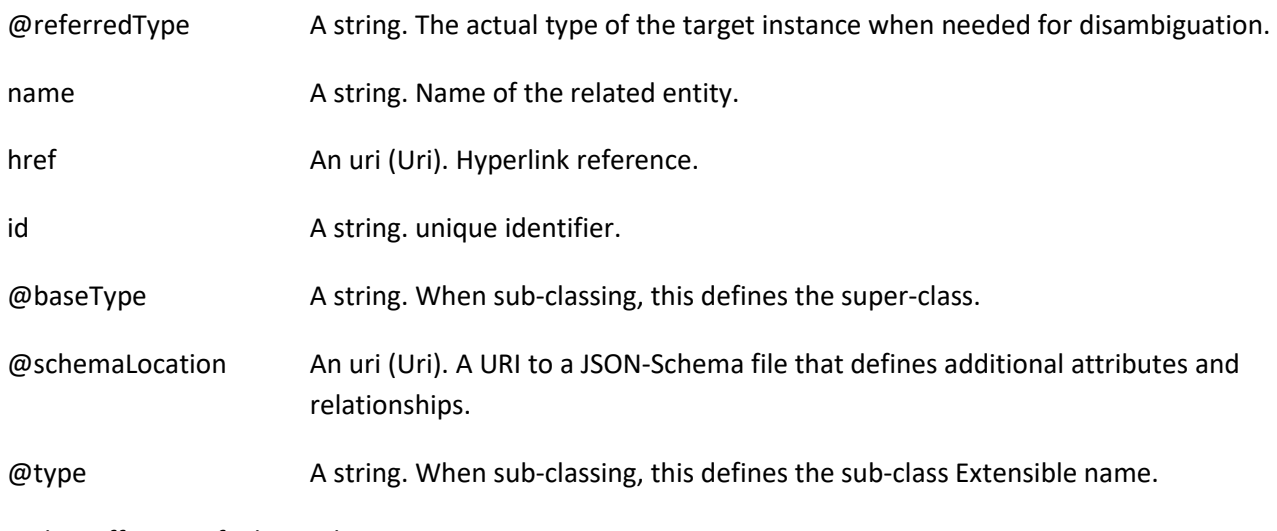

#### *ProductOfferingRef* relationship

©TM Forum 2020. All Rights Reserved. **Page 23 of 150** 

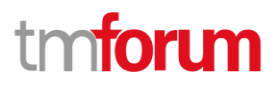

ProductOffering reference. A product offering represents entities that are orderable from the provider of the catalog, this resource includes pricing information.

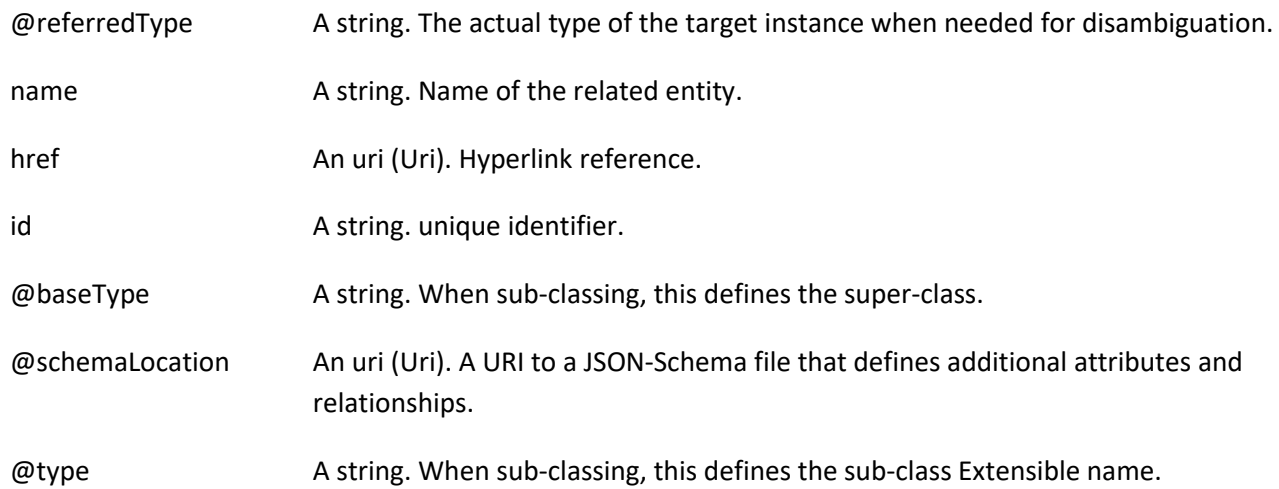

#### *ProductSpecificationRef* relationship

Product specification reference: A ProductSpecification is a detailed description of a tangible or intangible object made available externally in the form of a ProductOffering to customers or other parties playing a party role.

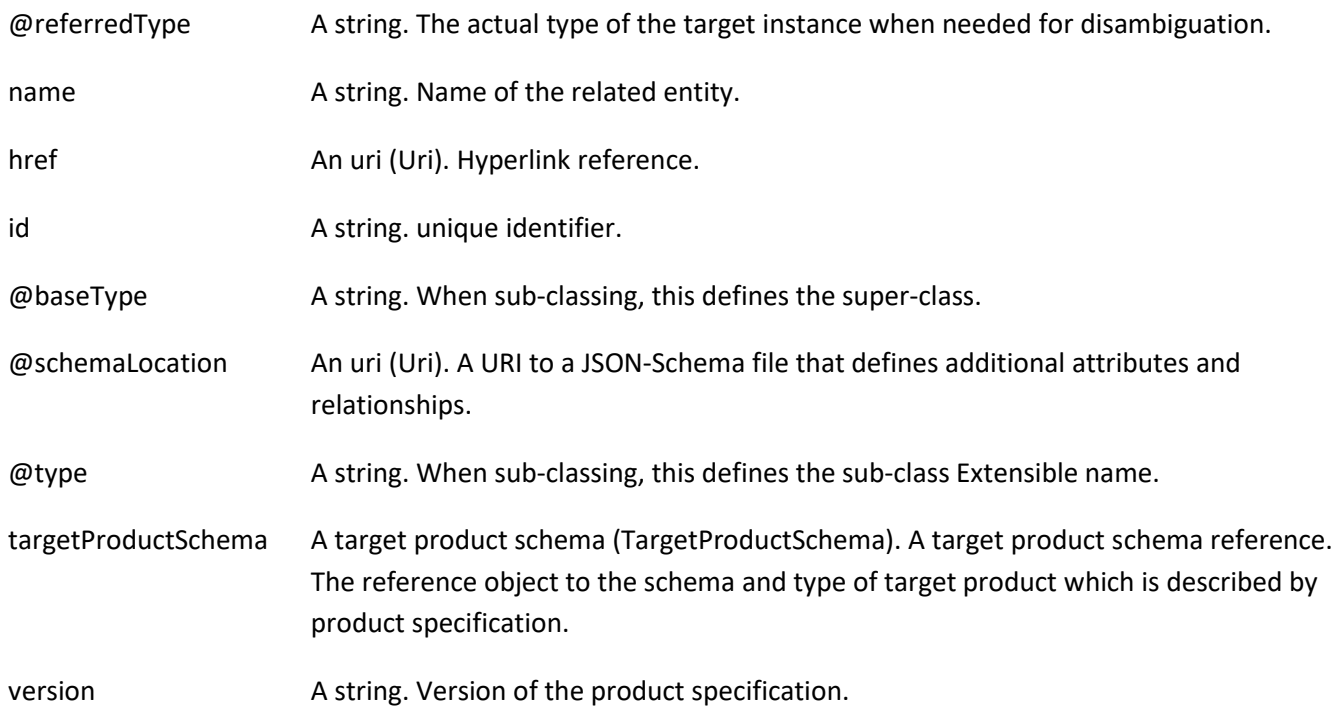

#### *ProductStockRef* relationship

ProductStockRef is a reference to a product stock.

@referredType A string. The actual type of the target instance when needed for disambiguation.

### Stock Management API User Guide

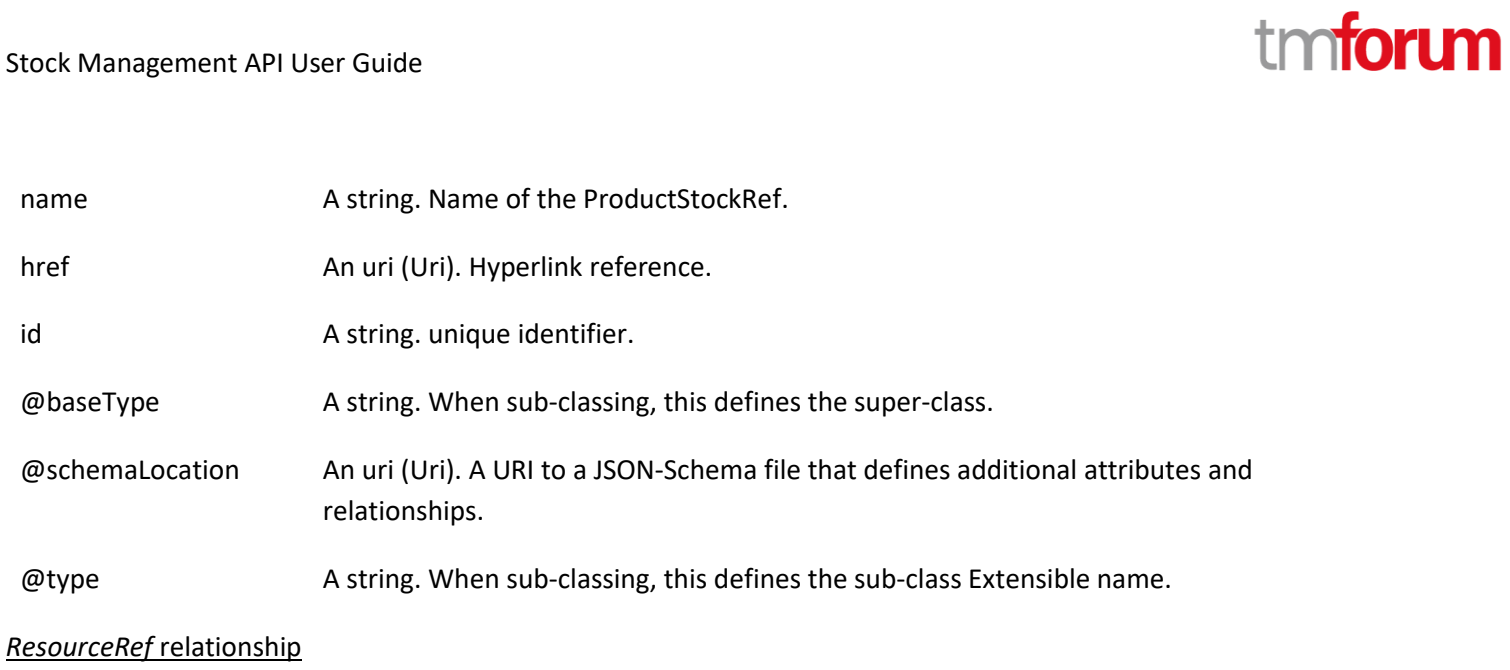

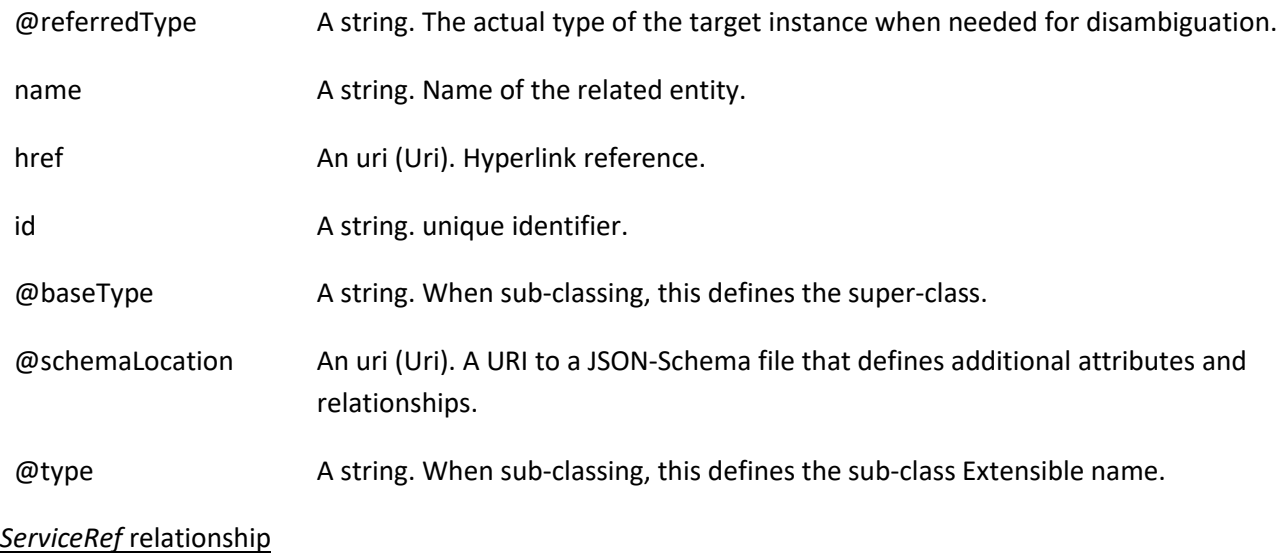

Service reference, for when Service is used by other entities.

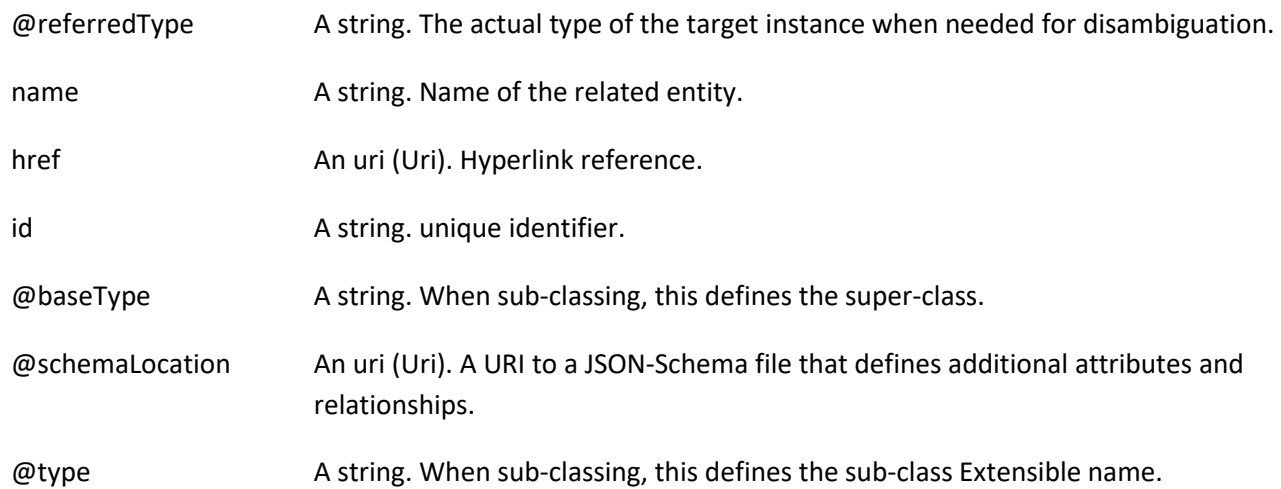

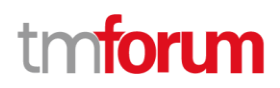

#### **Json representation sample**

We provide below the json representation of an example of a 'ProductStock' resource object

```
{
   "id": "42",
   "href": "http://serverlocation:port/stockManagement/v4/productStock/42",
   "creationDate": "2020-01-14T08:31:48.243Z",
   "description": "Product Stock for shop",
   "lastInventoryDate": "2020-09-24T08:31:48.243Z",
   "lastUpdate": "2020-09-24T08:31:48.243Z",
   "name": "phone stock 42",
   "replenishmentDate": "2020-09-28T08:31:48.243Z",
   "stockLevelCategory": "retail - stock for the Lyon shop",
   "channel": [
     {
        "id": "11",
        "name": "retail"
     }
   ],
   "maxStockLevel": {
     "amount": 40,
     "units": "box"
   },
   "minStockLevel": {
     "amount": 5,
     "units": "box"
   },
   "place": {
     "id": "89",
     "href": "http://serverlocation:port/geographicSiteManagement/v4/geographicSite/89",
     "role": "Lyon Shop",
     "@type": "PlaceRef",
     "@referredType": "GeographicSite"
   },
   "productStockLevel": {
     "amount": 24,
     "units": "box"
   },
   "productStockStatusType": "available",
   "productStockUsageType": "inShop",
   "relatedParty": [
     {
        "id": "111",
        "href": "http://serverlocation:port/partyManagement/v4/organization/111",
        "role": "stock owner",
        "@type": "OrganizationRef",
        "@referredType": "Organization"
     }
   ],
   "reorderQuantity": {
     "amount": 10,
     "units": "box"
```
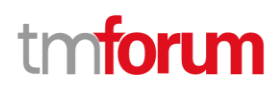

```
 },
   "stockLevelAlert": {
      "amount": 10,
      "units": "box"
   },
   "stockedProduct": {
      "productCharacteristic": [
        {
          "id": "1",
          "valueType": "string",
          "name": "Color",
          "value": "Orange"
        },
        {
          "id": "2",
          "valueType": "string",
          "name": "Memory Size",
          "value": "256 GB"
        }
      ],
      "productSpecification": {
        "id": "23",
        "href": "http://serverlocation:port/productCatalogManagement/v4/productSpecification/23",
        "name": "TMFPhone",
        "version": "x-9",
        "@type": "ProductSpecification"
      },
      "@type": "Product"
   },
   "@type": "ProductStock"
}
```
### **Adjust Product Stock resource**

AdjustProductStock is used to log and execute on or several Product Stock level change.

#### **Resource model**

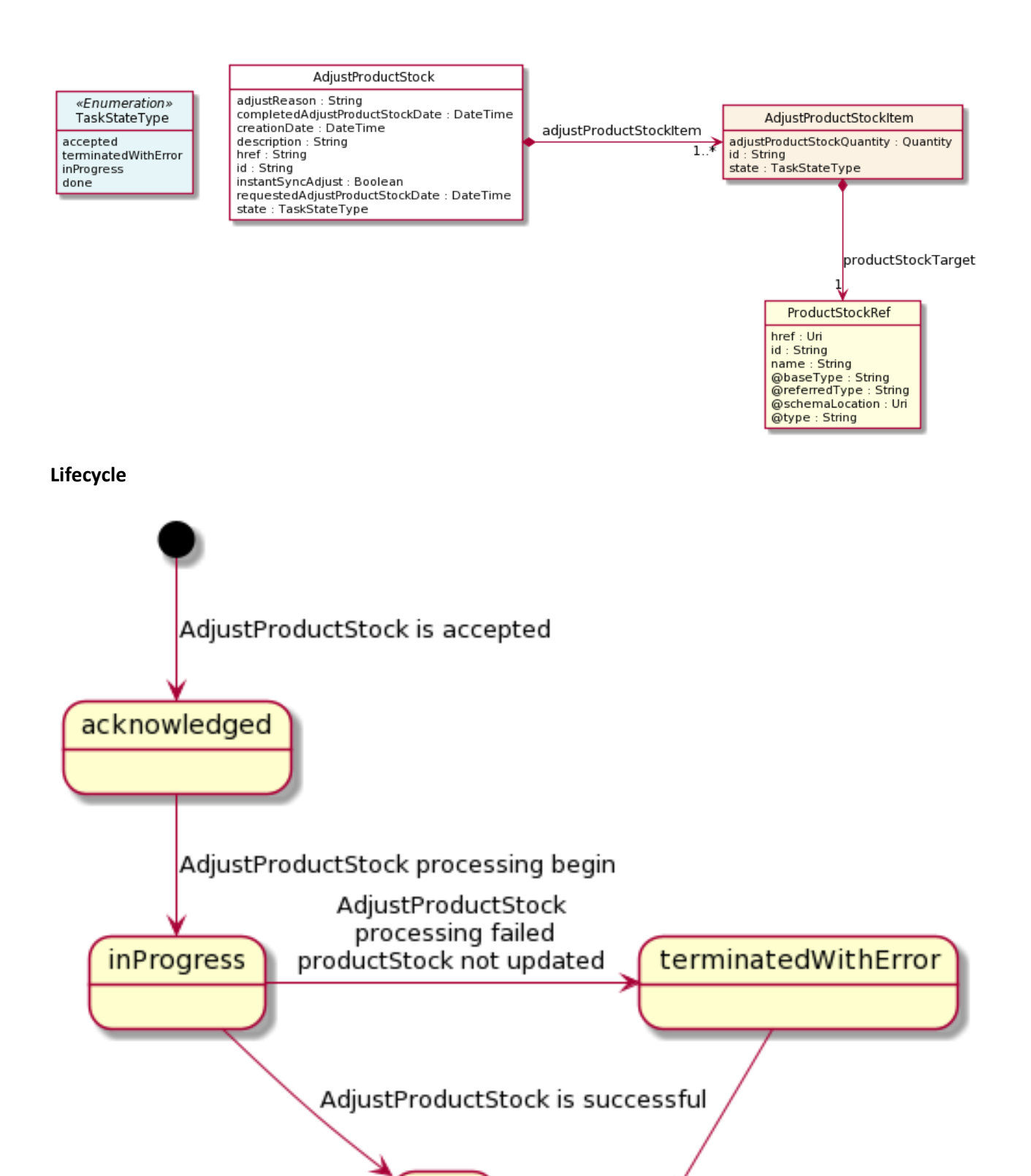

done

#### **Field descriptions**

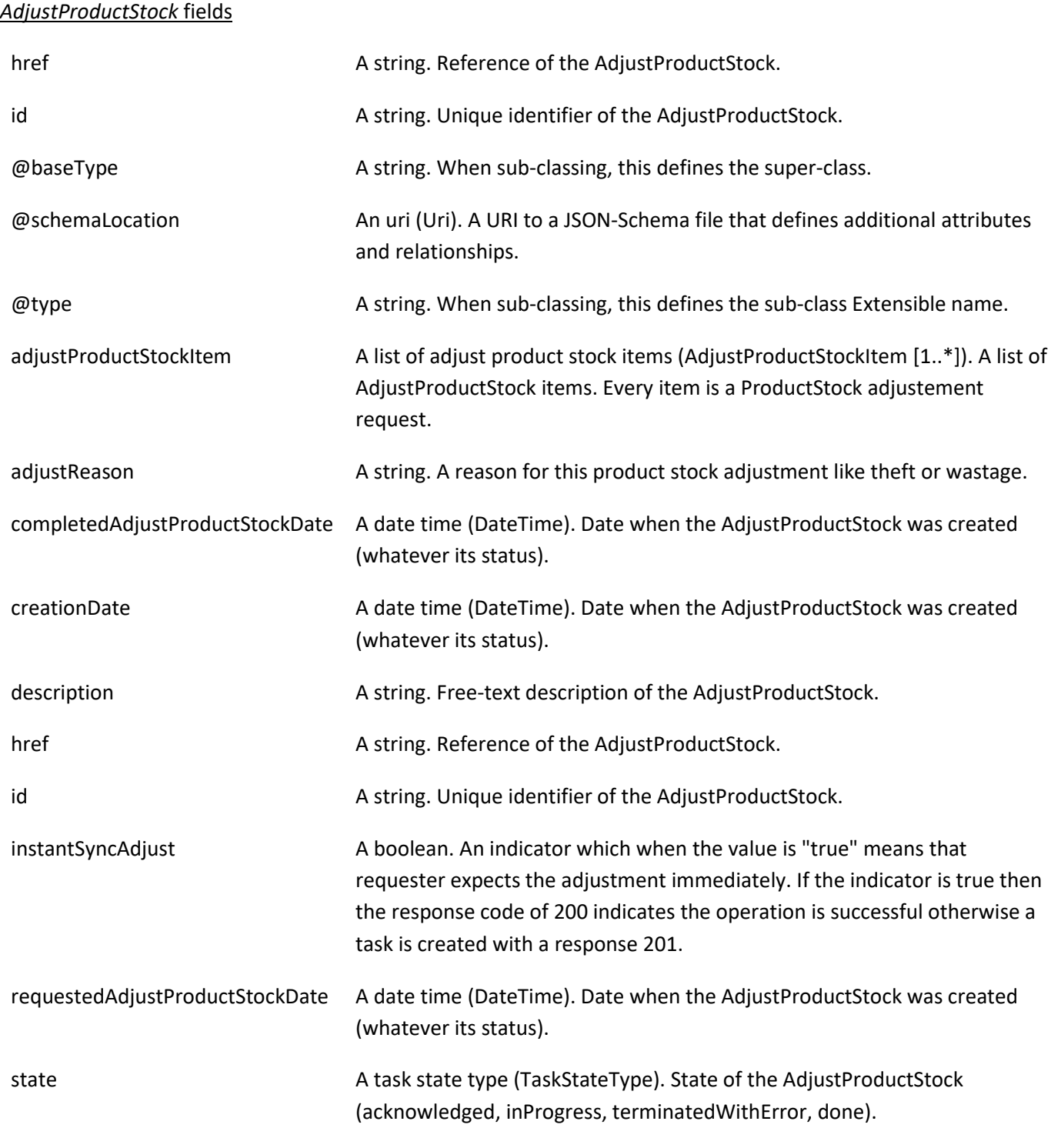

#### *AdjustProductStockItem* sub-resource

A list of AdjustProductStock items. Every item is a ProductStock adjustement request.

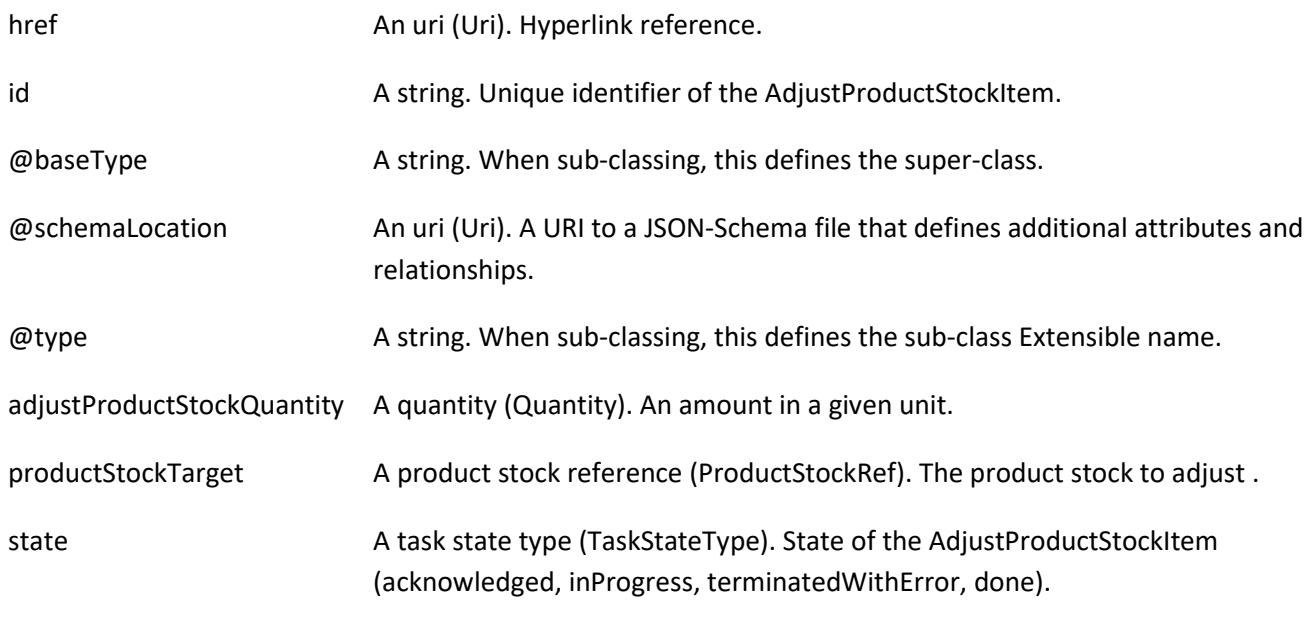

#### *Quantity* sub-resource

An amount in a given unit.

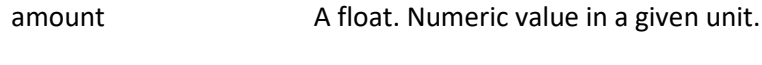

units A string. Unit.

#### *ProductStockRef* relationship

ProductStockRef is a reference to a product stock.

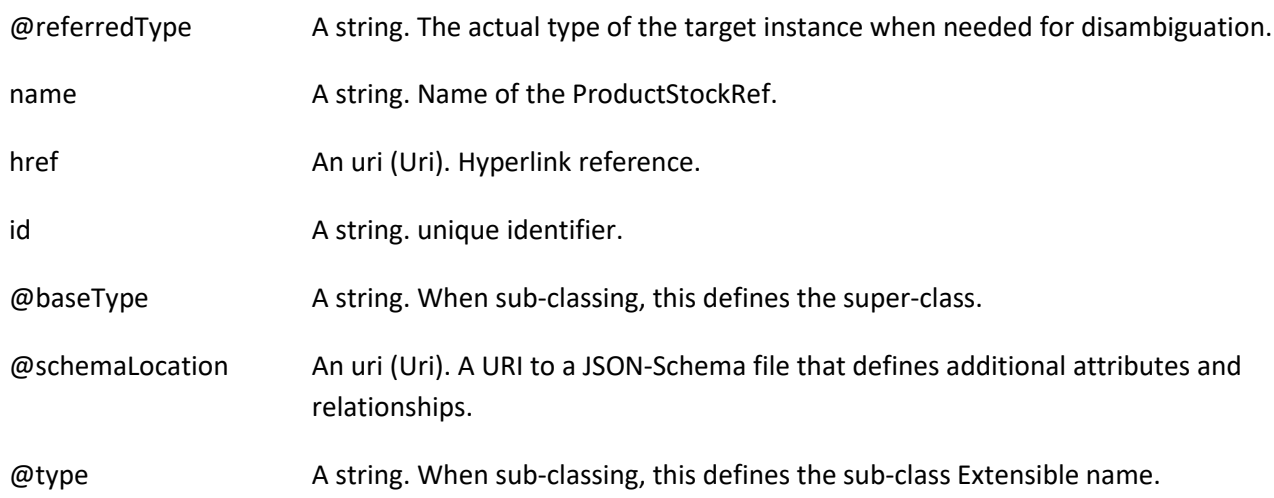

#### **Json representation sample**

We provide below the json representation of an example of a 'AdjustProductStock' resource object

{ "id": "23",

©TM Forum 2020. All Rights Reserved. **Page 30 of 150** 

# nforum

```
 "href": "http://serverlocation:port/stockManagement/v4/adjustStock/23",
   "adjustReason": "Inventory check",
    "completedAdjustProductStockDate": "2020-09-24T08:53:33.954Z",
   "creationDate": "2020-09-24T08:53:33.954Z",
   "description": "inventory check update",
   "instantSyncAdjust": true,
   "requestedAdjustProductStockDate": "2020-09-24T08:53:33.954Z",
    "adjustProductStockItem": [
      {
        "id": "1",
        "adjustProductStockQuantity": {
          "amount": 26,
          "units": "box"
        },
        "productStockTarget": {
          "id": "42",
          "href": "http://serverlocation:port/stockManagement/v4/productStock/42",
          "@type": "ProductStock"
        },
        "state": "accepted",
        "@type": "AdjustProductStockItem"
      }
   ],
    "state": "accepted",
    "@type": "AdjustProductStock"
}
```
### **Check Product Stock resource**

CheckProductStock is used to log and execute check about product stock availability.

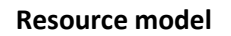

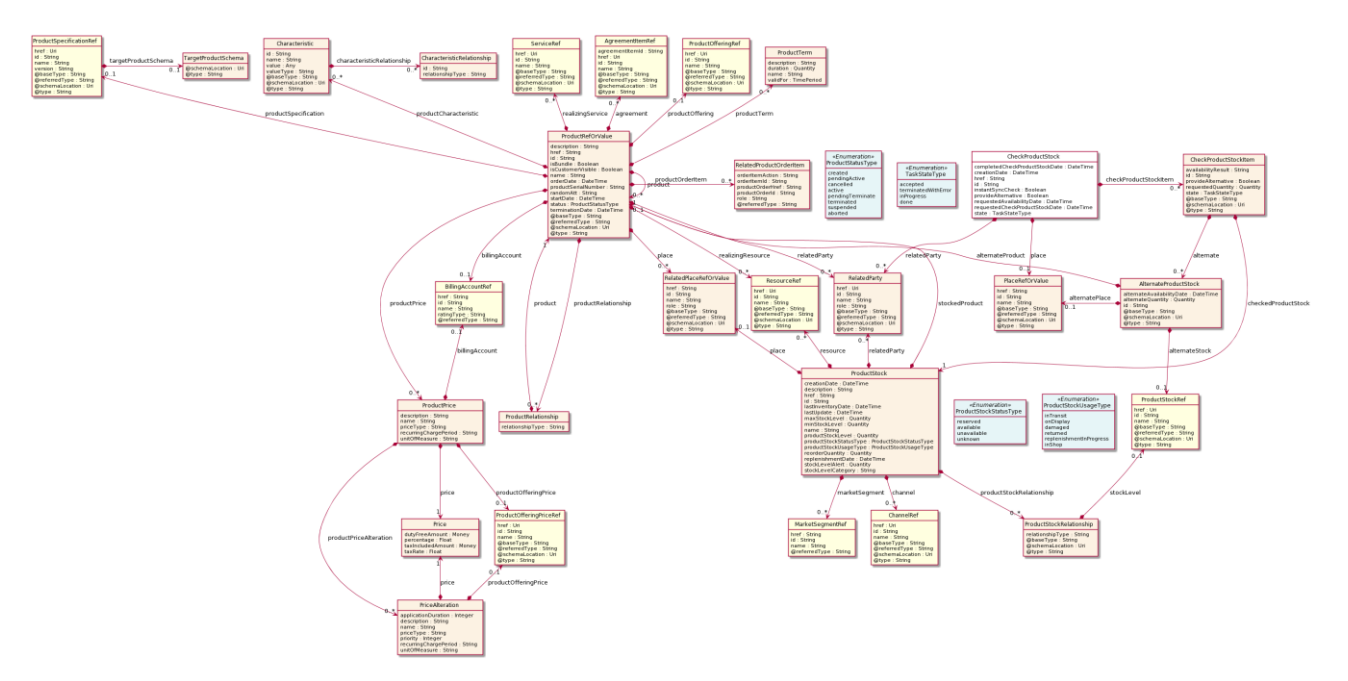

Stock Management API User Guide

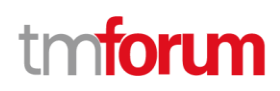

**Lifecycle**

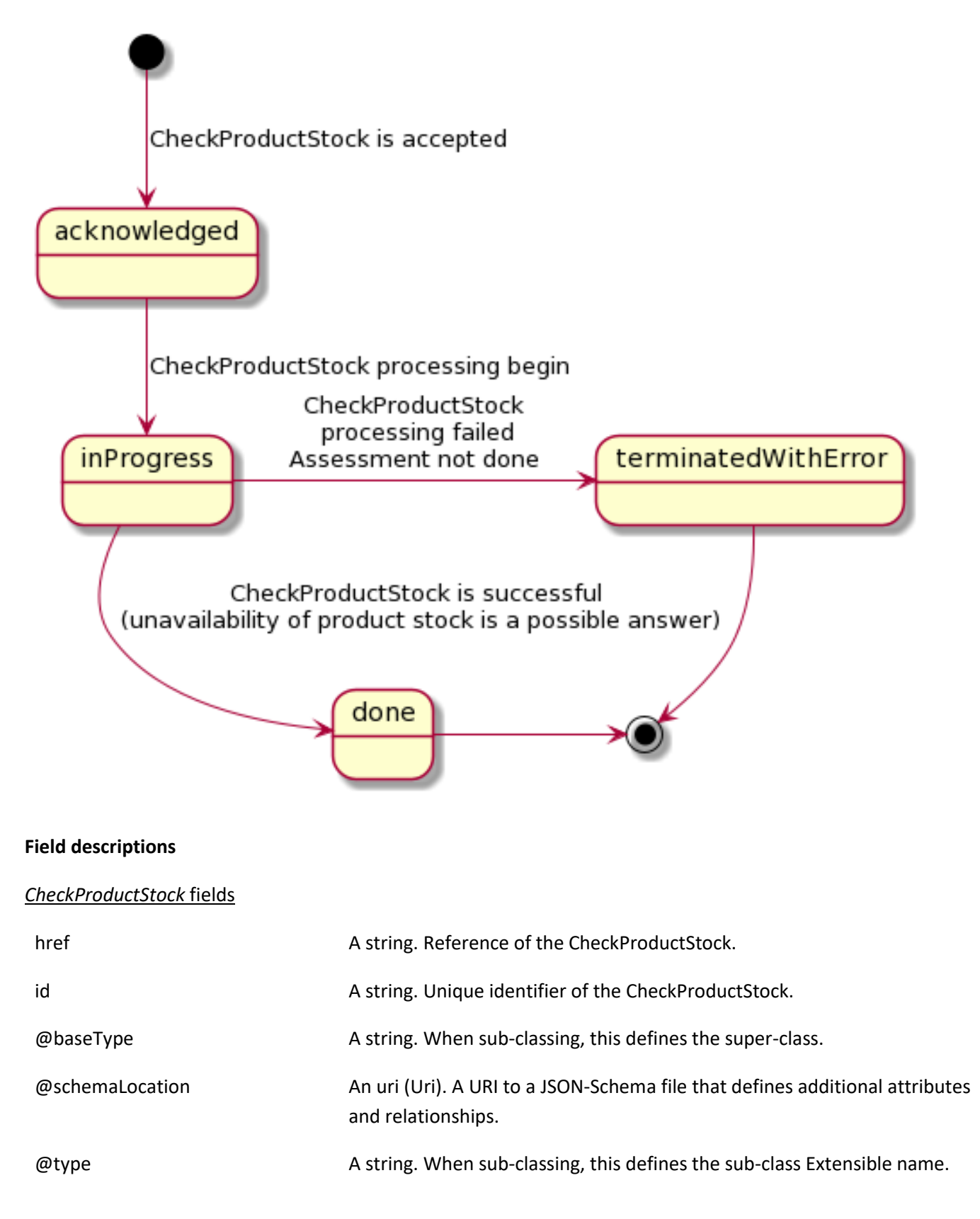

Stock Management API User Guide

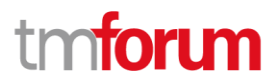

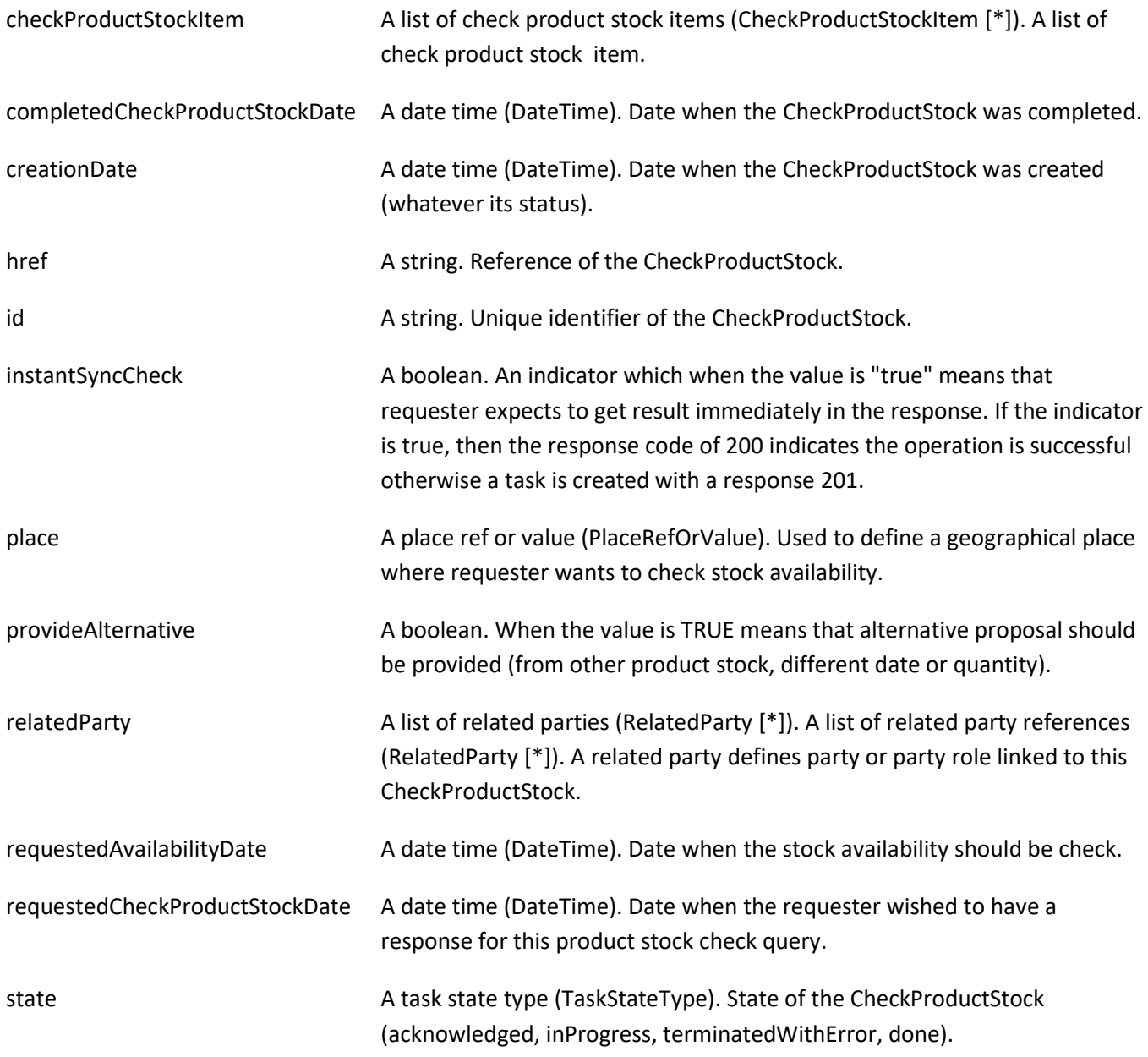

### *AlternateProductStock* sub-resource

AlternateProductStock is used to log and execute Alternate about product stock availability.

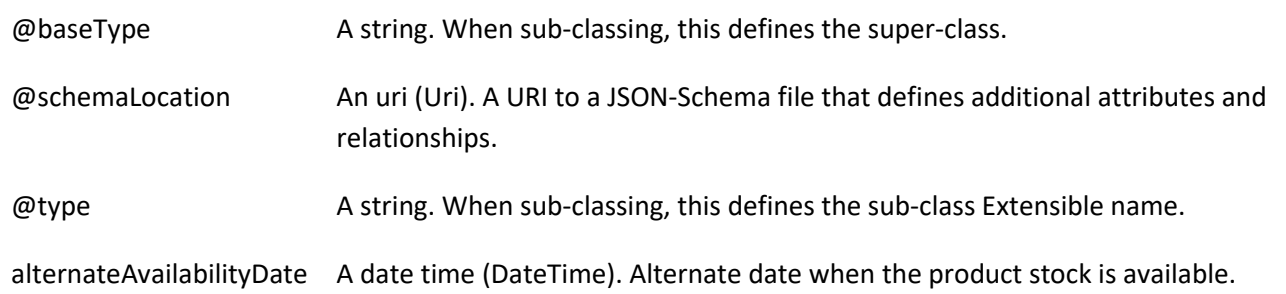

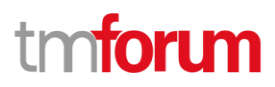

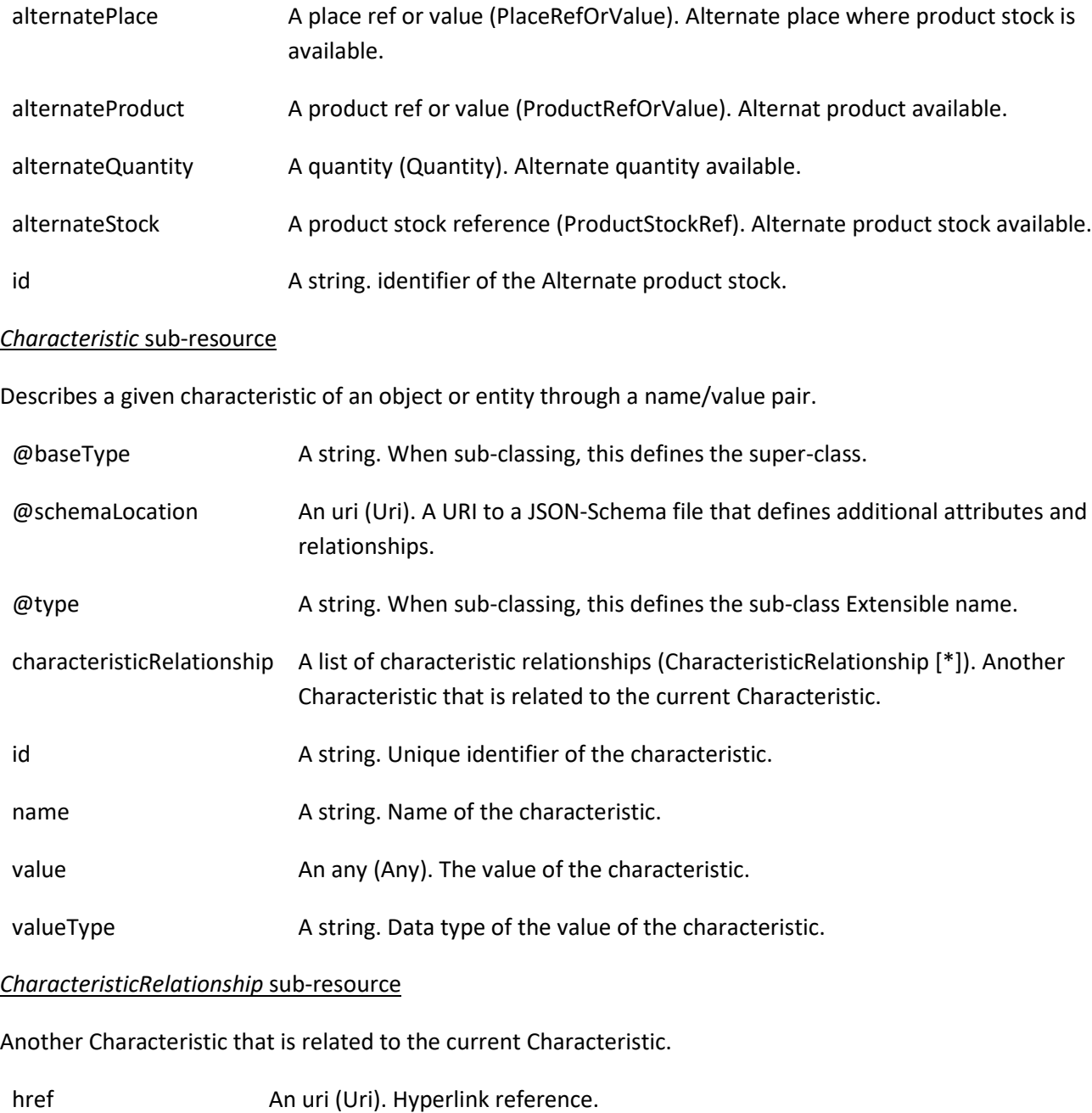

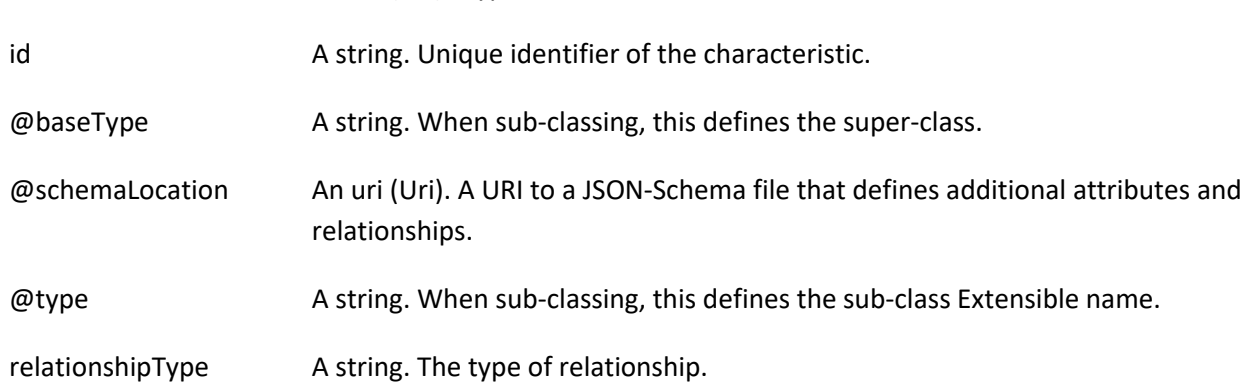

#### *CheckProductStockItem* sub-resource

CheckProductStockItem is used to log and execute query about one product (or configured product) stock availability.

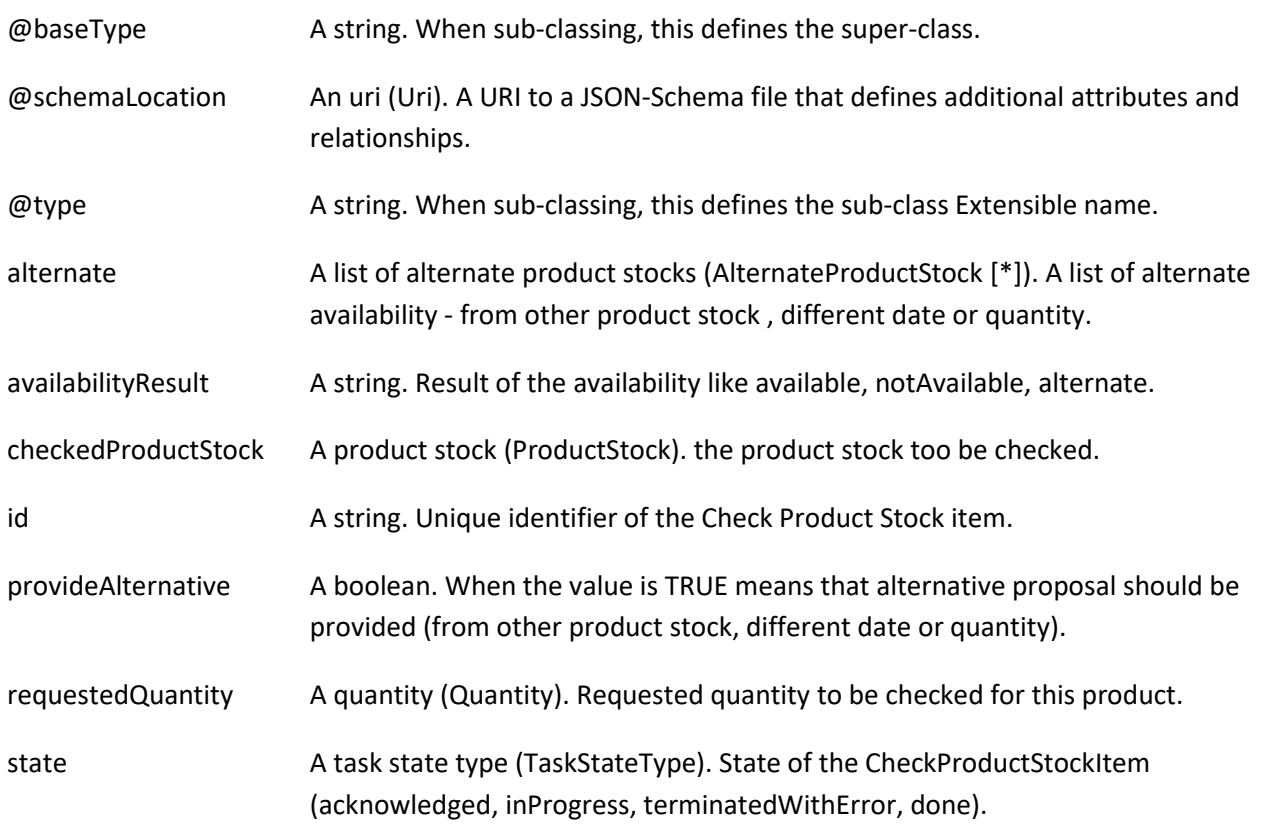

#### *Money* sub-resource

A base / value business entity used to represent money.

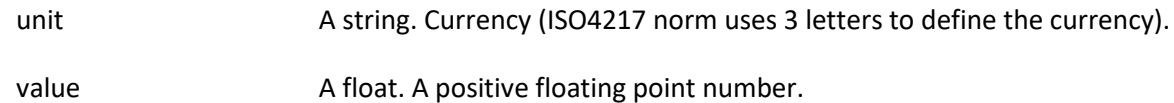

#### *PlaceRefOrValue* sub-resource

A place defines a place described by reference or by value linked to a specific entity. The polymorphic attributes @type, @schemaLocation & @referredType are related to the place entity and not the RelatedPlaceRefOrValue class itself.

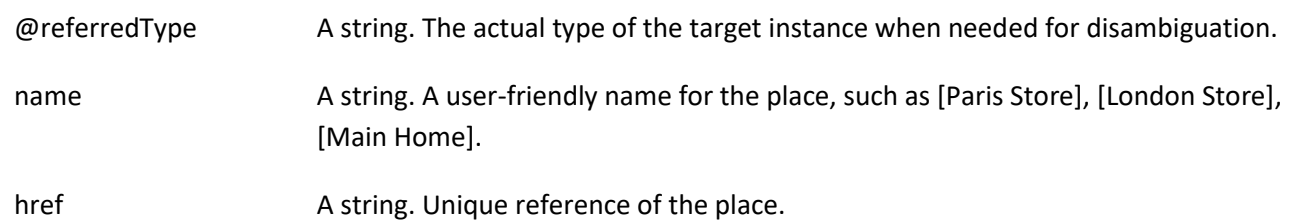

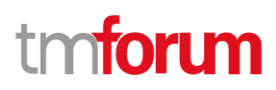

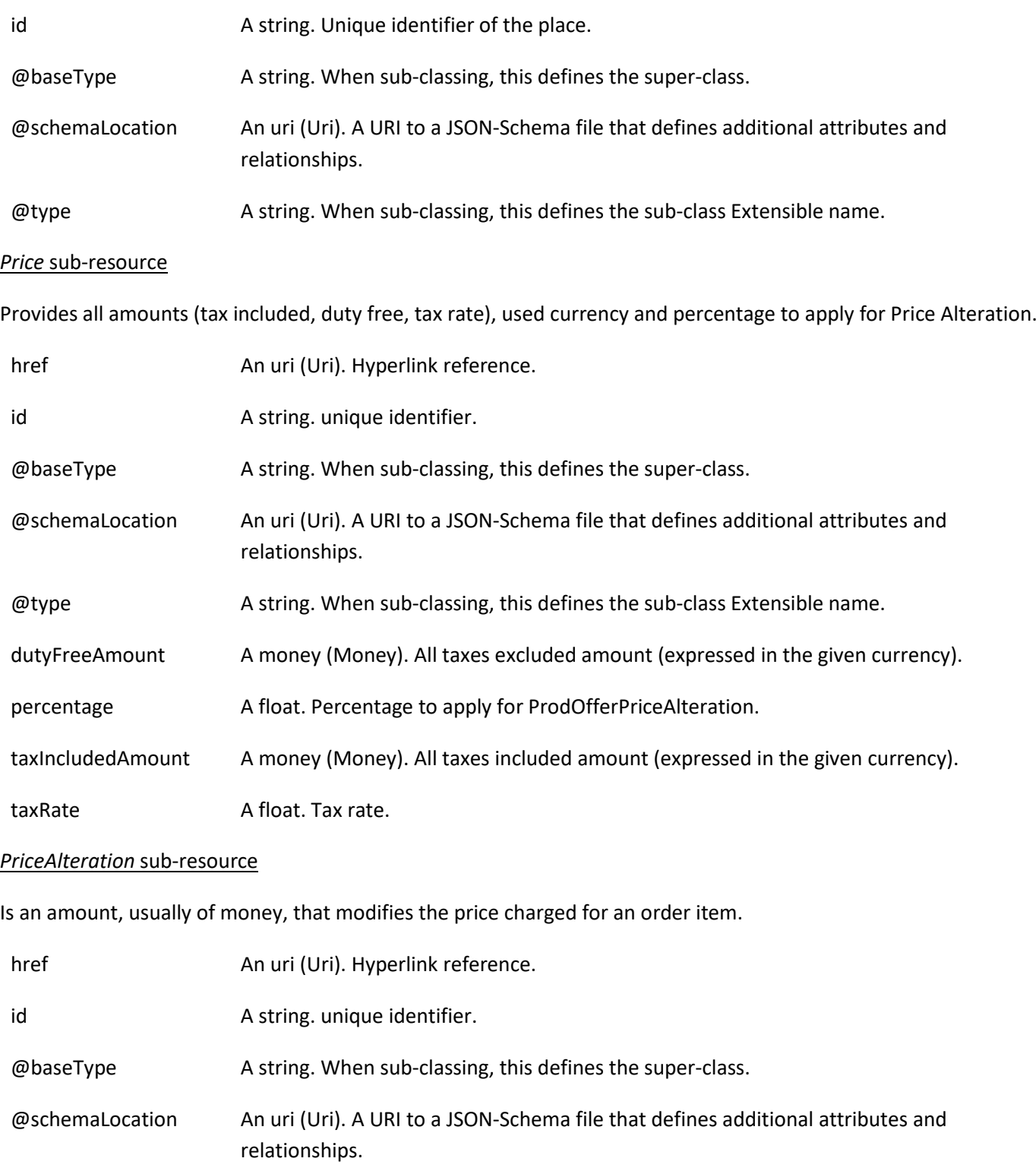

@type A string. When sub-classing, this defines the sub-class Extensible name.

applicationDuration An integer. Duration during which the alteration applies on the order item price (for instance 2 months free of charge for the recurring charge).
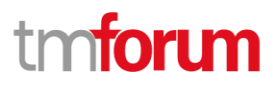

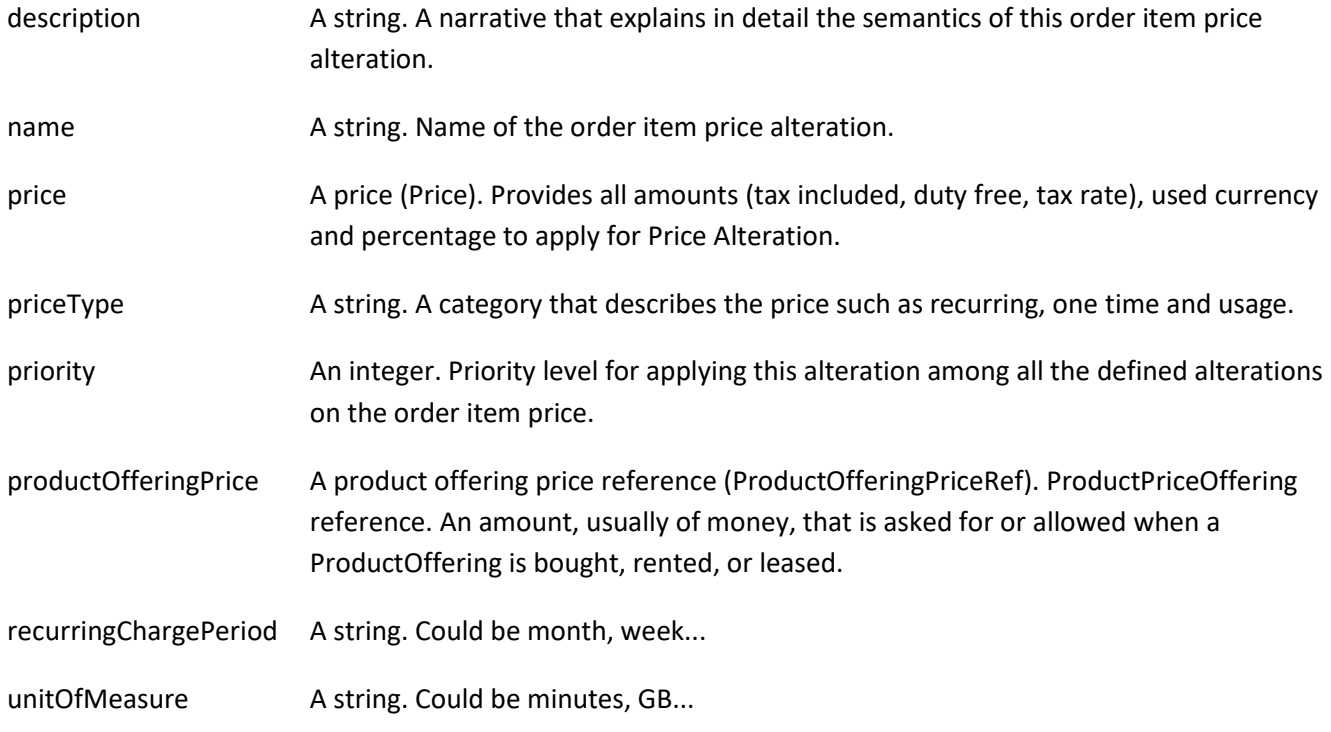

# *ProductPrice* sub-resource

An amount, usually of money, that represents the actual price paid by a Customer for a purchase, a rent or a lease of a Product. The price is valid for a defined period of time.

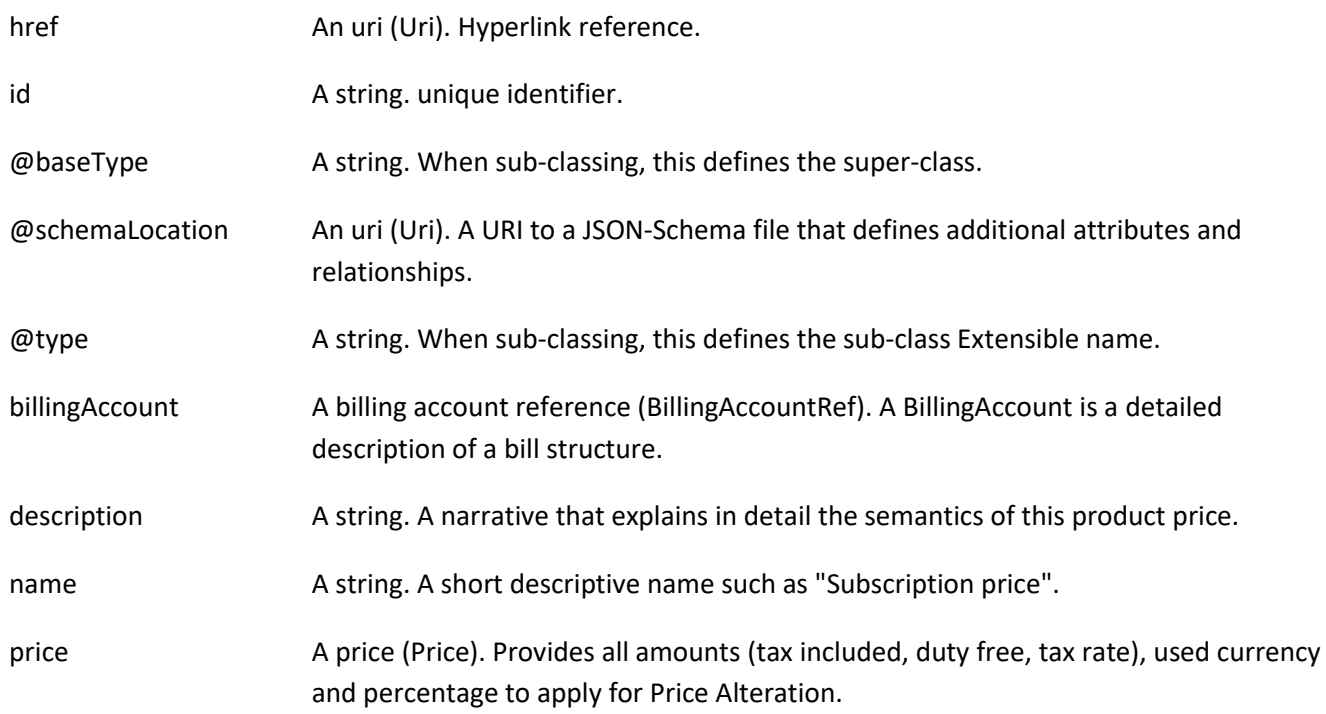

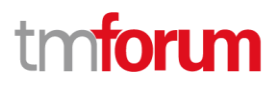

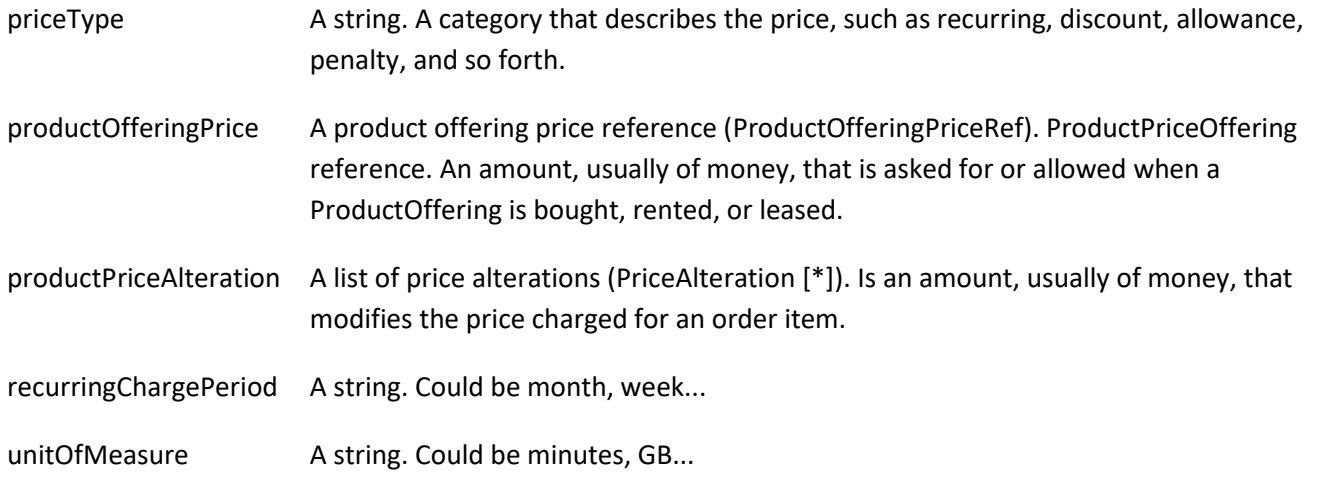

# *ProductRefOrValue* sub-resource

A product to be created defined by value or existing defined by reference. The polymorphic attributes @type, @schemaLocation & @referredType are related to the product entity and not the RelatedProductRefOrValue class itself.

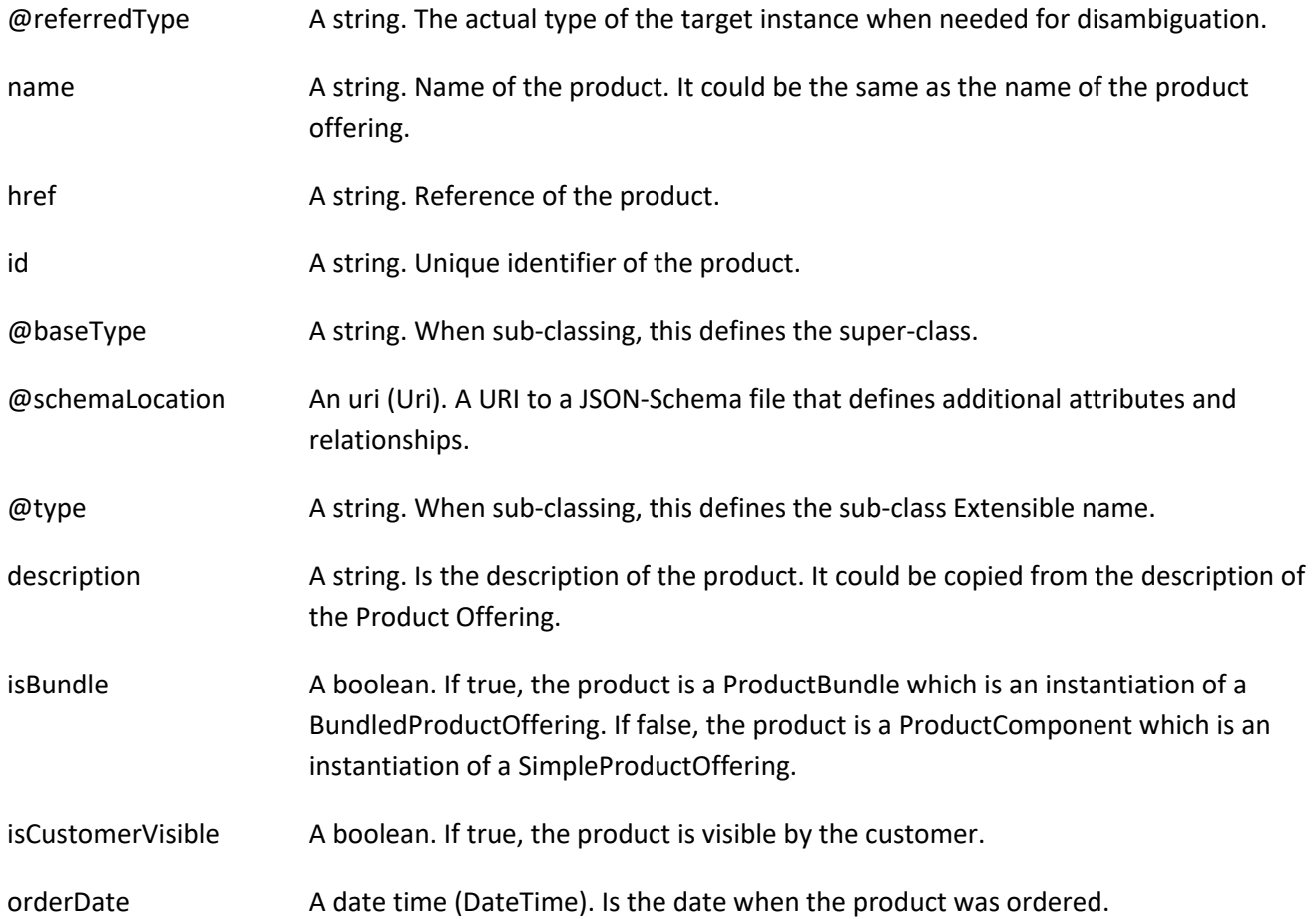

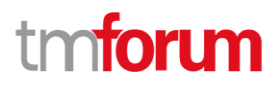

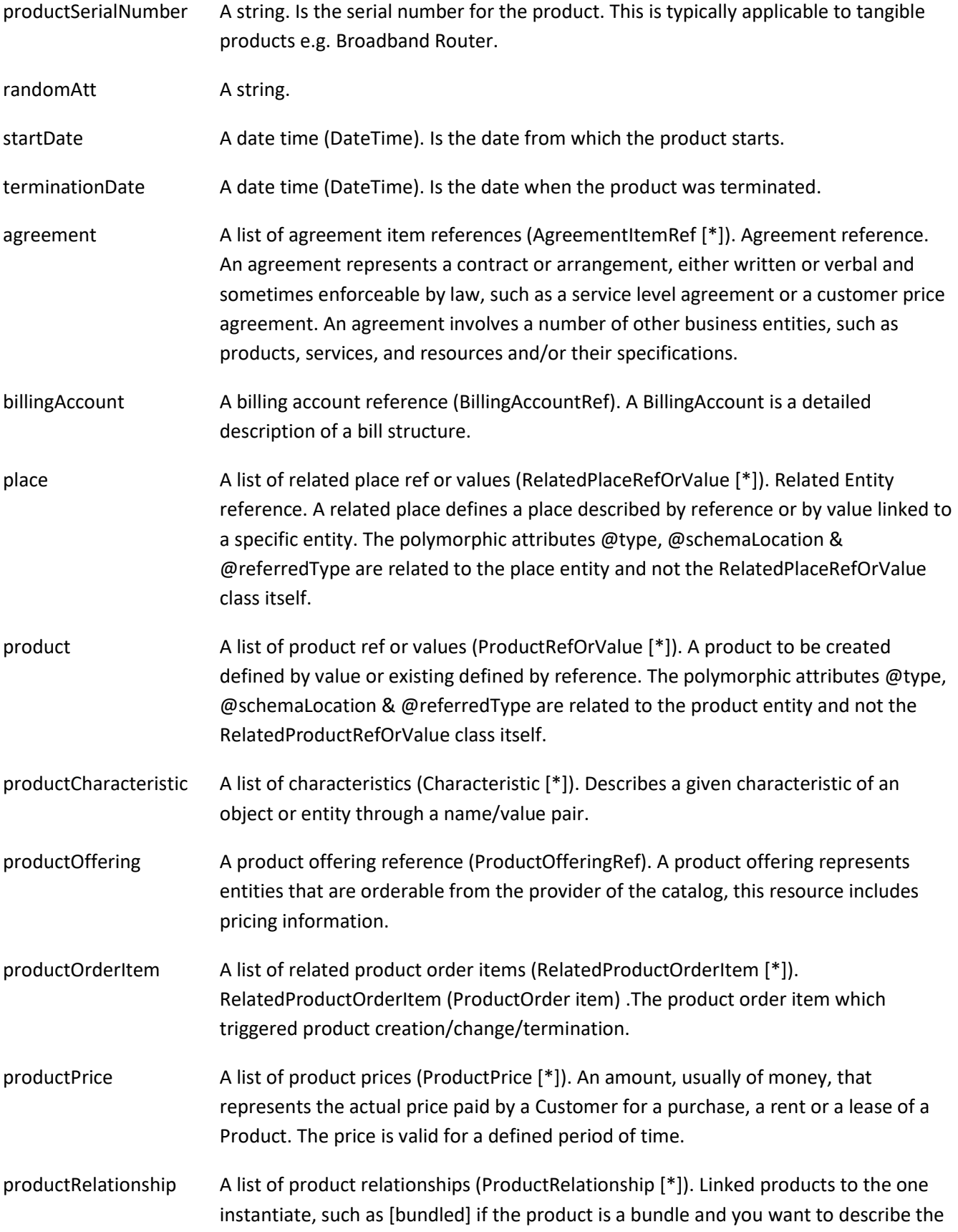

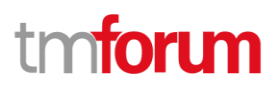

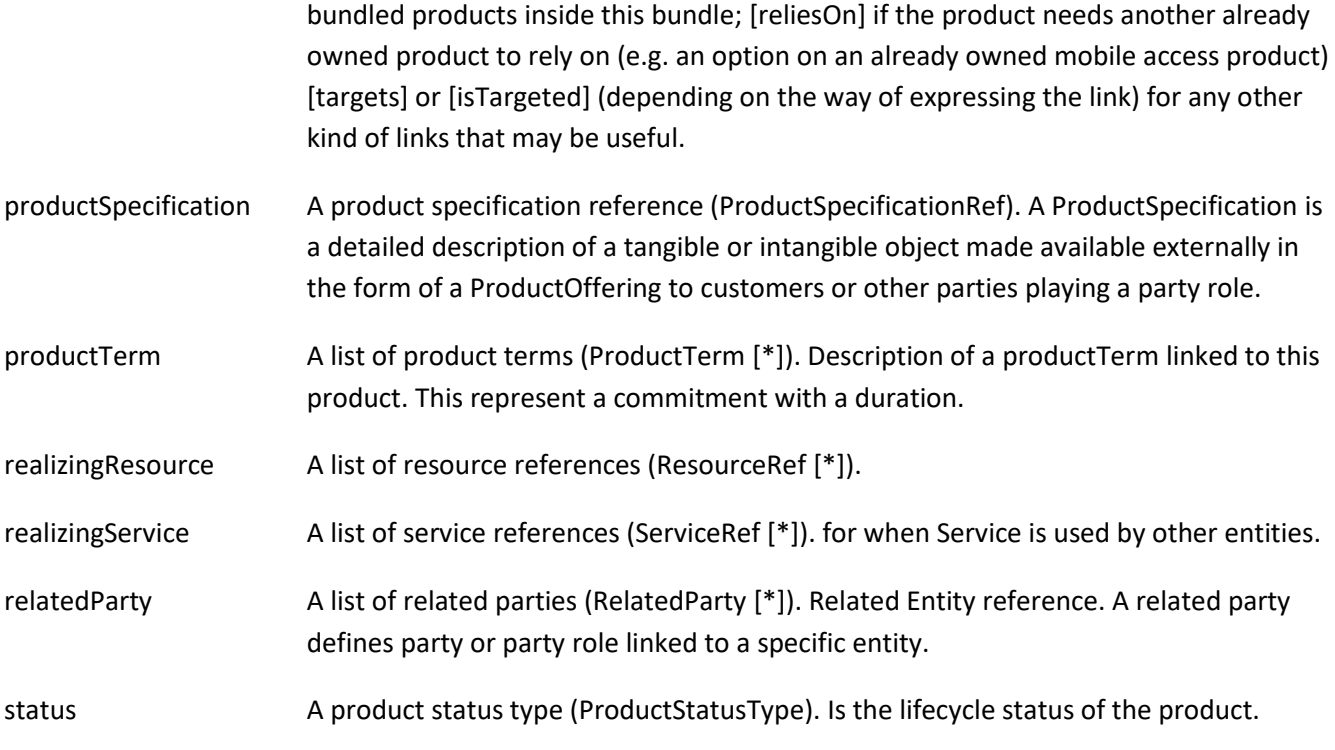

# *ProductRelationship* sub-resource

Linked products to the one instantiate, such as [bundled] if the product is a bundle and you want to describe the bundled products inside this bundle; [reliesOn] if the product needs another already owned product to rely on (e.g. an option on an already owned mobile access product) [targets] or [isTargeted] (depending on the way of expressing the link) for any other kind of links that may be useful.

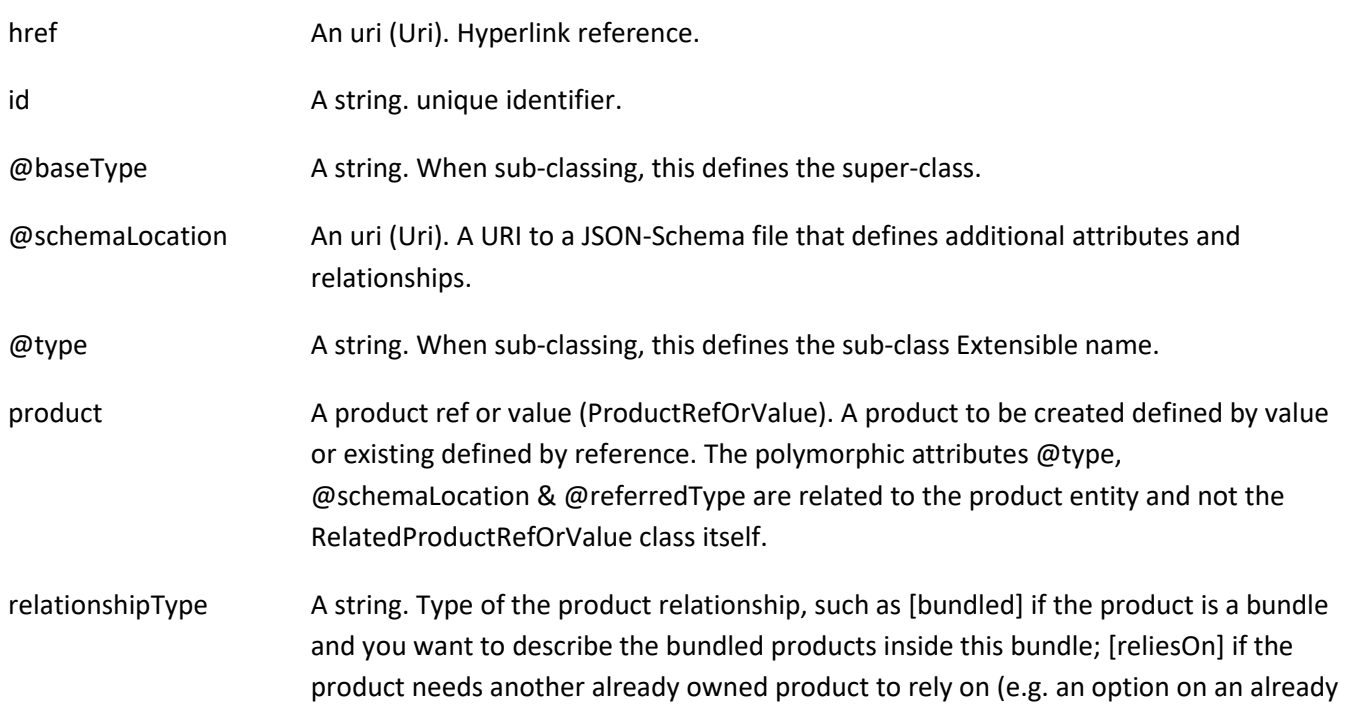

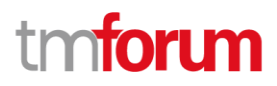

owned mobile access product) [targets] or [isTargeted] (depending on the way of expressing the link) for any other kind of links that may be useful.

# *ProductStock* sub-resource

ProductStock is a base class for defining a product (or configured product with values characteristic) stock level.

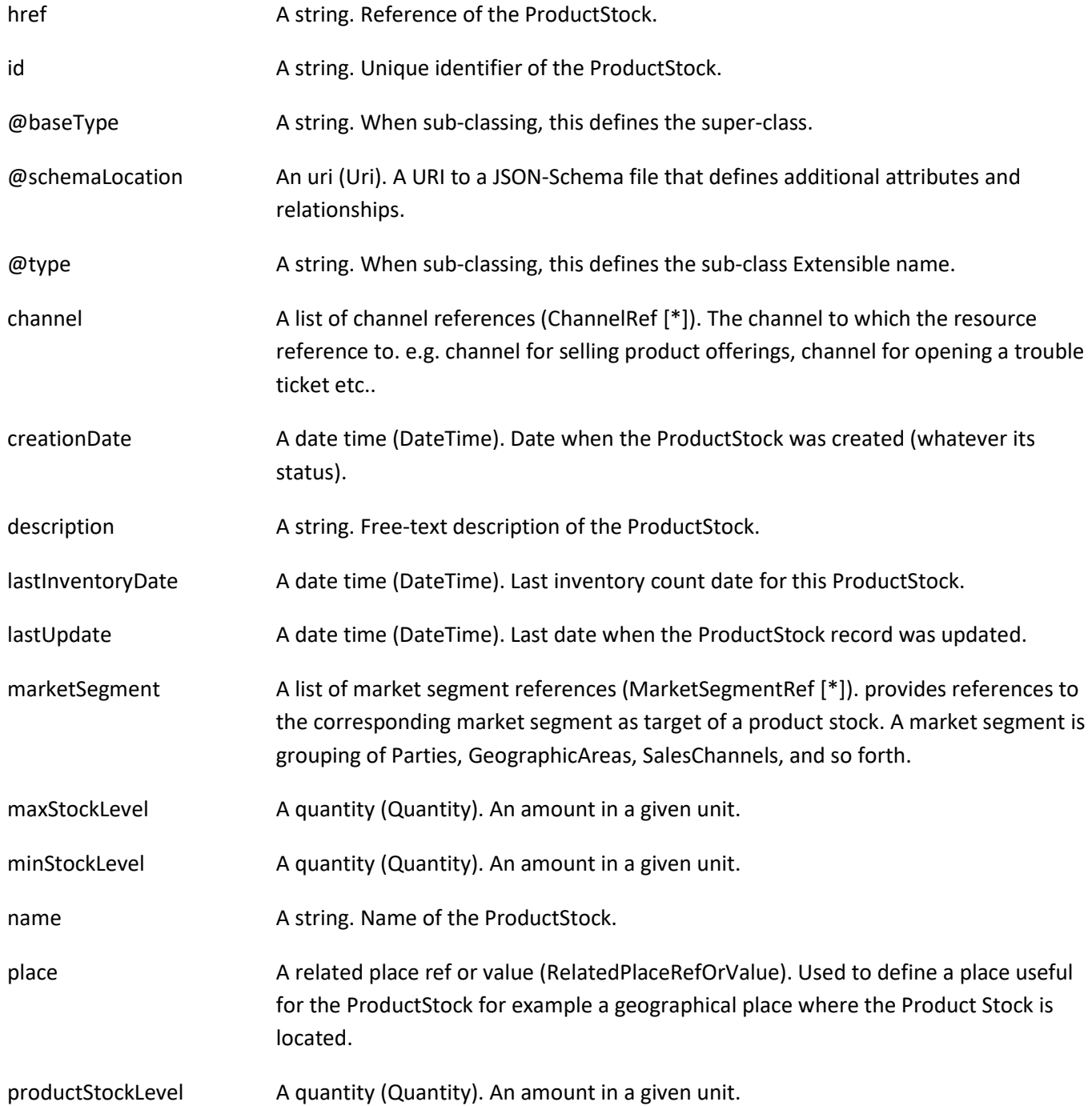

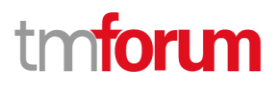

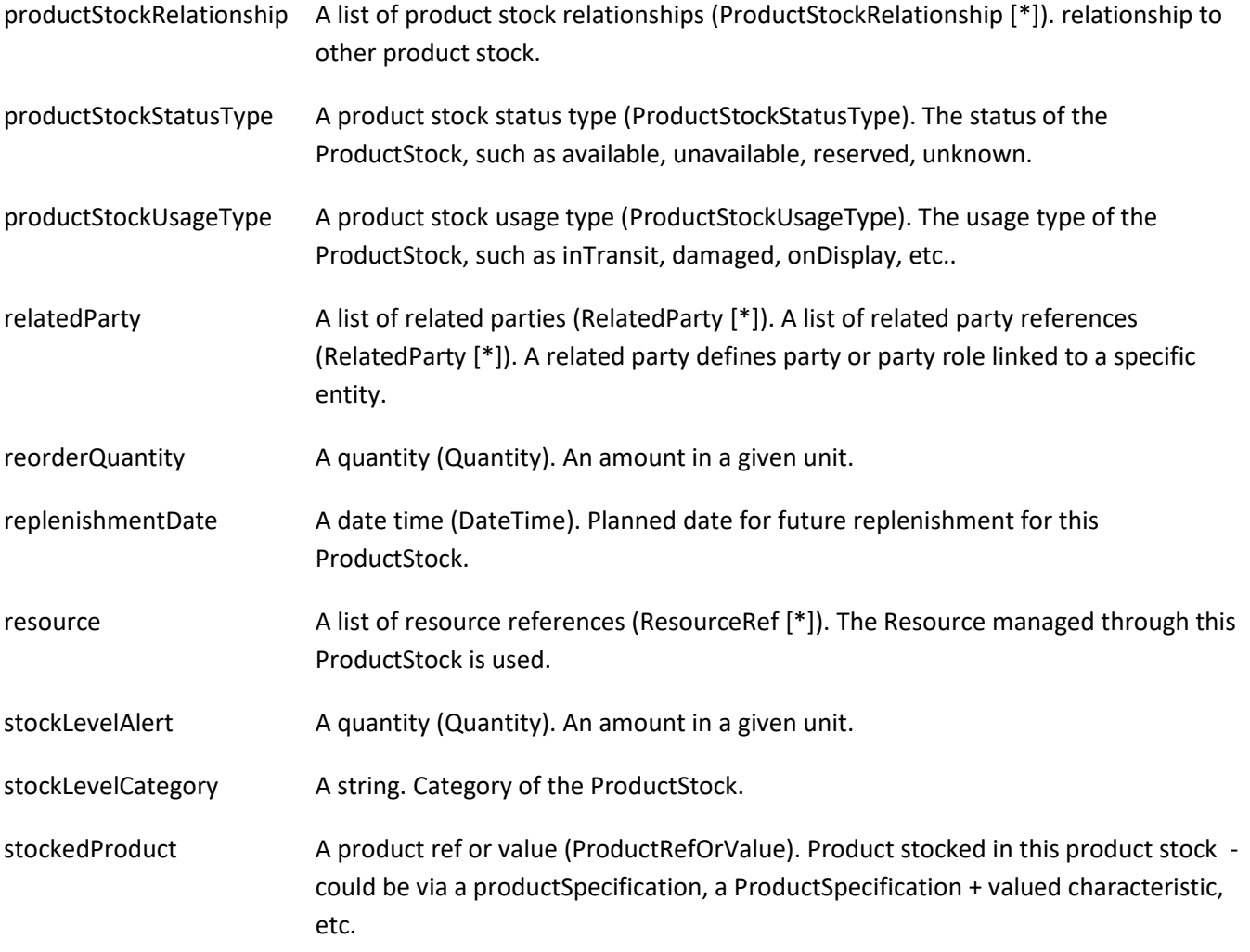

# *ProductStockRelationship* sub-resource

Linked product stock with a type relationship.

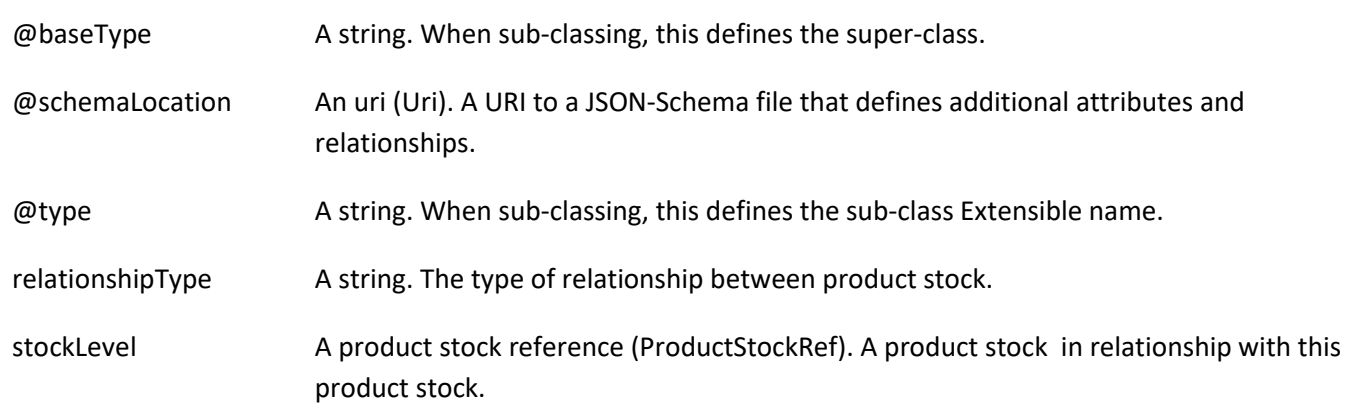

# *ProductTerm* sub-resource

Description of a productTerm linked to this product. This represent a commitment with a duration.

# tmforum

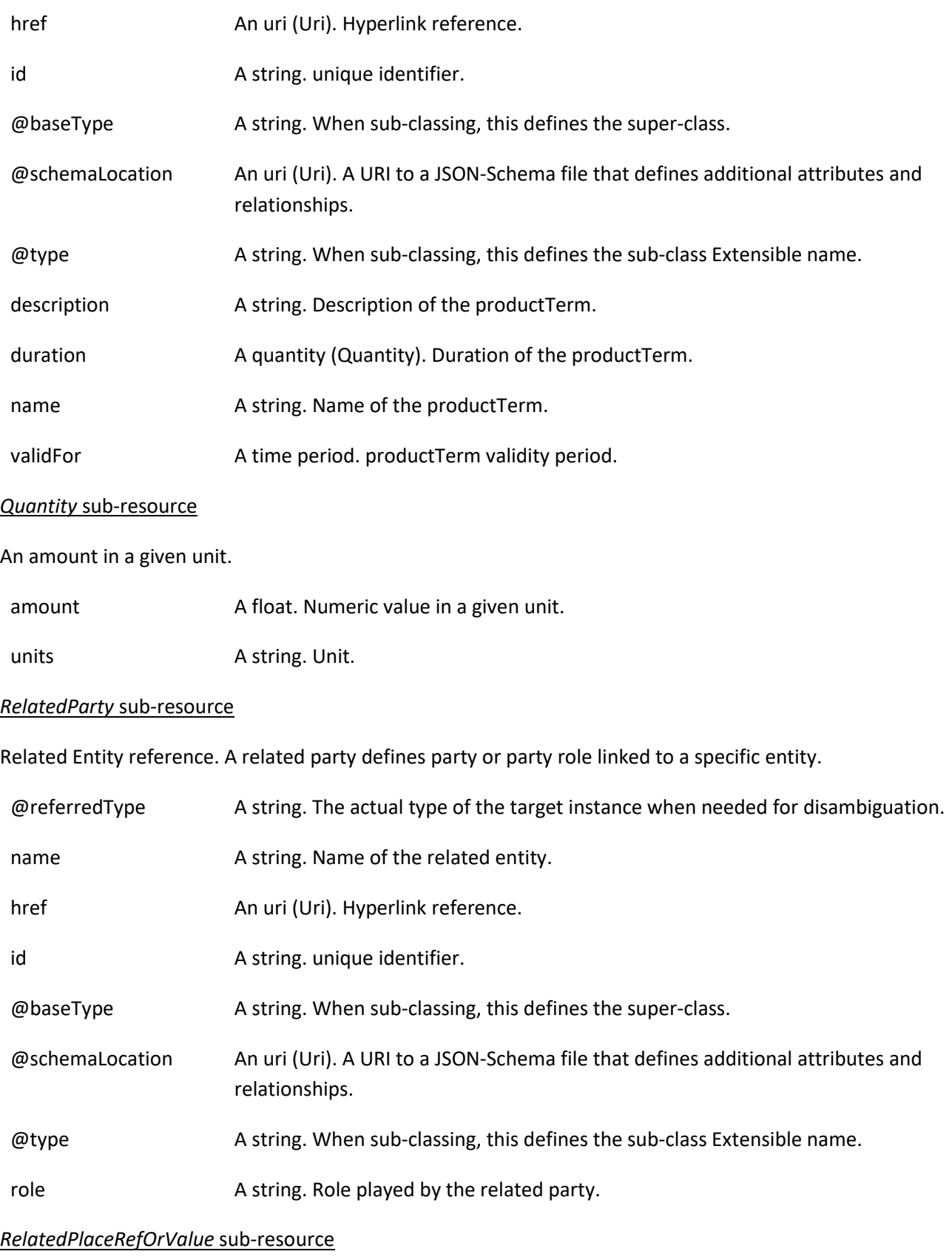

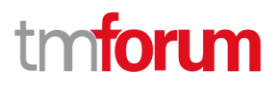

Related Entity reference. A related place defines a place described by reference or by value linked to a specific entity. The polymorphic attributes @type, @schemaLocation & @referredType are related to the place entity and not the RelatedPlaceRefOrValue class itself.

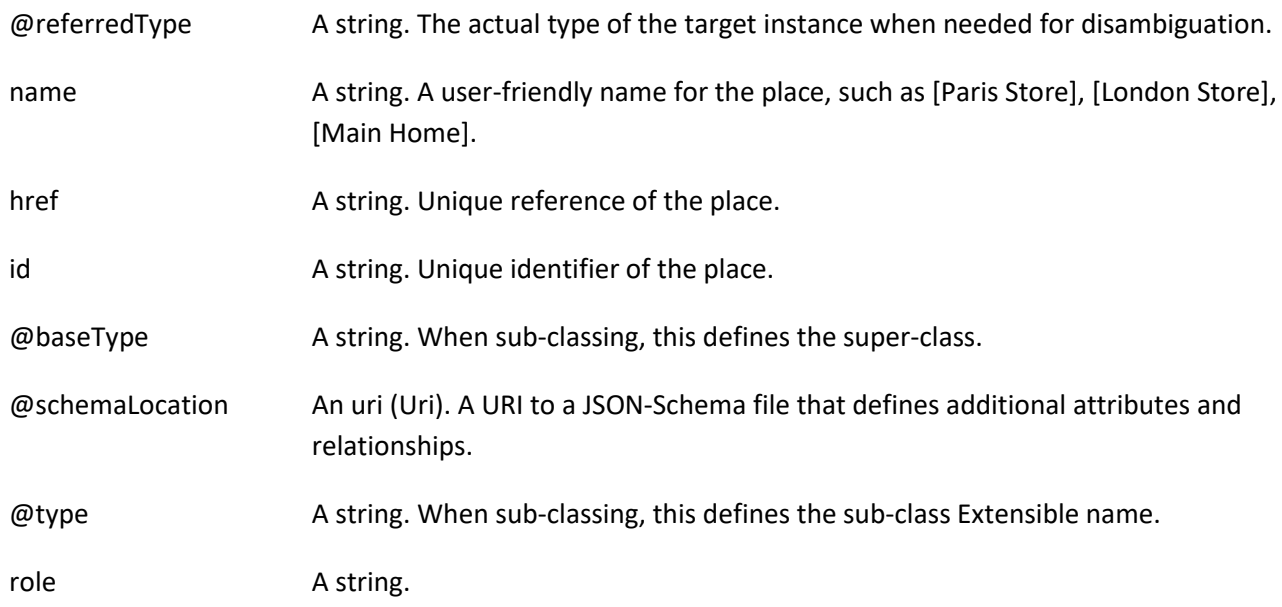

# *RelatedProductOrderItem* sub-resource

RelatedProductOrderItem (ProductOrder item) .The product order item which triggered product creation/change/termination.

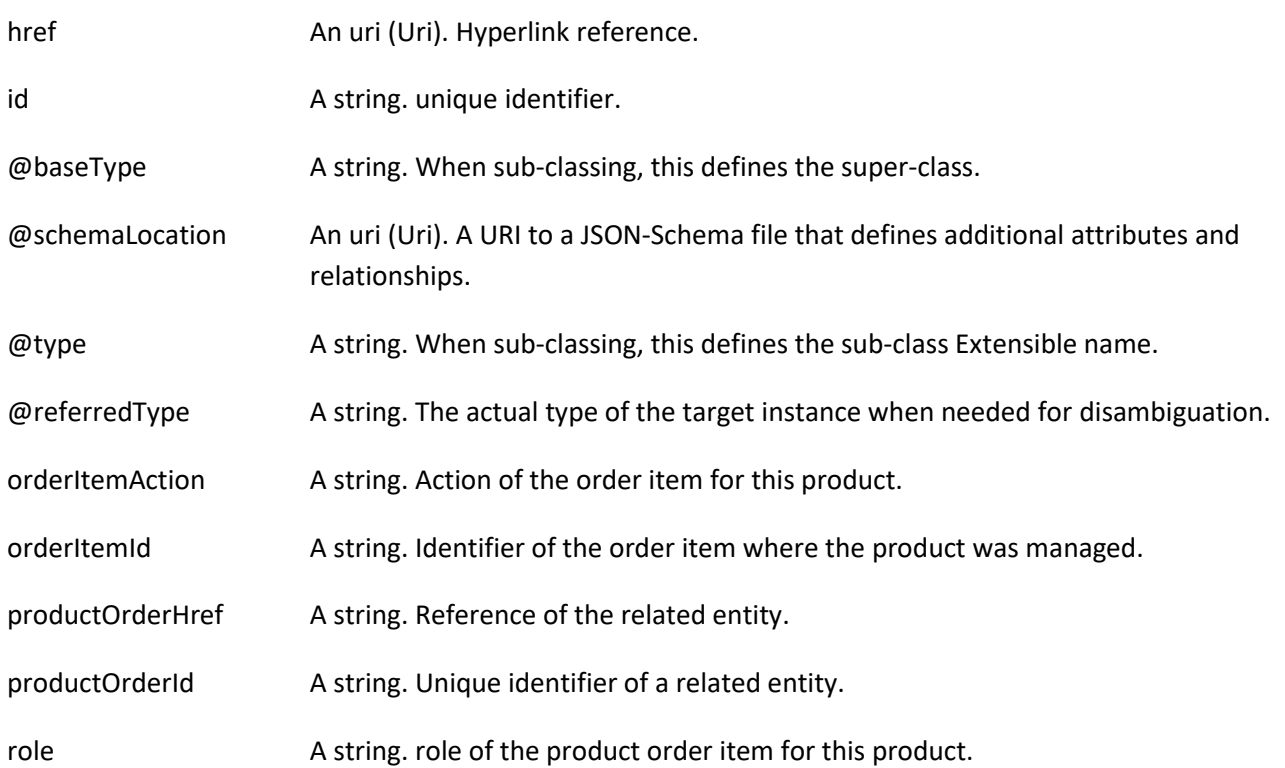

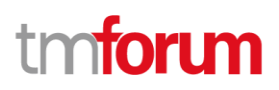

# *TargetProductSchema* sub-resource

The reference object to the schema and type of target product which is described by product specification.

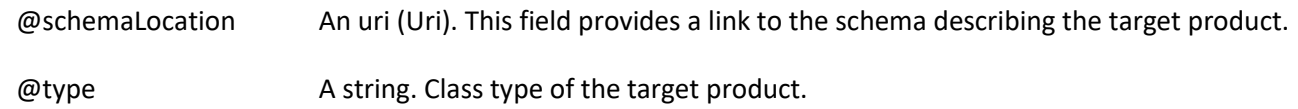

### *AgreementItemRef* relationship

Agreement reference. An agreement represents a contract or arrangement, either written or verbal and sometimes enforceable by law, such as a service level agreement or a customer price agreement. An agreement involves a number of other business entities, such as products, services, and resources and/or their specifications.

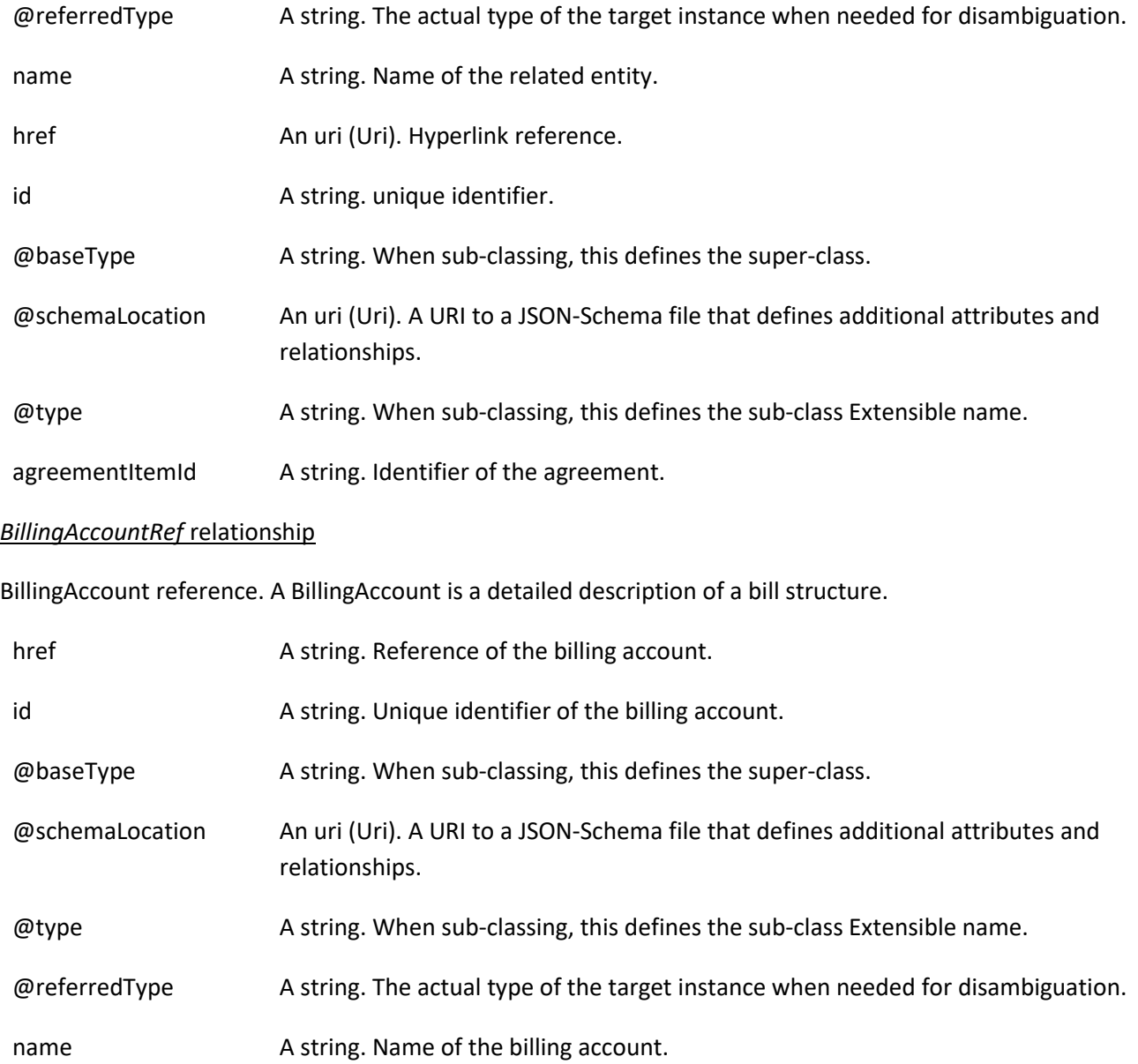

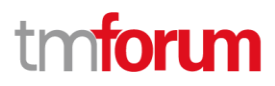

# ratingType A string. Indicates whether the account follows a specific payment option such as prepaid or postpaid.

# *ChannelRef* relationship

The channel to which the resource reference to. e.g. channel for selling product offerings, channel for opening a trouble ticket etc..

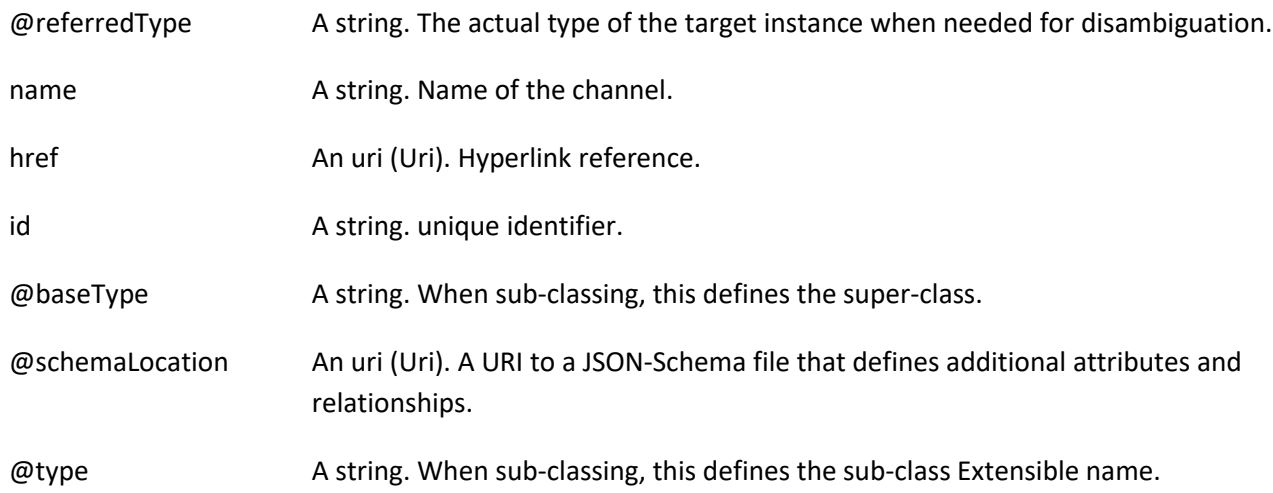

# *MarketSegmentRef* relationship

provides references to the corresponding market segment as target of product offerings. A market segment is grouping of Parties, GeographicAreas, SalesChannels, and so forth.

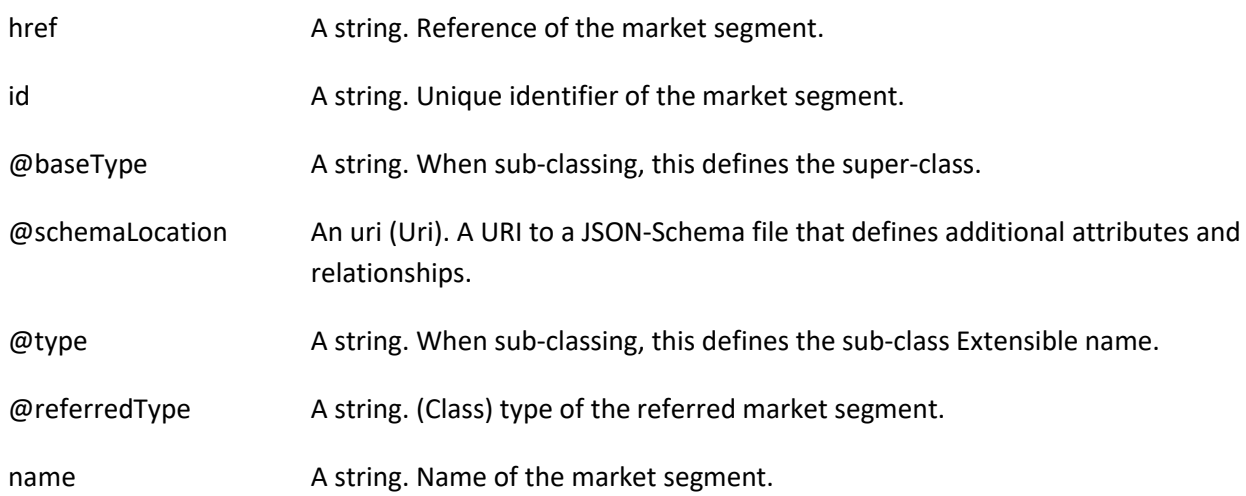

### *ProductOfferingPriceRef* relationship

ProductPriceOffering reference. An amount, usually of money, that is asked for or allowed when a ProductOffering is bought, rented, or leased.

@referredType A string. The actual type of the target instance when needed for disambiguation.

# tmforum

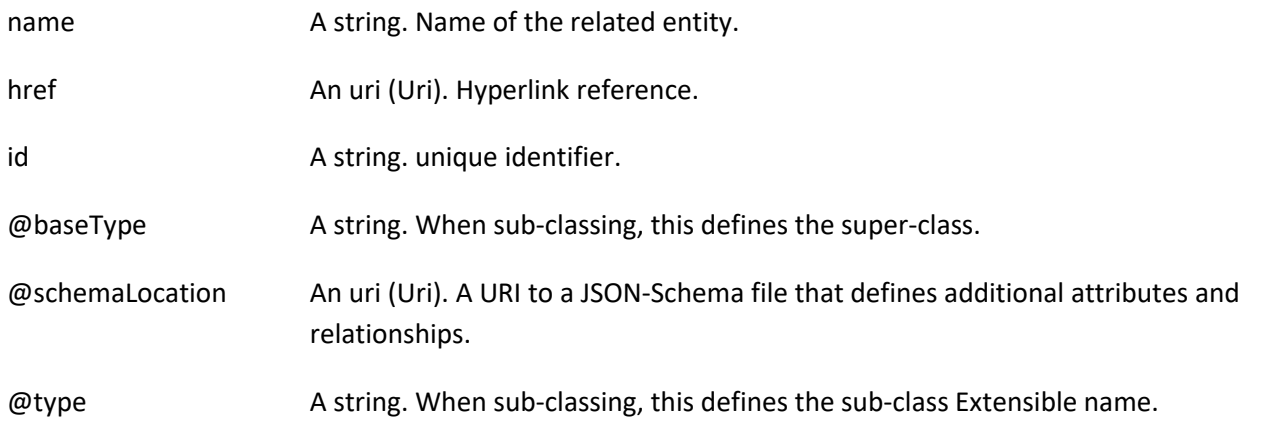

# *ProductOfferingRef* relationship

ProductOffering reference. A product offering represents entities that are orderable from the provider of the catalog, this resource includes pricing information.

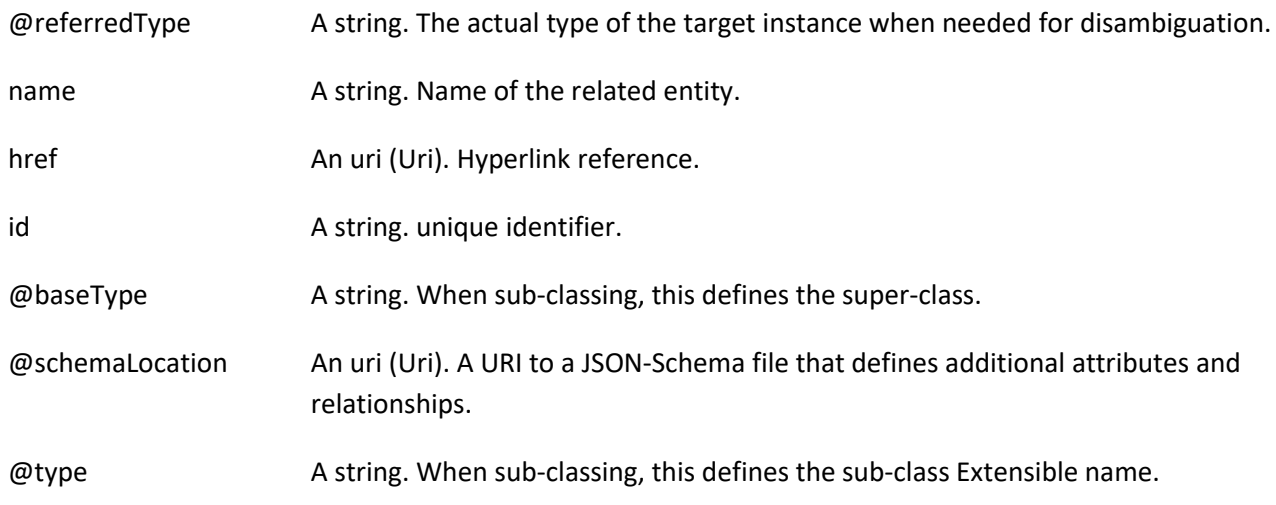

# *ProductSpecificationRef* relationship

Product specification reference: A ProductSpecification is a detailed description of a tangible or intangible object made available externally in the form of a ProductOffering to customers or other parties playing a party role.

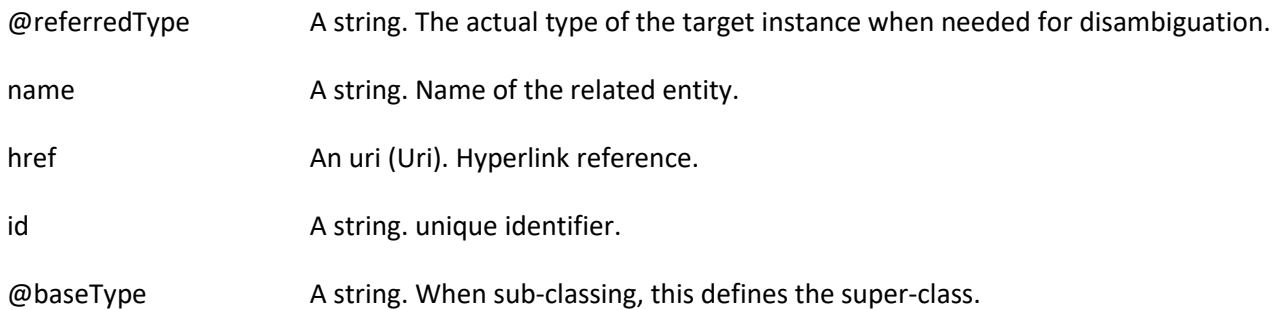

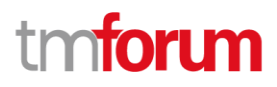

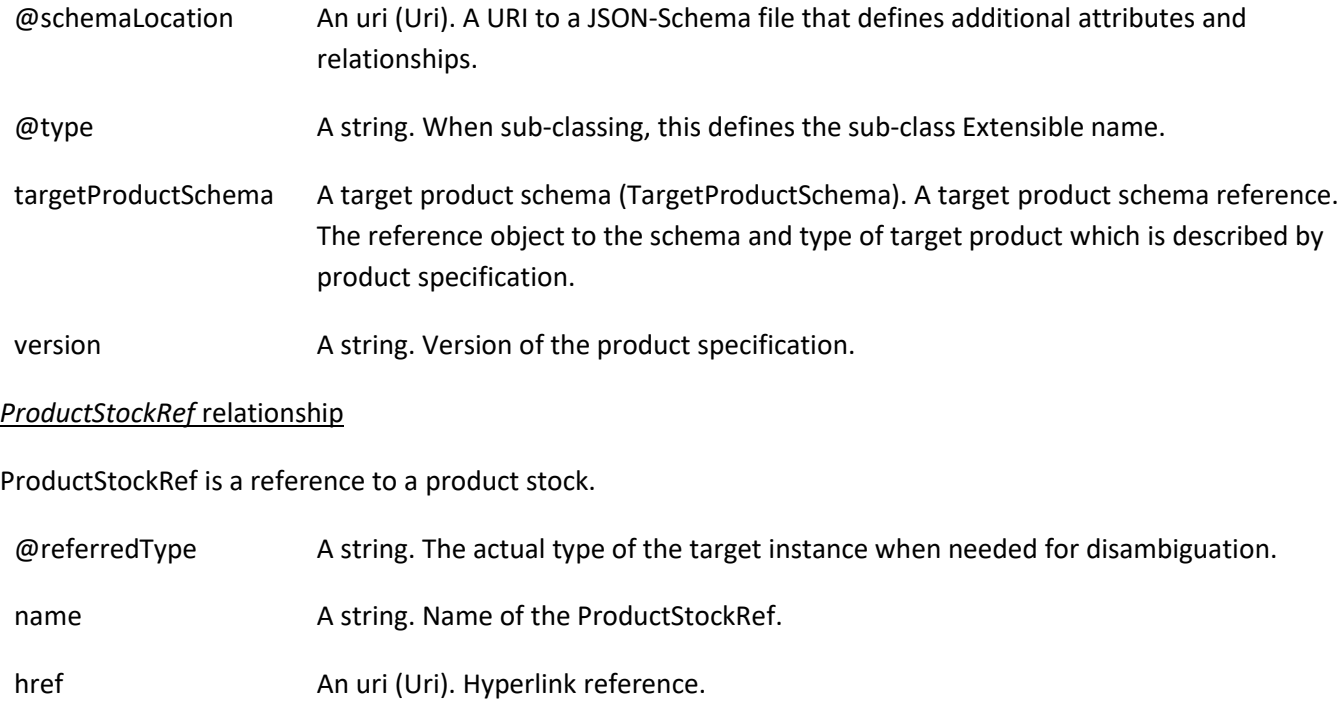

- id A string. unique identifier.
- @baseType A string. When sub-classing, this defines the super-class.
- @schemaLocation An uri (Uri). A URI to a JSON-Schema file that defines additional attributes and relationships.
- @type A string. When sub-classing, this defines the sub-class Extensible name.

# *ResourceRef* relationship

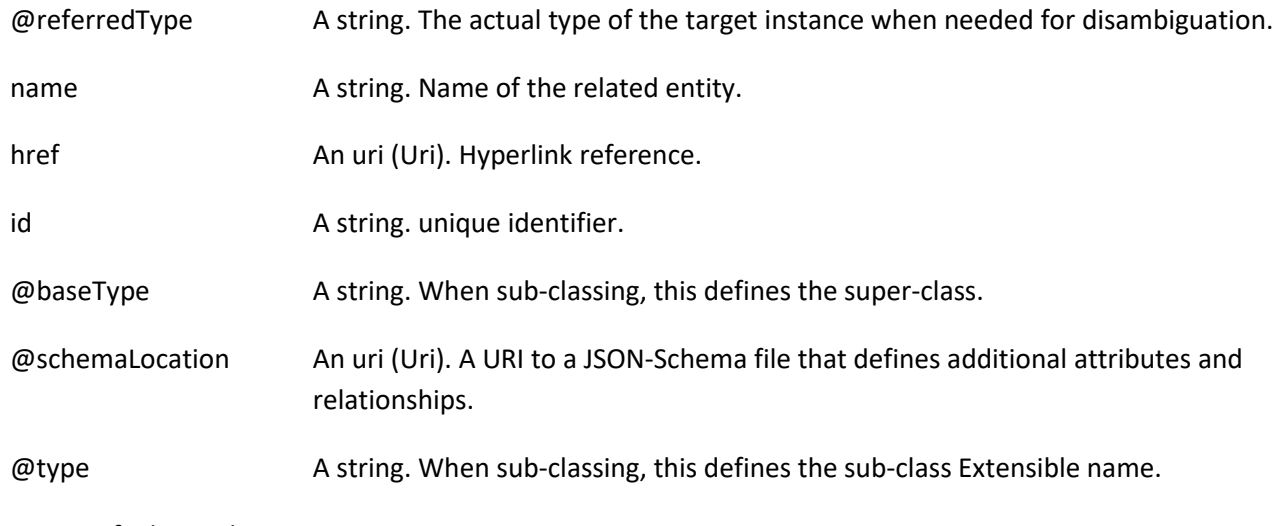

*ServiceRef* relationship

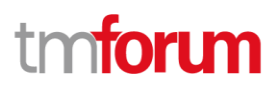

Service reference, for when Service is used by other entities.

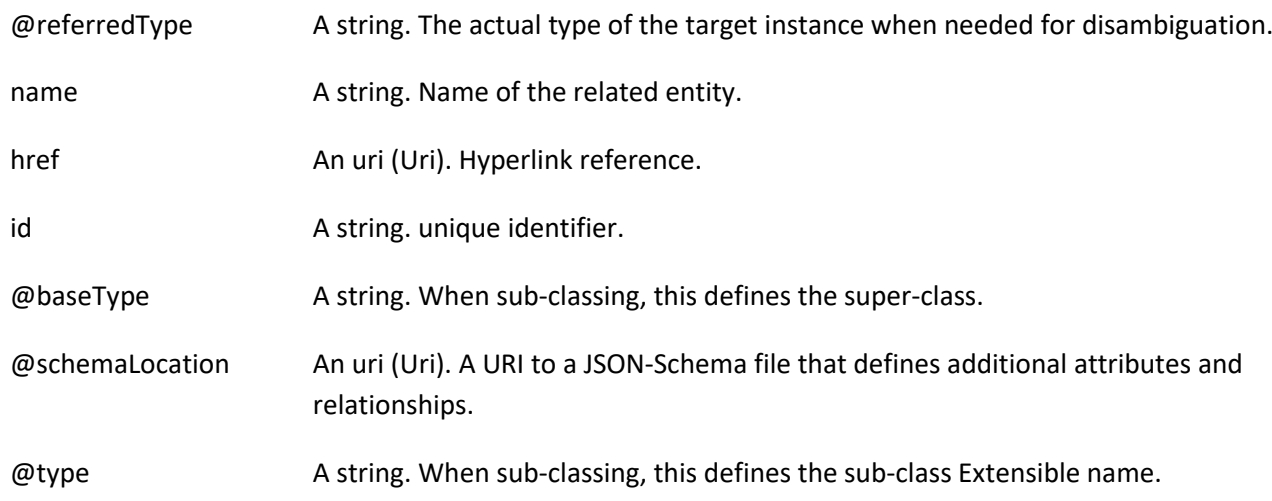

# **Json representation sample**

We provide below the json representation of an example of a 'CheckProductStock' resource object

```
{
   "id": "32",
   "href": "http://serverlocation:port/stockManagement/v4/checkProductStock/32",
   "completedCheckProductStockDate": "2020-09-24T09:54:41.127Z",
  "creationDate": "2020-09-24T09:54:41.127Z",
   "instantSyncCheck": true,
   "provideAlternative": true,
   "requestedAvailabilityDate": "2020-09-24T09:54:41.127Z",
   "requestedCheckProductStockDate": "2020-09-24T09:54:41.127Z",
   "checkProductStockItem": [
     {
       "id": "1",
       "availabilityResult": "alternate",
       "provideAlternative": true,
       "alternate": [
         {
           "id": "1",
           "alternateAvailabilityDate": "2020-09-24T09:54:41.127Z",
           "alternateProduct": {
             "place": [
\{ "id": "89",
                  "href": "http://serverlocation:port/geographicSiteManagement/v4/geographicSite/89",
                  "role": "Lyon Shop",
                  "@type": "PlaceRef",
                  "@referredType": "GeographicSite"
 }
             ],
              "productCharacteristic": [
\{ "id": "1",
```
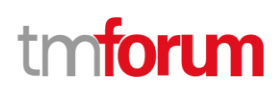

```
 "valueType": "string",
                  "name": "Color",
                  "value": "Orange"
               },
\{ "id": "2",
                  "valueType": "string",
                  "name": "Memory Size",
                  "value": "256 GB"
 }
             ],
              "productSpecification": {
               "id": "23",
                "href": "http://serverlocation:port/productCatalogManagement/v4/productSpecification/23",
                "name": "TMFPhone",
               "version": "x-9",
               "@type": "ProductSpecification"
             },
             "@type": "AlternateProduct"
           },
           "alternateQuantity": {
             "amount": 1,
             "units": "box"
           },
           "alternateStock": {
             "id": "42",
             "href": "http://serverlocation:port/stockManagement/v4/productStock/42",
             "@type": "ProductStockRef"
           },
           "@type": "AlternateProductStock"
         }
       ],
       "checkedProductStock": {
         "stockedProduct": {
           "productCharacteristic": [
\{ "id": "1",
                "valueType": "string",
               "name": "Color",
               "value": "Orange"
             },
\{ "id": "2",
               "valueType": "string",
               "name": "Memory Size",
               "value": "128 GB"
 }
           ],
           "productSpecification": {
             "id": "23",
             "href": "http://serverlocation:port/productCatalogManagement/v4/productSpecification/23",
             "name": "TMFPhone",
             "version": "x-9",
             "@type": "ProductSpecification"
```
©TM Forum 2020. All Rights Reserved. **Page 50 of 150** Page 50 of 150

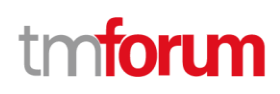

```
 },
            "@type": "Product"
          },
          "@type": "CheckedProductStock"
        },
        "requestedQuantity": {
          "amount": 1,
          "units": "box"
       },
        "state": "done",
        "@type": "CheckProductStockItem"
     }
   ],
   "place": {
     "id": "89",
     "href": "http://serverlocation:port/geographicSiteManagement/v4/geographicSite/89",
     "role": "Lyon Shop",
     "@type": "PlaceRef",
     "@referredType": "GeographicSite"
   },
   "relatedParty": [
     {
       "id": "45",
        "href": "http://serverlocation:port/partyManagement/v4/individual/45",
        "role": "requester",
        "@type": "PartyRef",
        "@referredType": "Individual"
     }
   ],
   "state": "done",
   "@type": "CheckProductStock"
}
```
# **Reserve Product Stock resource**

ReserveProductStock is used to request a product stock reservation.

#### **Resource model**

# Stock Management API User Guide

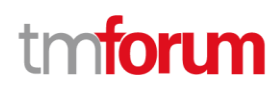

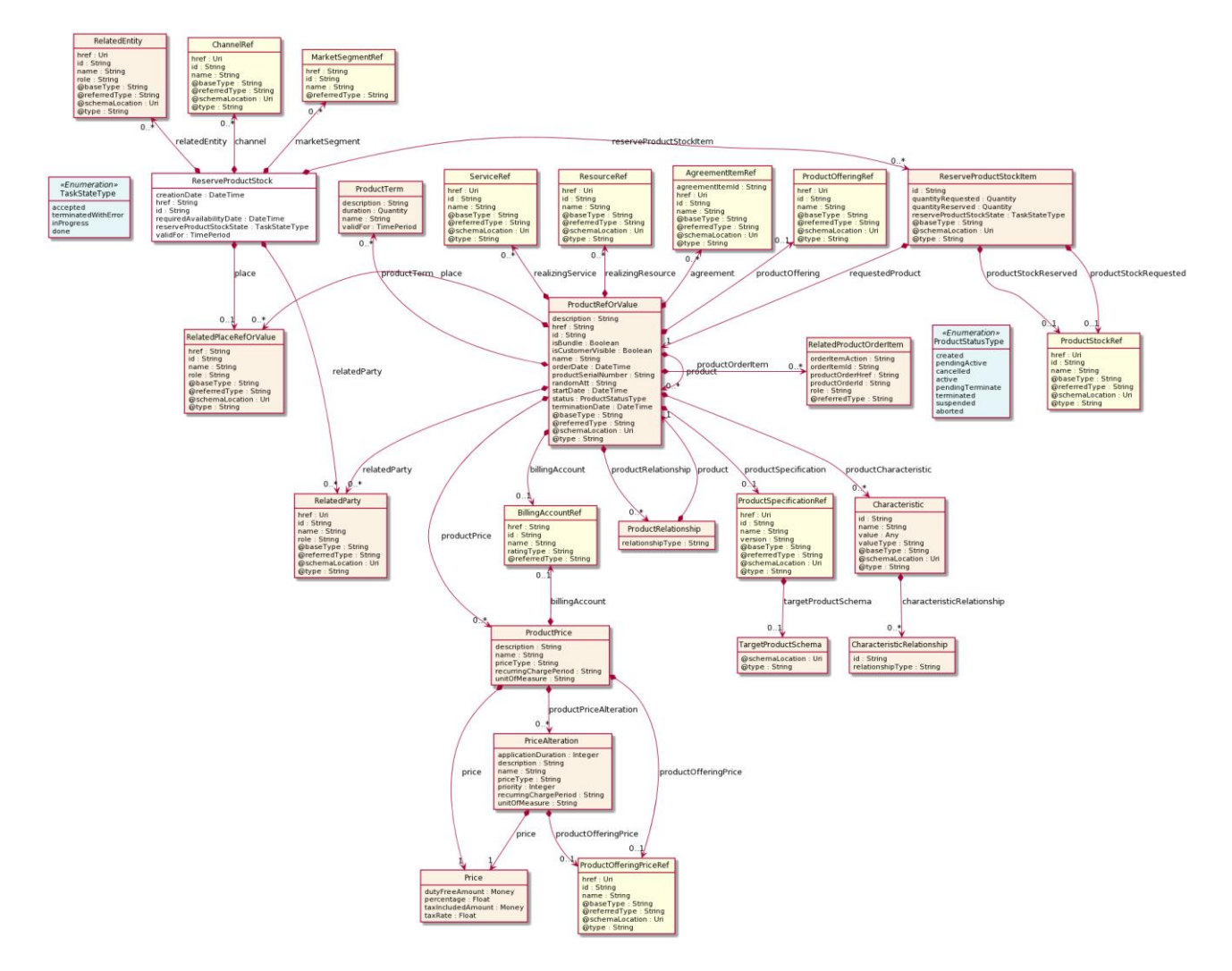

# **Lifecycle**

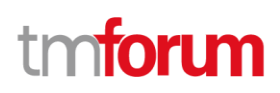

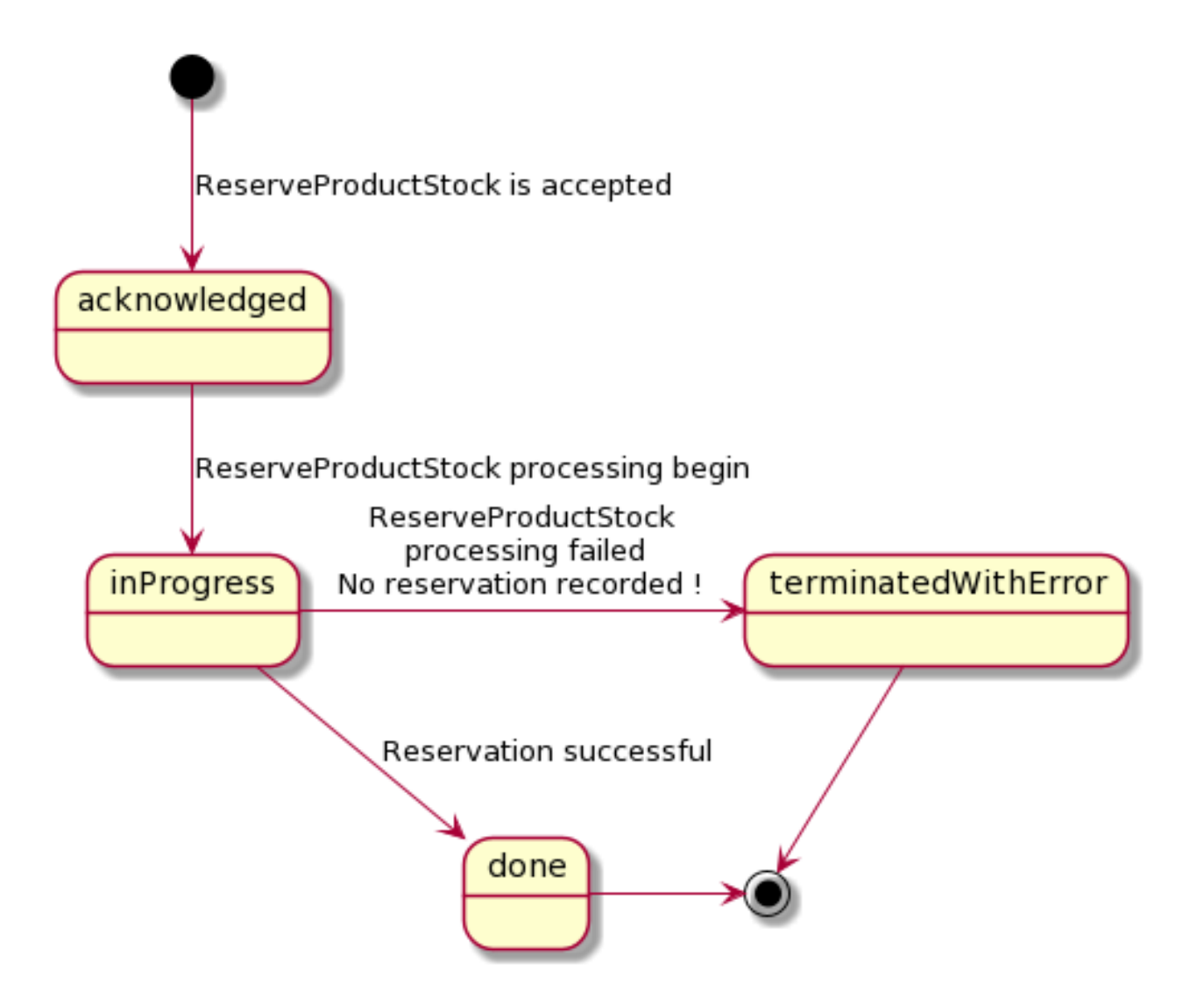

# **Field descriptions**

# *ReserveProductStock* fields

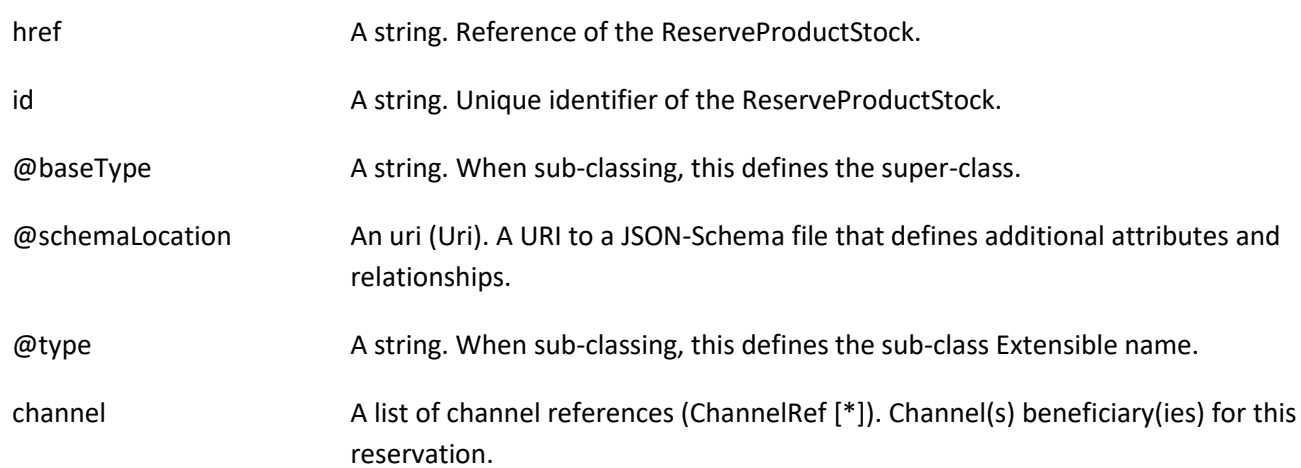

# Stock Management API User Guide

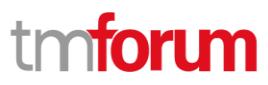

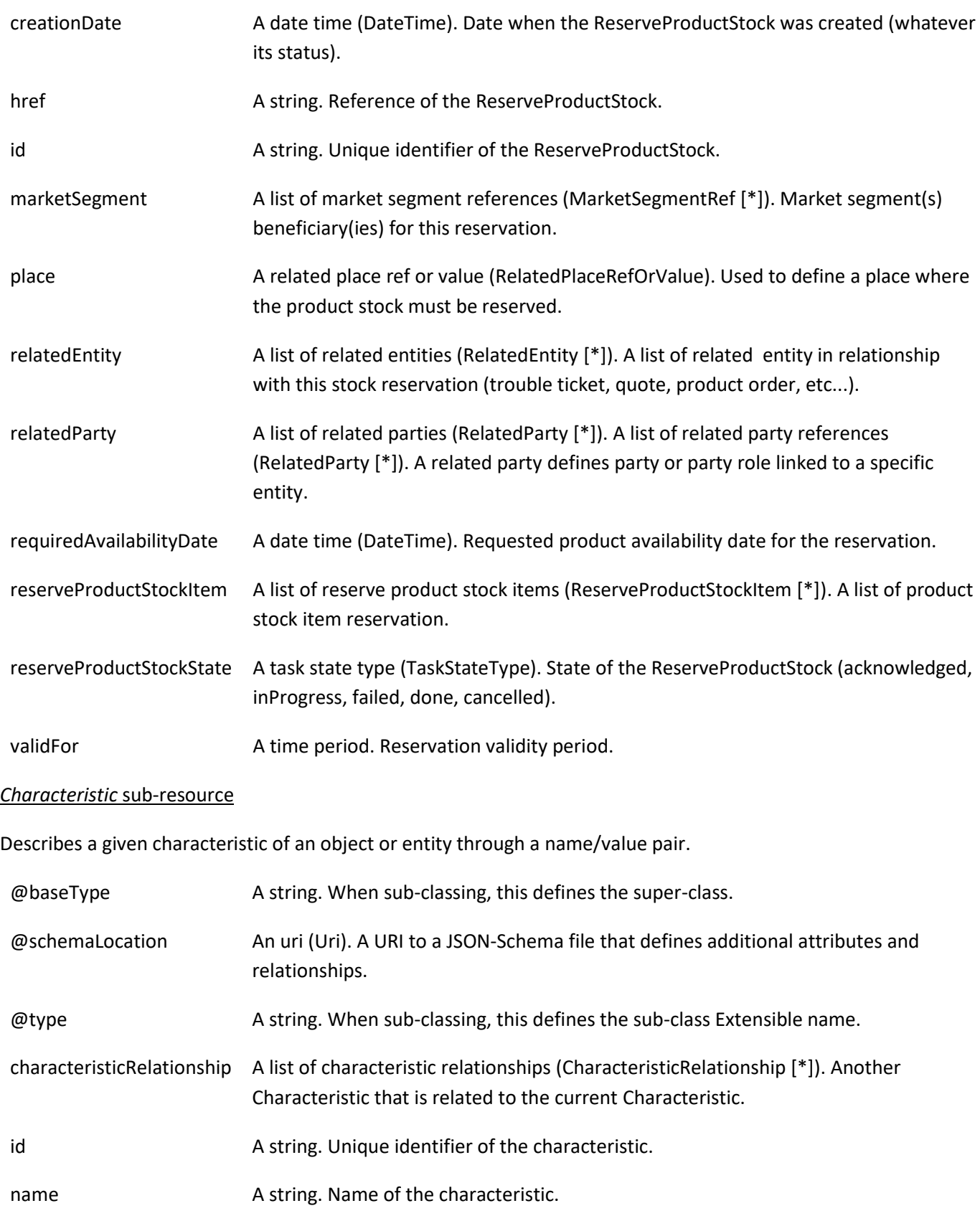

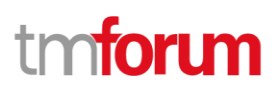

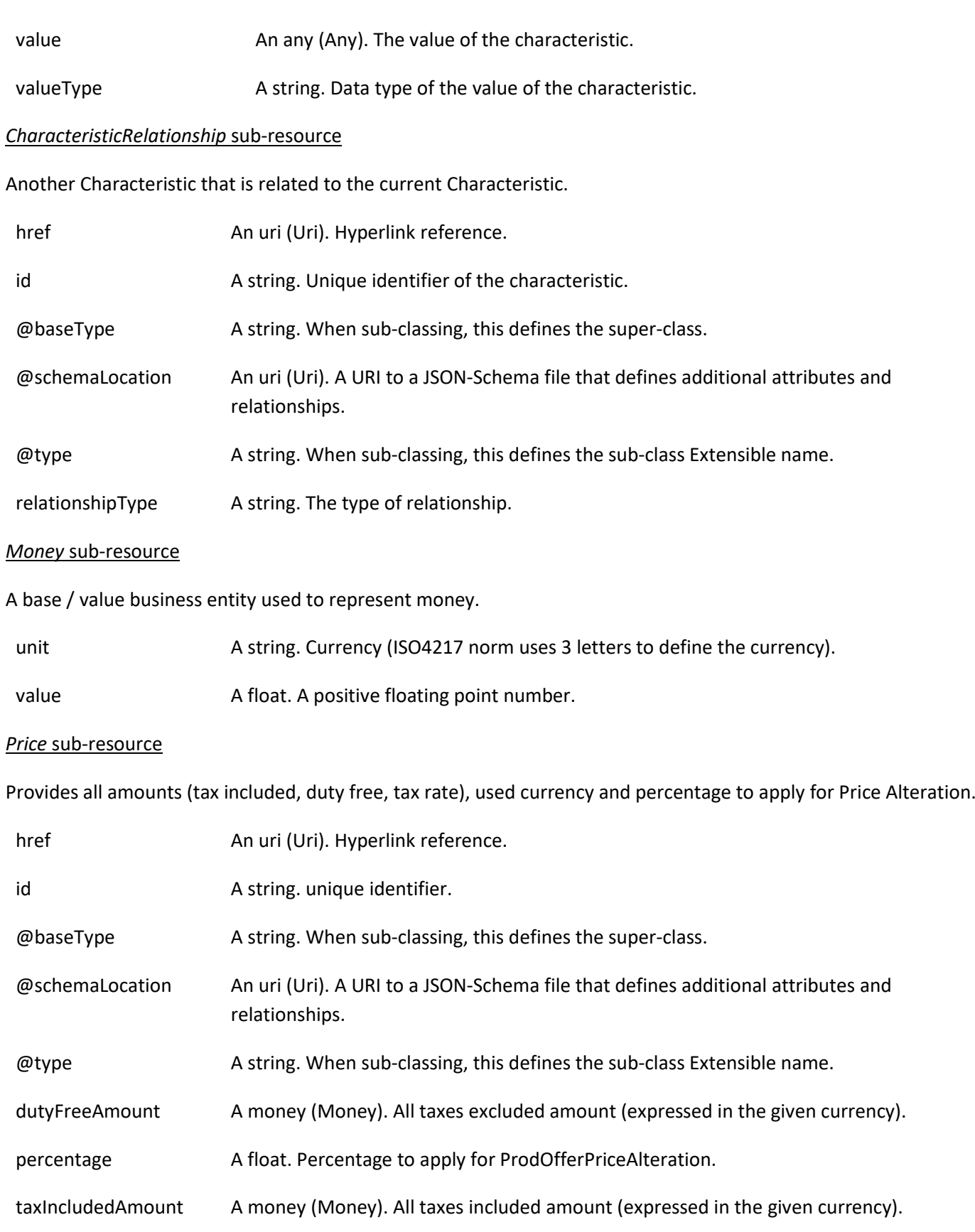

# tmforum

# taxRate A float. Tax rate.

### *PriceAlteration* sub-resource

Is an amount, usually of money, that modifies the price charged for an order item.

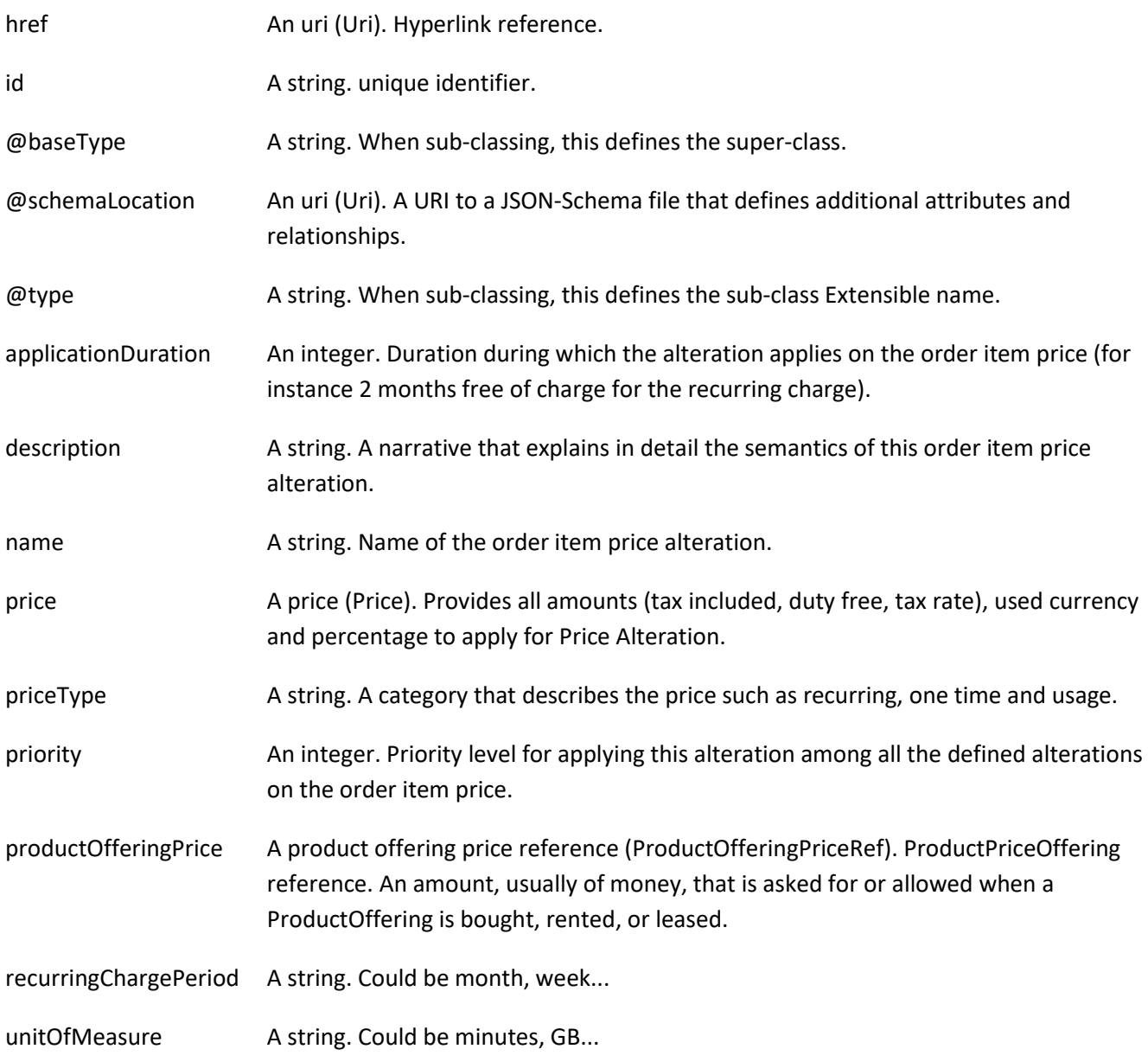

### *ProductPrice* sub-resource

An amount, usually of money, that represents the actual price paid by a Customer for a purchase, a rent or a lease of a Product. The price is valid for a defined period of time.

href **An uri (Uri). Hyperlink reference.** 

id A string. unique identifier.

# Stock Management API User Guide

# tmforum

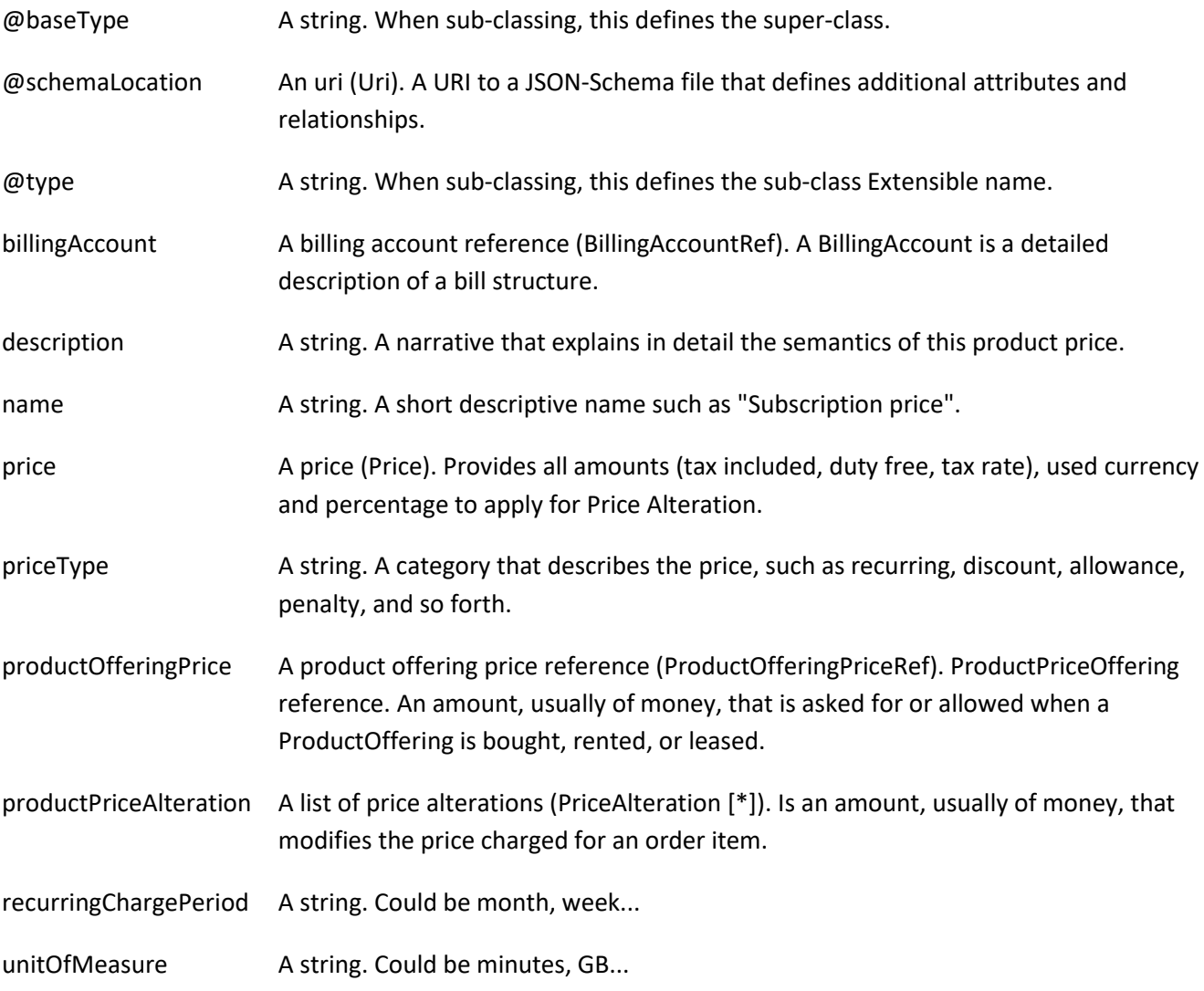

# *ProductRefOrValue* sub-resource

A product to be created defined by value or existing defined by reference. The polymorphic attributes @type, @schemaLocation & @referredType are related to the product entity and not the RelatedProductRefOrValue class itself.

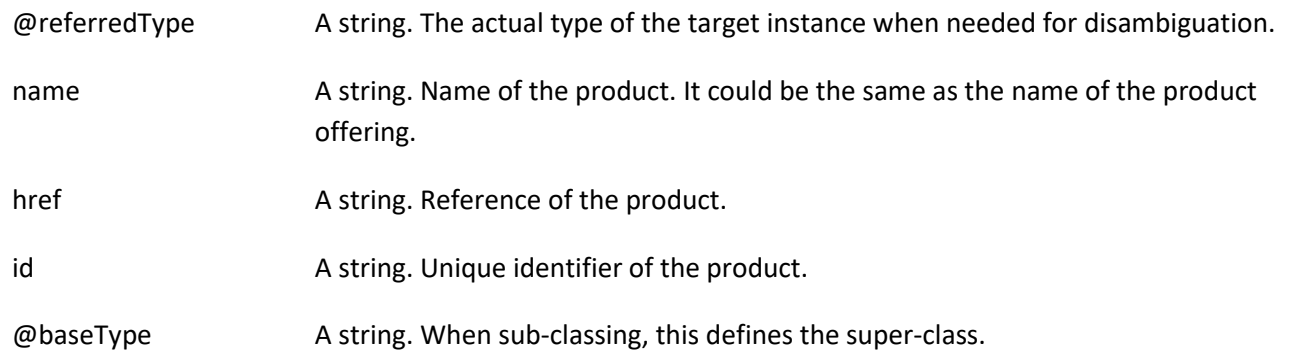

# Stock Management API User Guide

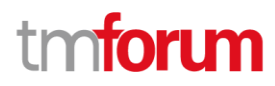

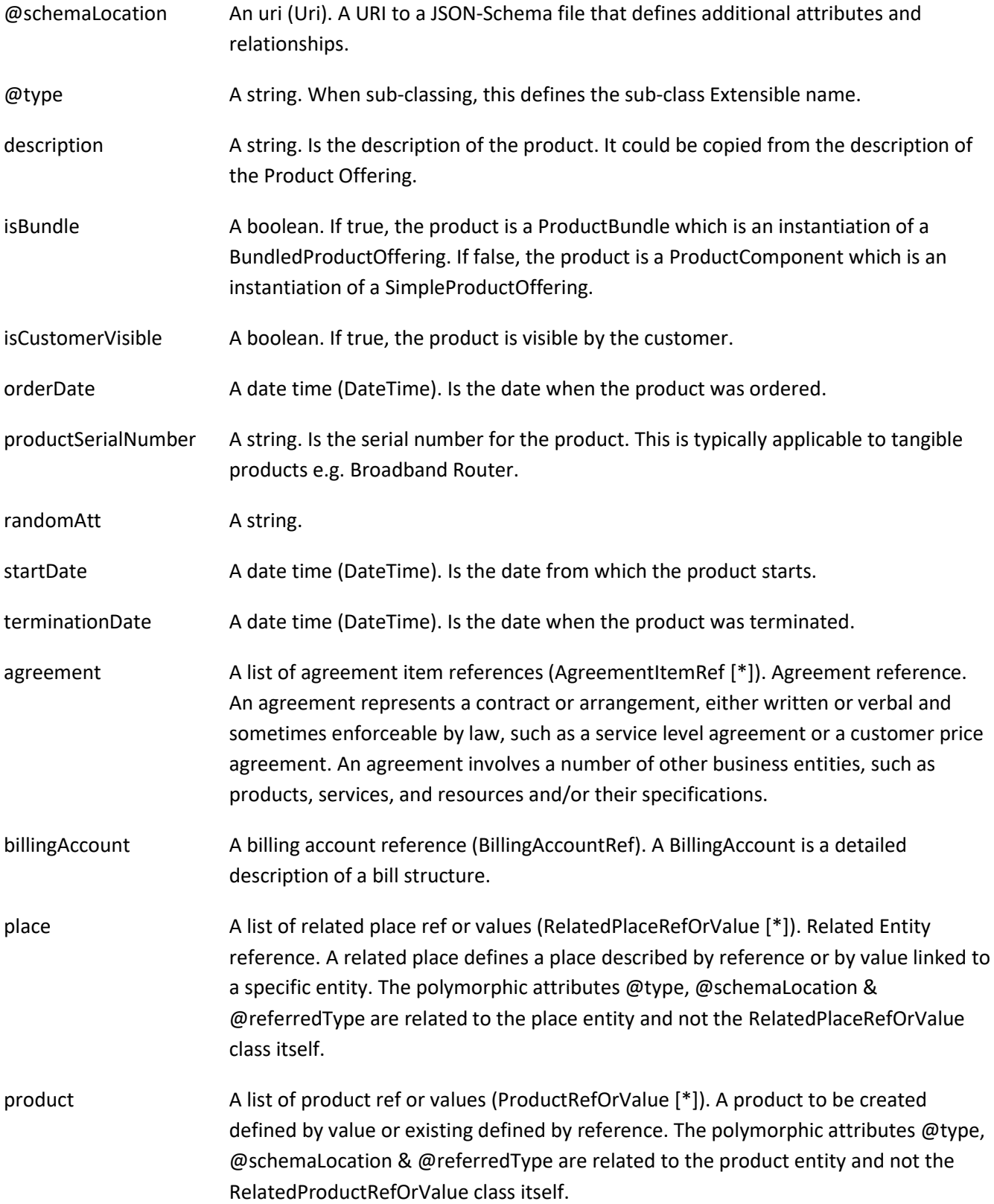

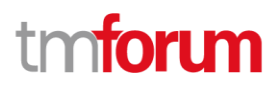

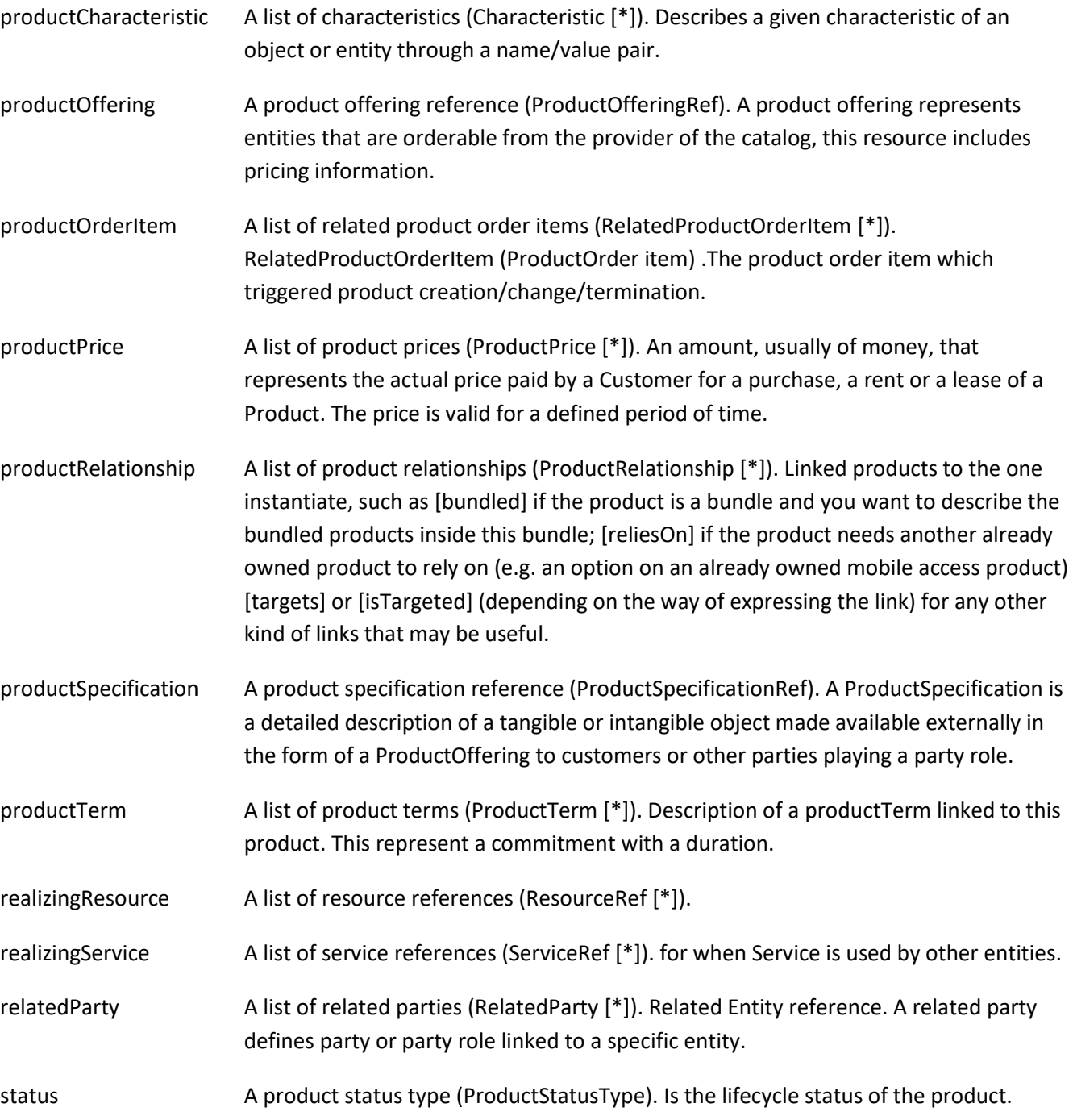

# *ProductRelationship* sub-resource

Linked products to the one instantiate, such as [bundled] if the product is a bundle and you want to describe the bundled products inside this bundle; [reliesOn] if the product needs another already owned product to rely on (e.g. an option on an already owned mobile access product) [targets] or [isTargeted] (depending on the way of expressing the link) for any other kind of links that may be useful.

href **An uri (Uri)**. Hyperlink reference.

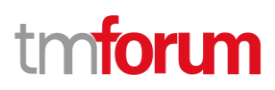

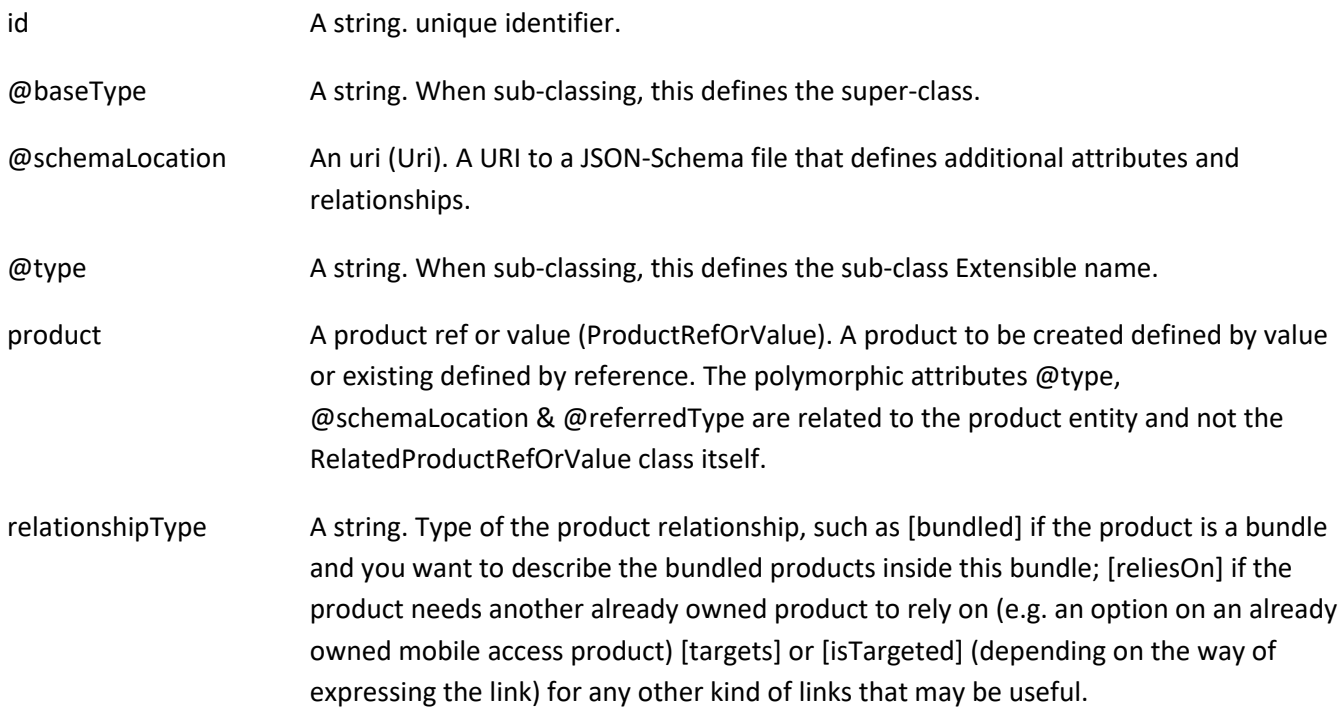

# *ProductTerm* sub-resource

Description of a productTerm linked to this product. This represent a commitment with a duration.

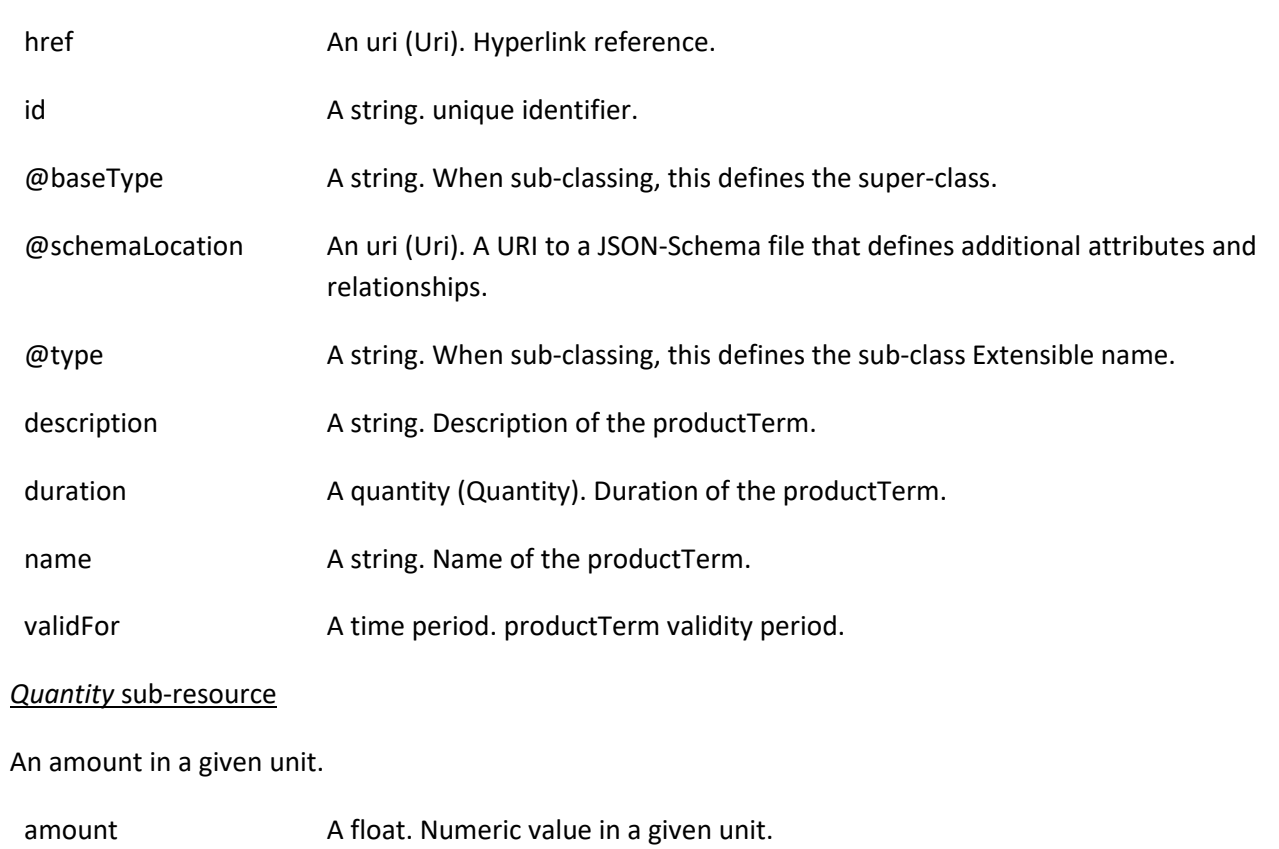

# tmforum

### units A string. Unit.

# *RelatedEntity* sub-resource

A reference to an entity, where the type of the entity is not known in advance.

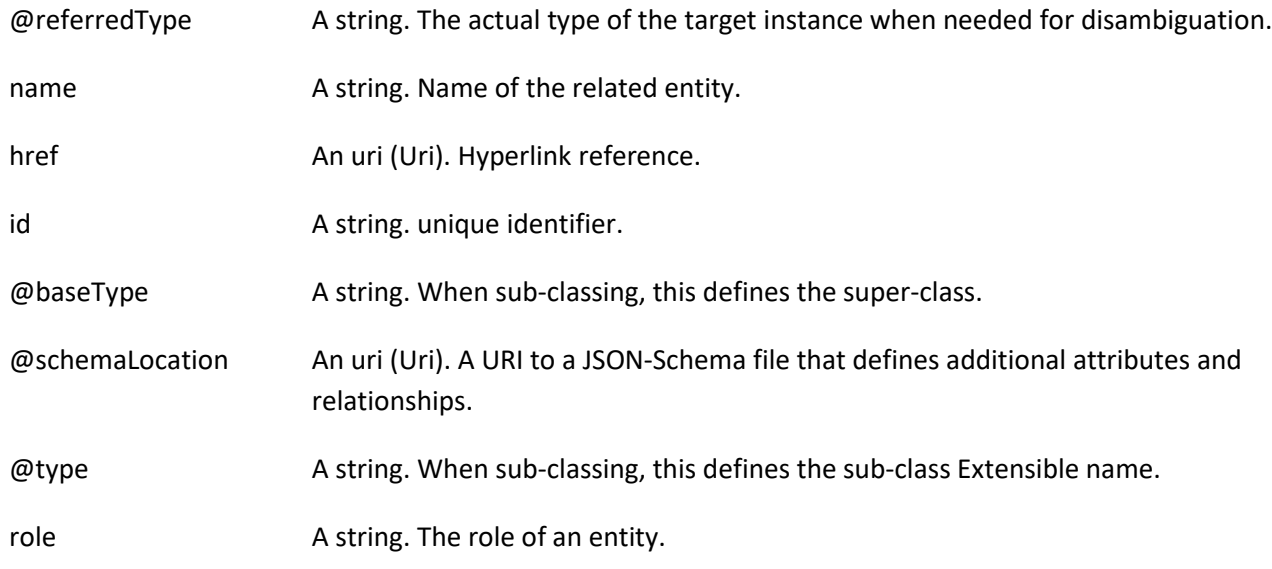

### *RelatedParty* sub-resource

Related Entity reference. A related party defines party or party role linked to a specific entity.

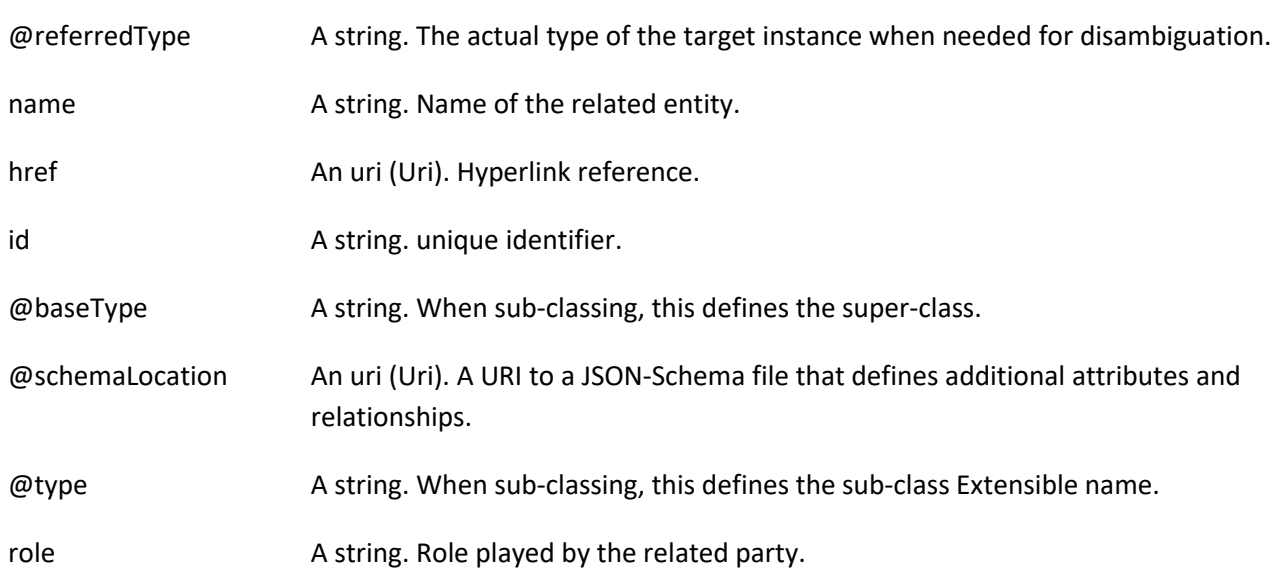

# *RelatedPlaceRefOrValue* sub-resource

Related Entity reference. A related place defines a place described by reference or by value linked to a specific entity. The polymorphic attributes @type, @schemaLocation & @referredType are related to the place entity and not the RelatedPlaceRefOrValue class itself.

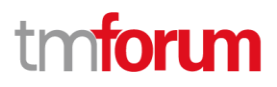

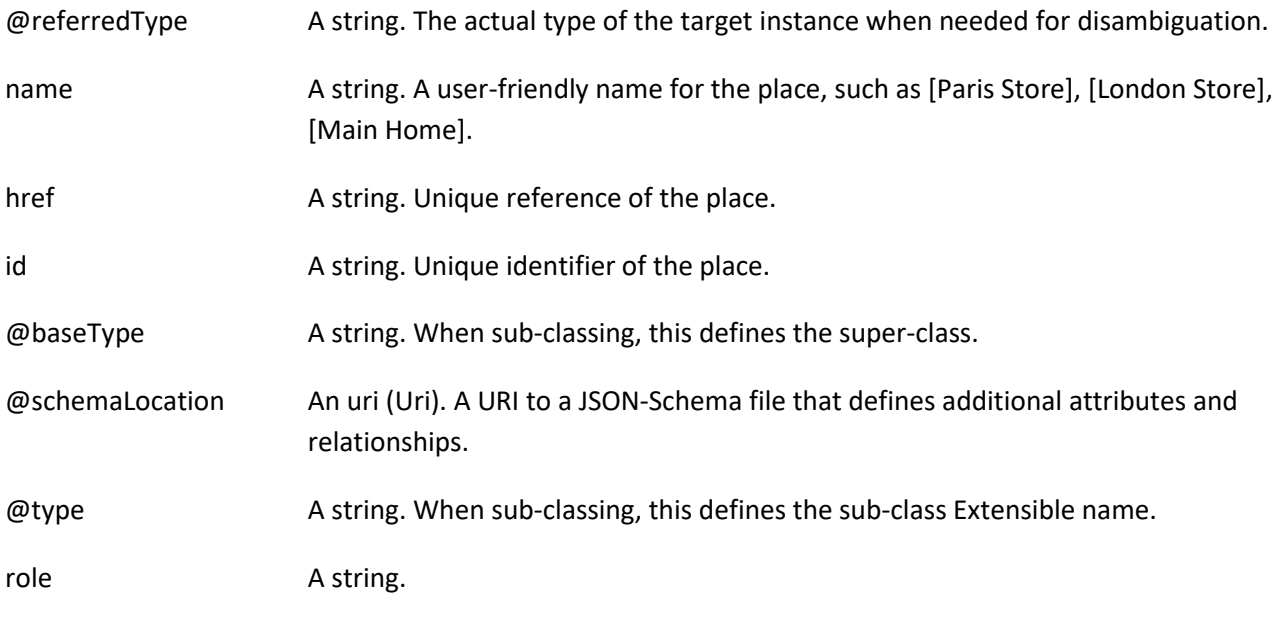

# *RelatedProductOrderItem* sub-resource

RelatedProductOrderItem (ProductOrder item) .The product order item which triggered product creation/change/termination.

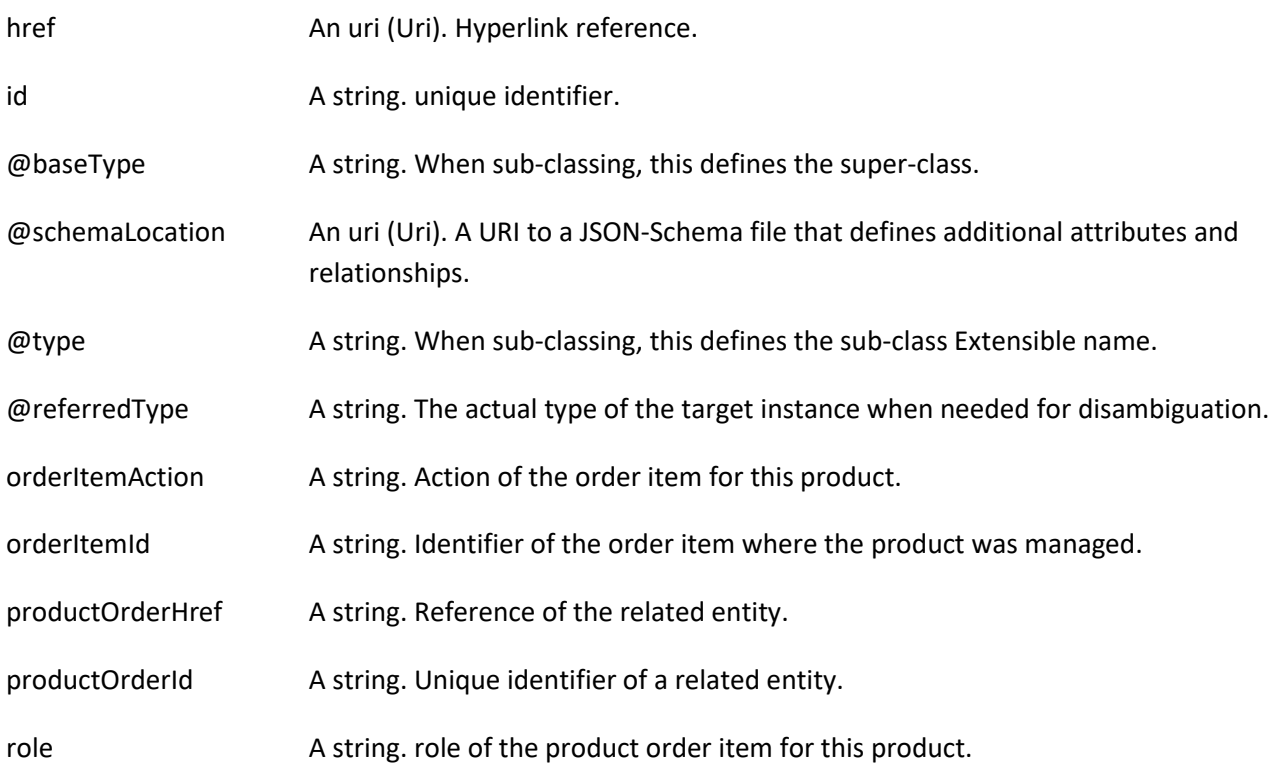

# *ReserveProductStockItem* sub-resource

ReserveProductStockItem is used to request a stock reservation item for a product.

# Stock Management API User Guide

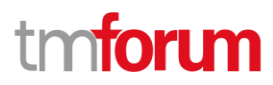

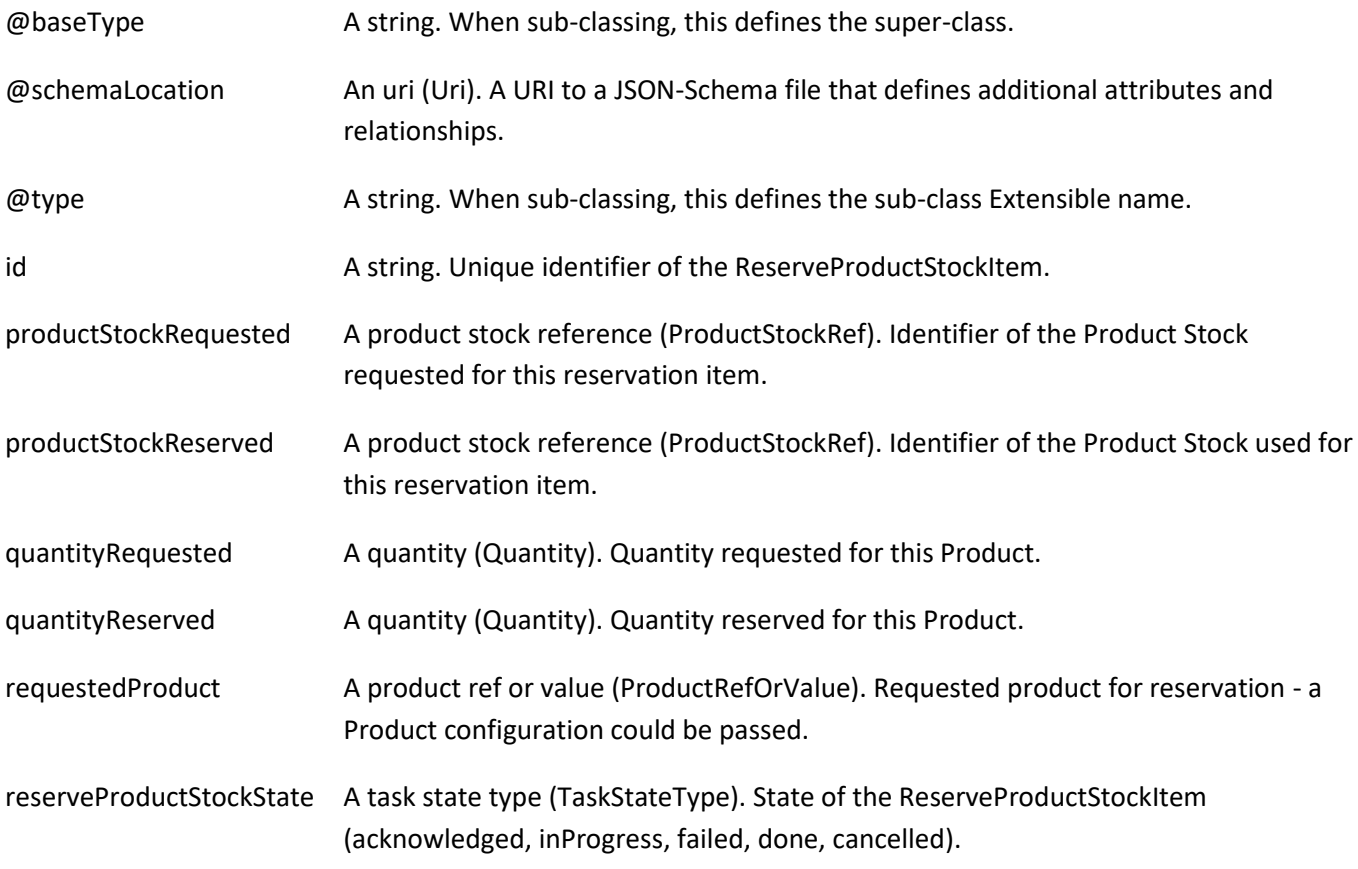

#### *TargetProductSchema* sub-resource

The reference object to the schema and type of target product which is described by product specification.

@schemaLocation An uri (Uri). This field provides a link to the schema describing the target product.

@type A string. Class type of the target product.

#### *AgreementItemRef* relationship

Agreement reference. An agreement represents a contract or arrangement, either written or verbal and sometimes enforceable by law, such as a service level agreement or a customer price agreement. An agreement involves a number of other business entities, such as products, services, and resources and/or their specifications.

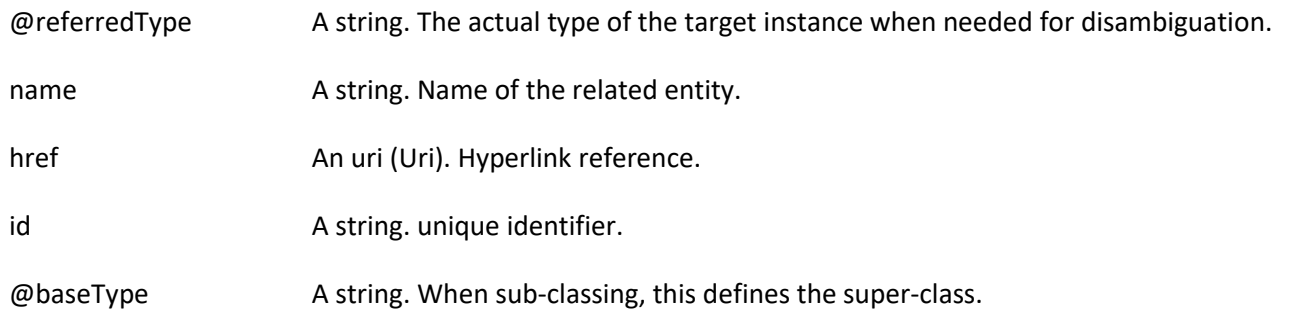

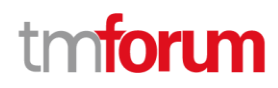

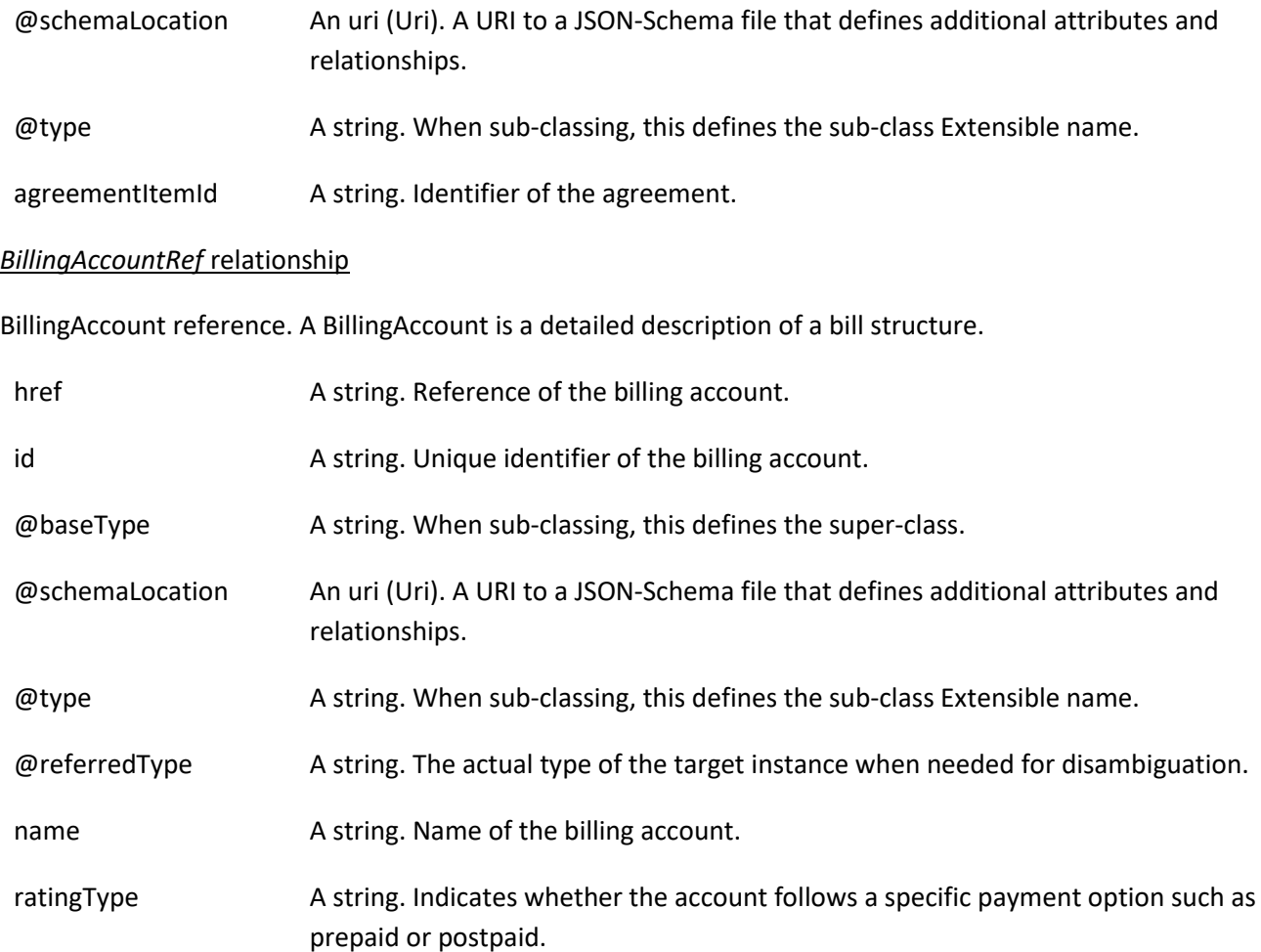

# *ChannelRef* relationship

The channel to which the resource reference to. e.g. channel for selling product offerings, channel for opening a trouble ticket etc..

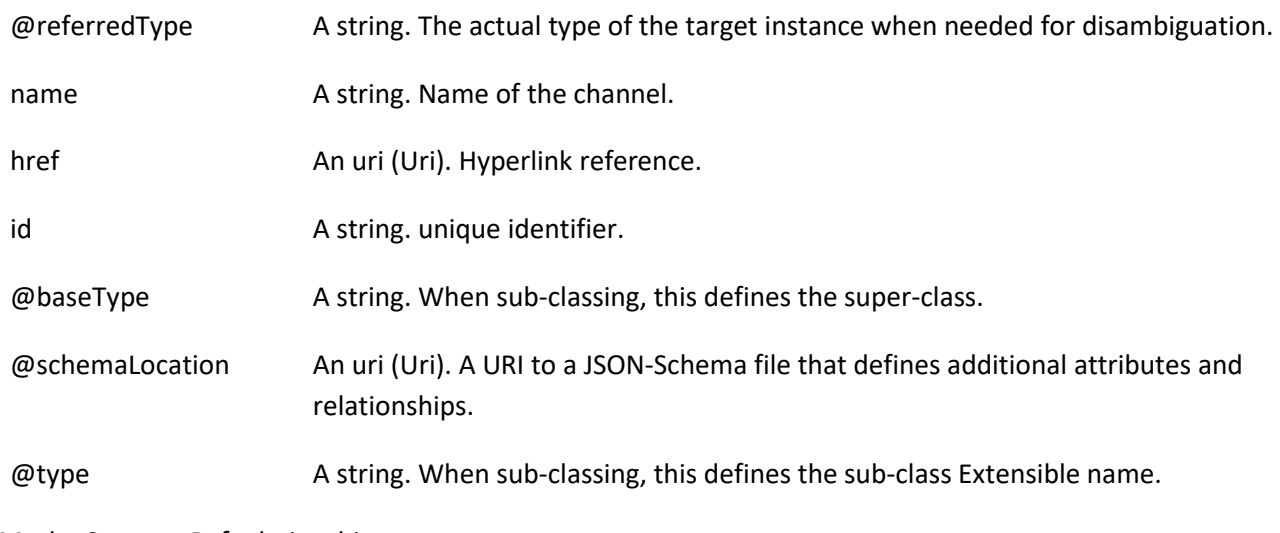

# *MarketSegmentRef* relationship

©TM Forum 2020. All Rights Reserved. **Page 64 of 150** 

provides references to the corresponding market segment as target of product offerings. A market segment is grouping of Parties, GeographicAreas, SalesChannels, and so forth.

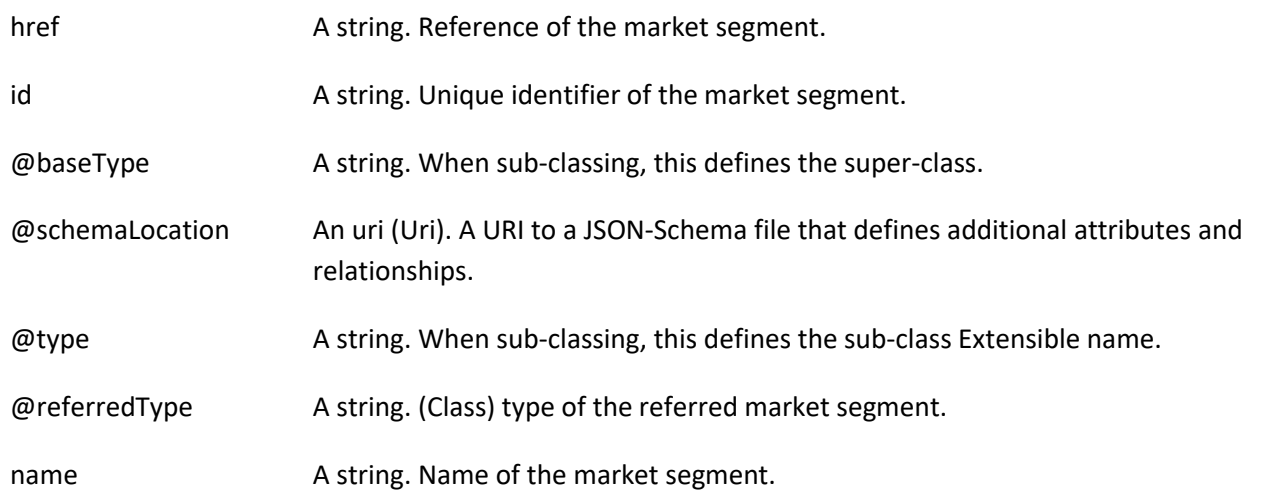

#### *ProductOfferingPriceRef* relationship

ProductPriceOffering reference. An amount, usually of money, that is asked for or allowed when a ProductOffering is bought, rented, or leased.

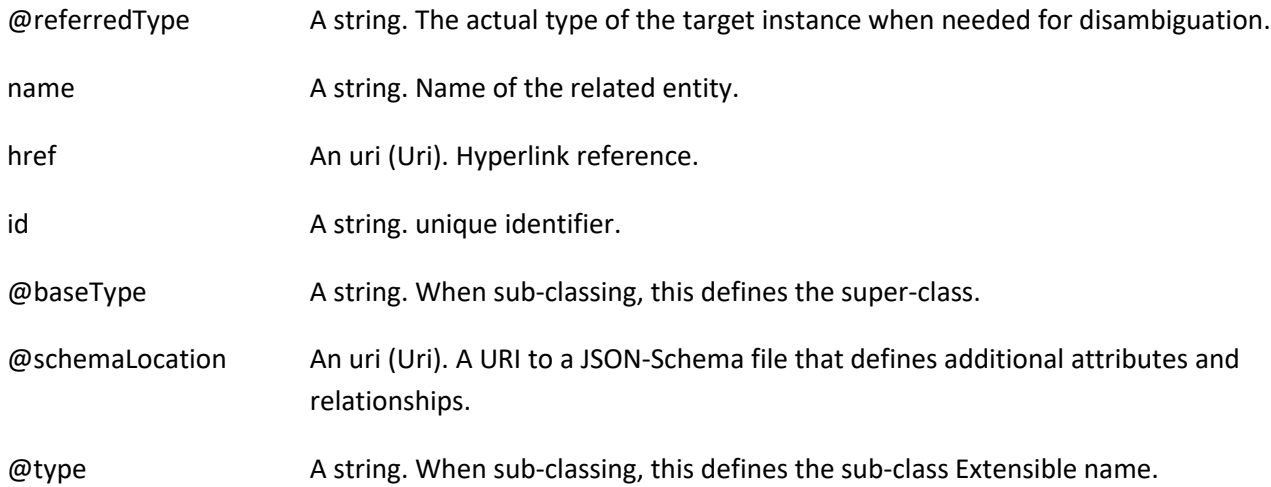

# *ProductOfferingRef* relationship

ProductOffering reference. A product offering represents entities that are orderable from the provider of the catalog, this resource includes pricing information.

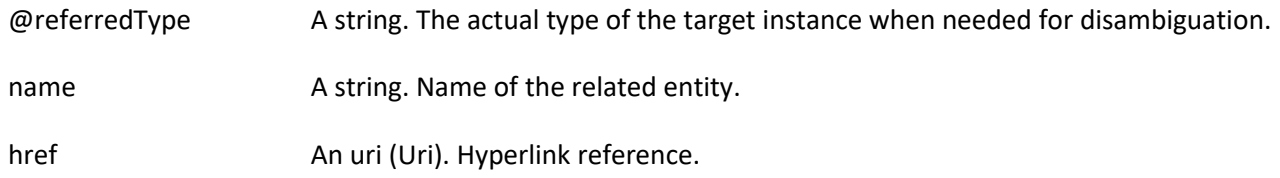

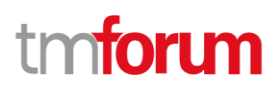

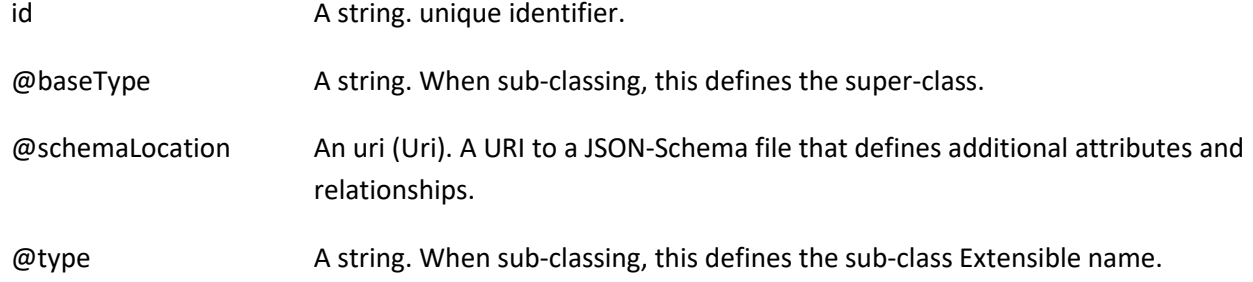

# *ProductSpecificationRef* relationship

Product specification reference: A ProductSpecification is a detailed description of a tangible or intangible object made available externally in the form of a ProductOffering to customers or other parties playing a party role.

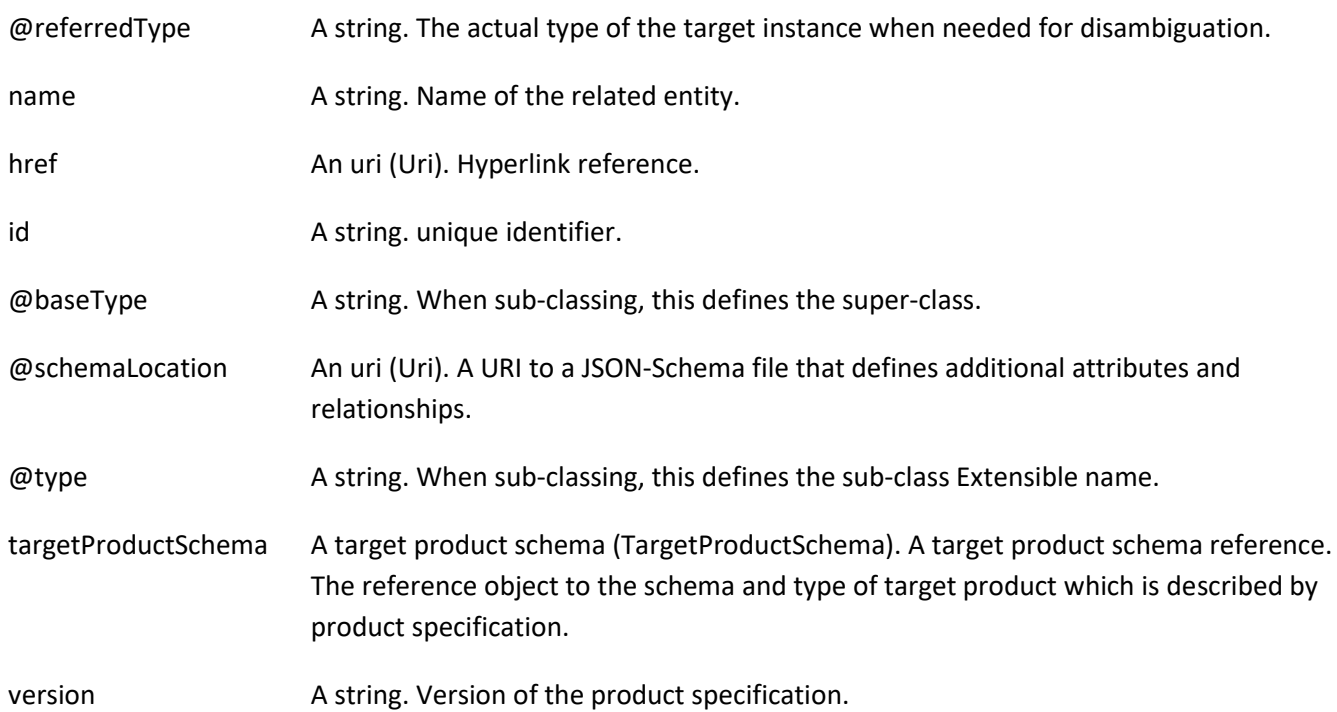

# *ProductStockRef* relationship

ProductStockRef is a reference to a product stock.

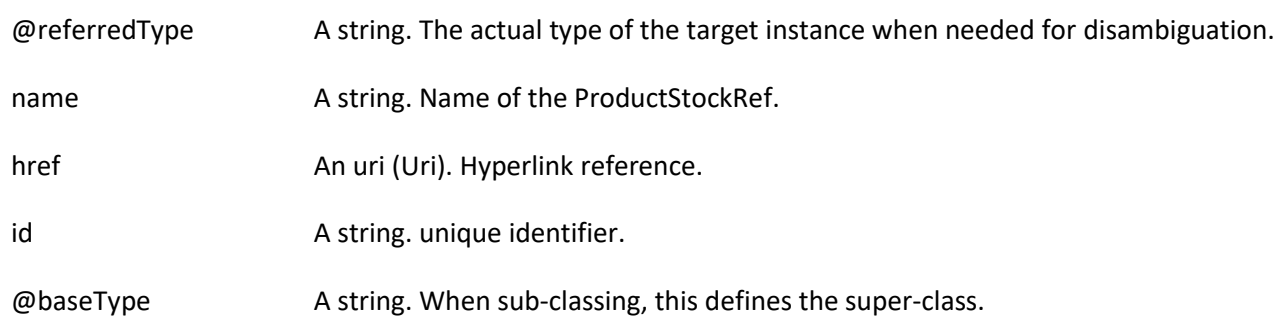

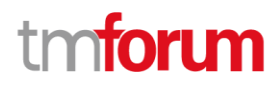

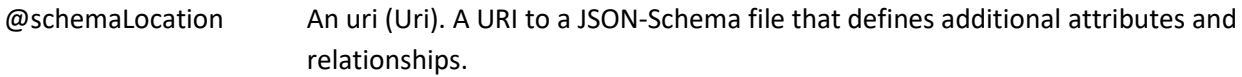

@type A string. When sub-classing, this defines the sub-class Extensible name.

# *ResourceRef* relationship

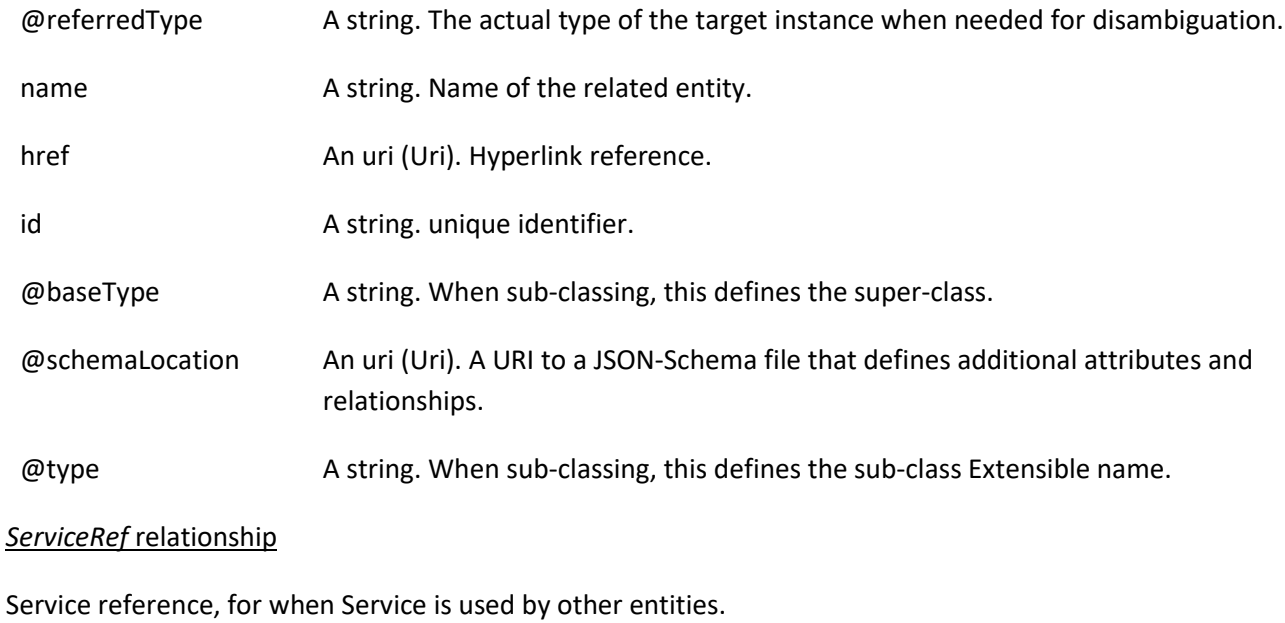

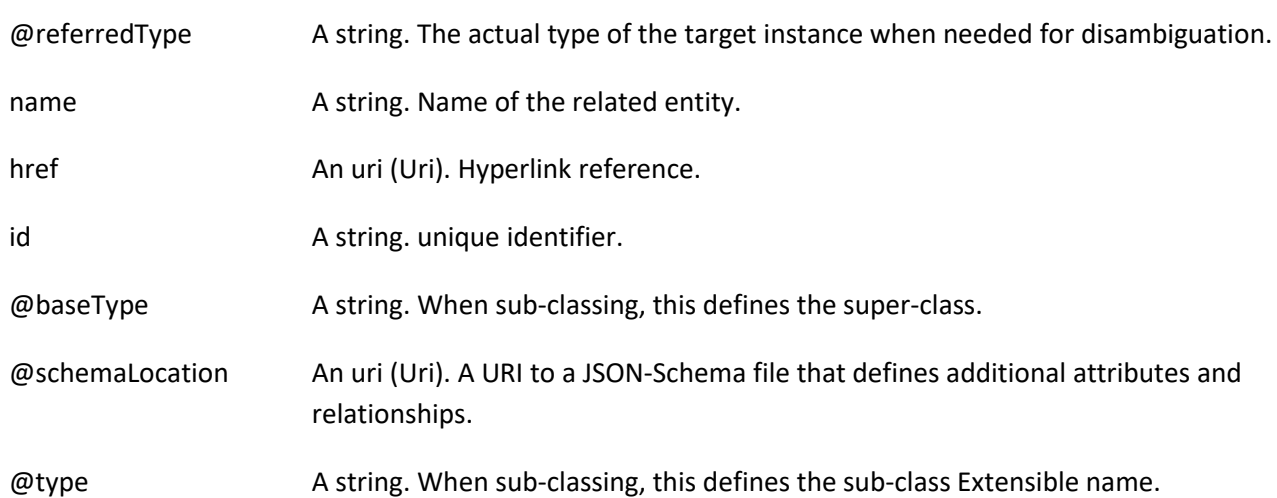

# **Json representation sample**

We provide below the json representation of an example of a 'ReserveProductStock' resource object

{ "id": "87", "href": "http://serverlocation:port/stockManagement/v4/reserveProductStock/87", "creationDate": "2020-09-24T10:12:23.664Z",

©TM Forum 2020. All Rights Reserved. **Page 67** of 150

# m **toru**

```
 "requiredAvailabilityDate": "2020-09-25T10:12:23.664Z",
   "channel": [
     {
       "id": "11",
       "name": "retail"
     }
  ],
   "place": {
     "id": "89",
     "href": "http://serverlocation:port/geographicSiteManagement/v4/geographicSite/89",
     "role": "Lyon Shop",
     "@type": "PlaceRef",
     "@referredType": "GeographicSite"
  },
   "relatedEntity": [
     {
       "id": "56",
       "href": "http://serverlocation:port/productOrderManagement/v4/productOrder/56",
       "role": "order triggering the reservation",
       "@type": "EntityRef",
       "@referredType": "ProductOrder"
    }
  ],
   "relatedParty": [
     {
       "id": "45",
       "href": "http://serverlocation:port/partyManagement/v4/individual/45",
       "role": "requester",
       "@type": "PartyRef",
       "@referredType": "Individual"
     }
  ],
   "reserveProductStockItem": [
     {
       "id": "1",
       "productStockReserved": {
         "id": "43",
          "href": "http://serverlocation:port/stockManagement/v4/productStock/43",
          "@type": "ProductStockRef"
       },
       "quantityRequested": {
         "amount": 1,
         "units": "box"
       },
       "quantityReserved": {
         "amount": 1,
         "units": "box"
       },
        "requestedProduct": {
          "productCharacteristic": [
\overline{\mathcal{L}} "id": "1",
              "valueType": "string",
              "name": "Color",
```
©TM Forum 2020. All Rights Reserved. Page 68 of 150

# nforum

```
 "value": "Orange"
            },
\{ "id": "2",
              "valueType": "string",
              "name": "Memory Size",
              "value": "256 GB"
            }
          ],
          "productSpecification": {
            "id": "23",
            "href": "http://serverlocation:port/productCatalogManagement/v4/productSpecification/23",
            "name": "TMFPhone",
            "version": "x-9",
            "@type": "ProductSpecification"
          },
          "@type": "Product"
       },
        "reserveProductStockState": "accepted",
        "@type": "ReserveProductStockItem"
     }
   ],
   "reserveProductStockState": "accepted",
   "validFor": {
     "endDateTime": "2020-09-24T23:20:50.52Z",
     "startDateTime": "2020-09-26T23:20:50.52Z",
     "@type": "TimePeriod"
   },
   "@type": "ReserveProductStock"
}
```
# **Query Product Stock resource**

QueryProductStock is used to query product stock availability.

#### **Resource model**

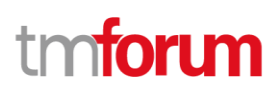

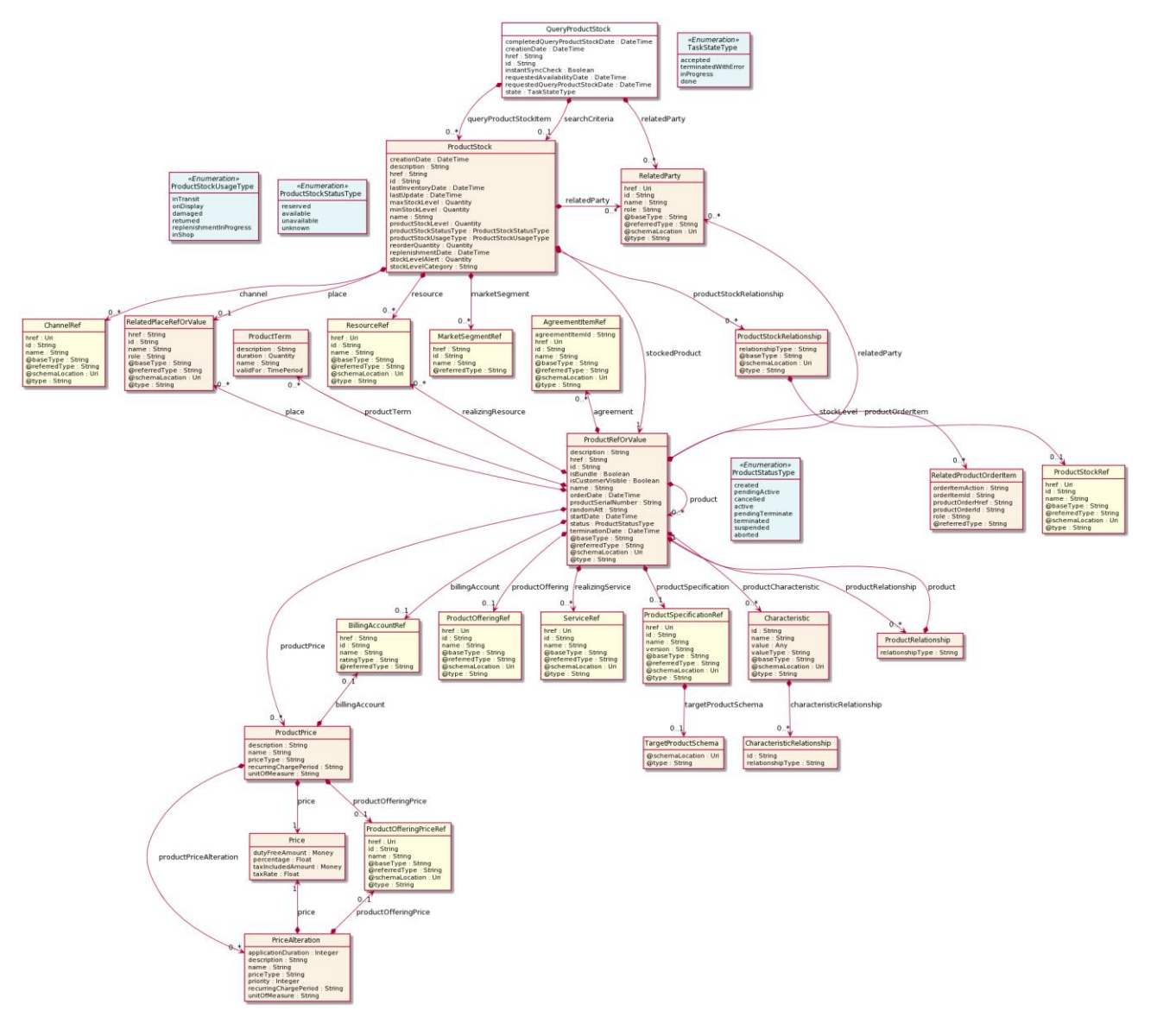

**Lifecycle**

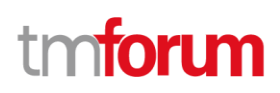

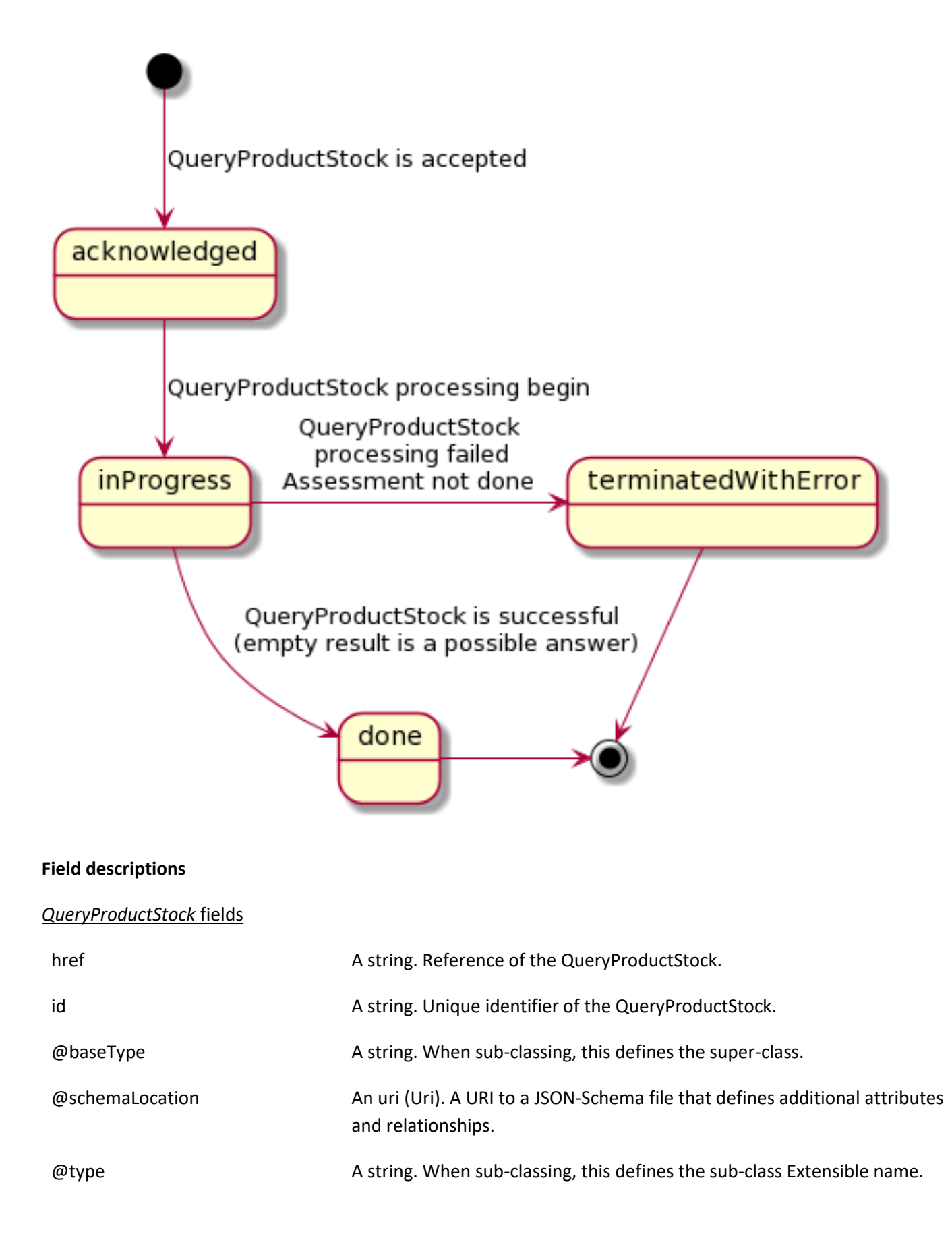

# Stock Management API User Guide

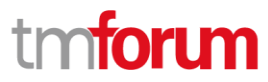

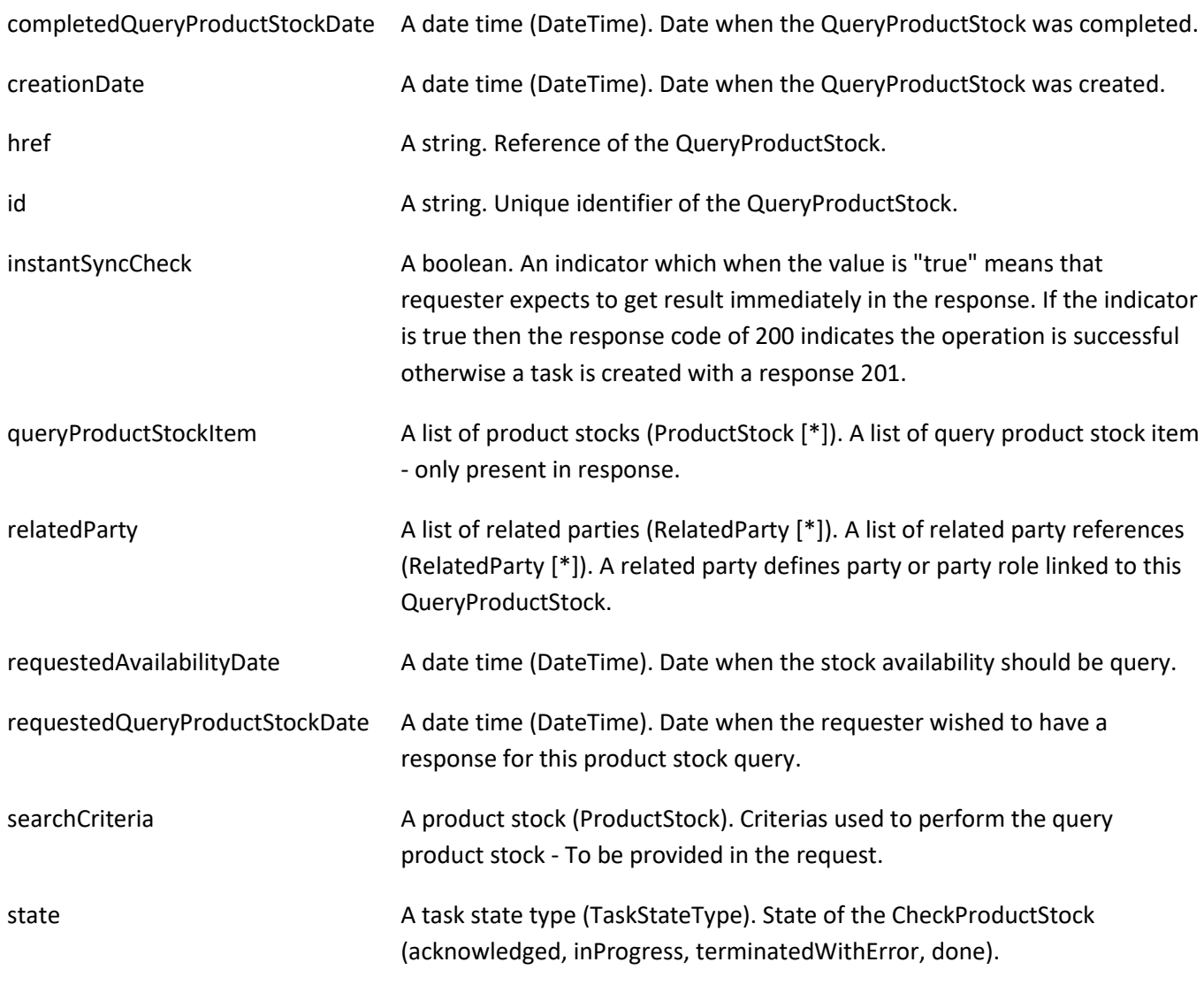

# *Characteristic* sub-resource

Describes a given characteristic of an object or entity through a name/value pair.

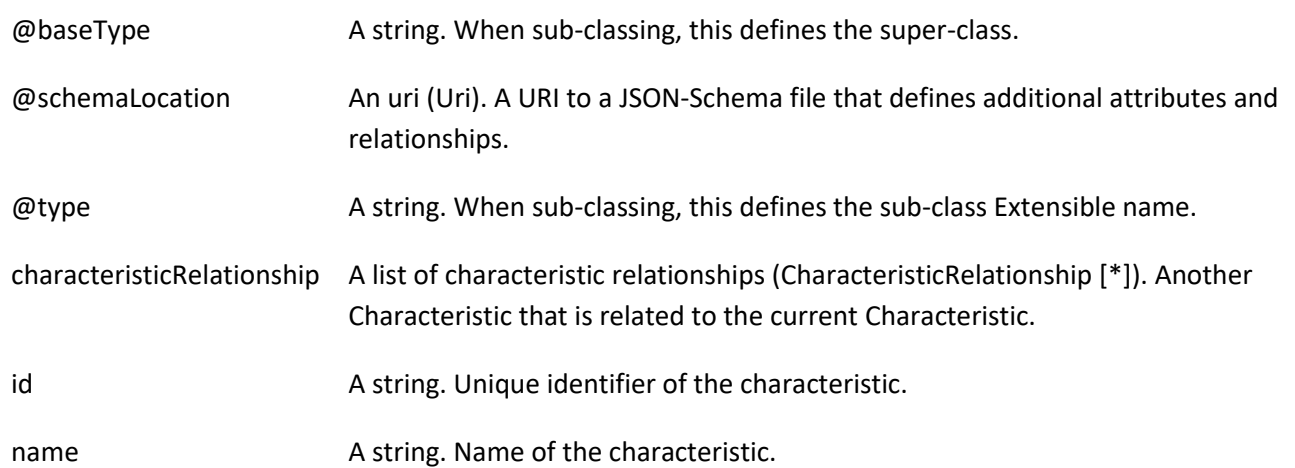
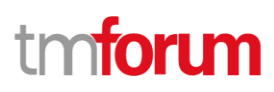

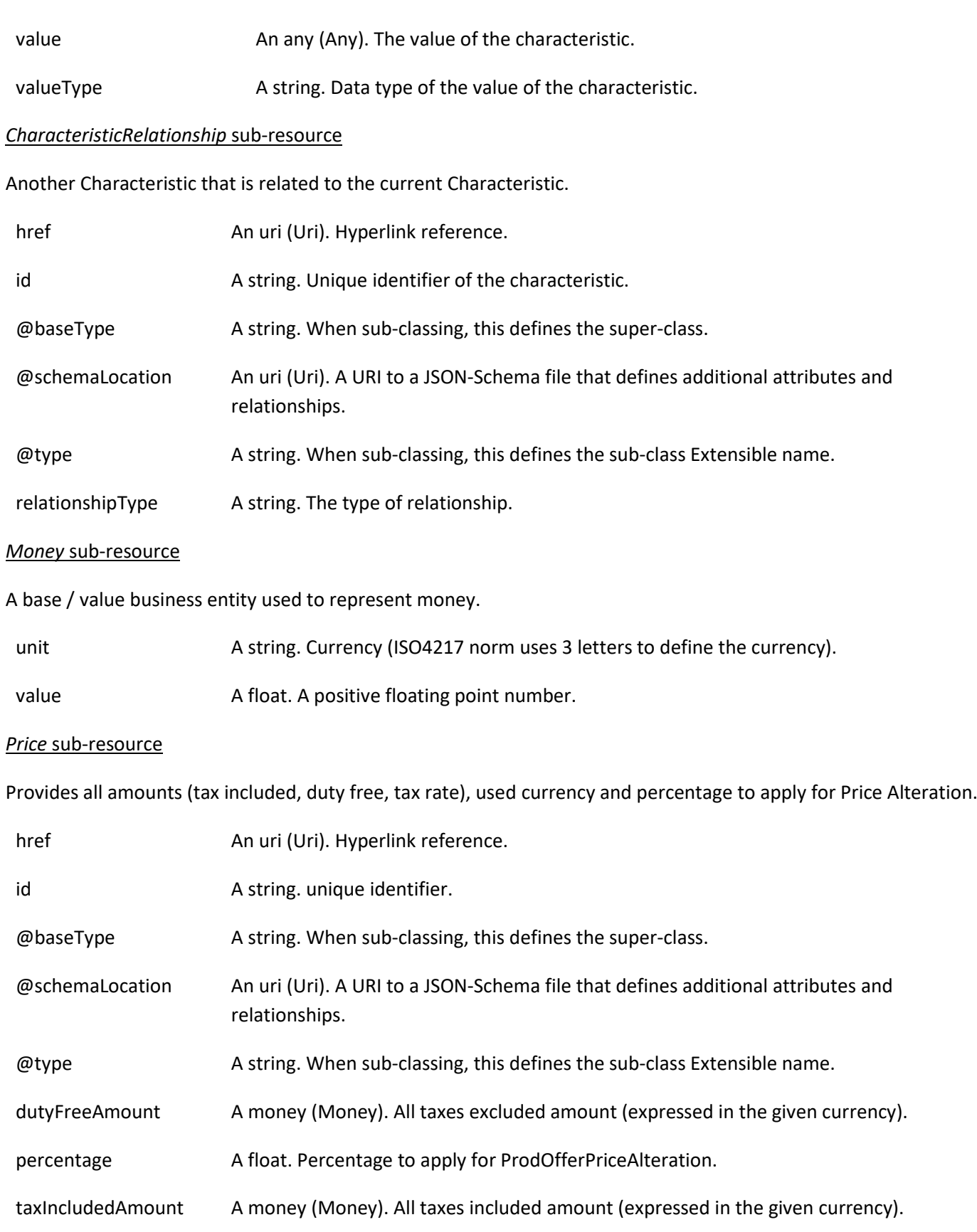

# tmforum

## taxRate A float. Tax rate.

#### *PriceAlteration* sub-resource

Is an amount, usually of money, that modifies the price charged for an order item.

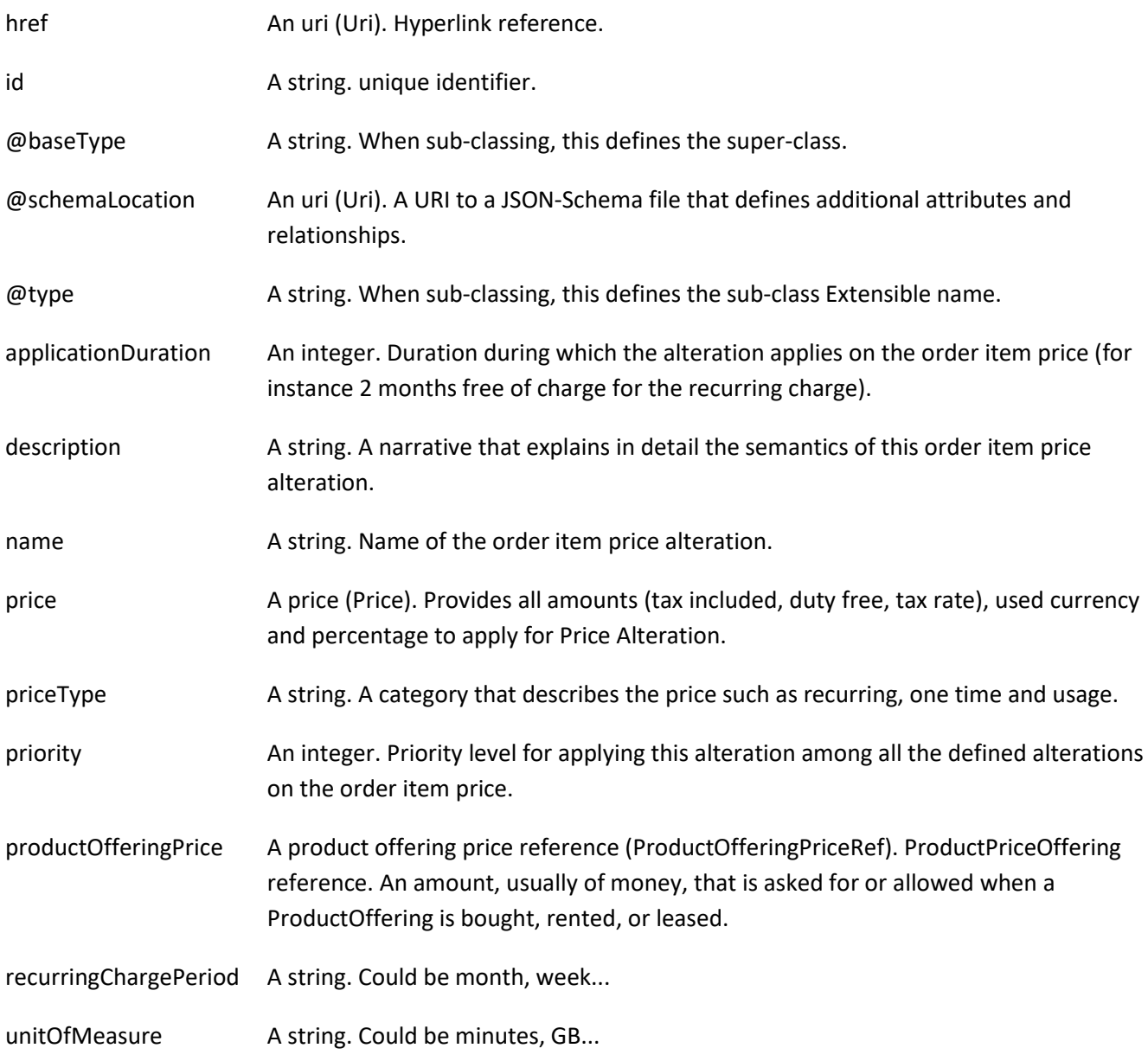

#### *ProductPrice* sub-resource

An amount, usually of money, that represents the actual price paid by a Customer for a purchase, a rent or a lease of a Product. The price is valid for a defined period of time.

- href **An uri (Uri). Hyperlink reference.**
- id A string. unique identifier.

#### Stock Management API User Guide

## tmforum

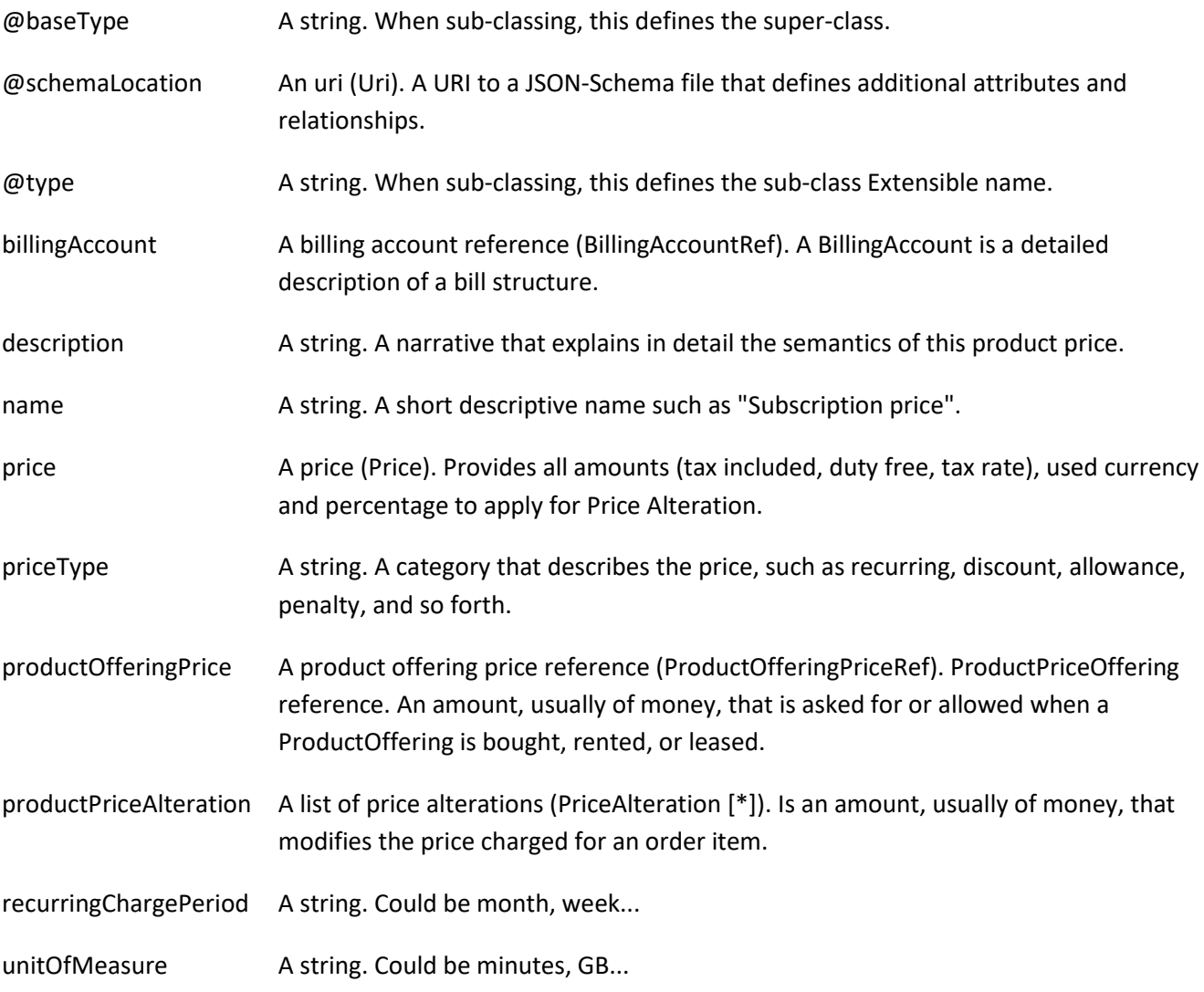

## *ProductRefOrValue* sub-resource

A product to be created defined by value or existing defined by reference. The polymorphic attributes @type, @schemaLocation & @referredType are related to the product entity and not the RelatedProductRefOrValue class itself.

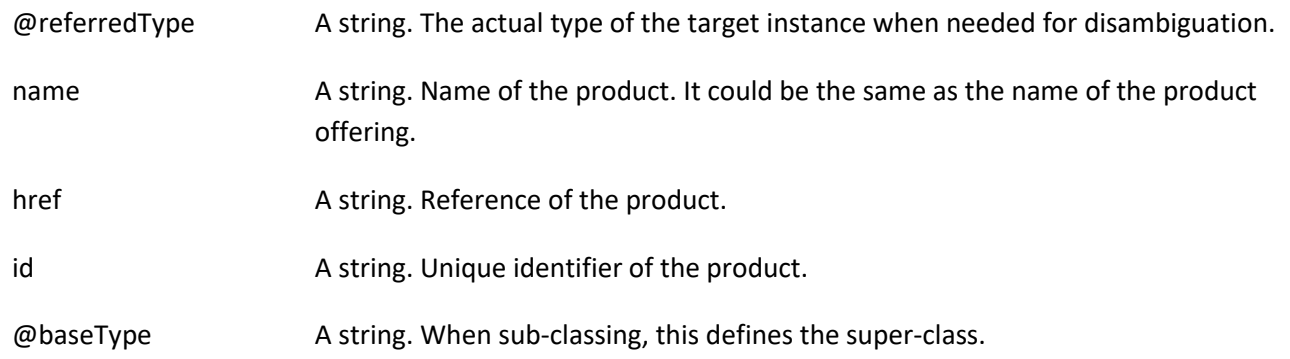

## Stock Management API User Guide

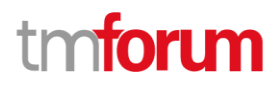

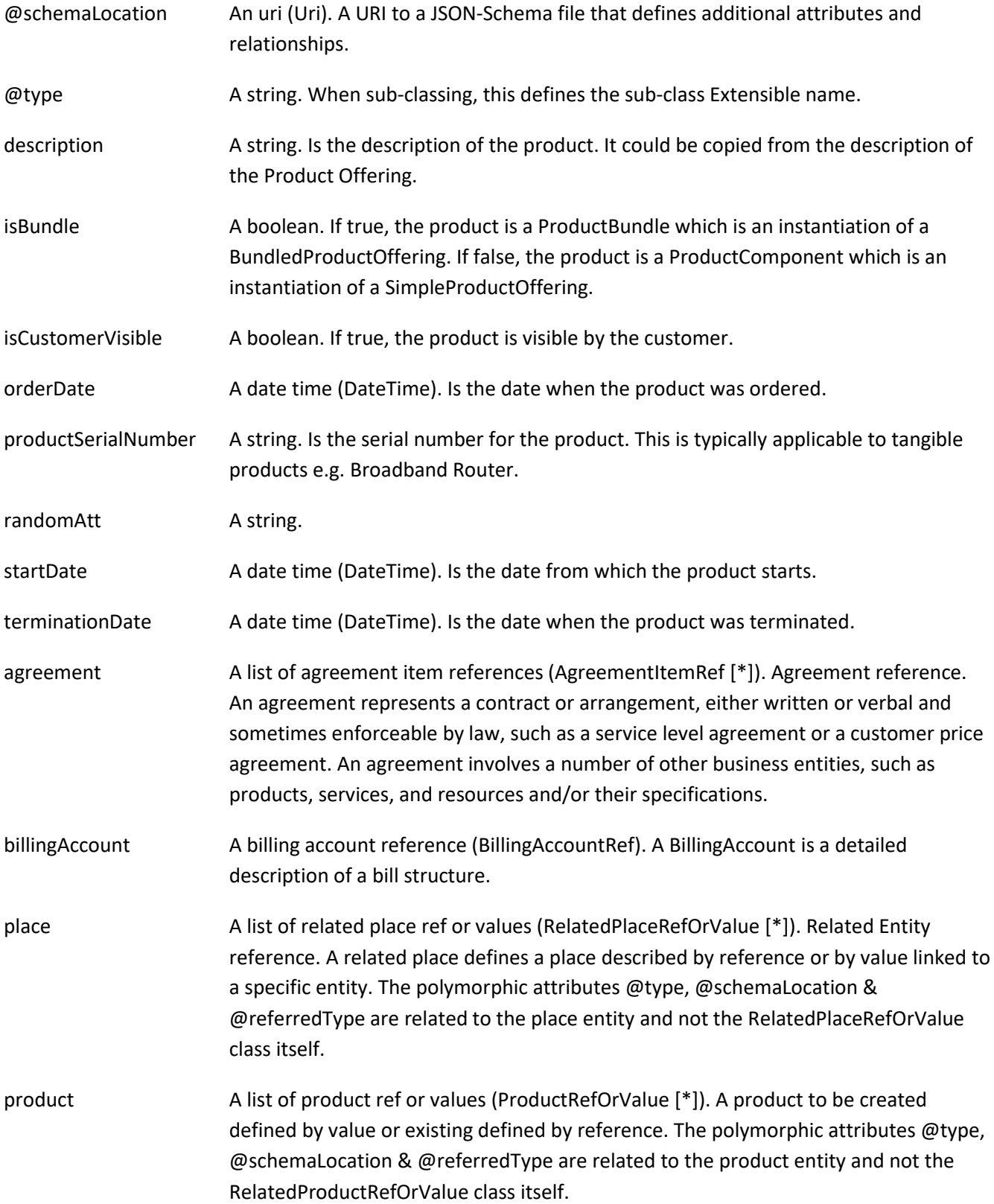

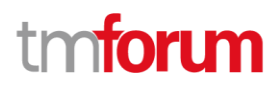

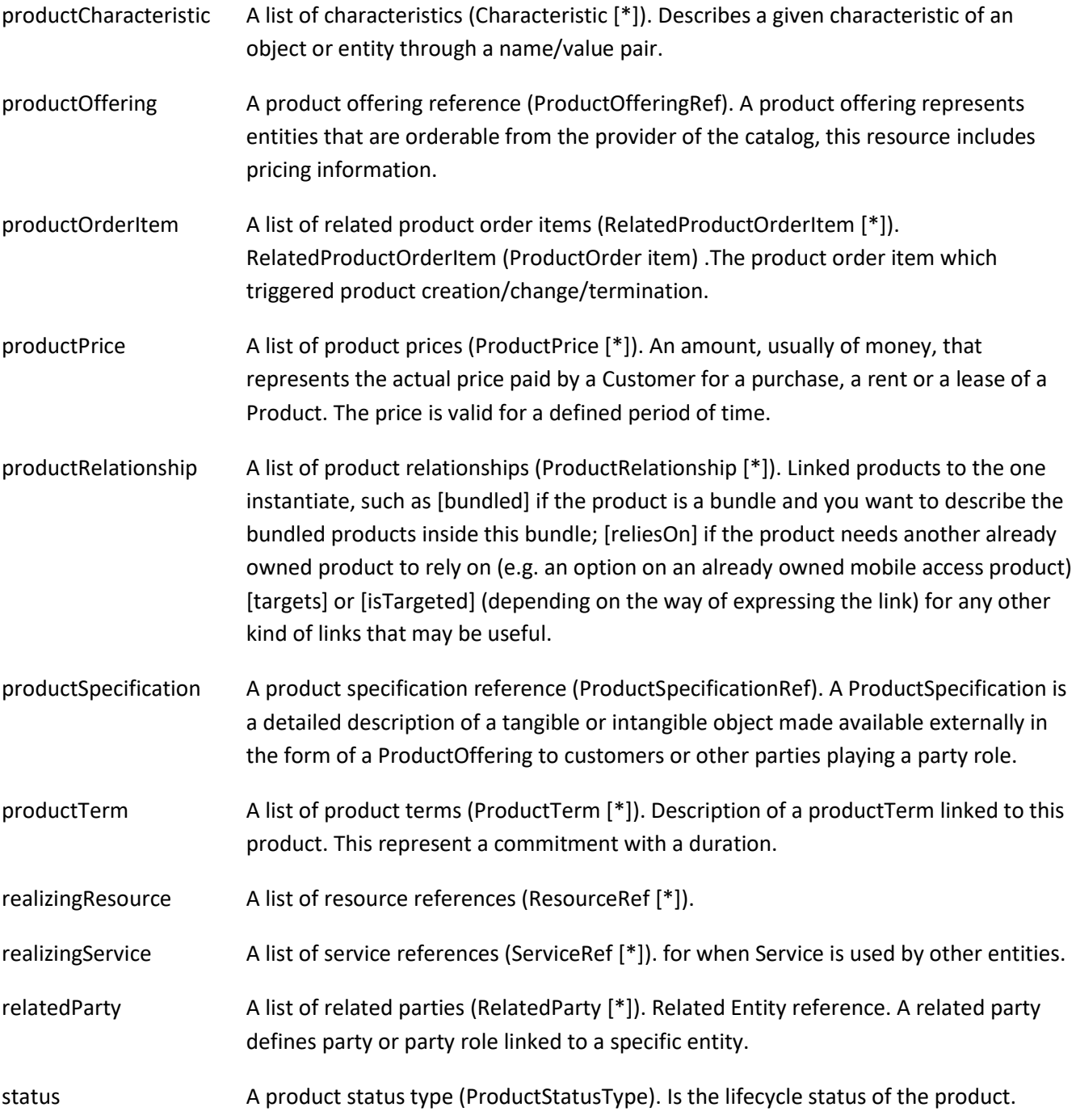

### *ProductRelationship* sub-resource

Linked products to the one instantiate, such as [bundled] if the product is a bundle and you want to describe the bundled products inside this bundle; [reliesOn] if the product needs another already owned product to rely on (e.g. an option on an already owned mobile access product) [targets] or [isTargeted] (depending on the way of expressing the link) for any other kind of links that may be useful.

href **An uri (Uri)**. Hyperlink reference.

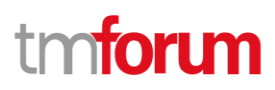

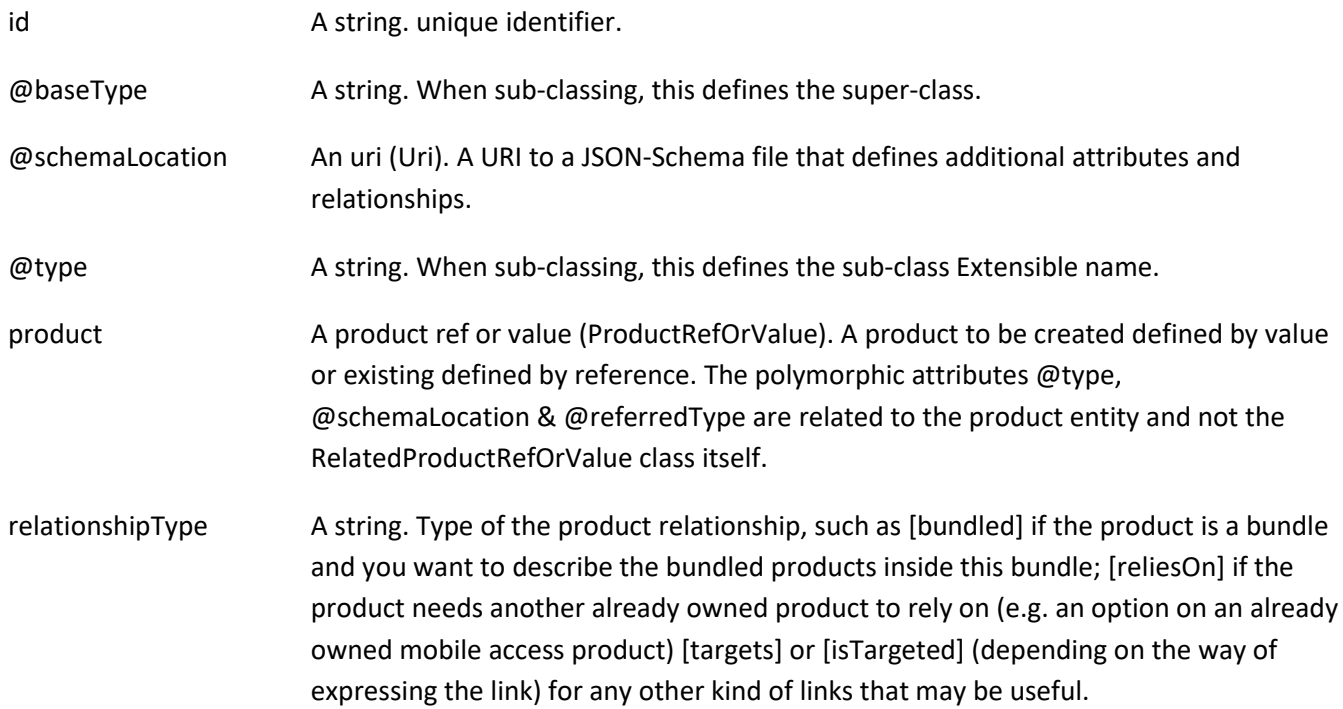

## *ProductStock* sub-resource

ProductStock is a base class for defining a product (or configured product with values characteristic) stock level.

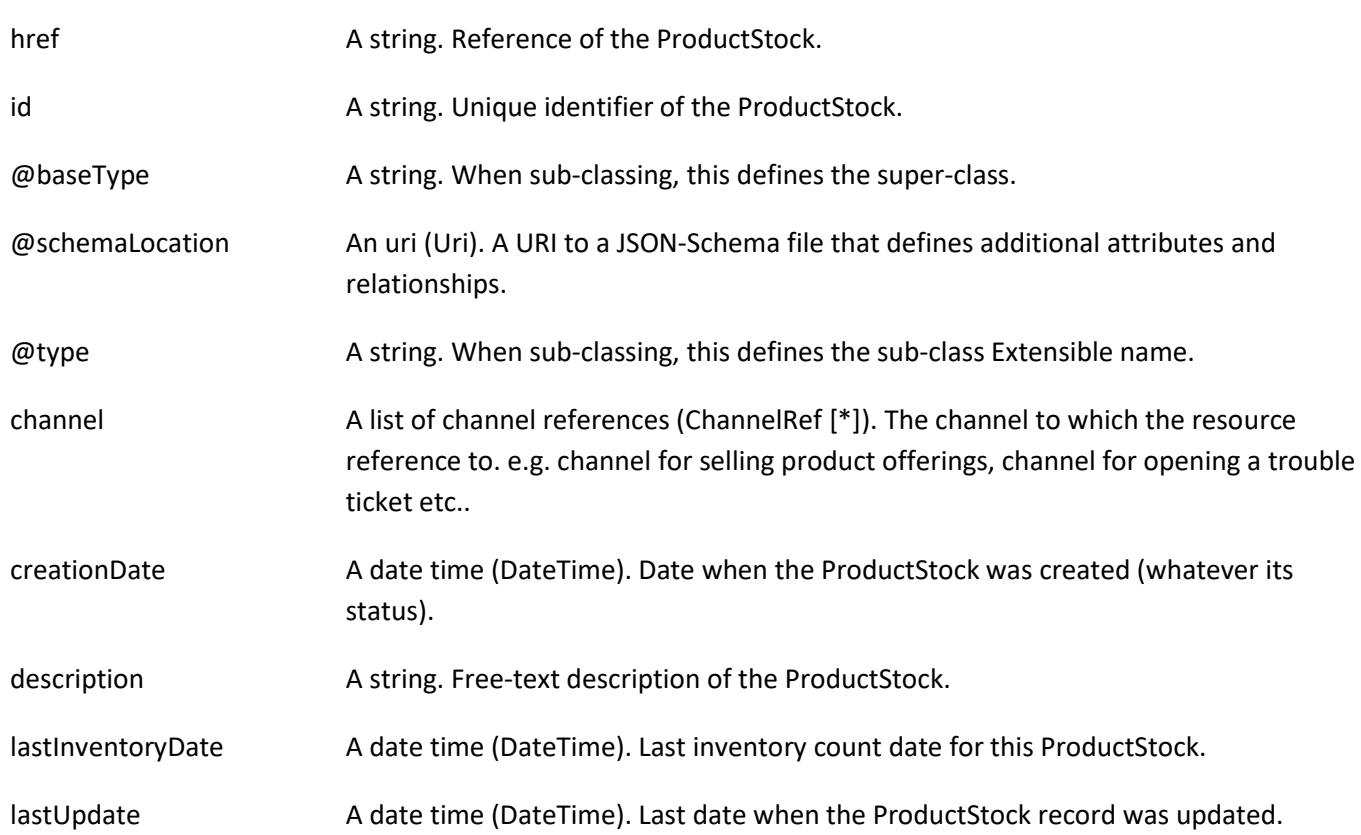

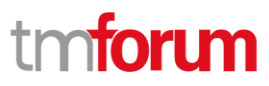

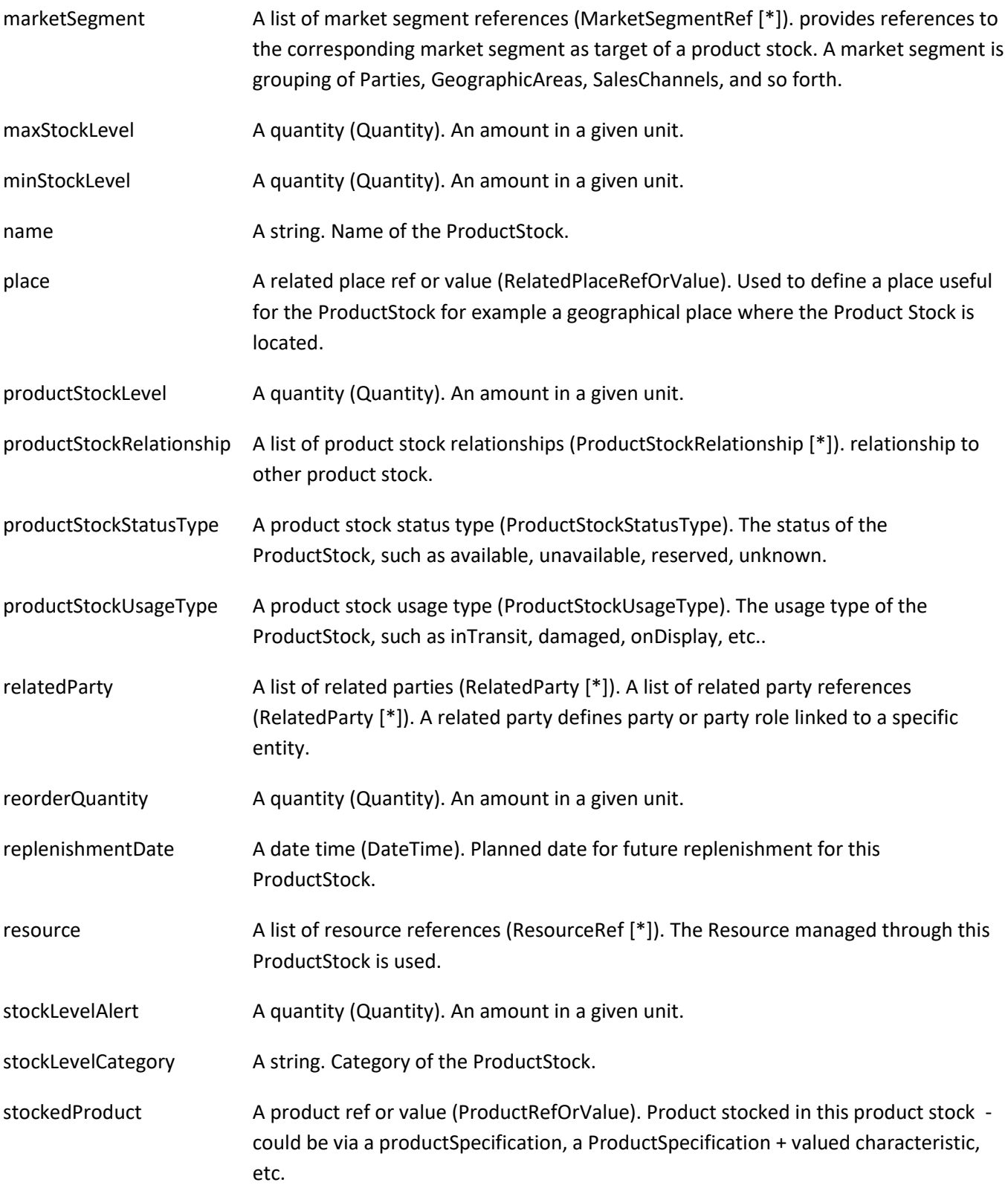

## *ProductStockRelationship* sub-resource

Linked product stock with a type relationship.

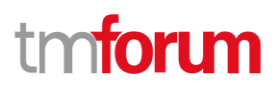

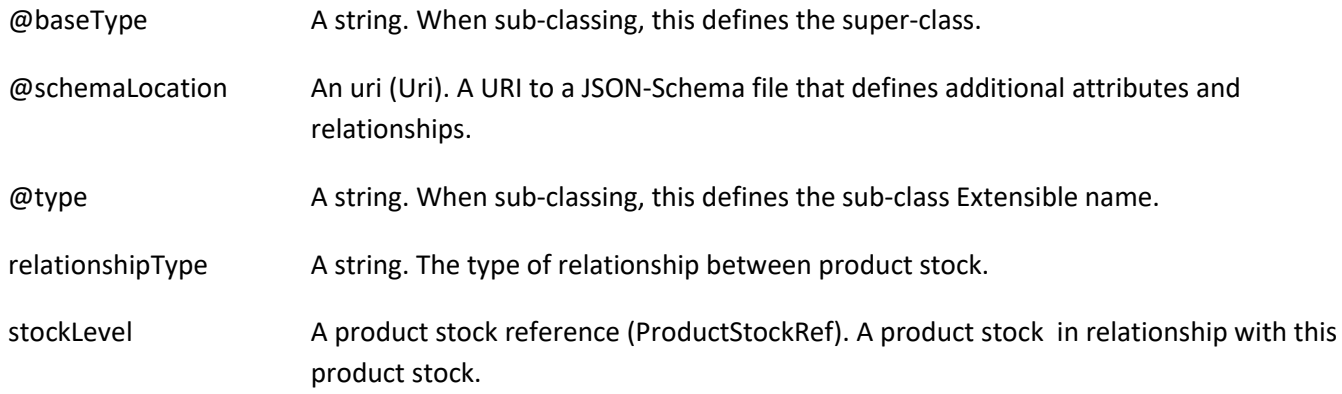

#### *ProductTerm* sub-resource

Description of a productTerm linked to this product. This represent a commitment with a duration.

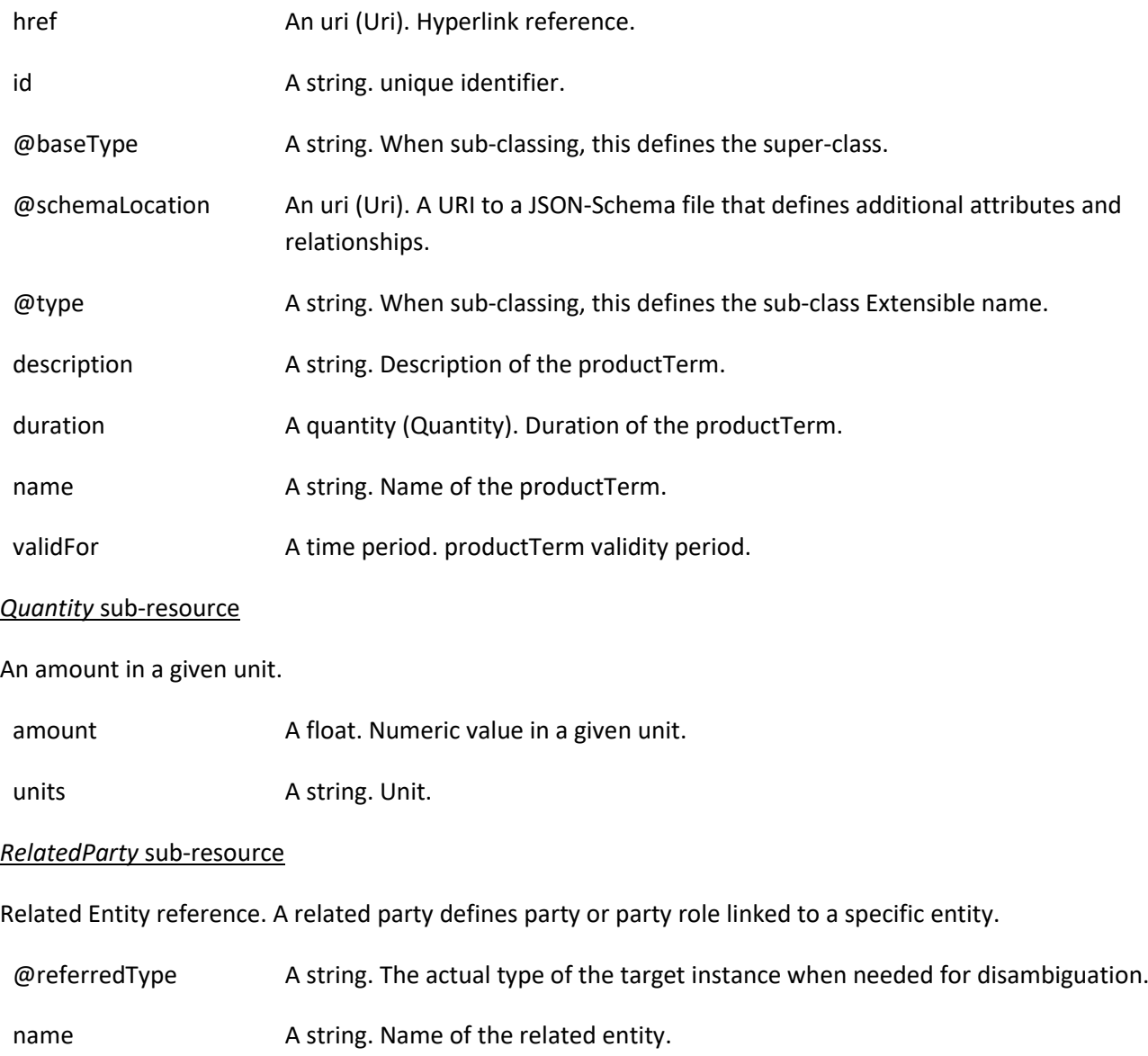

©TM Forum 2020. All Rights Reserved. **Page 80 of 150** 

# tmforum

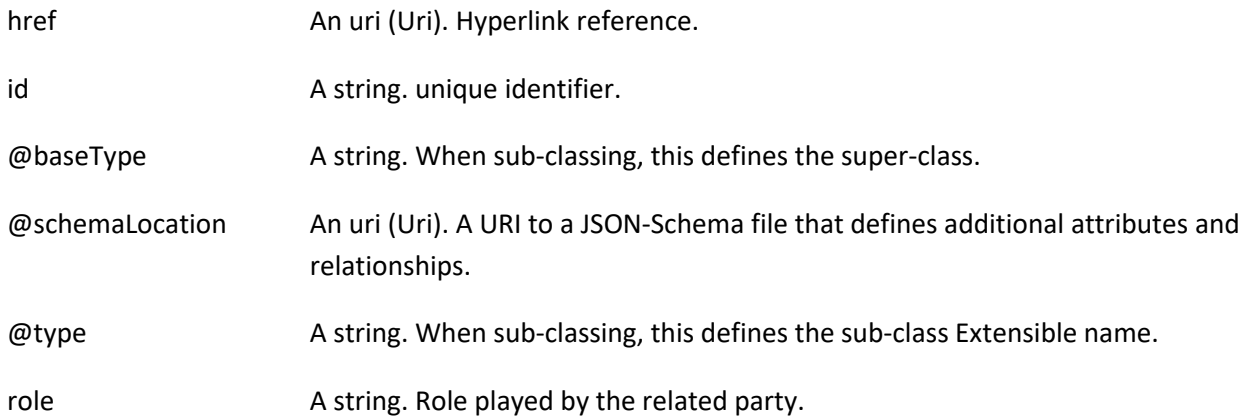

### *RelatedPlaceRefOrValue* sub-resource

Related Entity reference. A related place defines a place described by reference or by value linked to a specific entity. The polymorphic attributes @type, @schemaLocation & @referredType are related to the place entity and not the RelatedPlaceRefOrValue class itself.

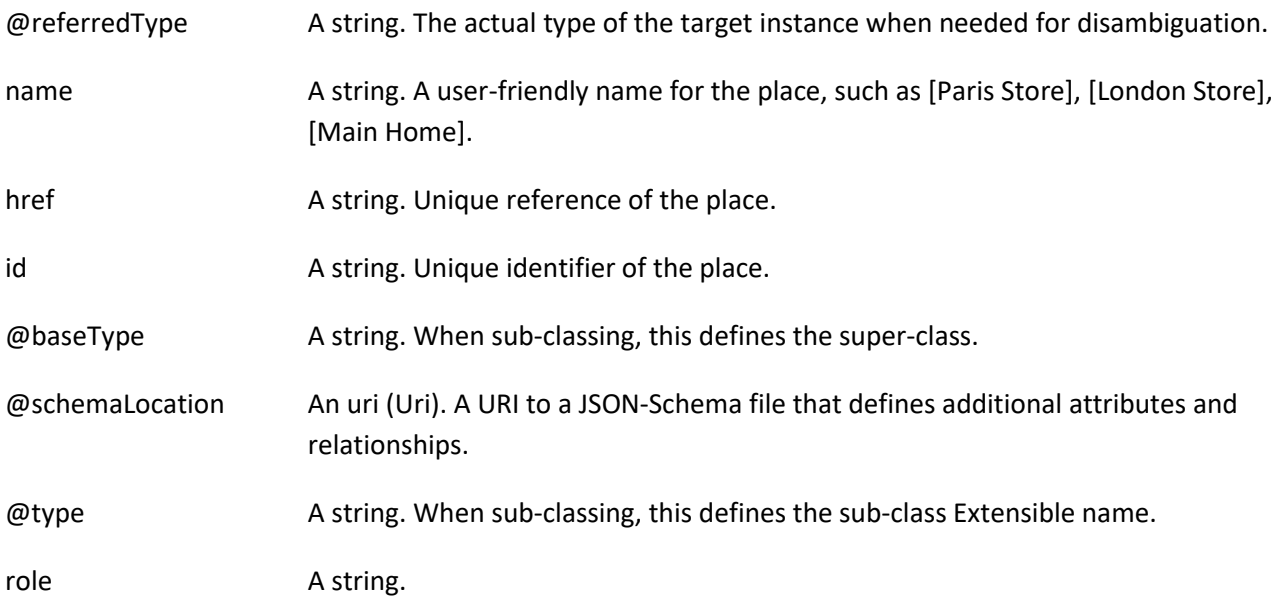

### *RelatedProductOrderItem* sub-resource

RelatedProductOrderItem (ProductOrder item) .The product order item which triggered product creation/change/termination.

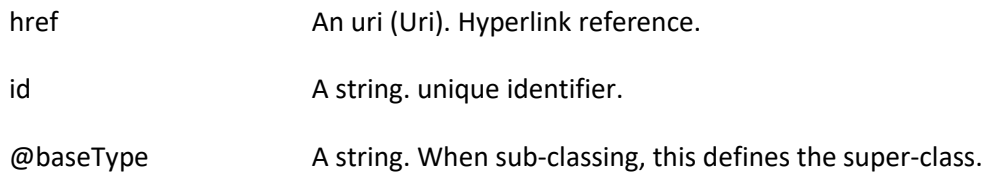

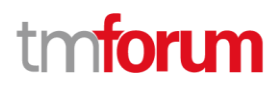

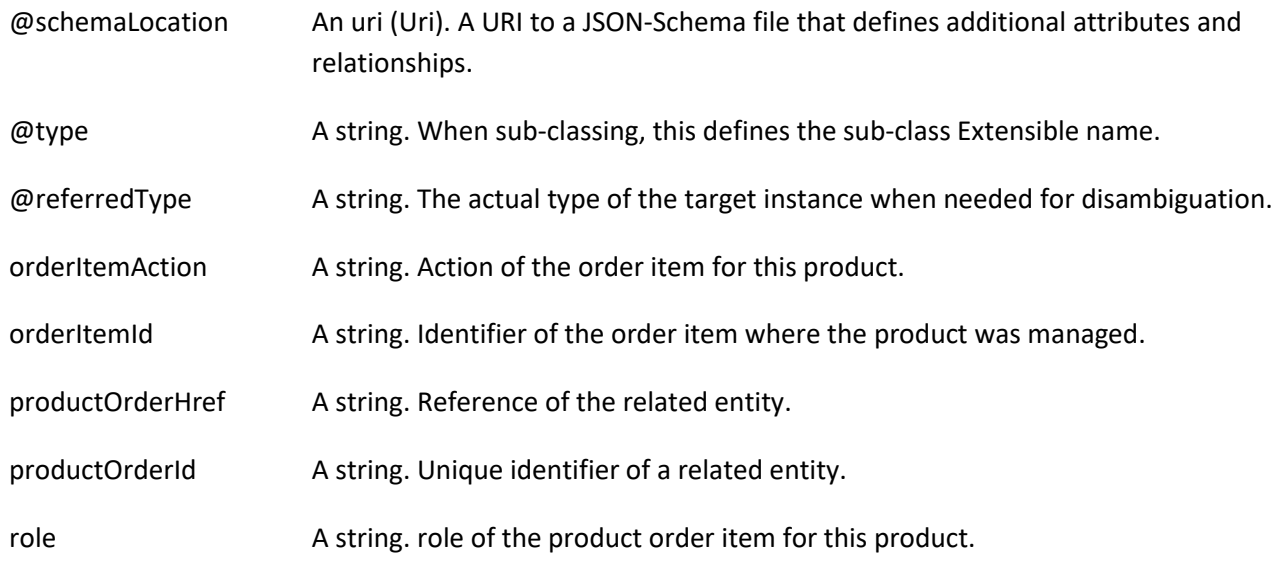

#### *TargetProductSchema* sub-resource

The reference object to the schema and type of target product which is described by product specification.

@schemaLocation An uri (Uri). This field provides a link to the schema describing the target product.

@type A string. Class type of the target product.

#### *AgreementItemRef* relationship

Agreement reference. An agreement represents a contract or arrangement, either written or verbal and sometimes enforceable by law, such as a service level agreement or a customer price agreement. An agreement involves a number of other business entities, such as products, services, and resources and/or their specifications.

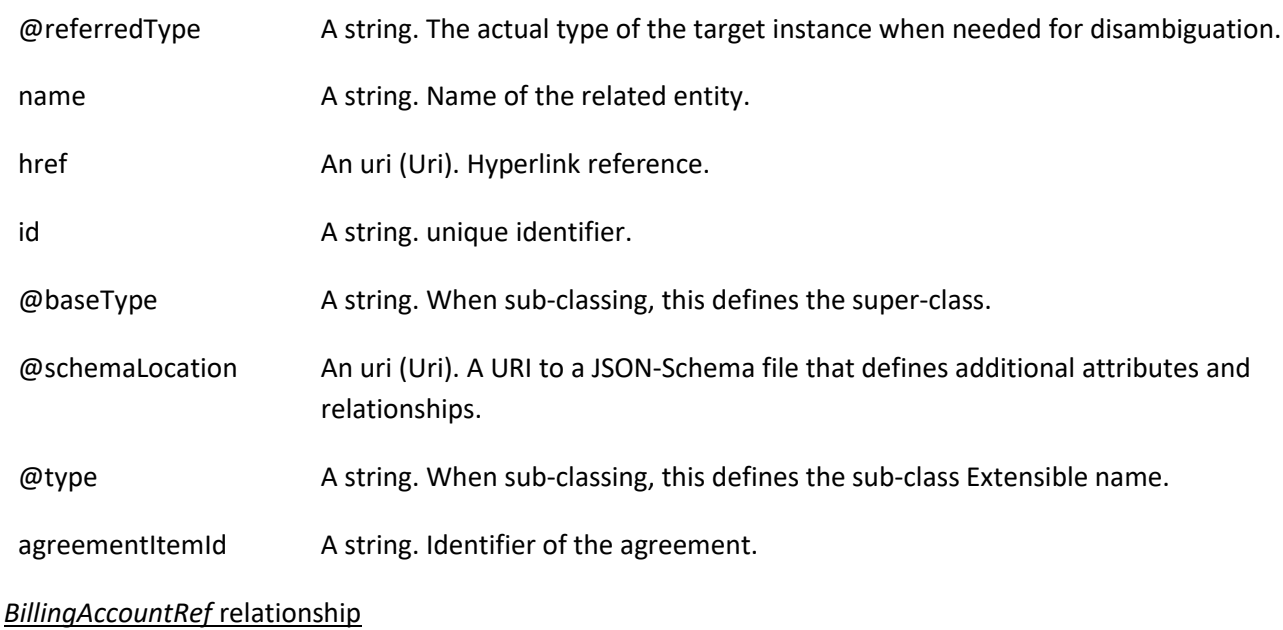

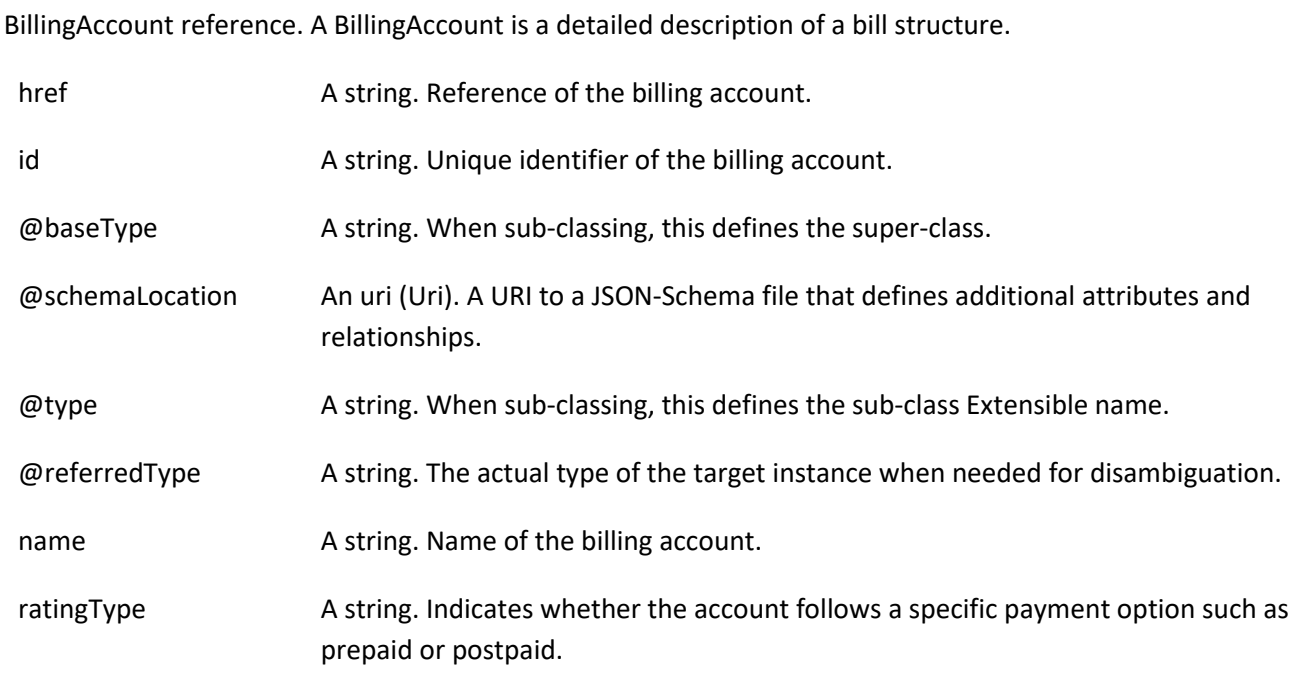

#### *ChannelRef* relationship

The channel to which the resource reference to. e.g. channel for selling product offerings, channel for opening a trouble ticket etc..

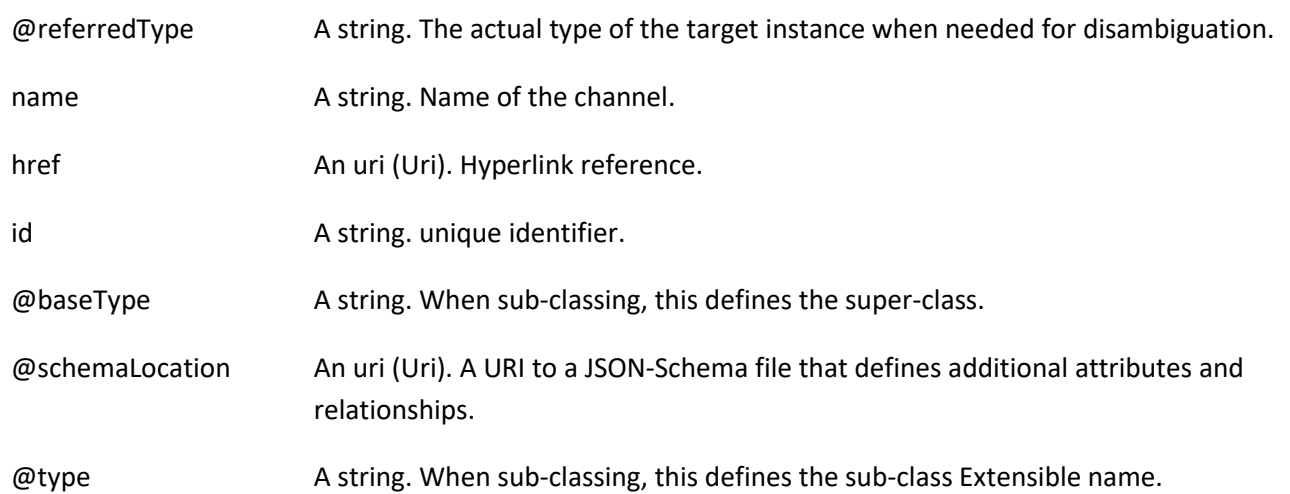

#### *MarketSegmentRef* relationship

provides references to the corresponding market segment as target of product offerings. A market segment is grouping of Parties, GeographicAreas, SalesChannels, and so forth.

- href A string. Reference of the market segment.
- id A string. Unique identifier of the market segment.

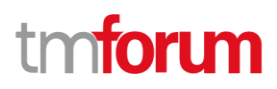

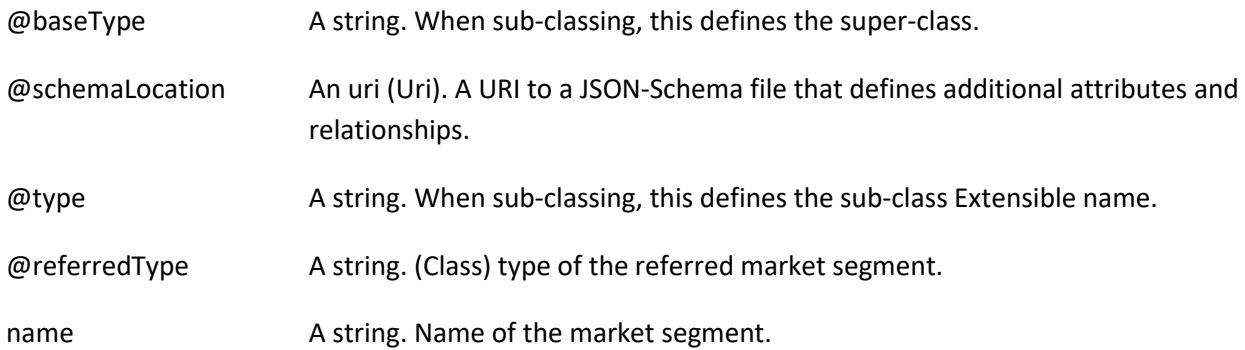

#### *ProductOfferingPriceRef* relationship

ProductPriceOffering reference. An amount, usually of money, that is asked for or allowed when a ProductOffering is bought, rented, or leased.

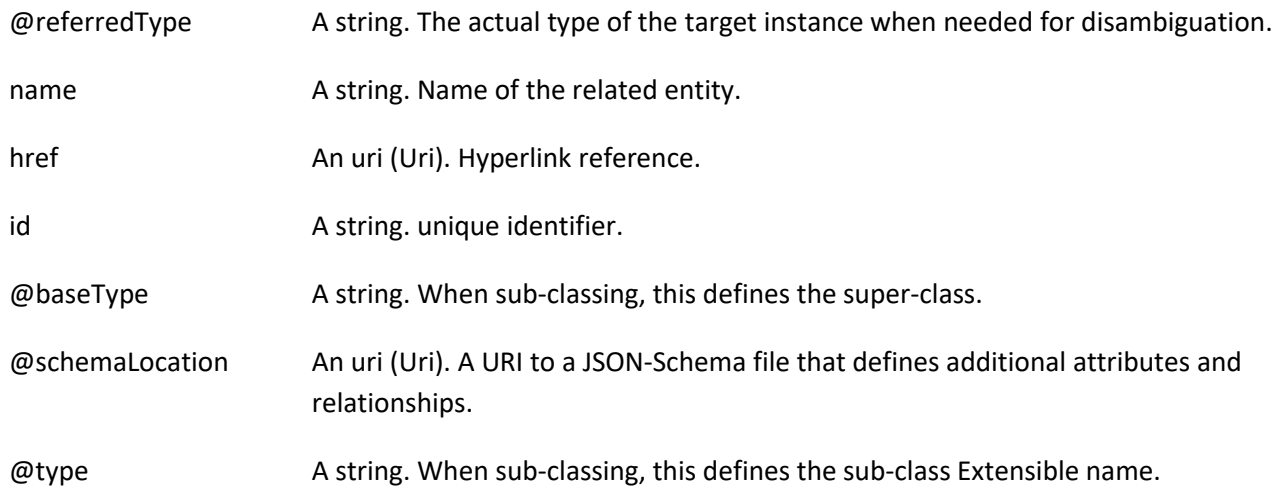

## *ProductOfferingRef* relationship

ProductOffering reference. A product offering represents entities that are orderable from the provider of the catalog, this resource includes pricing information.

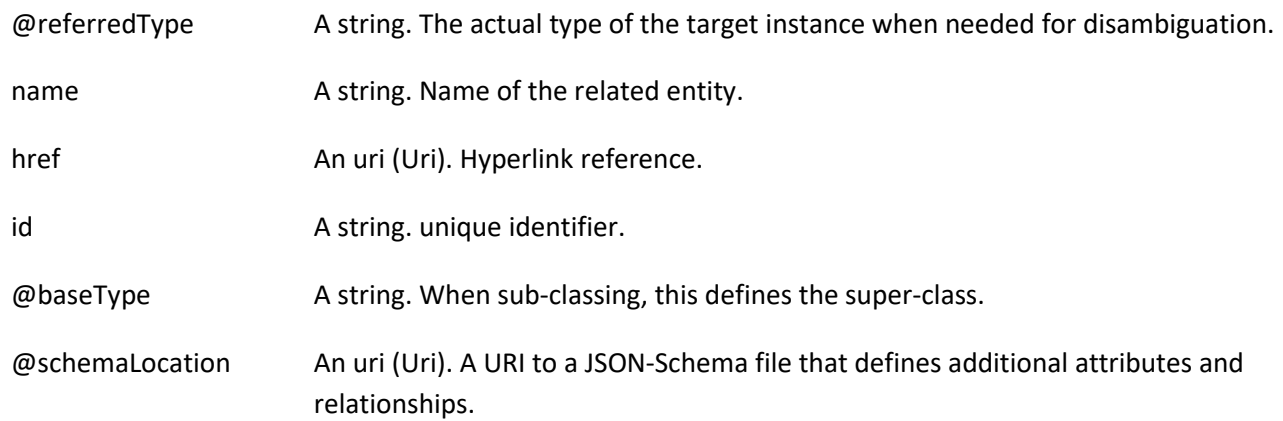

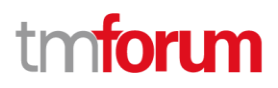

## @type A string. When sub-classing, this defines the sub-class Extensible name.

#### *ProductSpecificationRef* relationship

Product specification reference: A ProductSpecification is a detailed description of a tangible or intangible object made available externally in the form of a ProductOffering to customers or other parties playing a party role.

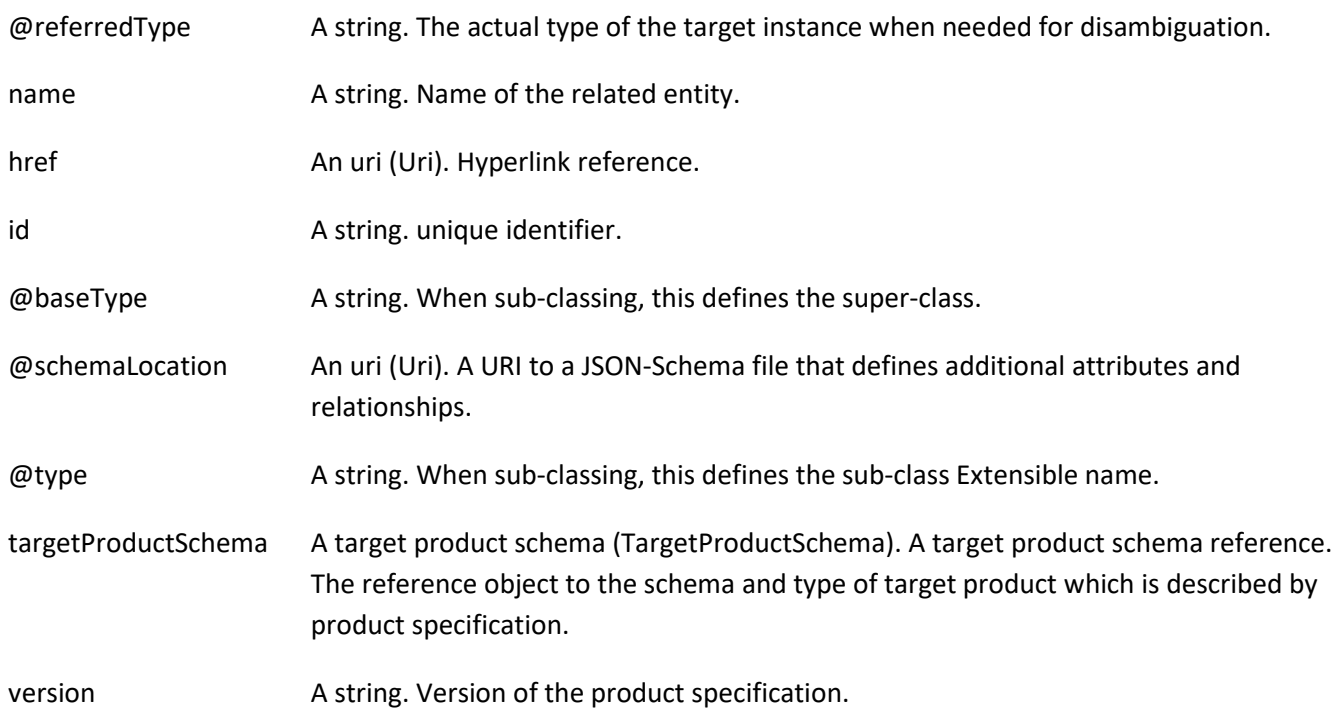

#### *ProductStockRef* relationship

ProductStockRef is a reference to a product stock.

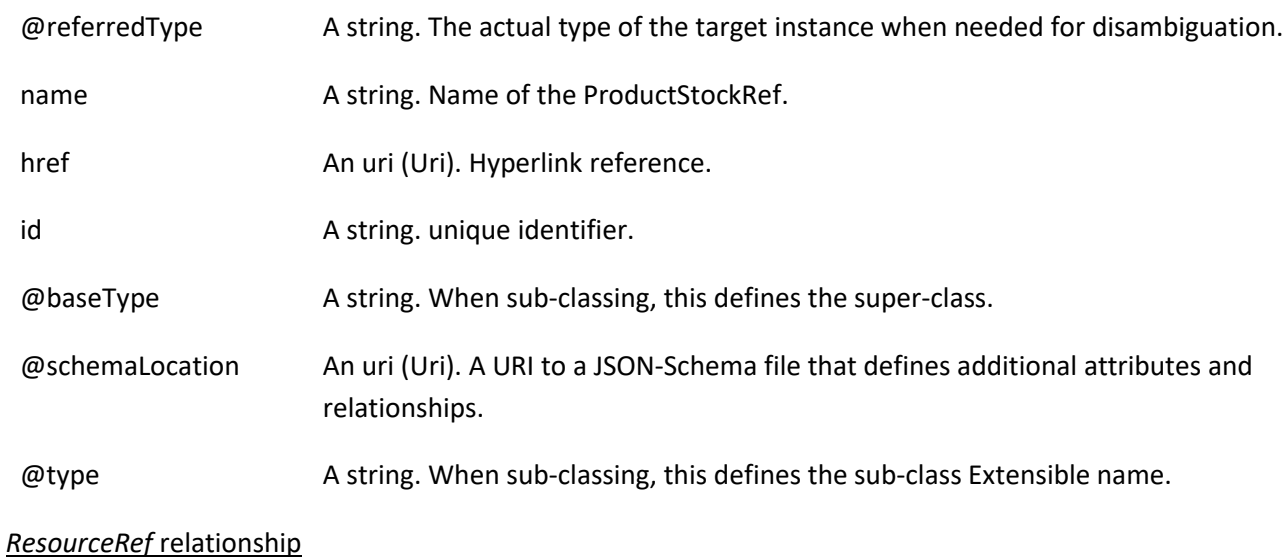

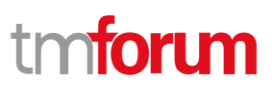

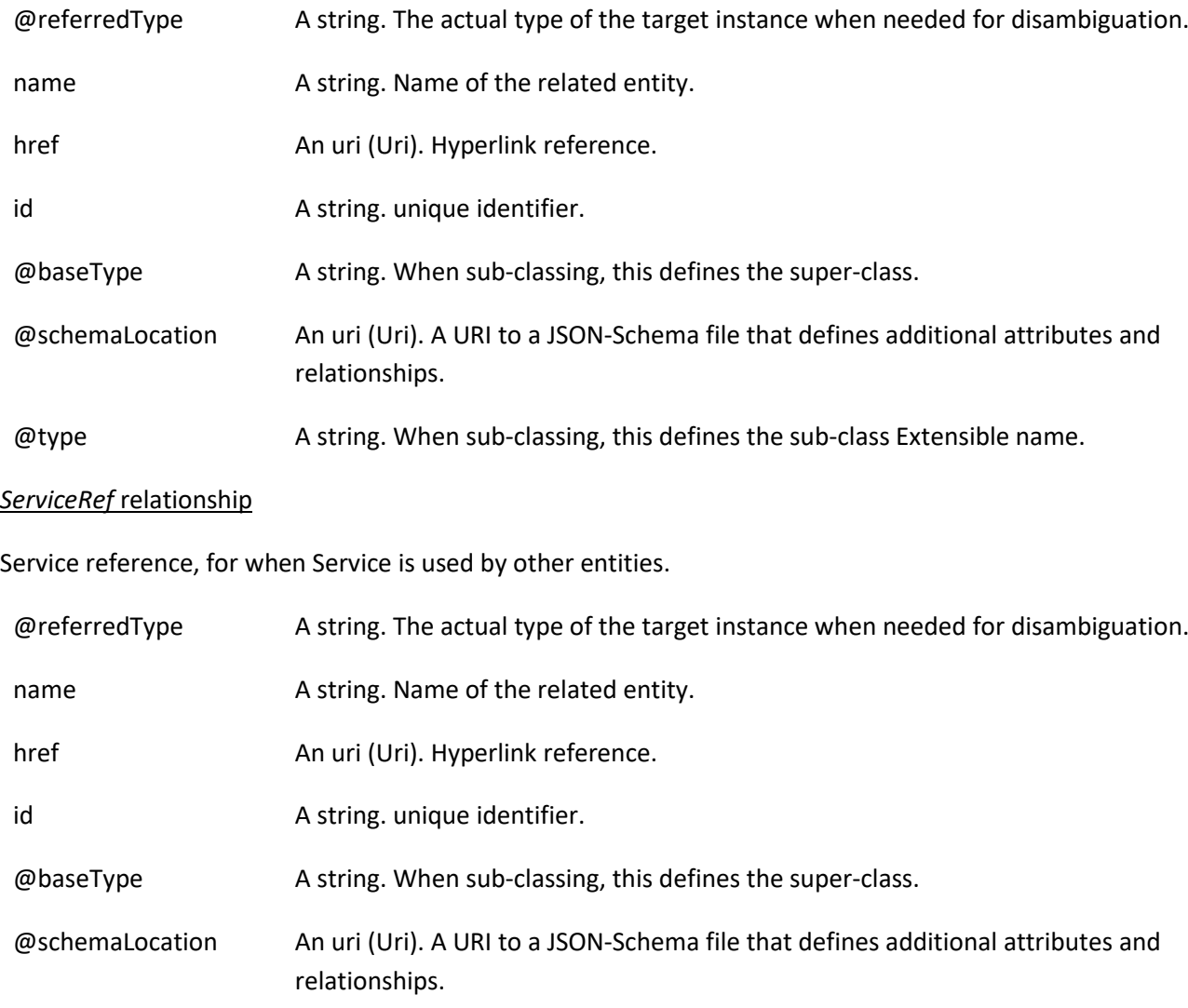

@type A string. When sub-classing, this defines the sub-class Extensible name.

## **Json representation sample**

We provide below the json representation of an example of a 'QueryProductStock' resource object

```
{
  "id": "74",
   "href": "http://serverlocation:port/stockManagement/v4/QueryProductStock/74",
  "completedQueryProductStockDate": "2020-09-24T10:24:04.602Z",
  "creationDate": "2020-09-24T10:24:04.602Z",
   "instantSyncCheck": true,
   "requestedAvailabilityDate": "2020-09-24T10:24:04.602Z",
   "requestedQueryProductStockDate": "2020-09-24T10:24:04.602Z",
   "queryProductStockItem": [
     {
       "id": "42",
       "href": "http://serverlocation:port/stockManagement/v4/productStock/42",
       "place": {
```
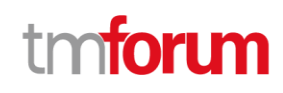

```
 "id": "89",
          "href": "http://serverlocation:port/geographicSiteManagement/v4/geographicSite/89",
          "role": "Lyon Shop",
         "@type": "PlaceRef",
         "@referredType": "GeographicSite"
       },
       "productStockLevel": {
          "amount": 24,
          "units": "string"
       },
       "productStockStatusType": "available",
       "stockedProduct": {
          "productCharacteristic": [
\overline{\mathcal{L}} "id": "1",
              "valueType": "string",
              "name": "Color",
              "value": "Orange"
           },
\{ "id": "2",
              "valueType": "string",
              "name": "Memory Size",
              "value": "256 GB"
           }
         ],
          "productSpecification": {
            "id": "23",
            "href": "http://serverlocation:port/productCatalogManagement/v4/productSpecification/23",
            "name": "TMFPhone",
            "version": "x-9",
            "@type": "ProductSpecification"
         },
          "@type": "Product"
       },
       "@type": "ProductStock"
     },
     {
       "id": "52",
       "href": "http://serverlocation:port/stockManagement/v4/productStock/52",
       "place": {
         "id": "123",
         "href": "http://serverlocation:port/geographicSiteManagement/v4/geographicSite/123",
         "role": "Ecully Shop",
         "@type": "PlaceRef",
         "@referredType": "GeographicSite"
       },
       "productStockLevel": {
          "amount": 15,
          "units": "string"
       },
       "productStockStatusType": "available",
       "stockedProduct": {
          "productCharacteristic": [
```
©TM Forum 2020. All Rights Reserved. Page 87 of 150

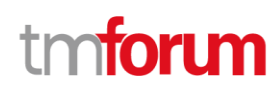

```
\{ "id": "1",
              "valueType": "string",
              "name": "Color",
              "value": "Orange"
            },
\overline{\mathcal{L}} "id": "2",
              "valueType": "string",
              "name": "Memory Size",
              "value": "256 GB"
           }
         ],
          "productSpecification": {
            "id": "23",
            "href": "http://serverlocation:port/productCatalogManagement/v4/productSpecification/23",
            "name": "TMFPhone",
            "version": "x-9",
            "@type": "ProductSpecification"
         },
          "@type": "Product"
       },
       "@type": "ProductStock"
     }
  ],
   "searchCriteria": {
     "place": {
       "id": "98",
       "href": "http://serverlocation:port/geographicLocationManagement/v4/geographicLocation/98",
       "role": "Search zone",
       "@type": "PlaceRef",
       "@referredType": "GeographicLocation"
     },
     "productStockStatusType": "available",
     "stockedProduct": {
       "productCharacteristic": [
         {
            "id": "1",
            "valueType": "string",
            "name": "Color",
            "value": "Orange"
         },
         {
            "id": "2",
            "valueType": "string",
            "name": "Memory Size",
            "value": "256 GB"
         }
       ],
       "productSpecification": {
         "id": "23",
         "href": "http://serverlocation:port/productCatalogManagement/v4/productSpecification/23",
          "name": "TMFPhone",
          "version": "x-9",
```
©TM Forum 2020. All Rights Reserved. Page 88 of 150

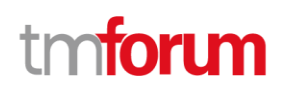

```
 "@type": "ProductSpecification"
        },
        "@type": "Product"
      },
      "@type": "ProductStock"
    },
    "state": "done",
    "@type": "QueryProductStock"
}
```
We provided in the API illustrative examples for ProductStock status type and ProductStock usage type. These enums could be modified/extended by implementation.

productStockStatusType:

- reserved (stock already reserved for a specific purpose like a product order)
- available (stock ready to be used)
- unavailable (stock not ready to be used)
- unknown (the status of this product stock is unknown)

productStockUsageType:

- inTransit (currently in shipping)
- onDisplay (the product are displaying on storefront
- damaged
- returned (product retrieved in order to be checked)
- replenishmentInProgress (indicate that additionnal quantity will be available soon)
- inShop (located in shop)

## **Lifecycle**

The state machine specifying the typical state change transitions is provided below. This is standard task based resource lifecycle:

## **Notification Resource Models**

21 notifications are defined for this API

Notifications related to ProductStock:

- ProductStockCreateEvent
- ©TM Forum 2020. All Rights Reserved. Page 89 of 150

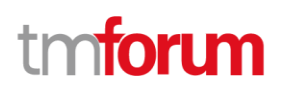

- ProductStockAttributeValueChangeEvent
- ProductStockStateChangeEvent
- ProductStockBatchEvent
- ProductStockDeleteEvent

Notifications related to AdjustProductStock:

- AdjustProductStockCreateEvent
- AdjustProductStockAttributeValueChangeEvent
- AdjustProductStockStateChangeEvent
- AdjustProductStockBatchEvent

Notifications related to CheckProductStock:

- CheckProductStockCreateEvent
- CheckProductStockAttributeValueChangeEvent
- CheckProductStockStateChangeEvent
- CheckProductStockBatchEvent

Notifications related to ReserveProductStock:

- ReserveProductStockCreateEvent
- ReserveProductStockAttributeValueChangeEvent
- ReserveProductStockStateChangeEvent
- ReserveProductStockBatchEvent

Notifications related to QueryProductStock:

- QueryProductStockCreateEvent
- QueryProductStockAttributeValueChangeEvent
- QueryProductStockStateChangeEvent
- QueryProductStockBatchEvent

The notification structure for all notifications in this API follow the pattern depicted by the figure below.

A notification event resource (depicted by "SpecificEvent" placeholder) is a sub class of a generic Event structure containing at least an id of the event occurrence (eventId), an event timestamp (eventTime), and the name of the resource (eventType).

This notification structure owns an event payload structure ("SpecificEventPayload" placeholder) linked to the resource concerned by the notification using the resource name as access field ("resourceName" placeholder).

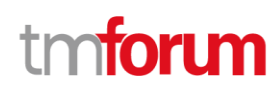

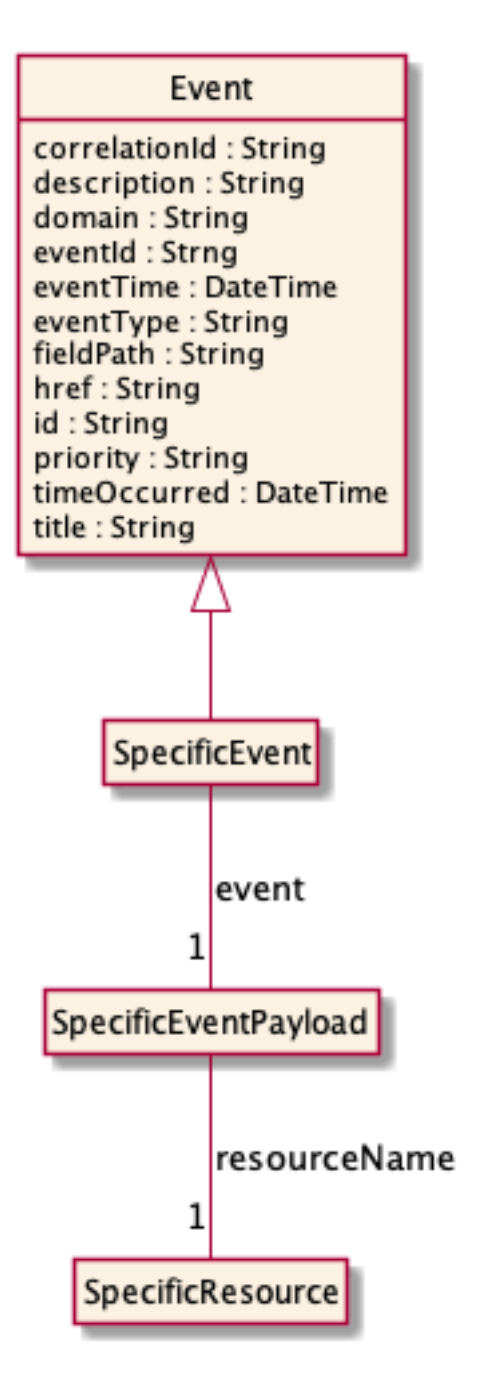

## **Product Stock Create Event**

Notification ProductStockCreateEvent case for resource ProductStock

### **Json representation sample**

We provide below the json representation of an example of a 'ProductStockCreateEvent' notification event object

```
{
   "eventId":"00001",
   "eventTime":"2015-11-16T16:42:25-04:00",
```
©TM Forum 2020. All Rights Reserved. Page 91 of 150

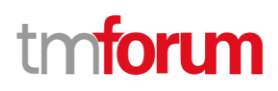

```
 "eventType":"ProductStockCreateEvent",
   "event": {
     "productStock" : 
       {-- SEE ProductStock RESOURCE SAMPLE --}
  }
}
```
## **Product Stock Attribute Value Change Event**

Notification ProductStockAttributeValueChangeEvent case for resource ProductStock

#### **Json representation sample**

We provide below the json representation of an example of a 'ProductStockAttributeValueChangeEvent' notification event object

```
{
   "eventId":"00001",
   "eventTime":"2015-11-16T16:42:25-04:00",
   "eventType":"ProductStockAttributeValueChangeEvent",
   "event": {
     "productStock" : 
       {-- SEE ProductStock RESOURCE SAMPLE --}
  }
}
```
## **Product Stock State Change Event**

Notification ProductStockStateChangeEvent case for resource ProductStock

#### **Json representation sample**

We provide below the json representation of an example of a 'ProductStockStateChangeEvent' notification event object

```
{
   "eventId":"00001",
   "eventTime":"2015-11-16T16:42:25-04:00",
   "eventType":"ProductStockStateChangeEvent",
   "event": {
     "productStock" : 
       {-- SEE ProductStock RESOURCE SAMPLE --}
   }
}
```
## **Product Stock Batch Event**

Notification ProductStockBatchEvent case for resource ProductStock

©TM Forum 2020. All Rights Reserved. Page 92 of 150

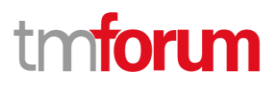

#### **Json representation sample**

We provide below the json representation of an example of a 'ProductStockBatchEvent' notification event object

```
{
   "eventId":"00001",
   "eventTime":"2015-11-16T16:42:25-04:00",
   "eventType":"ProductStockBatchEvent",
   "event": {
     "productStock" : 
       {-- SEE ProductStock RESOURCE SAMPLE --}
  }
}
```
## **Product Stock Delete Event**

Notification ProductStockDeleteEvent case for resource ProductStock

#### **Json representation sample**

We provide below the json representation of an example of a 'ProductStockDeleteEvent' notification event object

```
{
   "eventId":"00001",
   "eventTime":"2015-11-16T16:42:25-04:00",
   "eventType":"ProductStockDeleteEvent",
   "event": {
     "productStock" : 
       {-- SEE ProductStock RESOURCE SAMPLE --}
  }
}
```
## **Adjust Product Stock Create Event**

Notification AdjustProductStockCreateEvent case for resource AdjustProductStock

#### **Json representation sample**

We provide below the json representation of an example of a 'AdjustProductStockCreateEvent' notification event object

```
{
  "eventId":"00001",
  "eventTime":"2015-11-16T16:42:25-04:00",
  "eventType":"AdjustProductStockCreateEvent",
   "event": {
     "adjustProductStock" : 
       {-- SEE AdjustProductStock RESOURCE SAMPLE --}
  }
```
## **TOMI**

## }

## **Adjust Product Stock Attribute Value Change Event**

Notification AdjustProductStockAttributeValueChangeEvent case for resource AdjustProductStock

### **Json representation sample**

We provide below the json representation of an example of a 'AdjustProductStockAttributeValueChangeEvent' notification event object

```
{
   "eventId":"00001",
   "eventTime":"2015-11-16T16:42:25-04:00",
   "eventType":"AdjustProductStockAttributeValueChangeEvent",
   "event": {
     "adjustProductStock" : 
       {-- SEE AdjustProductStock RESOURCE SAMPLE --}
   }
}
```
## **Adjust Product Stock State Change Event**

Notification AdjustProductStockStateChangeEvent case for resource AdjustProductStock

### **Json representation sample**

We provide below the json representation of an example of a 'AdjustProductStockStateChangeEvent' notification event object

```
{
   "eventId":"00001",
   "eventTime":"2015-11-16T16:42:25-04:00",
   "eventType":"AdjustProductStockStateChangeEvent",
   "event": {
     "adjustProductStock" : 
       {-- SEE AdjustProductStock RESOURCE SAMPLE --}
  }
}
```
## **Adjust Product Stock Batch Event**

Notification AdjustProductStockBatchEvent case for resource AdjustProductStock

## **Json representation sample**

We provide below the json representation of an example of a 'AdjustProductStockBatchEvent' notification event object

©TM Forum 2020. All Rights Reserved. Page 94 of 150

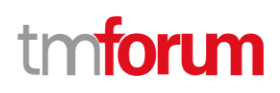

```
{
   "eventId":"00001",
   "eventTime":"2015-11-16T16:42:25-04:00",
   "eventType":"AdjustProductStockBatchEvent",
   "event": {
     "adjustProductStock" : 
       {-- SEE AdjustProductStock RESOURCE SAMPLE --}
  }
}
```
## **Check Product Stock Create Event**

Notification CheckProductStockCreateEvent case for resource CheckProductStock

#### **Json representation sample**

We provide below the json representation of an example of a 'CheckProductStockCreateEvent' notification event object

```
{
   "eventId":"00001",
   "eventTime":"2015-11-16T16:42:25-04:00",
   "eventType":"CheckProductStockCreateEvent",
   "event": {
     "checkProductStock" : 
       {-- SEE CheckProductStock RESOURCE SAMPLE --}
  }
}
```
## **Check Product Stock Attribute Value Change Event**

Notification CheckProductStockAttributeValueChangeEvent case for resource CheckProductStock

#### **Json representation sample**

We provide below the json representation of an example of a 'CheckProductStockAttributeValueChangeEvent' notification event object

```
{
   "eventId":"00001",
   "eventTime":"2015-11-16T16:42:25-04:00",
   "eventType":"CheckProductStockAttributeValueChangeEvent",
   "event": {
     "checkProductStock" : 
       {-- SEE CheckProductStock RESOURCE SAMPLE --}
  }
}
```
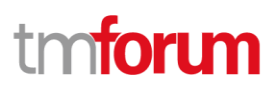

## **Check Product Stock State Change Event**

Notification CheckProductStockStateChangeEvent case for resource CheckProductStock

#### **Json representation sample**

We provide below the json representation of an example of a 'CheckProductStockStateChangeEvent' notification event object

```
{
   "eventId":"00001",
   "eventTime":"2015-11-16T16:42:25-04:00",
   "eventType":"CheckProductStockStateChangeEvent",
   "event": {
     "checkProductStock" : 
       {-- SEE CheckProductStock RESOURCE SAMPLE --}
  }
}
```
## **Check Product Stock Batch Event**

Notification CheckProductStockBatchEvent case for resource CheckProductStock

#### **Json representation sample**

We provide below the json representation of an example of a 'CheckProductStockBatchEvent' notification event object

```
{
   "eventId":"00001",
   "eventTime":"2015-11-16T16:42:25-04:00",
   "eventType":"CheckProductStockBatchEvent",
   "event": {
     "checkProductStock" : 
       {-- SEE CheckProductStock RESOURCE SAMPLE --}
  }
}
```
## **Reserve Product Stock Create Event**

Notification ReserveProductStockCreateEvent case for resource ReserveProductStock

#### **Json representation sample**

We provide below the json representation of an example of a 'ReserveProductStockCreateEvent' notification event object

"eventId":"00001",

{

©TM Forum 2020. All Rights Reserved. Page 96 of 150

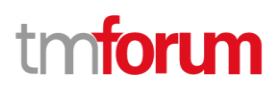

```
 "eventTime":"2015-11-16T16:42:25-04:00",
   "eventType":"ReserveProductStockCreateEvent",
   "event": {
     "reserveProductStock" : 
       {-- SEE ReserveProductStock RESOURCE SAMPLE --}
  }
}
```
## **Reserve Product Stock Attribute Value Change Event**

Notification ReserveProductStockAttributeValueChangeEvent case for resource ReserveProductStock

#### **Json representation sample**

We provide below the json representation of an example of a 'ReserveProductStockAttributeValueChangeEvent' notification event object

```
{
   "eventId":"00001",
   "eventTime":"2015-11-16T16:42:25-04:00",
   "eventType":"ReserveProductStockAttributeValueChangeEvent",
   "event": {
     "reserveProductStock" : 
       {-- SEE ReserveProductStock RESOURCE SAMPLE --}
  }
}
```
## **Reserve Product Stock State Change Event**

Notification ReserveProductStockStateChangeEvent case for resource ReserveProductStock

#### **Json representation sample**

We provide below the json representation of an example of a 'ReserveProductStockStateChangeEvent' notification event object

```
{
   "eventId":"00001",
   "eventTime":"2015-11-16T16:42:25-04:00",
   "eventType":"ReserveProductStockStateChangeEvent",
   "event": {
     "reserveProductStock" : 
       {-- SEE ReserveProductStock RESOURCE SAMPLE --}
  }
}
```
## **Reserve Product Stock Batch Event**

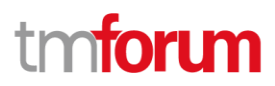

Notification ReserveProductStockBatchEvent case for resource ReserveProductStock

#### **Json representation sample**

We provide below the json representation of an example of a 'ReserveProductStockBatchEvent' notification event object

```
{
   "eventId":"00001",
   "eventTime":"2015-11-16T16:42:25-04:00",
   "eventType":"ReserveProductStockBatchEvent",
   "event": {
     "reserveProductStock" : 
       {-- SEE ReserveProductStock RESOURCE SAMPLE --}
  }
}
```
## **Query Product Stock Create Event**

Notification QueryProductStockCreateEvent case for resource QueryProductStock

#### **Json representation sample**

We provide below the json representation of an example of a 'QueryProductStockCreateEvent' notification event object

```
{
   "eventId":"00001",
   "eventTime":"2015-11-16T16:42:25-04:00",
   "eventType":"QueryProductStockCreateEvent",
   "event": {
     "queryProductStock" : 
       {-- SEE QueryProductStock RESOURCE SAMPLE --}
  }
}
```
## **Query Product Stock Attribute Value Change Event**

Notification QueryProductStockAttributeValueChangeEvent case for resource QueryProductStock

#### **Json representation sample**

{

We provide below the json representation of an example of a 'QueryProductStockAttributeValueChangeEvent' notification event object

```
 "eventId":"00001",
 "eventTime":"2015-11-16T16:42:25-04:00",
 "eventType":"QueryProductStockAttributeValueChangeEvent",
```
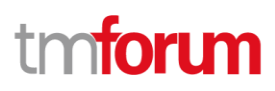

```
 "event": {
     "queryProductStock" : 
       {-- SEE QueryProductStock RESOURCE SAMPLE --}
  }
}
```
## **Query Product Stock State Change Event**

Notification QueryProductStockStateChangeEvent case for resource QueryProductStock

#### **Json representation sample**

We provide below the json representation of an example of a 'QueryProductStockStateChangeEvent' notification event object

```
{
   "eventId":"00001",
   "eventTime":"2015-11-16T16:42:25-04:00",
   "eventType":"QueryProductStockStateChangeEvent",
   "event": {
     "queryProductStock" : 
       {-- SEE QueryProductStock RESOURCE SAMPLE --}
  }
}
```
## **Query Product Stock Batch Event**

Notification QueryProductStockBatchEvent case for resource QueryProductStock

#### **Json representation sample**

We provide below the json representation of an example of a 'QueryProductStockBatchEvent' notification event object

```
{
   "eventId":"00001",
   "eventTime":"2015-11-16T16:42:25-04:00",
   "eventType":"QueryProductStockBatchEvent",
   "event": {
     "queryProductStock" : 
       {-- SEE QueryProductStock RESOURCE SAMPLE --}
  }
}
```
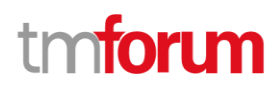

## API OPERATIONS

Remember the following Uniform Contract:

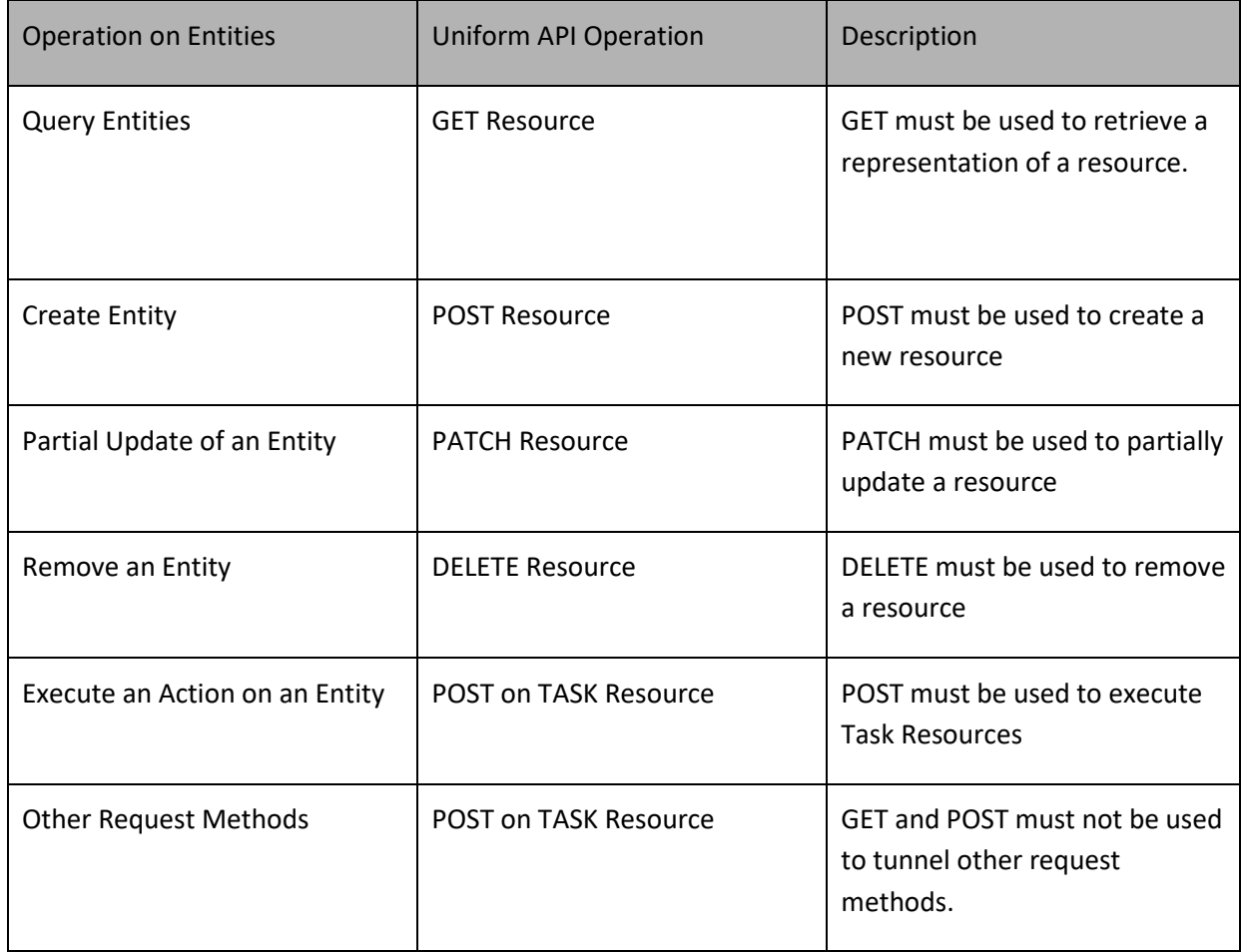

Filtering and attribute selection rules are described in the TMF REST Design Guidelines.

Notifications are also described in a subsequent section.

## **Operations on Product Stock**

## **List product stocks**

 **GET /productStock?fields=...&{filtering}**

**Description**

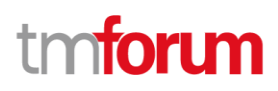

This operation list product stock entities.

Attribute selection is enabled for all first level attributes.

Filtering may be available depending on the compliance level supported by an implementation.

### **Usage Samples**

Г

Here's an example of a request for retrieving all the product stock with a quantity in stock strictly inferior to stock quantity alert

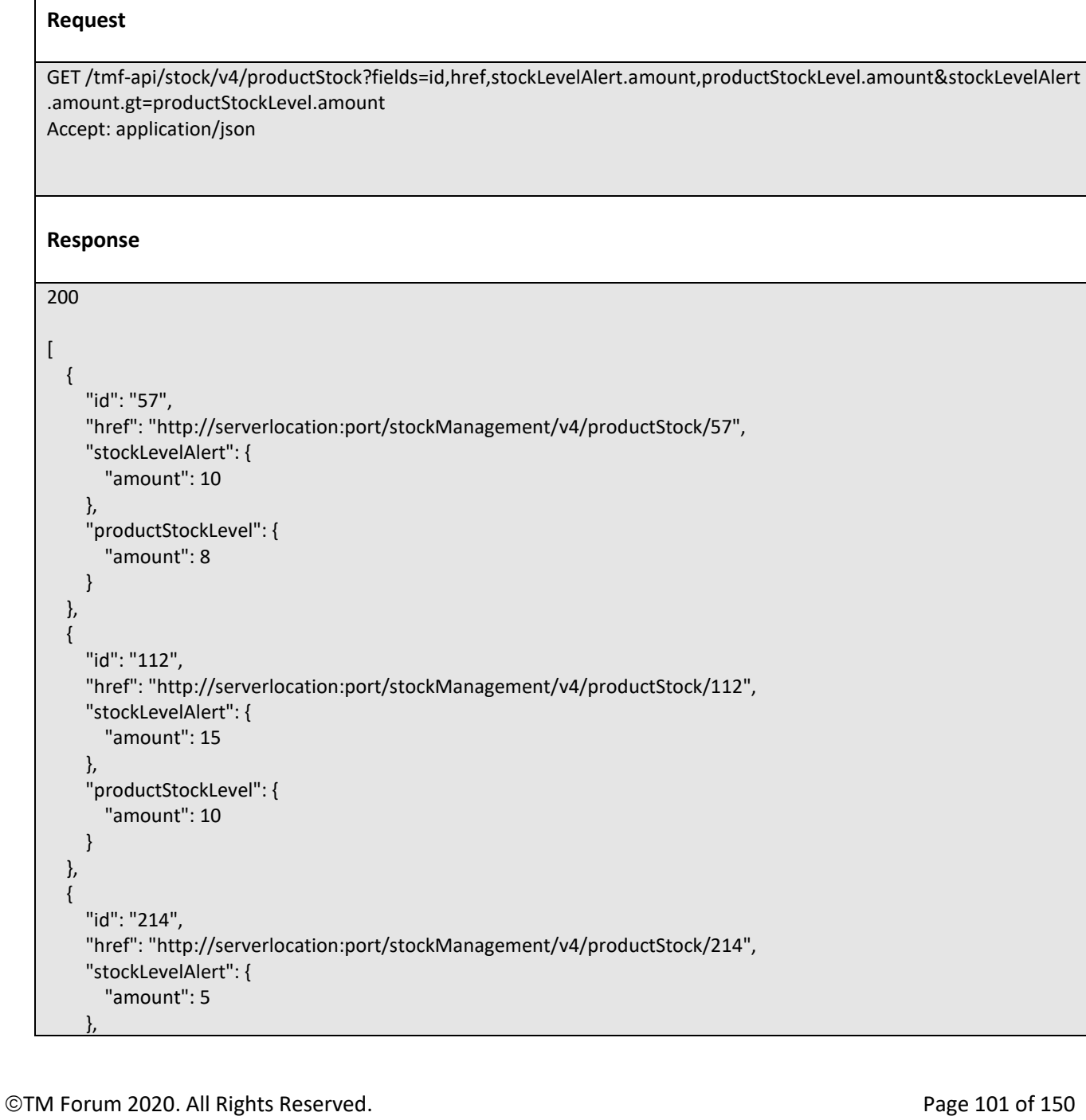

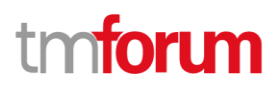

```
 "productStockLevel": {
      "amount": 1
   }
 }
```
## **Retrieve product stock**

## **GET /productStock/{id}?fields=...&{filtering}**

## **Description**

]

This operation retrieves a product stock entity.

Attribute selection is enabled for all first level attributes.

Filtering on sub-resources may be available depending on the compliance level supported by an implementation.

## **Usage Samples**

Here's a sample of a request for retrieving a ProductStock resource based on its id

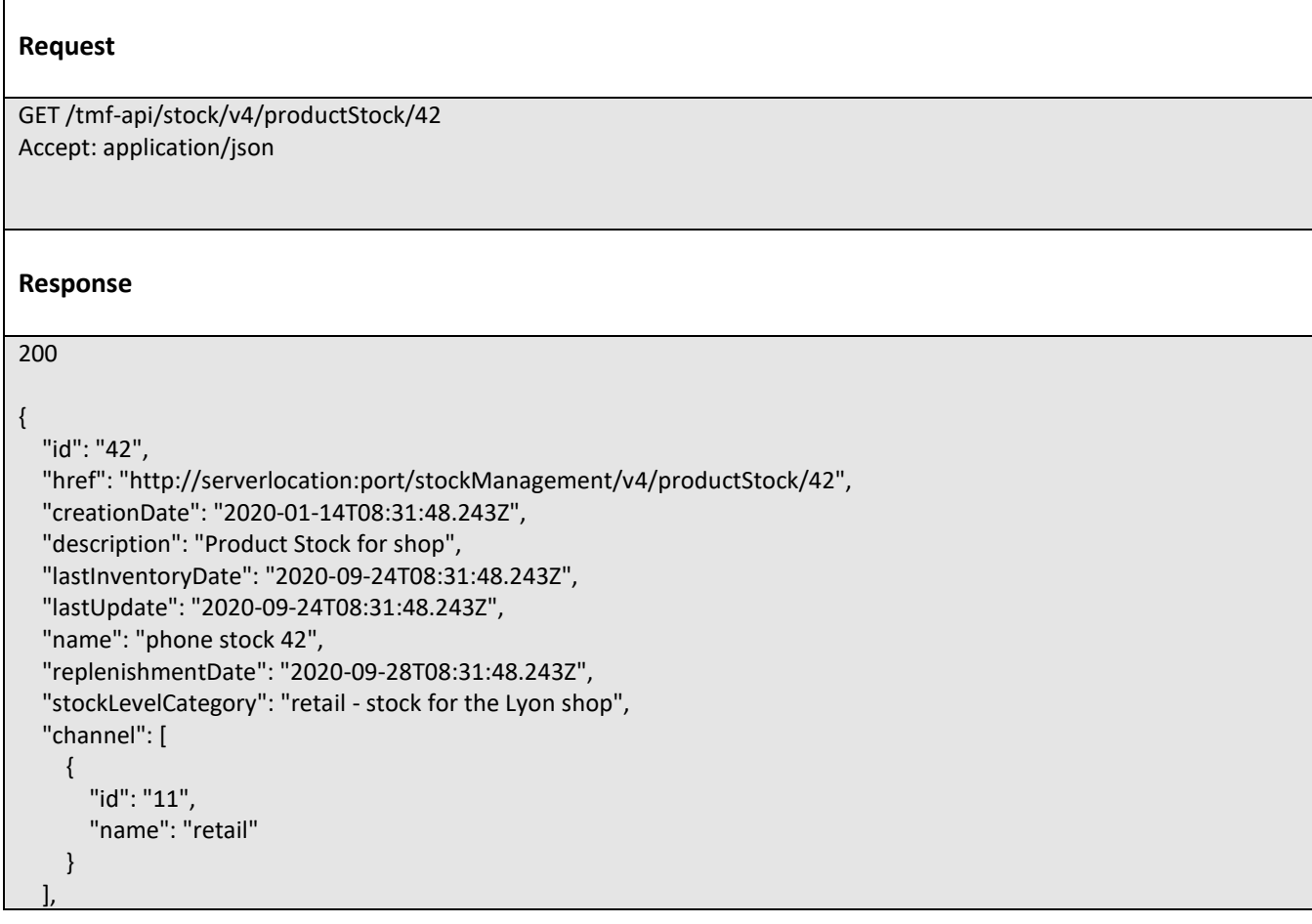

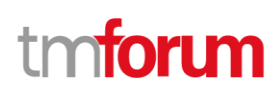

```
 "maxStockLevel": {
   "amount": 40,
   "units": "box"
 },
 "minStockLevel": {
   "amount": 5,
   "units": "box"
 },
 "place": {
   "id": "89",
   "href": "http://serverlocation:port/geographicSiteManagement/v4/geographicSite/89",
   "role": "Lyon Shop",
   "@type": "PlaceRef",
   "@referredType": "GeographicSite"
 },
 "productStockLevel": {
   "amount": 24,
   "units": "box"
 },
 "productStockStatusType": "available",
 "productStockUsageType": "inShop",
 "relatedParty": [
   {
      "id": "111",
      "href": "http://serverlocation:port/partyManagement/v4/organization/111",
      "role": "stock owner",
      "@type": "OrganizationRef",
      "@referredType": "Organization"
   }
 ],
 "reorderQuantity": {
   "amount": 10,
   "units": "box"
 },
 "stockLevelAlert": {
   "amount": 10,
   "units": "box"
 },
 "stockedProduct": {
   "productCharacteristic": [
      {
        "id": "1",
        "valueType": "string",
        "name": "Color",
        "value": "Orange"
     },
      {
        "id": "2",
        "valueType": "string",
        "name": "Memory Size",
        "value": "256 GB"
     }
   ],
```
©TM Forum 2020. All Rights Reserved. Page 103 of 150

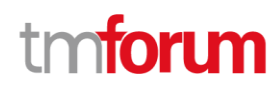

```
 "productSpecification": {
       "id": "23",
       "href": "http://serverlocation:port/productCatalogManagement/v4/productSpecification/23",
       "name": "TMFPhone",
       "version": "x-9",
       "@type": "ProductSpecification"
     },
     "@type": "Product"
   },
   "@type": "ProductStock"
}
```
## **Create product stock**

## **POST /productStock**

### **Description**

This operation creates a product stock entity.

### **Mandatory and Non Mandatory Attributes**

The following tables provide the list of mandatory and non mandatory attributes when creating a ProductStock, including any possible rule conditions and applicable default values. Notice that it is up to an implementer to add additional mandatory attributes.

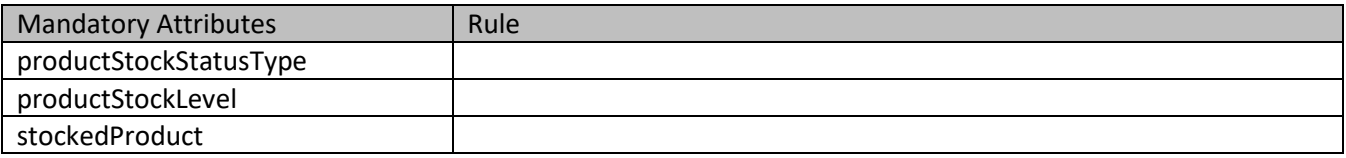

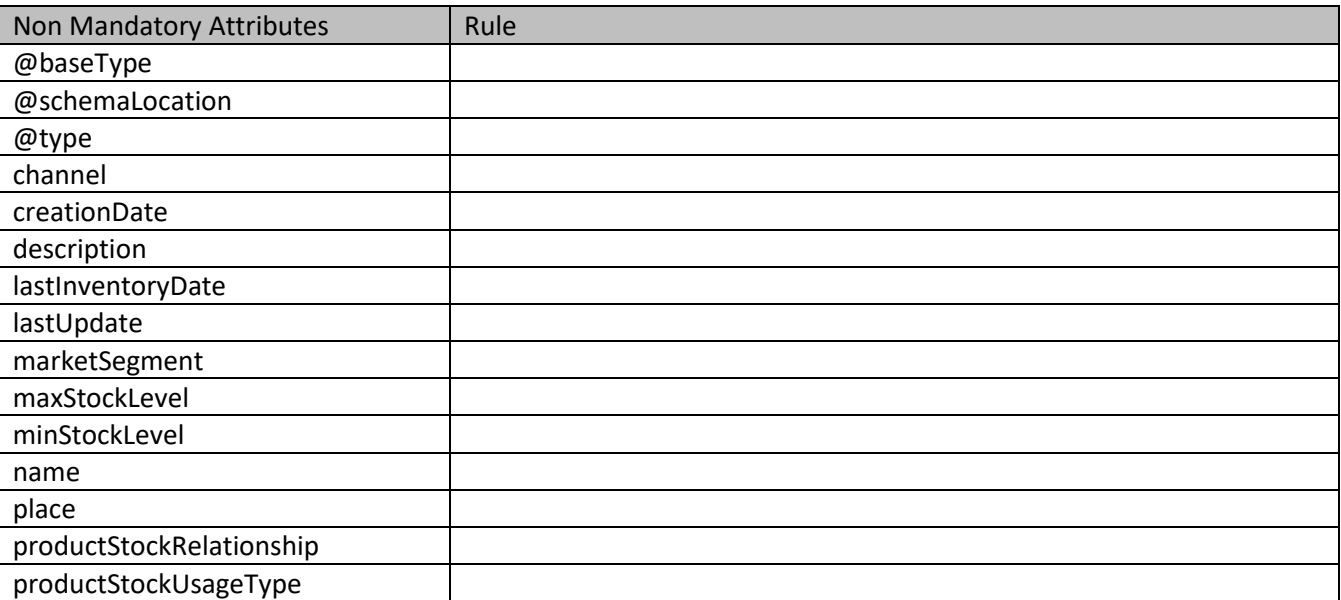

©TM Forum 2020. All Rights Reserved. Page 104 of 150

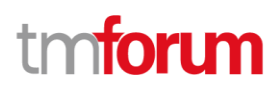

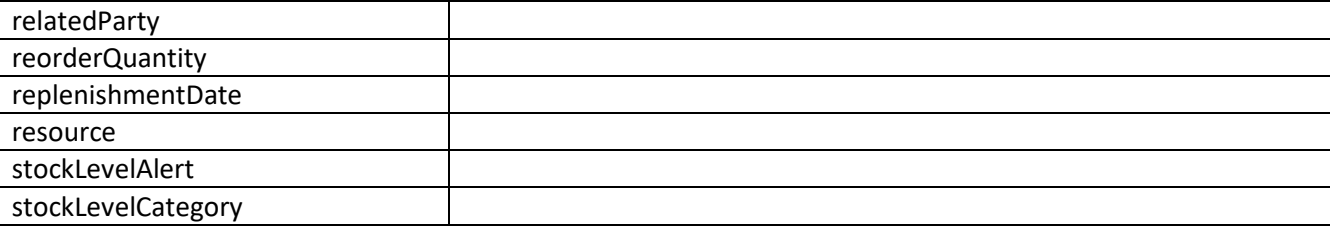

## **Additional Rules**

The following table provides additional rules indicating mandatory fields in sub-resources or relationships when creating a ProductStock resource.

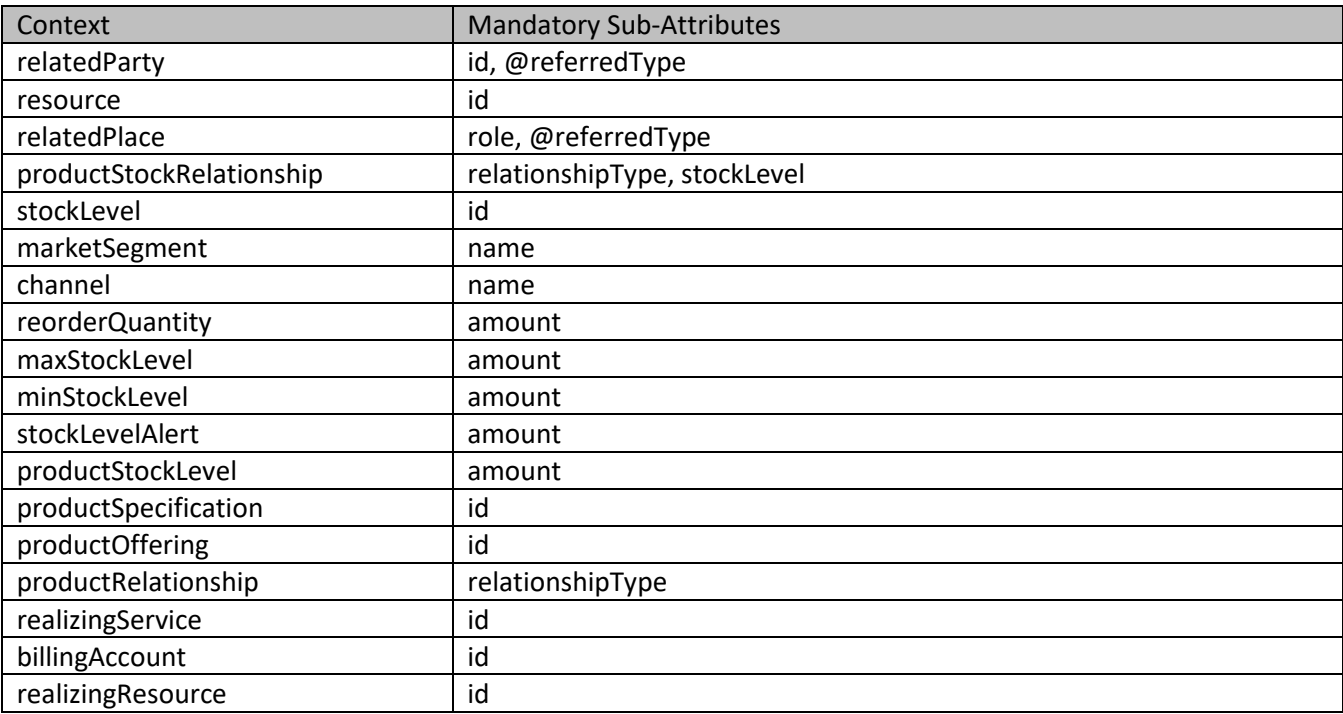

### **Usage Samples**

Here's a sample of a request for creating a ProductStock resource. We use the 'fields' parameter to restrict the numbers of attributes returned in the response.

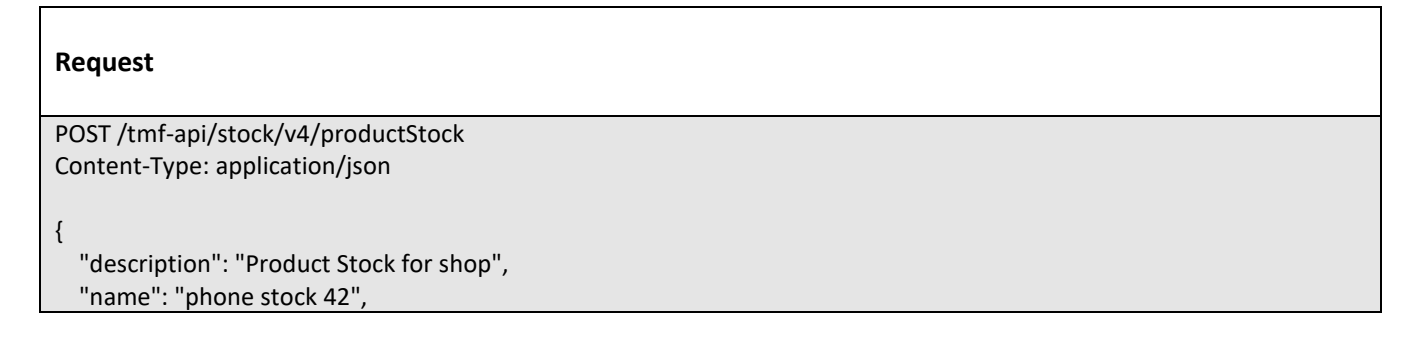

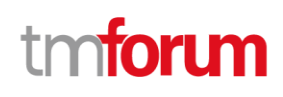

```
 "replenishmentDate": "2020-09-28T08:31:48.243Z",
 "stockLevelCategory": "retail - stock for the Lyon shop",
 "channel": [
   {
      "id": "11",
      "name": "retail"
   }
 ],
 "maxStockLevel": {
   "amount": 40,
   "units": "box"
 },
 "minStockLevel": {
   "amount": 5,
   "units": "box"
 },
 "place": {
   "id": "89",
   "role": "Lyon Shop",
   "@type": "PlaceRef",
   "@referredType": "GeographicSite"
 },
 "productStockLevel": {
   "amount": 24,
   "units": "box"
 },
 "productStockStatusType": "available",
 "productStockUsageType": "inShop",
 "relatedParty": [
   {
      "id": "111",
      "role": "stock owner",
      "@type": "OrganizationRef",
      "@referredType": "Organization"
   }
 ],
 "reorderQuantity": {
   "amount": 10,
   "units": "box"
 },
 "stockLevelAlert": {
   "amount": 10,
   "units": "box"
 },
 "stockedProduct": {
   "productCharacteristic": [
     {
        "id": "1",
        "valueType": "string",
        "name": "Color",
        "value": "Orange"
      },
      {
```
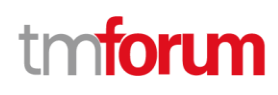

```
 "id": "2",
          "valueType": "string",
          "name": "Memory Size",
          "value": "256 GB"
       }
     ],
      "productSpecification": {
       "id": "23",
        "name": "TMFPhone",
        "version": "x-9",
        "@type": "ProductSpecification"
     },
      "@type": "Product"
   },
    "@type": "ProductStock"
}
Response
201
{
   "id": "44",
   "href": "http://serverlocation:port/stockManagement/v4/productStock/44"
```
## **Patch product stock**

## **PATCH /productStock/{id}**

### **Description**

}

This operation allows partial updates of a product stock entity. Support of json/merge (https://tools.ietf.org/html/rfc7386) is mandatory, support of json/patch (http://tools.ietf.org/html/rfc5789) is optional.

Note: If the update operation yields to the creation of sub-resources or relationships, the same rules concerning mandatory sub-resource attributes and default value settings in the POST operation applies to the PATCH operation. Hence these tables are not repeated here.

## **Patchable and Non Patchable Attributes**

The tables below provide the list of patchable and non patchable attributes, including constraint rules on their usage.

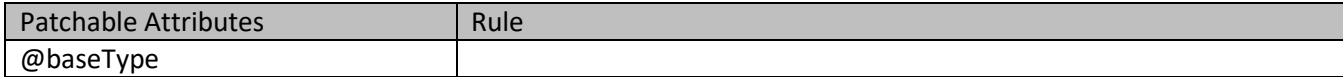

©TM Forum 2020. All Rights Reserved. Page 107 of 150

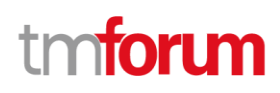

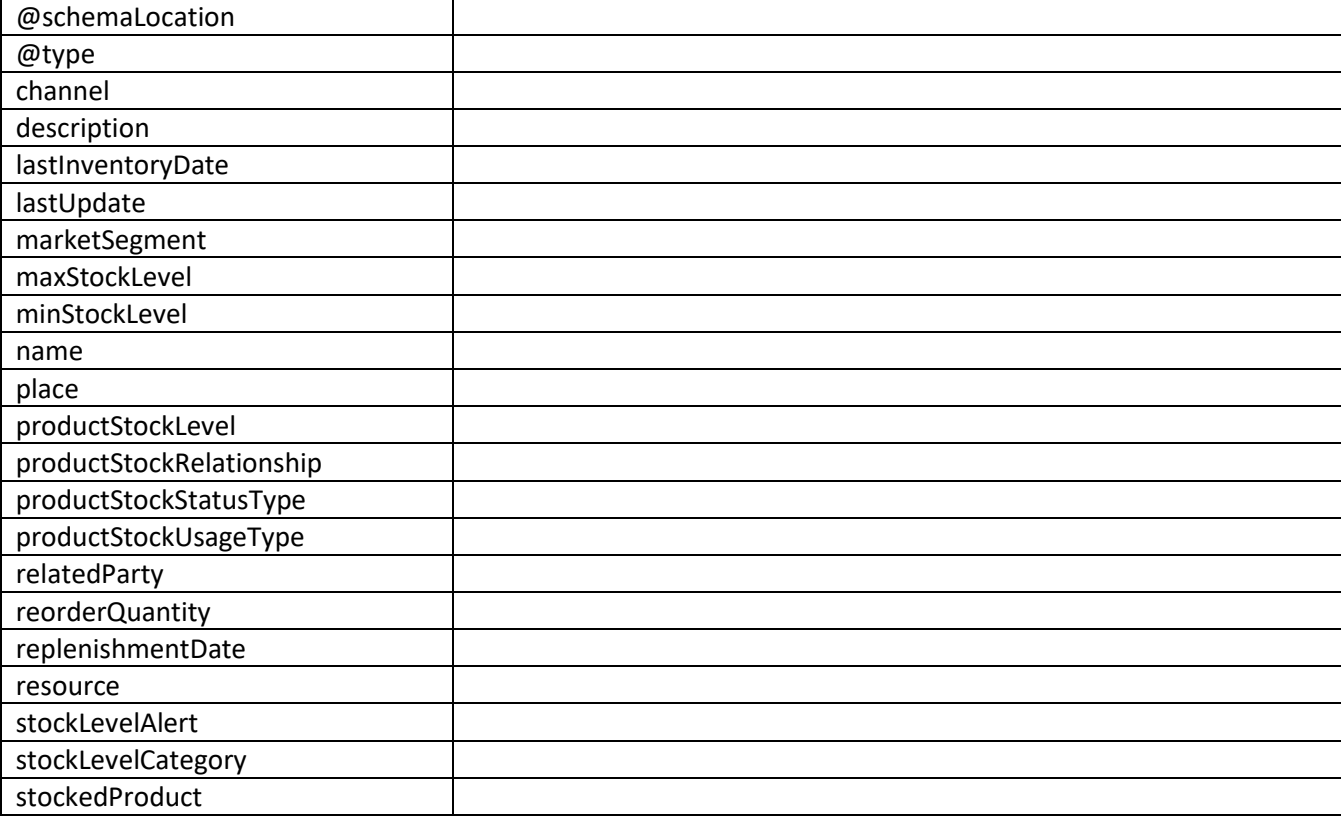

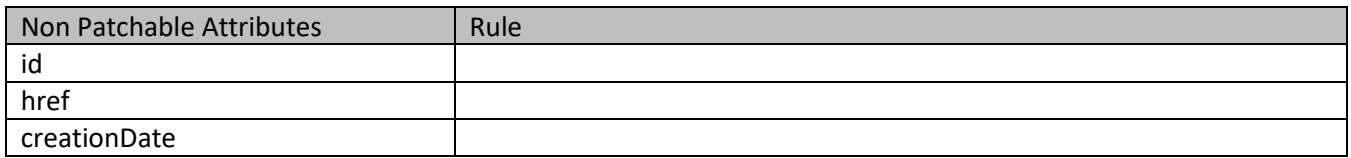

### **Usage Samples**

Here's an example of a request using merge-patch syntax for patching a ProductStock resource (created via previous POST) with change on following attributes: minStockLevel.amount, reorderQuantity.amount & replenishmentDate

## **Request**

```
PATCH /tmf-api/stock/v4/productStock/42
Content-Type: application/merge-patch+json
```
{ "id": "42", "replenishmentDate": "2020-10-05T08:31:48.243Z", "minStockLevel": { "amount": 2, "units": "box"
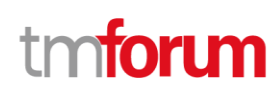

```
 },
   "reorderQuantity": {
     "amount": 5,
     "units": "box"
   },
   "@type": "ProductStock"
}
Response
200
{
   "id": "42",
   "href": "http://serverlocation:port/stockManagement/v4/productStock/42",
   "creationDate": "2020-01-14T08:31:48.243Z",
   "description": "Product Stock for shop",
   "lastInventoryDate": "2020-09-24T08:31:48.243Z",
   "lastUpdate": "2020-09-24T08:31:48.243Z",
   "name": "phone stock 42",
   "replenishmentDate": "2020-10-05T08:31:48.243Z",
   "stockLevelCategory": "retail - stock for the Lyon shop",
   "channel": [
     {
        "id": "11",
        "name": "retail"
     }
   ],
   "maxStockLevel": {
     "amount": 40,
     "units": "box"
   },
   "minStockLevel": {
     "amount": 2,
     "units": "box"
   },
   "place": {
     "id": "89",
     "href": "http://serverlocation:port/geographicSiteManagement/v4/geographicSite/89",
     "role": "Lyon Shop",
     "@type": "PlaceRef",
     "@referredType": "GeographicSite"
   },
   "productStockLevel": {
     "amount": 24,
     "units": "box"
   },
   "productStockStatusType": "available",
   "productStockUsageType": "inShop",
   "relatedParty": [
\left\{ \begin{array}{c} \end{array} \right.
```
©TM Forum 2020. All Rights Reserved. Page 109 of 150

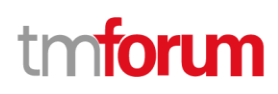

```
 "id": "111",
        "href": "http://serverlocation:port/partyManagement/v4/organization/111",
        "role": "stock owner",
        "@type": "OrganizationRef",
        "@referredType": "Organization"
     }
   ],
   "reorderQuantity": {
     "amount": 5,
     "units": "box"
   },
   "stockLevelAlert": {
     "amount": 10,
      "units": "box"
   },
   "stockedProduct": {
      "productCharacteristic": [
        {
          "id": "1",
          "valueType": "string",
          "name": "Color",
          "value": "Orange"
       },
        {
          "id": "2",
          "valueType": "string",
          "name": "Memory Size",
          "value": "256 GB"
       }
     ],
      "productSpecification": {
        "id": "23",
        "href": "http://serverlocation:port/productCatalogManagement/v4/productSpecification/23",
        "name": "TMFPhone",
        "version": "x-9",
        "@type": "ProductSpecification"
     },
      "@type": "Product"
   },
   "@type": "ProductStock"
}
```
Here's an example of a request using json-patch syntax for patching a ProductStock resource (created via previous POST) with change on following attributes: minStockLevel.amount, reorderQuantity.amount & replenishmentDate

### **Request**

PATCH /tmf-api/stock/v4/productStock/42 Content-Type: application/json-patch+json

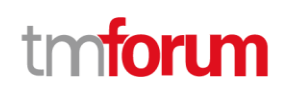

[ { "op": "replace", "path": "replenishmentDate", "value": "2020-10-05T08:31:48.243Z" }, { "op": "replace", "path": "minStockLevel.amount", "value": 2 }, { "op": "replace", "path": "reorderQuantity.amount", "value": 5 } ] **Response** 200 { "id": "42", "href": "http://serverlocation:port/stockManagement/v4/productStock/42", "creationDate": "2020-01-14T08:31:48.243Z", "description": "Product Stock for shop", "lastInventoryDate": "2020-09-24T08:31:48.243Z", "lastUpdate": "2020-09-24T08:31:48.243Z", "name": "phone stock 42", "replenishmentDate": "2020-10-05T08:31:48.243Z", "stockLevelCategory": "retail - stock for the Lyon shop", "channel": [ { "id": "11", "name": "retail" } ], "maxStockLevel": { "amount": 40, "units": "box" }, "minStockLevel": { "amount": 2, "units": "box" }, "place": { "id": "89", "href": "http://serverlocation:port/geographicSiteManagement/v4/geographicSite/89", "role": "Lyon Shop", "@type": "PlaceRef",

©TM Forum 2020. All Rights Reserved. Page 111 of 150

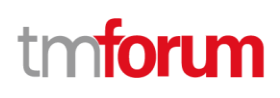

```
 "@referredType": "GeographicSite"
   },
   "productStockLevel": {
     "amount": 24,
     "units": "box"
   },
   "productStockStatusType": "available",
   "productStockUsageType": "inShop",
   "relatedParty": [
     {
        "id": "111",
        "href": "http://serverlocation:port/partyManagement/v4/organization/111",
        "role": "stock owner",
        "@type": "OrganizationRef",
        "@referredType": "Organization"
     }
   ],
   "reorderQuantity": {
     "amount": 5,
     "units": "box"
   },
   "stockLevelAlert": {
     "amount": 10,
     "units": "box"
   },
   "stockedProduct": {
     "productCharacteristic": [
        {
          "id": "1",
          "valueType": "string",
          "name": "Color",
          "value": "Orange"
       },
        {
          "id": "2",
          "valueType": "string",
          "name": "Memory Size",
          "value": "256 GB"
       }
     ],
      "productSpecification": {
        "id": "23",
        "href": "http://serverlocation:port/productCatalogManagement/v4/productSpecification/23",
        "name": "TMFPhone",
        "version": "x-9",
        "@type": "ProductSpecification"
     },
      "@type": "Product"
   },
    "@type": "ProductStock"
}
```
Stock Management API User Guide

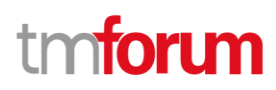

# **Delete product stock**

# **DELETE /productStock/{id}**

#### **Description**

This operation deletes a product stock entity.

#### **Usage Samples**

Here's an example of a request for deleting a ProductStock.

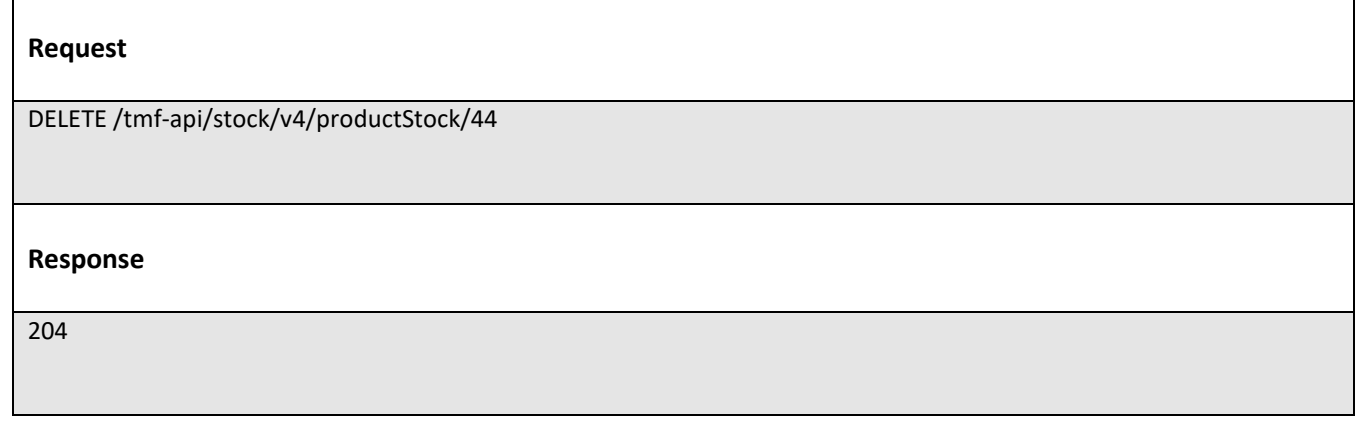

## **Operations on Adjust Product Stock**

#### **List adjust product stocks**

# **GET /adjustProductStock?fields=...&{filtering}**

#### **Description**

This operation list adjust product stock entities.

Attribute selection is enabled for all first level attributes.

Filtering may be available depending on the compliance level supported by an implementation.

#### **Usage Samples**

Here's an example of a request for retrieving a list of Adjust Product Stock request(s). The given criteria is the state (accepted).

**Request**

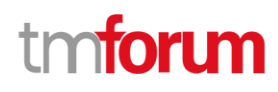

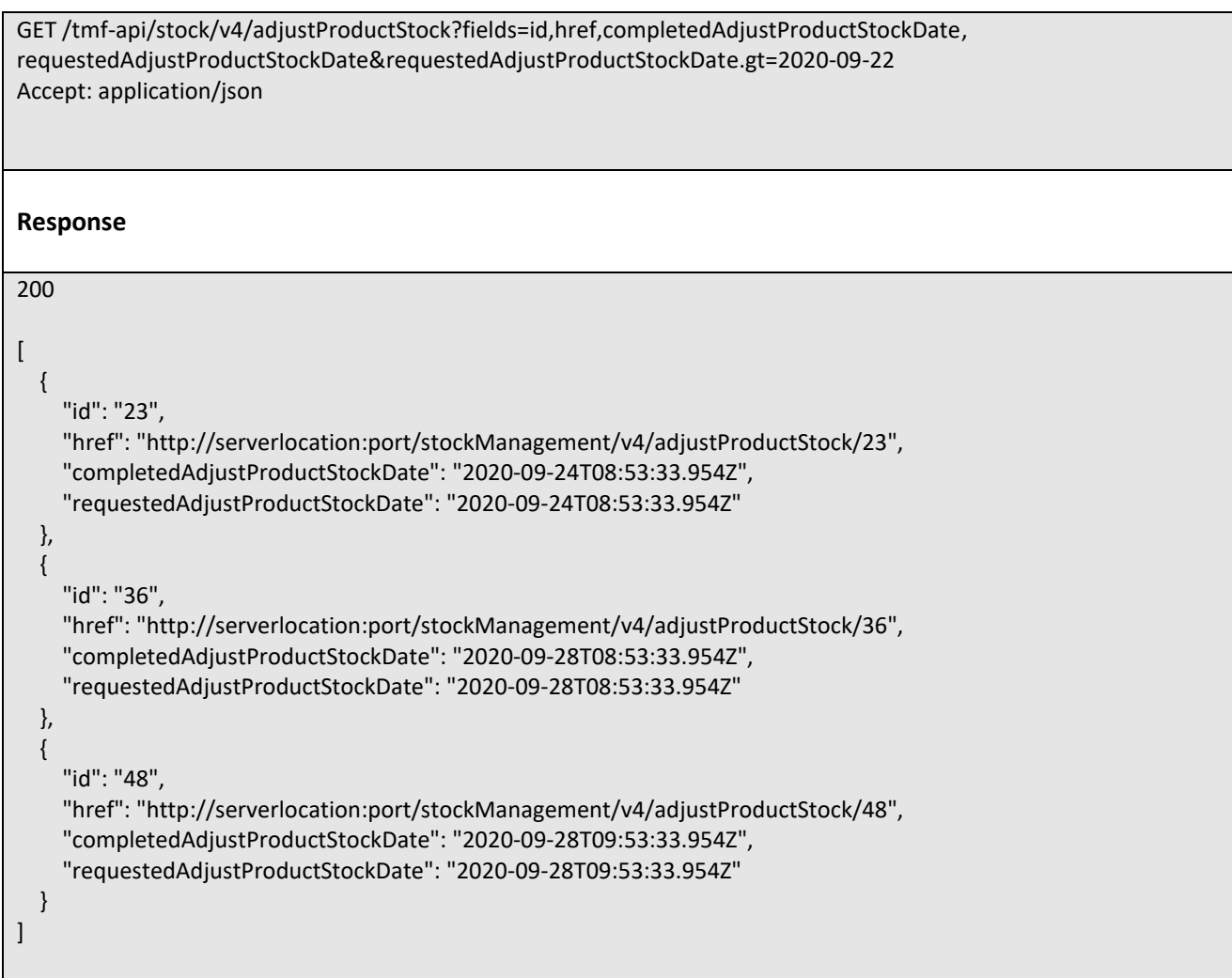

# **Retrieve adjust product stock**

# **GET /adjustProductStock/{id}?fields=...&{filtering}**

#### **Description**

This operation retrieves an adjust product stock entity.

Attribute selection is enabled for all first level attributes.

Filtering on sub-resources may be available depending on the compliance level supported by an implementation.

#### **Usage Samples**

Here's an example of a adjust stock request retrieval. The given criteria is the adjust request id.

**Request**

Accept: application/json

GET /tmf-api/stock/v4/adjustProductStock/23

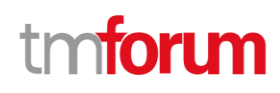

**Response** 200 { "id": "23", "href": "http://serverlocation:port/stockManagement/v4/adjustStock/23", "adjustReason": "Inventory check", "completedAdjustProductStockDate": "2020-09-24T08:53:33.954Z", "creationDate": "2020-09-24T08:53:33.954Z", "description": "inventory check update", "instantSyncAdjust": true, "requestedAdjustProductStockDate": "2020-09-24T08:53:33.954Z", "adjustProductStockItem": [ { "id": "1", "adjustProductStockQuantity": { "amount": 26, "units": "box" }, "productStockTarget": { "id": "42", "href": "http://serverlocation:port/stockManagement/v4/productStock/42", "@type": "ProductStock" }, "state": "accepted", "@type": "AdjustProductStockItem" } ], "state": "accepted", "@type": "AdjustProductStock" }

# **Create adjust product stock**

# **POST /adjustProductStock**

#### **Description**

This operation creates an adjust product stock entity.

# **Mandatory and Non Mandatory Attributes**

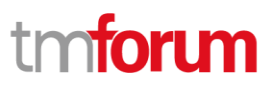

The following tables provide the list of mandatory and non mandatory attributes when creating a AdjustProductStock, including any possible rule conditions and applicable default values. Notice that it is up to an implementer to add additional mandatory attributes.

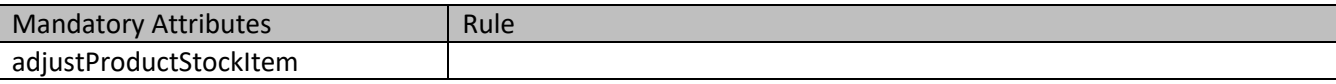

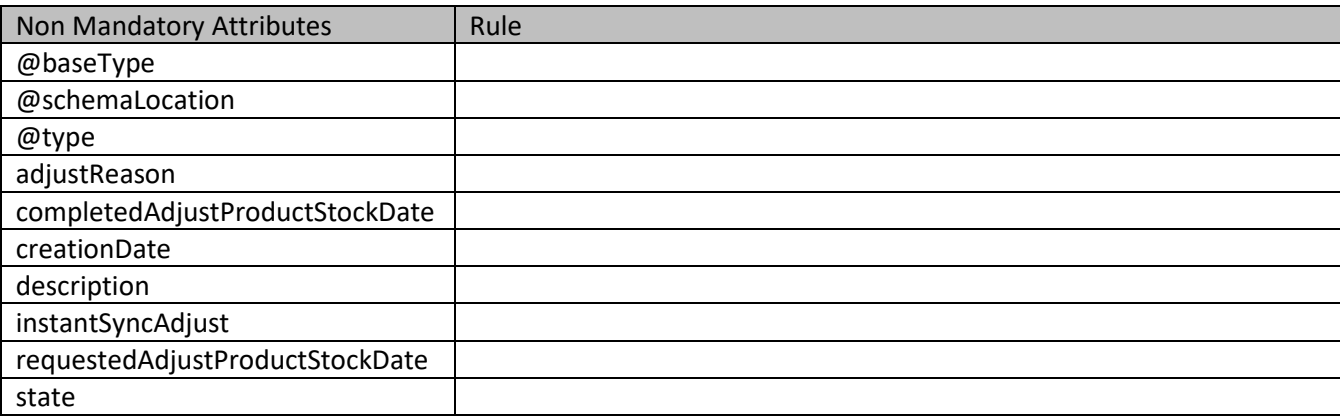

#### **Additional Rules**

The following table provides additional rules indicating mandatory fields in sub-resources or relationships when creating a AdjustProductStock resource.

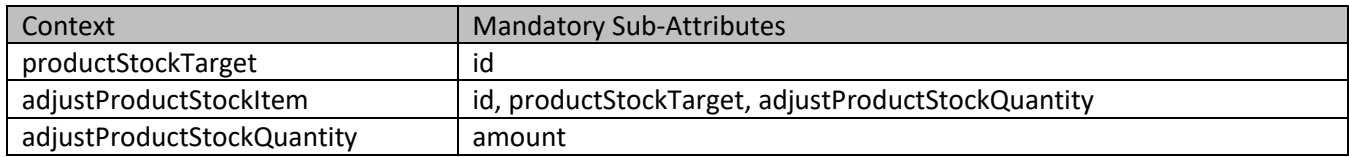

#### **Usage Samples**

Here's an example of a AdjustProductStock creation - the resulting AdjustProductStock request is 23.

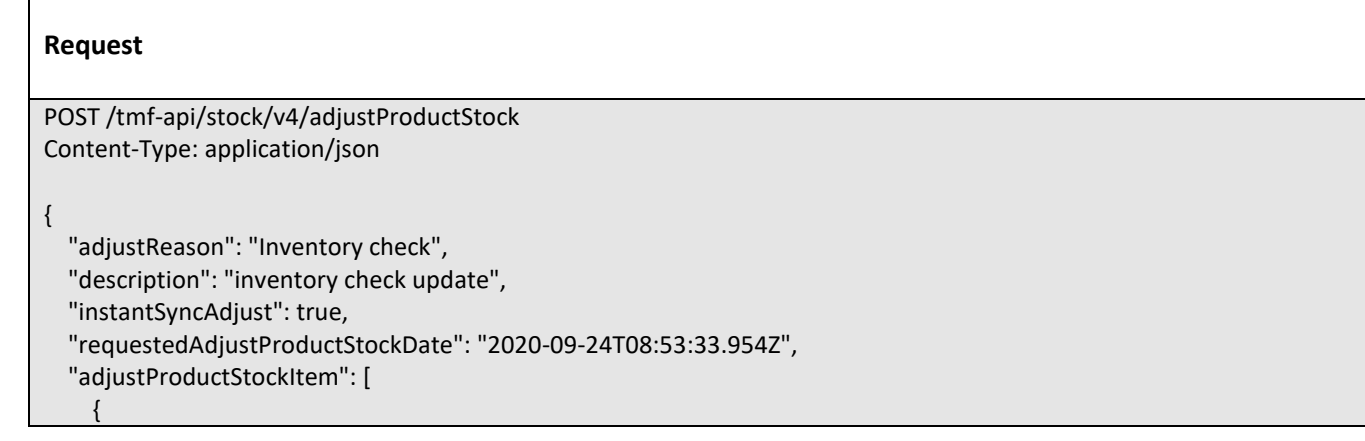

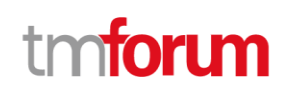

```
 "id": "1",
       "adjustProductStockQuantity": {
          "amount": 26,
          "units": "box"
       },
        "productStockTarget": {
          "id": "42",
          "@type": "ProductStock"
       },
       "@type": "AdjustProductStockItem"
     }
   ],
    "@type": "AdjustProductStock"
}
Response
201
{
   "id": "23",
   "href": "http://serverlocation:port/stockManagement/v4/adjustStock/23",
   "adjustReason": "Inventory check",
   "completedAdjustProductStockDate": "2020-09-24T08:53:33.954Z",
   "creationDate": "2020-09-24T08:53:33.954Z",
   "description": "inventory check update",
   "instantSyncAdjust": true,
   "requestedAdjustProductStockDate": "2020-09-24T08:53:33.954Z",
   "adjustProductStockItem": [
     {
       "id": "1",
       "adjustProductStockQuantity": {
          "amount": 26,
          "units": "box"
       },
       "productStockTarget": {
         "id": "42",
          "href": "http://serverlocation:port/stockManagement/v4/productStock/42",
          "@type": "ProductStock"
       },
       "state": "accepted",
       "@type": "AdjustProductStockItem"
     }
   ],
   "state": "accepted",
   "@type": "AdjustProductStock"
}
```
# **Operations on Check Product Stock**

©TM Forum 2020. All Rights Reserved. Page 117 of 150

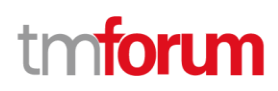

# **List check product stocks**

# **GET /checkProductStock?fields=...&{filtering}**

#### **Description**

This operation list check product stock entities.

Attribute selection is enabled for all first level attributes.

Filtering may be available depending on the compliance level supported by an implementation.

#### **Usage Samples**

Here's an example of a request for retrieving a list of Check Product Stock request(s). The given criteria is the state (accepted).

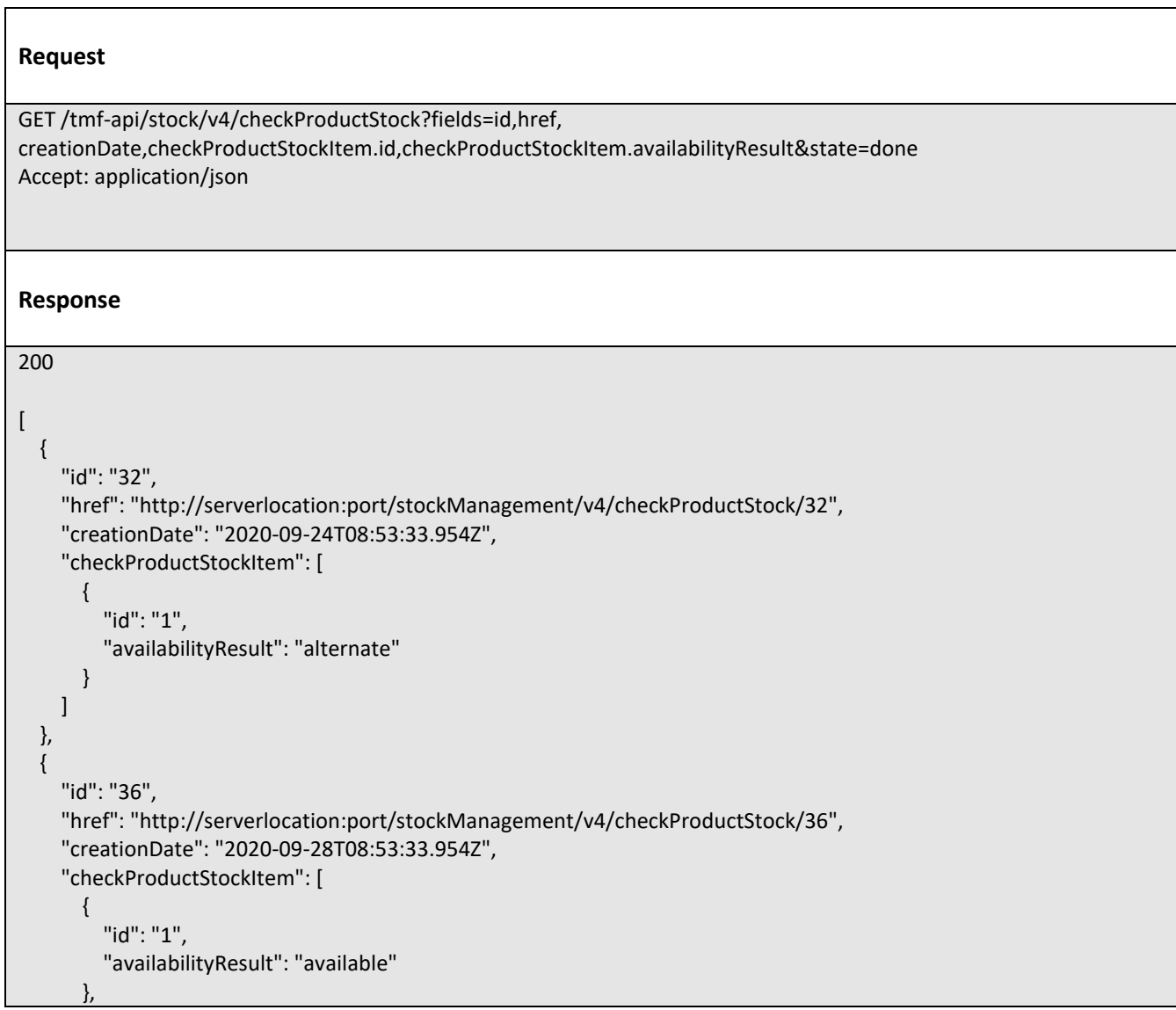

©TM Forum 2020. All Rights Reserved. **Page 118 of 150** extending the Page 118 of 150

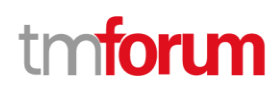

```
 {
           "id": "2",
           "availabilityResult": "notAvailable"
        }
     ]
   },
   {
      "id": "848",
     "href": "http://serverlocation:port/stockManagement/v4/checkProductStock/848",
     "creationDate": "2020-09-28T09:53:33.954Z",
      "checkProductStockItem": [
        {
          "id": "1",
           "availabilityResult": "alternate"
        },
        {
          "id": "2",
          "availabilityResult": "available"
        },
        {
          "id": "3",
          "availabilityResult": "notAvailable"
        }
     ]
   }
]
```
# **Retrieve check product stock**

# **GET /checkProductStock/{id}?fields=...&{filtering}**

#### **Description**

This operation retrieves a check product stock entity.

Attribute selection is enabled for all first level attributes.

Filtering on sub-resources may be available depending on the compliance level supported by an implementation.

#### **Usage Samples**

Here's an example of a check product stock retrieval. The given criteria is the check product stock id.

# **Request**

GET /tmf-api/stock/v4/checkProductStock/23 Accept: application/json

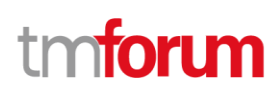

```
Response
200
{
   "id": "32",
   "href": "http://serverlocation:port/stockManagement/v4/checkProductStock/32",
   "completedCheckProductStockDate": "2020-09-24T09:54:41.127Z",
   "creationDate": "2020-09-24T09:54:41.127Z",
   "instantSyncCheck": true,
   "provideAlternative": true,
   "requestedAvailabilityDate": "2020-09-24T09:54:41.127Z",
   "requestedCheckProductStockDate": "2020-09-24T09:54:41.127Z",
   "checkProductStockItem": [
    \mathcal{L}_{\mathcal{L}_{\mathcal{L}}} "id": "1",
       "availabilityResult": "alternate",
       "provideAlternative": true,
       "alternate": [
\mathcal{L} = \{ \mathcal{L} \} "id": "1",
            "alternateAvailabilityDate": "2020-09-24T09:54:41.127Z",
            "alternateProduct": {
              "place": [
\{ "id": "89",
                   "href": "http://serverlocation:port/geographicSiteManagement/v4/geographicSite/89",
                  "role": "Lyon Shop",
                  "@type": "PlaceRef",
                   "@referredType": "GeographicSite"
 }
              ],
              "productCharacteristic": [
\{ "id": "1",
                   "valueType": "string",
                   "name": "Color",
                   "value": "Orange"
                },
\{ "id": "2",
                   "valueType": "string",
                   "name": "Memory Size",
                   "value": "256 GB"
 }
              ],
              "productSpecification": {
                "id": "23",
                "href": "http://serverlocation:port/productCatalogManagement/v4/productSpecification/23",
                "name": "TMFPhone",
                "version": "x-9",
                "@type": "ProductSpecification"
```
©TM Forum 2020. All Rights Reserved. Page 120 of 150

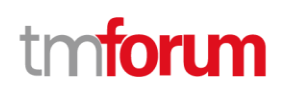

```
 },
              "@type": "AlternateProduct"
           },
           "alternateQuantity": {
             "amount": 1,
             "units": "box"
           },
           "alternateStock": {
             "id": "42",
             "href": "http://serverlocation:port/stockManagement/v4/productStock/42",
             "@type": "ProductStockRef"
           },
           "@type": "AlternateProductStock"
         }
       ],
       "checkedProductStock": {
         "stockedProduct": {
           "productCharacteristic": [
\{ "id": "1",
                "valueType": "string",
               "name": "Color",
                "value": "Orange"
             },
\{ "id": "2",
               "valueType": "string",
               "name": "Memory Size",
               "value": "128 GB"
 }
           ],
           "productSpecification": {
             "id": "23",
             "href": "http://serverlocation:port/productCatalogManagement/v4/productSpecification/23",
             "name": "TMFPhone",
             "version": "x-9",
             "@type": "ProductSpecification"
           },
           "@type": "Product"
         },
         "@type": "CheckedProductStock"
       },
       "requestedQuantity": {
         "amount": 1,
         "units": "box"
       },
       "state": "done",
       "@type": "CheckProductStockItem"
    }
  ],
   "place": {
    "id": "89",
    "href": "http://serverlocation:port/geographicSiteManagement/v4/geographicSite/89",
```
©TM Forum 2020. All Rights Reserved. Page 121 of 150

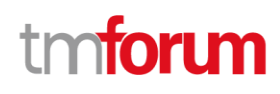

```
 "role": "Lyon Shop",
     "@type": "PlaceRef",
      "@referredType": "GeographicSite"
   },
   "relatedParty": [
     {
       "id": "45",
        "href": "http://serverlocation:port/partyManagement/v4/individual/45",
       "role": "requester",
        "@type": "PartyRef",
        "@referredType": "Individual"
     }
   ],
   "state": "done",
   "@type": "CheckProductStock"
}
```
# **Create check product stock**

# **POST /checkProductStock**

#### **Description**

This operation creates a check product stock entity.

#### **Mandatory and Non Mandatory Attributes**

The following tables provide the list of mandatory and non mandatory attributes when creating a CheckProductStock, including any possible rule conditions and applicable default values. Notice that it is up to an implementer to add additional mandatory attributes.

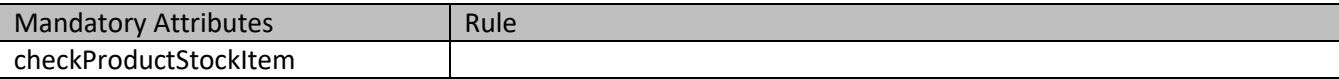

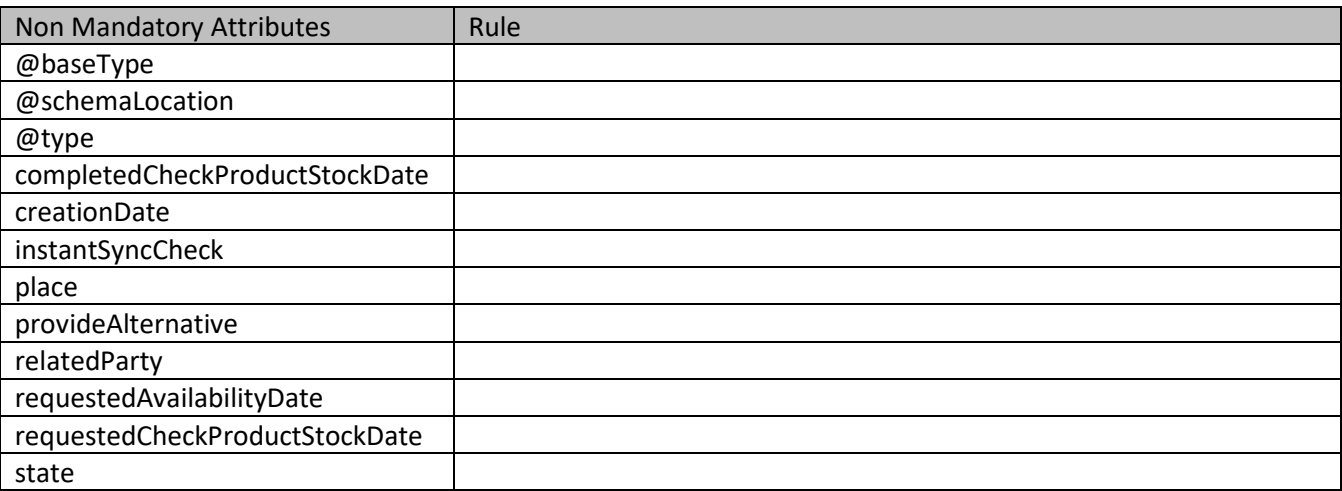

©TM Forum 2020. All Rights Reserved. Page 122 of 150

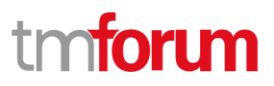

#### **Additional Rules**

The following table provides additional rules indicating mandatory fields in sub-resources or relationships when creating a CheckProductStock resource.

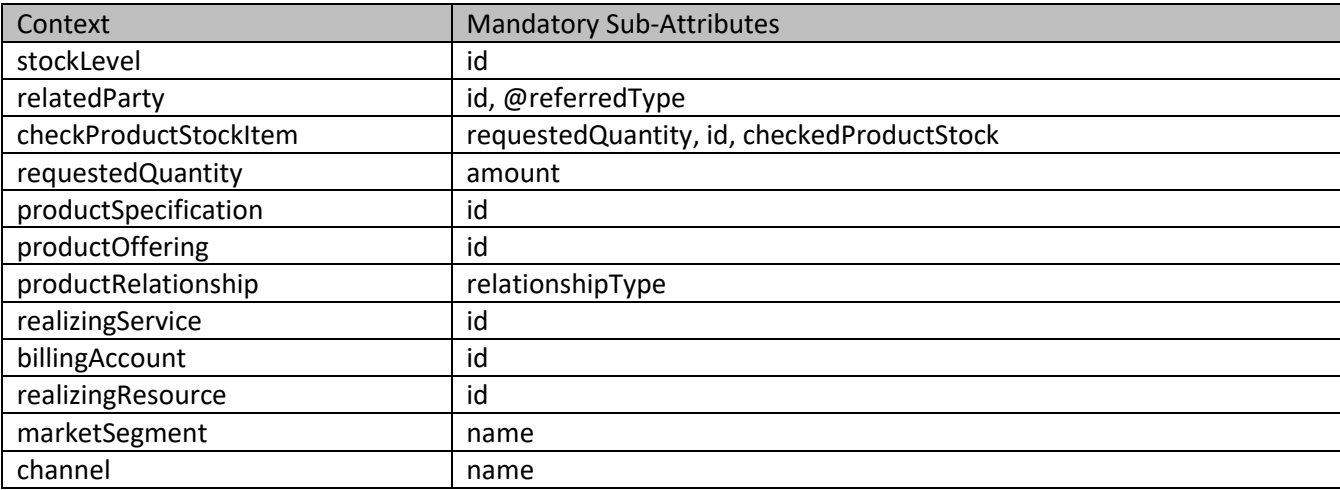

#### **Usage Samples**

Here's an example of a CheckProductStock creation - the resulting CheckProductStock request is 23.

```
Request
POST /tmf-api/stock/v4/checkProductStock
Content-Type: application/json
{
   "instantSyncCheck": true,
   "provideAlternative": true,
   "requestedAvailabilityDate": "2020-09-24T09:54:41.127Z",
   "checkProductStockItem": [
     {
       "id": "1",
       "provideAlternative": true,
       "checkedProductStock": {
         "stockedProduct": {
            "productCharacteristic": [
\{ "id": "1",
                "valueType": "string",
                "name": "Color",
                "value": "Orange"
             },
\{ "id": "2",
                "valueType": "string",
                "name": "Memory Size",
```
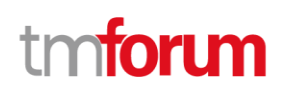

```
 "value": "128 GB"
 }
            ],
            "productSpecification": {
              "id": "23",
              "name": "TMFPhone",
              "version": "x-9",
              "@type": "ProductSpecification"
            },
            "@type": "Product"
          },
          "@type": "CheckedProductStock"
        },
        "requestedQuantity": {
          "amount": 1,
          "units": "box"
       },
        "@type": "CheckProductStockItem"
     }
   ],
   "place": {
     "id": "89",
     "role": "Lyon Shop",
     "@type": "PlaceRef",
     "@referredType": "GeographicSite"
   },
   "relatedParty": [
     {
        "id": "45",
        "role": "requester",
        "@type": "PartyRef",
        "@referredType": "Individual"
     }
   ],
   "@type": "CheckProductStock"
}
```
#### **Response**

201

{

 "id": "32", "href": "http://serverlocation:port/stockManagement/v4/checkProductStock/32", "completedCheckProductStockDate": "2020-09-24T09:54:41.127Z", "creationDate": "2020-09-24T09:54:41.127Z", "instantSyncCheck": true, "provideAlternative": true, "requestedAvailabilityDate": "2020-09-24T09:54:41.127Z", "requestedCheckProductStockDate": "2020-09-24T09:54:41.127Z", "checkProductStockItem": [

©TM Forum 2020. All Rights Reserved. Page 124 of 150

```
 {
       "id": "1",
       "availabilityResult": "alternate",
       "provideAlternative": true,
       "alternate": [
         {
           "id": "1",
           "alternateAvailabilityDate": "2020-09-24T09:54:41.127Z",
           "alternateProduct": {
             "place": [
{ } "id": "89",
                  "href": "http://serverlocation:port/geographicSiteManagement/v4/geographicSite/89",
                  "role": "Lyon Shop",
                  "@type": "PlaceRef",
                  "@referredType": "GeographicSite"
 }
             ],
              "productCharacteristic": [
\{ "id": "1",
                  "valueType": "string",
                  "name": "Color",
                  "value": "Orange"
, and the state \}\{ "id": "2",
                  "valueType": "string",
                  "name": "Memory Size",
                  "value": "256 GB"
 }
             ],
              "productSpecification": {
               "id": "23",
                "href": "http://serverlocation:port/productCatalogManagement/v4/productSpecification/23",
                "name": "TMFPhone",
                "version": "x-9",
                "@type": "ProductSpecification"
             },
             "@type": "AlternateProduct"
           },
           "alternateQuantity": {
             "amount": 1,
             "units": "box"
           },
           "alternateStock": {
             "id": "42",
              "href": "http://serverlocation:port/stockManagement/v4/productStock/42",
             "@type": "ProductStockRef"
           },
           "@type": "AlternateProductStock"
         }
       ],
```
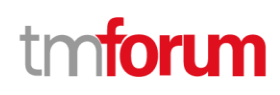

```
 "checkedProductStock": {
          "stockedProduct": {
            "productCharacteristic": [
{ } "id": "1",
                "valueType": "string",
                "name": "Color",
                "value": "Orange"
             },
\{ "id": "2",
                "valueType": "string",
                "name": "Memory Size",
                "value": "128 GB"
 }
           ],
           "productSpecification": {
             "id": "23",
             "href": "http://serverlocation:port/productCatalogManagement/v4/productSpecification/23",
             "name": "TMFPhone",
             "version": "x-9",
             "@type": "ProductSpecification"
           },
           "@type": "Product"
         },
         "@type": "CheckedProductStock"
       },
       "requestedQuantity": {
         "amount": 1,
         "units": "box"
       },
       "state": "done",
       "@type": "CheckProductStockItem"
     }
  ],
   "place": {
     "id": "89",
     "href": "http://serverlocation:port/geographicSiteManagement/v4/geographicSite/89",
     "role": "Lyon Shop",
     "@type": "PlaceRef",
     "@referredType": "GeographicSite"
  },
  "relatedParty": [
     {
       "id": "45",
       "href": "http://serverlocation:port/partyManagement/v4/individual/45",
       "role": "requester",
       "@type": "PartyRef",
       "@referredType": "Individual"
     }
  ],
  "state": "done",
  "@type": "CheckProductStock"
```
©TM Forum 2020. All Rights Reserved. Page 126 of 150

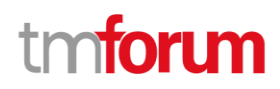

 $\mathcal{L}_{\mathcal{A}}$ 

## **Operations on Reserve Product Stock**

#### **List reserve product stocks**

```
 GET /reserveProductStock?fields=...&{filtering}
```
#### **Description**

}

This operation list reserve product stock entities. Attribute selection is enabled for all first level attributes. Filtering may be available depending on the compliance level supported by an implementation.

#### **Usage Samples**

 $\overline{\Gamma}$ 

Here's an example of a request for retrieving a list of Reserve Product Stock request(s). The given criteria is the state (accepted).

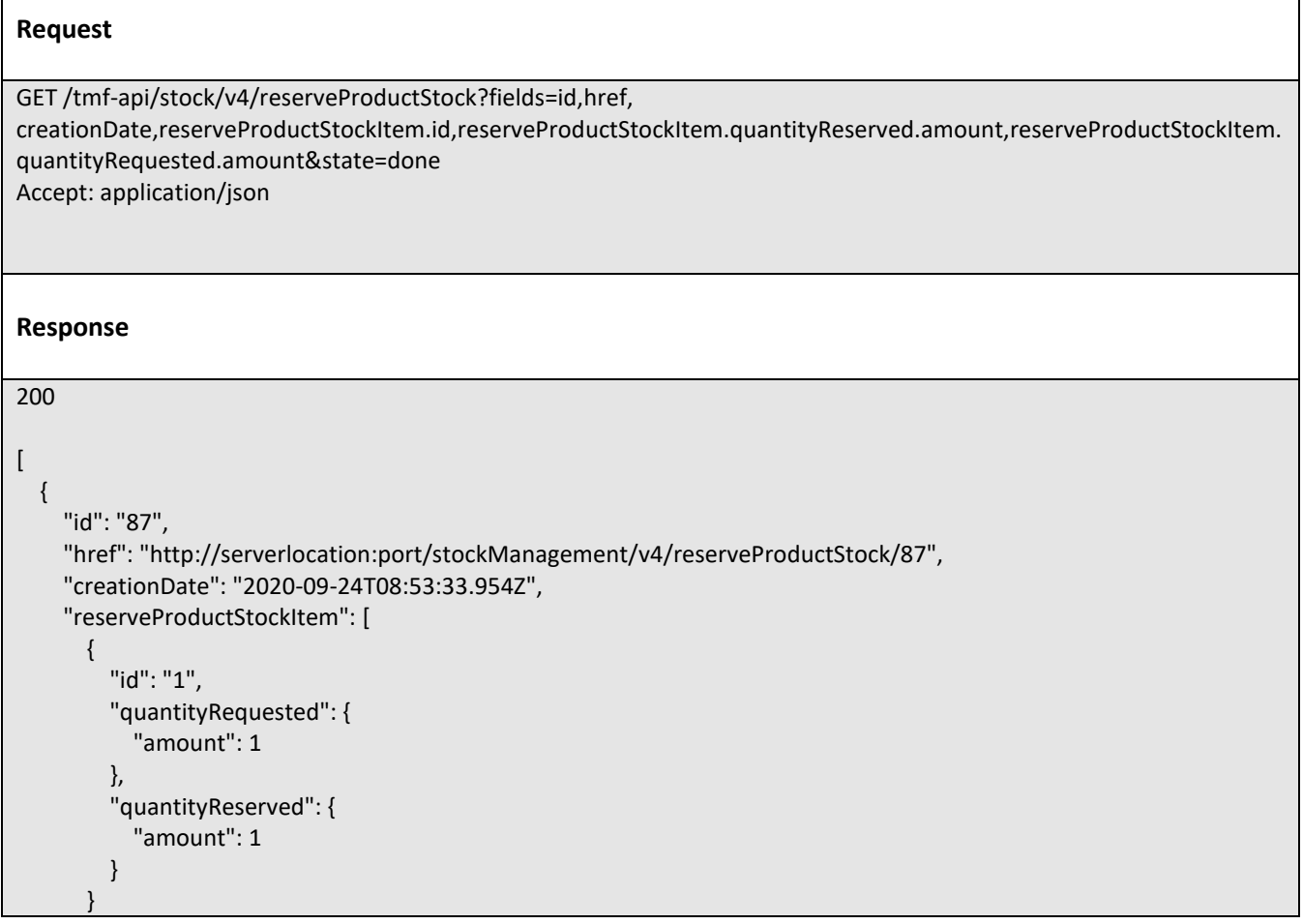

©TM Forum 2020. All Rights Reserved. **Page 127 of 150** extending the Page 127 of 150

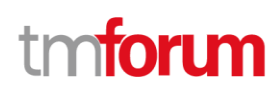

```
 ]
   },
   {
     "id": "63",
     "href": "http://serverlocation:port/stockManagement/v4/reserveProductStock/63",
     "creationDate": "2020-09-28T08:53:33.954Z",
     "reserveProductStockItem": [
       {
          "id": "1",
          "quantityRequested": {
            "amount": 3
          },
          "quantityReserved": {
             "amount": 2
          }
       }
     ]
   },
   {
     "id": "48",
     "href": "http://serverlocation:port/stockManagement/v4/reserveProductStock/48",
     "creationDate": "2020-09-28T09:53:33.954Z",
     "reserveProductStockItem": [
        {
          "id": "1",
          "quantityRequested": {
             "amount": 2
          },
          "quantityReserved": {
            "amount": 2
          }
        },
        {
          "id": "2",
          "quantityRequested": {
             "amount": 1
          },
           "quantityReserved": {
             "amount": 0
          }
        }
     ]
   }
\mathbf{l}
```
# **Retrieve reserve product stock**

# **GET /reserveProductStock/{id}?fields=...&{filtering}**

### **Description**

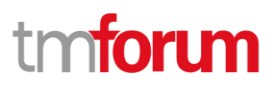

This operation retrieves a reserve product stock entity.

Attribute selection is enabled for all first level attributes.

Filtering on sub-resources may be available depending on the compliance level supported by an implementation.

#### **Usage Samples**

Here's an example of a reserve product stock retrieval. The given criteria is the reservce product stock id.

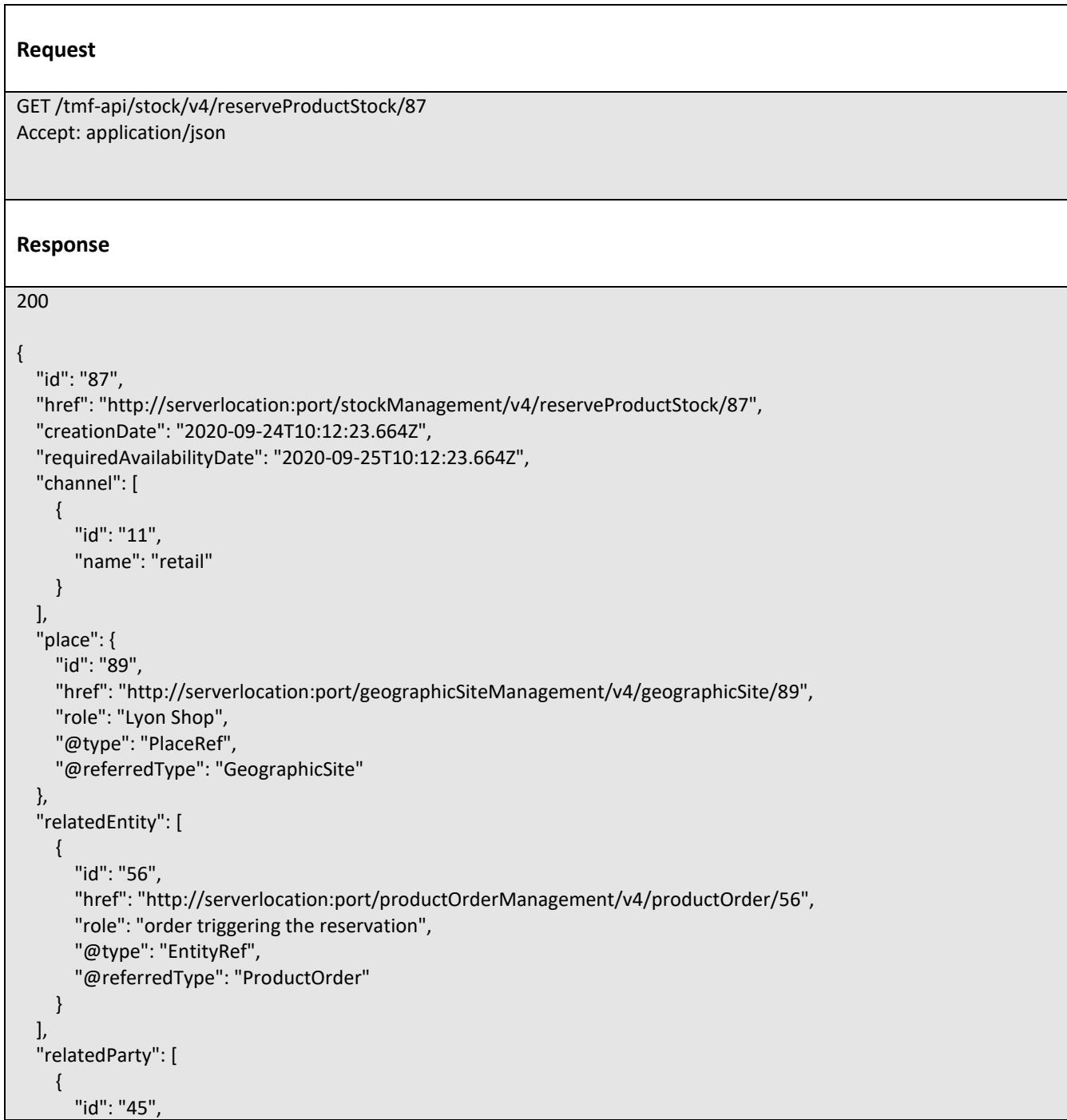

©TM Forum 2020. All Rights Reserved. **Page 129 of 150** extending the Page 129 of 150

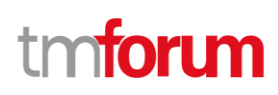

```
 "href": "http://serverlocation:port/partyManagement/v4/individual/45",
       "role": "requester",
       "@type": "PartyRef",
       "@referredType": "Individual"
     }
  ],
   "reserveProductStockItem": [
     {
       "id": "1",
       "productStockReserved": {
         "id": "43",
         "href": "http://serverlocation:port/stockManagement/v4/productStock/43",
         "@type": "ProductStockRef"
       },
       "quantityRequested": {
         "amount": 1,
         "units": "box"
       },
       "quantityReserved": {
         "amount": 1,
         "units": "box"
       },
       "requestedProduct": {
         "productCharacteristic": [
 {
              "id": "1",
              "valueType": "string",
             "name": "Color",
              "value": "Orange"
           },
 {
              "id": "2",
              "valueType": "string",
              "name": "Memory Size",
              "value": "256 GB"
 }
         ],
          "productSpecification": {
           "id": "23",
           "href": "http://serverlocation:port/productCatalogManagement/v4/productSpecification/23",
           "name": "TMFPhone",
           "version": "x-9",
           "@type": "ProductSpecification"
         },
         "@type": "Product"
       },
       "reserveProductStockState": "accepted",
       "@type": "ReserveProductStockItem"
     }
  ],
   "reserveProductStockState": "accepted",
   "validFor": {
     "endDateTime": "2020-09-24T23:20:50.52Z",
```
©TM Forum 2020. All Rights Reserved. Page 130 of 150

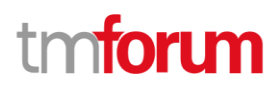

```
 "startDateTime": "2020-09-26T23:20:50.52Z",
   "@type": "TimePeriod"
 },
 "@type": "ReserveProductStock"
```
# **Create reserve product stock**

### **POST /reserveProductStock**

#### **Description**

}

This operation creates a reserve product stock entity.

#### **Mandatory and Non Mandatory Attributes**

The following tables provide the list of mandatory and non mandatory attributes when creating a ReserveProductStock, including any possible rule conditions and applicable default values. Notice that it is up to an implementer to add additional mandatory attributes.

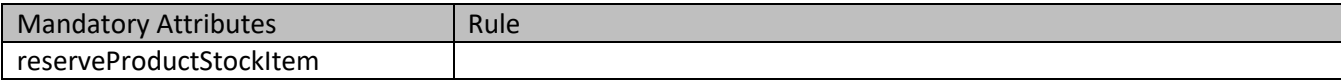

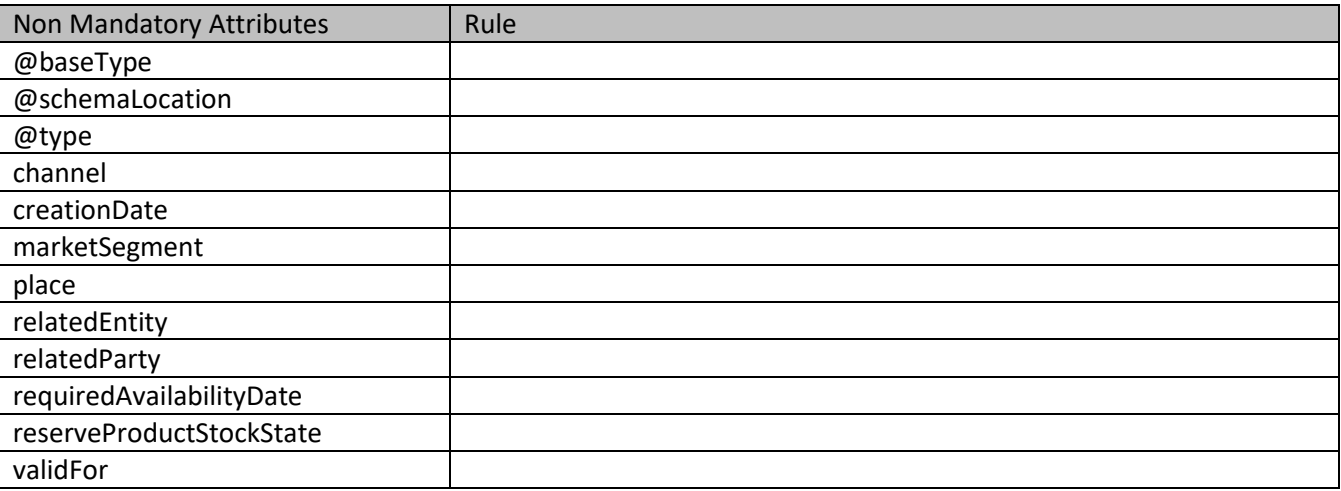

#### **Additional Rules**

The following table provides additional rules indicating mandatory fields in sub-resources or relationships when creating a ReserveProductStock resource.

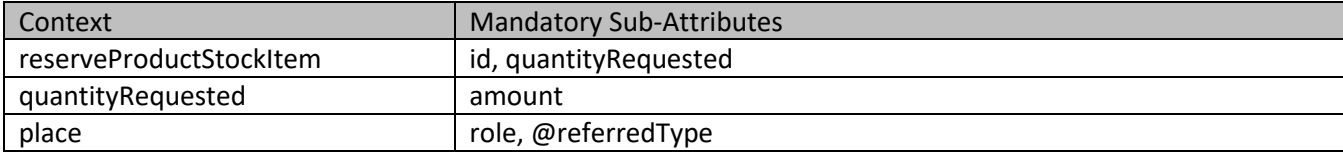

©TM Forum 2020. All Rights Reserved. Page 131 of 150

# tmforum

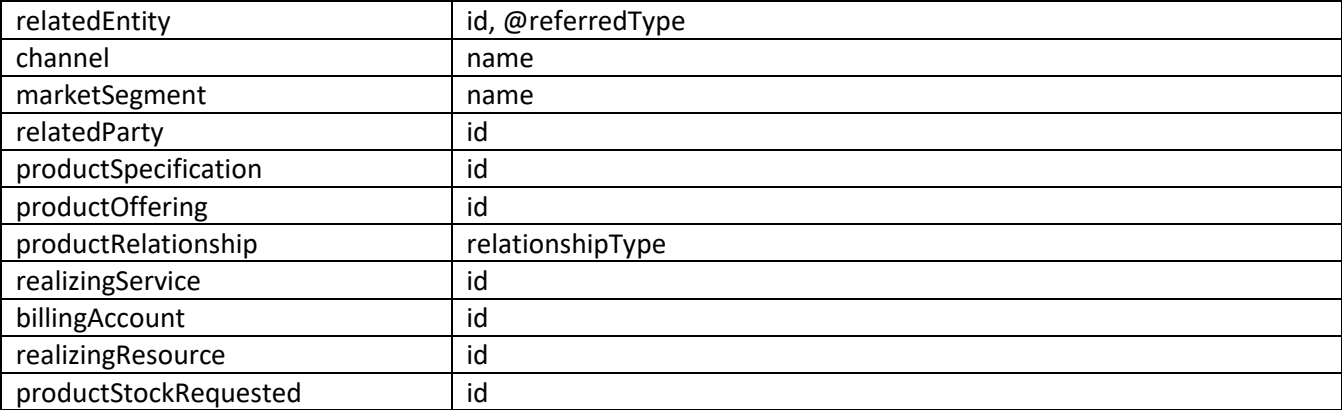

#### **Usage Samples**

Here's an example of a ReserveProductStock creation - the resulting ReserveProductStock request is 87.

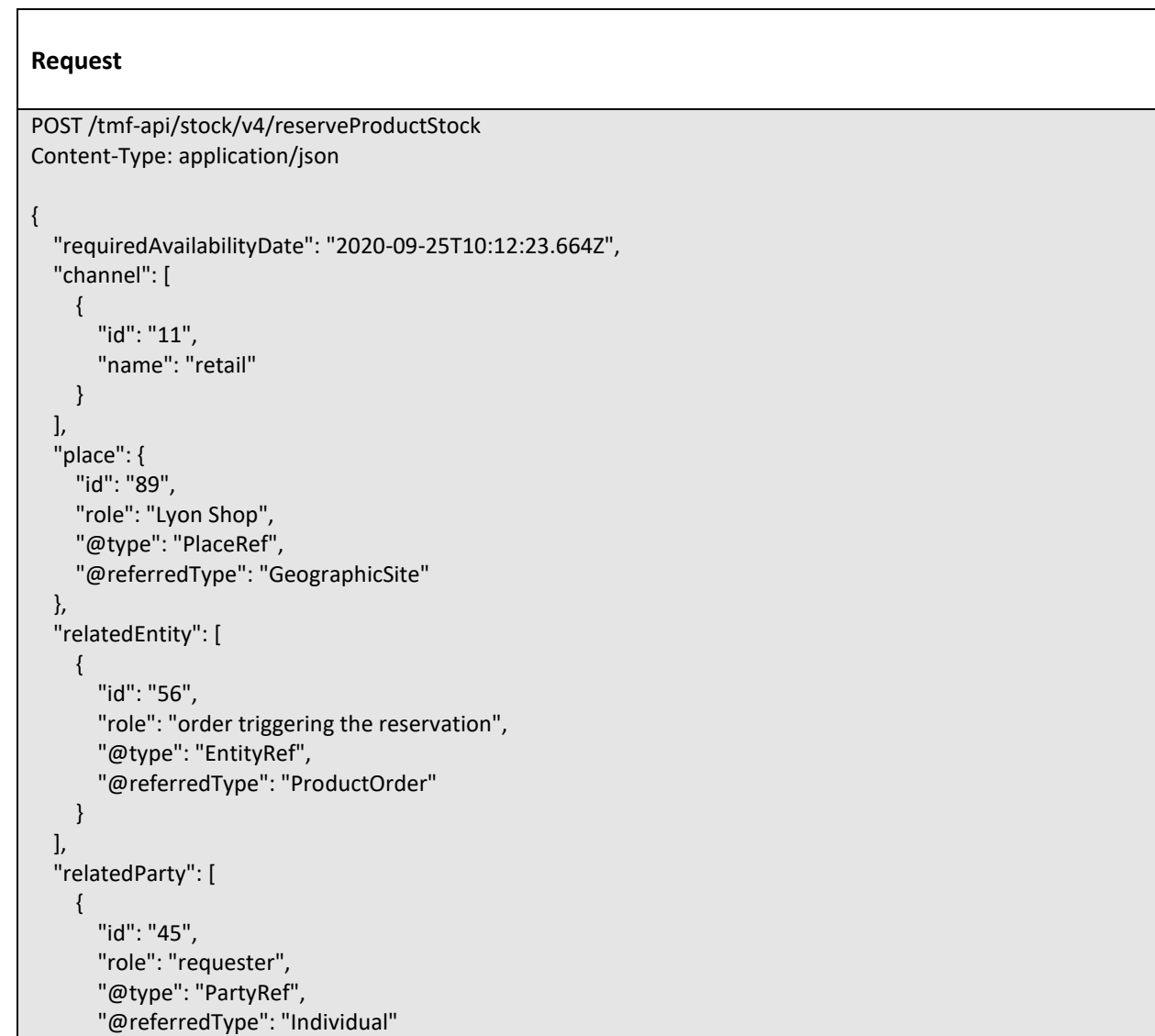

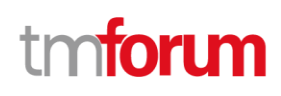

```
 }
   ],
   "reserveProductStockItem": [
     {
       "id": "1",
       "quantityRequested": {
          "amount": 1,
          "units": "box"
       },
       "requestedProduct": {
          "productCharacteristic": [
 {
              "id": "1",
              "valueType": "string",
              "name": "Color",
              "value": "Orange"
            },
 {
              "id": "2",
              "valueType": "string",
              "name": "Memory Size",
              "value": "256 GB"
           }
          ],
          "productSpecification": {
            "id": "23",
            "name": "TMFPhone",
            "version": "x-9",
            "@type": "ProductSpecification"
          },
          "@type": "Product"
       },
       "@type": "ReserveProductStockItem"
     }
   ],
   "@type": "ReserveProductStock"
}
Response
201
{
   "id": "87",
   "href": "http://serverlocation:port/stockManagement/v4/reserveProductStock/87",
   "creationDate": "2020-09-24T10:12:23.664Z",
   "requiredAvailabilityDate": "2020-09-25T10:12:23.664Z",
   "channel": [
     {
       "id": "11",
       "name": "retail"
```
©TM Forum 2020. All Rights Reserved. Page 133 of 150

# 'n

```
 }
  ],
   "place": {
     "id": "89",
     "href": "http://serverlocation:port/geographicSiteManagement/v4/geographicSite/89",
     "role": "Lyon Shop",
     "@type": "PlaceRef",
     "@referredType": "GeographicSite"
  },
   "relatedEntity": [
     {
       "id": "56",
       "href": "http://serverlocation:port/productOrderManagement/v4/productOrder/56",
       "role": "order triggering the reservation",
       "@type": "EntityRef",
       "@referredType": "ProductOrder"
     }
  ],
   "relatedParty": [
     {
       "id": "45",
       "href": "http://serverlocation:port/partyManagement/v4/individual/45",
       "role": "requester",
       "@type": "PartyRef",
       "@referredType": "Individual"
     }
  ],
   "reserveProductStockItem": [
     {
       "id": "1",
       "productStockReserved": {
         "id": "43",
         "href": "http://serverlocation:port/stockManagement/v4/productStock/43",
         "@type": "ProductStockRef"
       },
       "quantityRequested": {
         "amount": 1,
         "units": "box"
       },
       "quantityReserved": {
         "amount": 1,
         "units": "box"
       },
       "requestedProduct": {
         "productCharacteristic": [
 {
              "id": "1",
              "valueType": "string",
              "name": "Color",
              "value": "Orange"
            },
 {
              "id": "2",
```
©TM Forum 2020. All Rights Reserved. Page 134 of 150

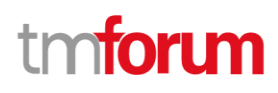

```
 "valueType": "string",
              "name": "Memory Size",
              "value": "256 GB"
 }
         ],
          "productSpecification": {
            "id": "23",
            "href": "http://serverlocation:port/productCatalogManagement/v4/productSpecification/23",
            "name": "TMFPhone",
            "version": "x-9",
            "@type": "ProductSpecification"
         },
          "@type": "Product"
       },
       "reserveProductStockState": "accepted",
       "@type": "ReserveProductStockItem"
     }
   ],
   "reserveProductStockState": "accepted",
   "validFor": {
     "endDateTime": "2020-09-24T23:20:50.52Z",
     "startDateTime": "2020-09-26T23:20:50.52Z",
     "@type": "TimePeriod"
   },
   "@type": "ReserveProductStock"
}
```
# **Operations on Query Product Stock**

### **List query product stocks**

# **GET /queryProductStock?fields=...&{filtering}**

#### **Description**

This operation list query product stock entities.

Attribute selection is enabled for all first level attributes.

Filtering may be available depending on the compliance level supported by an implementation.

#### **Usage Samples**

Here's an example of a request for retrieving a list of Query Product Stock request(s). The given criteria is the date.

#### **Request**

GET /tmf-api/stock/v4/queryProductStock?fields=id,href&creationDate.lt=2020-09- 24T24:59:59.999Z&creationDate.gt=2020-09-24T00:00:00.001Z

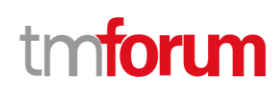

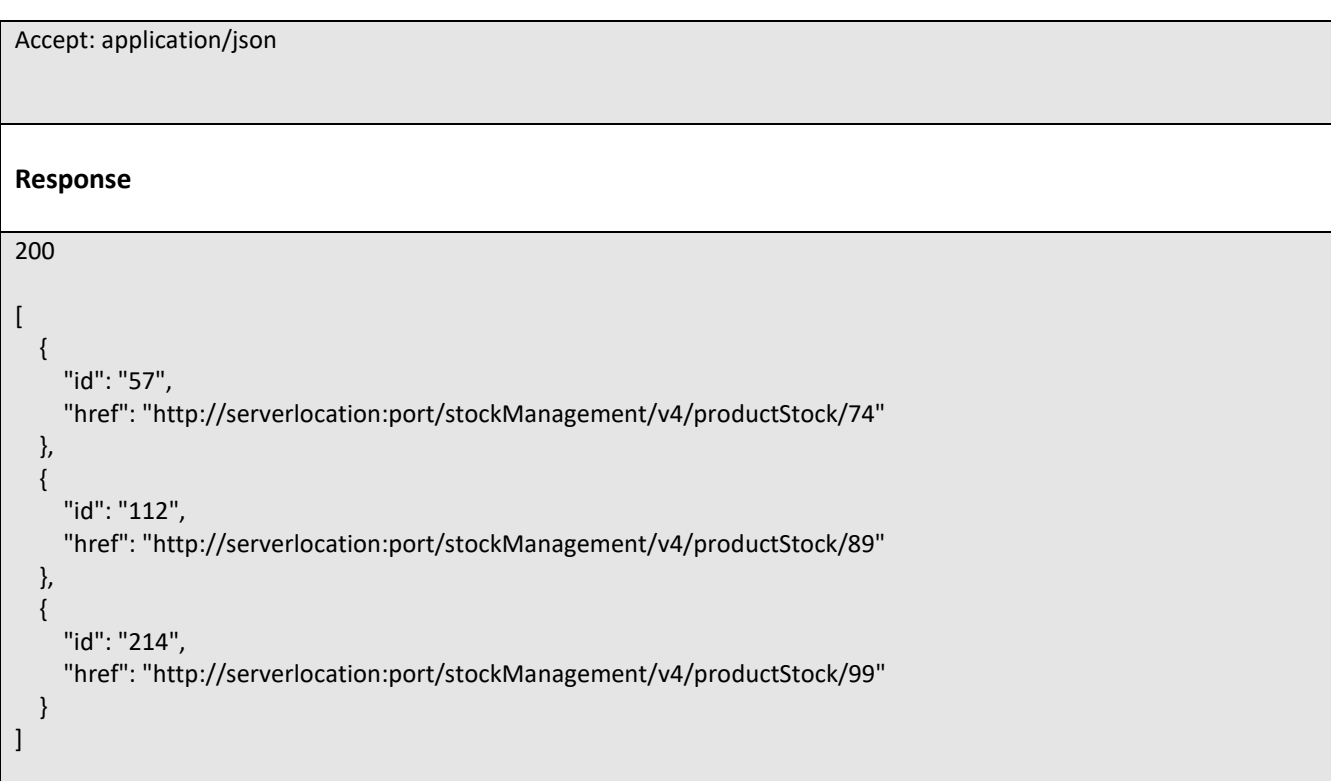

## **Retrieve query product stock**

# **GET /queryProductStock/{id}?fields=...&{filtering}**

#### **Description**

This operation retrieves a query product stock entity. Attribute selection is enabled for all first level attributes. Filtering on sub-resources may be available depending on the compliance level supported by an implementation.

#### **Usage Samples**

Here's an example of a query product stock retrieval. The given criteria is the reservce product stock id.

#### **Request**

GET /tmf-api/stock/v4/queryProductStock/74 Accept: application/json

**Response**

```
200
{
   "id": "74",
   "href": "http://serverlocation:port/stockManagement/v4/QueryProductStock/74",
   "completedQueryProductStockDate": "2020-09-24T10:24:04.602Z",
   "creationDate": "2020-09-24T10:24:04.602Z",
   "instantSyncCheck": true,
   "requestedAvailabilityDate": "2020-09-24T10:24:04.602Z",
   "requestedQueryProductStockDate": "2020-09-24T10:24:04.602Z",
   "queryProductStockItem": [
     {
       "id": "42",
       "href": "http://serverlocation:port/stockManagement/v4/productStock/42",
       "place": {
         "id": "89",
         "href": "http://serverlocation:port/geographicSiteManagement/v4/geographicSite/89",
          "role": "Lyon Shop",
          "@type": "PlaceRef",
          "@referredType": "GeographicSite"
       },
       "productStockLevel": {
         "amount": 24,
          "units": "string"
       },
        "productStockStatusType": "available",
       "stockedProduct": {
          "productCharacteristic": [
            {
              "id": "1",
              "valueType": "string",
              "name": "Color",
              "value": "Orange"
           },
 {
              "id": "2",
              "valueType": "string",
              "name": "Memory Size",
              "value": "256 GB"
 }
         ],
          "productSpecification": {
            "id": "23",
            "href": "http://serverlocation:port/productCatalogManagement/v4/productSpecification/23",
            "name": "TMFPhone",
            "version": "x-9",
            "@type": "ProductSpecification"
         },
          "@type": "Product"
       },
       "@type": "ProductStock"
     },
     {
```
"id": "52",

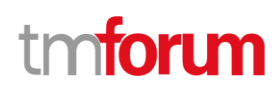

```
 "href": "http://serverlocation:port/stockManagement/v4/productStock/52",
       "place": {
         "id": "123",
         "href": "http://serverlocation:port/geographicSiteManagement/v4/geographicSite/123",
         "role": "Ecully Shop",
         "@type": "PlaceRef",
         "@referredType": "GeographicSite"
       },
       "productStockLevel": {
         "amount": 15,
         "units": "string"
       },
       "productStockStatusType": "available",
       "stockedProduct": {
         "productCharacteristic": [
 {
              "id": "1",
              "valueType": "string",
              "name": "Color",
              "value": "Orange"
           },
 {
             "id": "2",
              "valueType": "string",
              "name": "Memory Size",
              "value": "256 GB"
 }
         ],
         "productSpecification": {
           "id": "23",
           "href": "http://serverlocation:port/productCatalogManagement/v4/productSpecification/23",
           "name": "TMFPhone",
           "version": "x-9",
           "@type": "ProductSpecification"
         },
         "@type": "Product"
       },
       "@type": "ProductStock"
     }
  ],
   "searchCriteria": {
     "place": {
       "id": "98",
       "href": "http://serverlocation:port/geographicLocationManagement/v4/geographicLocation/98",
       "role": "Search zone",
       "@type": "PlaceRef",
       "@referredType": "GeographicLocation"
     },
     "productStockLevel": {
       "amount": 5,
       "units": "string"
     },
```
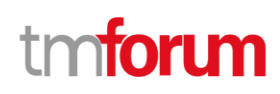

```
 "productStockStatusType": "available",
      "stockedProduct": {
        "productCharacteristic": [
          {
            "id": "1",
            "valueType": "string",
            "name": "Color",
            "value": "Orange"
          },
          {
            "id": "2",
            "valueType": "string",
            "name": "Memory Size",
            "value": "256 GB"
          }
       ],
        "productSpecification": {
          "id": "23",
          "href": "http://serverlocation:port/productCatalogManagement/v4/productSpecification/23",
          "name": "TMFPhone",
          "version": "x-9",
          "@type": "ProductSpecification"
        },
        "@type": "Product"
     },
      "@type": "ProductStock"
   },
   "state": "done",
   "@type": "QueryProductStock"
}
```
# **Create query product stock**

# **POST /queryProductStock**

#### **Description**

This operation creates a query product stock entity.

#### **Mandatory and Non Mandatory Attributes**

The following tables provide the list of mandatory and non mandatory attributes when creating a QueryProductStock, including any possible rule conditions and applicable default values. Notice that it is up to an implementer to add additional mandatory attributes.

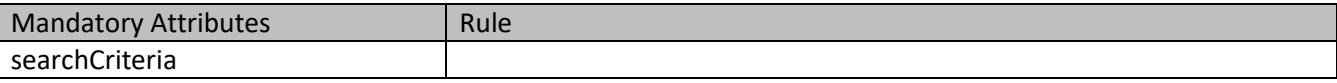

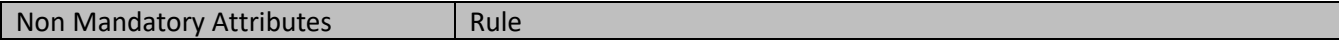

©TM Forum 2020. All Rights Reserved. Page 139 of 150

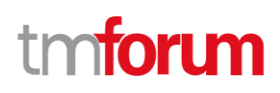

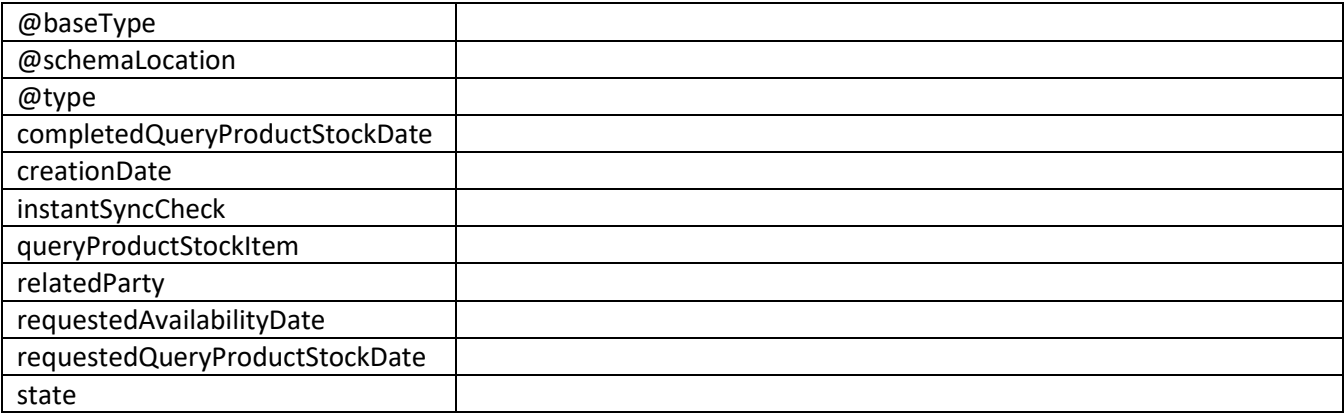

#### **Additional Rules**

The following table provides additional rules indicating mandatory fields in sub-resources or relationships when creating a QueryProductStock resource.

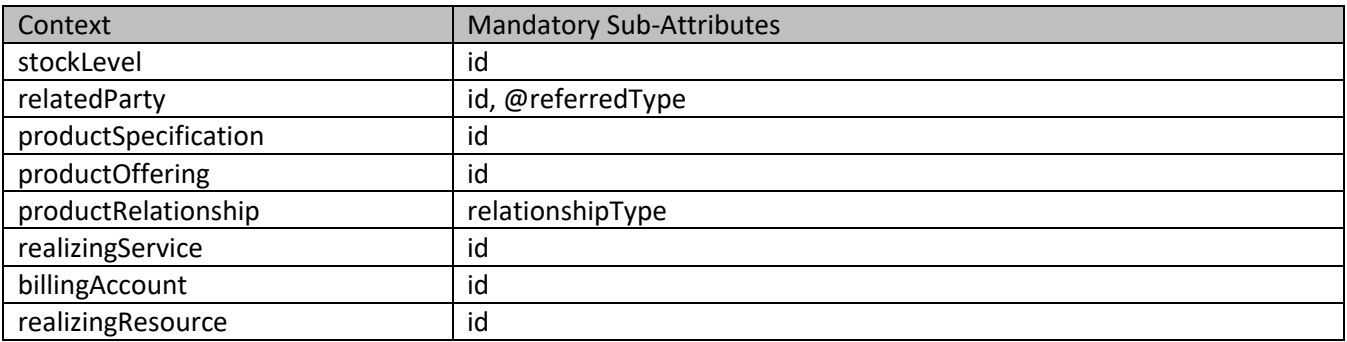

#### **Usage Samples**

Here's an example of a QueryProductStock creation - the resulting QueryProductStock request is 74.

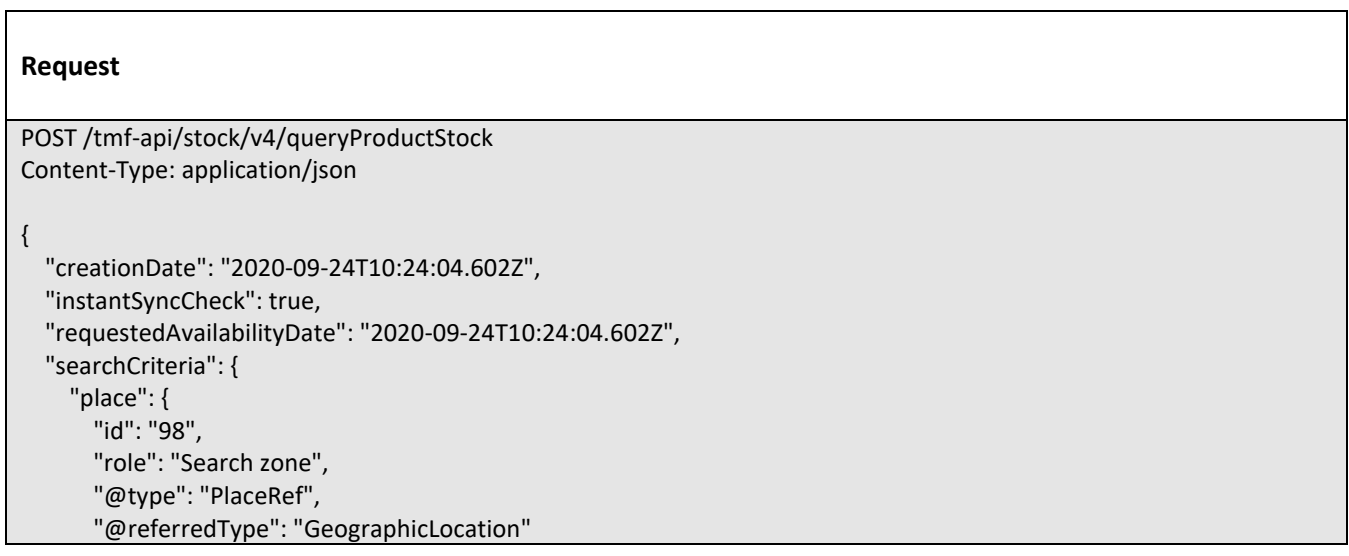

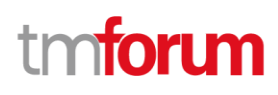

```
 },
     "productStockLevel": {
        "amount": 5,
        "units": "string"
     },
     "productStockStatusType": "available",
     "stockedProduct": {
        "productCharacteristic": [
         {
            "id": "1",
            "valueType": "string",
            "name": "Color",
            "value": "Orange"
         },
         {
            "id": "2",
            "valueType": "string",
            "name": "Memory Size",
            "value": "256 GB"
         }
        ],
        "productSpecification": {
         "id": "23",
          "name": "TMFPhone",
          "version": "x-9",
          "@type": "ProductSpecification"
        },
        "@type": "Product"
     },
     "@type": "ProductStock"
   },
   "@type": "QueryProductStock"
}
Response
201
{
   "id": "74",
   "href": "http://serverlocation:port/stockManagement/v4/QueryProductStock/74",
   "completedQueryProductStockDate": "2020-09-24T10:24:04.602Z",
   "creationDate": "2020-09-24T10:24:04.602Z",
   "instantSyncCheck": true,
   "requestedAvailabilityDate": "2020-09-24T10:24:04.602Z",
   "requestedQueryProductStockDate": "2020-09-24T10:24:04.602Z",
   "queryProductStockItem": [
     {
```
 "id": "42", "href": "http://serverlocation:port/stockManagement/v4/productStock/42", "place": {

©TM Forum 2020. All Rights Reserved. Page 141 of 150

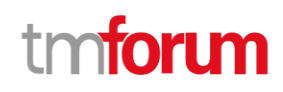

```
 "id": "89",
         "href": "http://serverlocation:port/geographicSiteManagement/v4/geographicSite/89",
         "role": "Lyon Shop",
         "@type": "PlaceRef",
         "@referredType": "GeographicSite"
       },
       "productStockLevel": {
         "amount": 24,
         "units": "string"
       },
       "productStockStatusType": "available",
       "stockedProduct": {
         "productCharacteristic": [
 {
              "id": "1",
              "valueType": "string",
              "name": "Color",
             "value": "Orange"
           },
 {
              "id": "2",
              "valueType": "string",
              "name": "Memory Size",
              "value": "256 GB"
 }
         ],
         "productSpecification": {
           "id": "23",
           "href": "http://serverlocation:port/productCatalogManagement/v4/productSpecification/23",
           "name": "TMFPhone",
           "version": "x-9",
           "@type": "ProductSpecification"
         },
         "@type": "Product"
       },
       "@type": "ProductStock"
     },
     {
       "id": "52",
       "href": "http://serverlocation:port/stockManagement/v4/productStock/52",
       "place": {
         "id": "123",
         "href": "http://serverlocation:port/geographicSiteManagement/v4/geographicSite/123",
         "role": "Ecully Shop",
         "@type": "PlaceRef",
         "@referredType": "GeographicSite"
       },
       "productStockLevel": {
         "amount": 15,
         "units": "string"
       },
       "productStockStatusType": "available",
       "stockedProduct": {
```
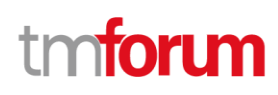

```
 "productCharacteristic": [
 {
              "id": "1",
              "valueType": "string",
              "name": "Color",
              "value": "Orange"
           },
 {
              "id": "2",
              "valueType": "string",
              "name": "Memory Size",
              "value": "256 GB"
 }
         ],
          "productSpecification": {
           "id": "23",
            "href": "http://serverlocation:port/productCatalogManagement/v4/productSpecification/23",
           "name": "TMFPhone",
           "version": "x-9",
            "@type": "ProductSpecification"
         },
         "@type": "Product"
       },
       "@type": "ProductStock"
     }
  ],
   "searchCriteria": {
     "place": {
       "id": "98",
       "href": "http://serverlocation:port/geographicLocationManagement/v4/geographicLocation/98",
       "role": "Search zone",
       "@type": "PlaceRef",
       "@referredType": "GeographicLocation"
     },
     "productStockLevel": {
       "amount": 5,
       "units": "string"
     },
     "productStockStatusType": "available",
     "stockedProduct": {
       "productCharacteristic": [
         {
           "id": "1",
            "valueType": "string",
           "name": "Color",
            "value": "Orange"
         },
         {
            "id": "2",
            "valueType": "string",
            "name": "Memory Size",
            "value": "256 GB"
 }
```
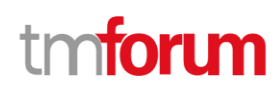

```
 ],
       "productSpecification": {
         "id": "23",
         "href": "http://serverlocation:port/productCatalogManagement/v4/productSpecification/23",
         "name": "TMFPhone",
         "version": "x-9",
         "@type": "ProductSpecification"
       },
       "@type": "Product"
     },
     "@type": "ProductStock"
   },
   "state": "done",
   "@type": "QueryProductStock"
}
```
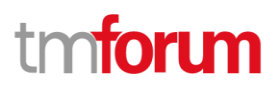

## API NOTIFICATIONS

For every single of operation on the entities use the following templates and provide sample REST notification POST calls.

It is assumed that the Pub/Sub uses the Register and UnRegister mechanisms described in the REST Guidelines reproduced below.

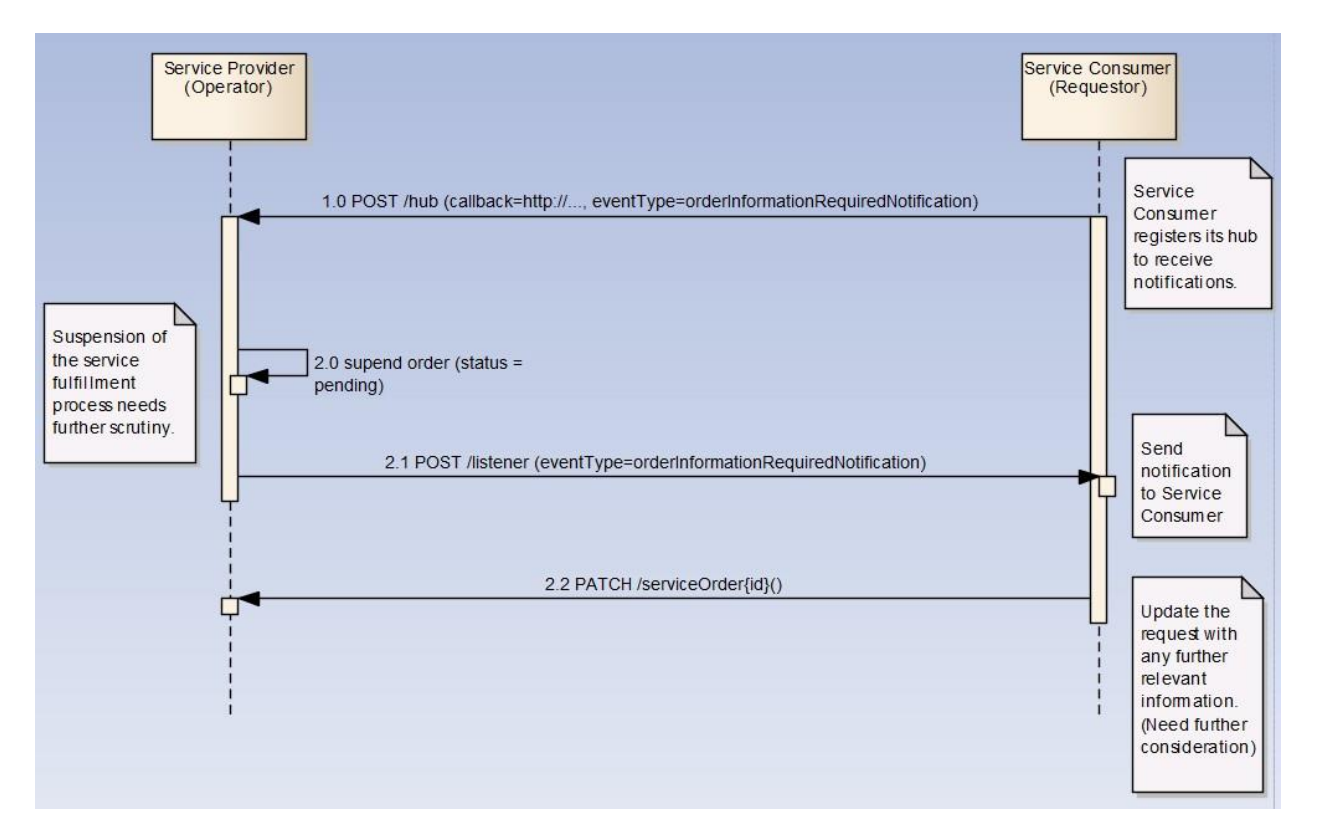

#### **Register listener**

POST /hub

Description

Sets the communication endpoint address the service instance must use to deliver information about its health state, execution state, failures and metrics. Subsequent POST calls will be rejected by the service if it does not support multiple listeners. In this case DELETE /api/hub/{id} must be called before an endpoint can be created again.

Behavior

Returns HTTP/1.1 status code 204 if the request was successful.

Returns HTTP/1.1 status code 409 if request is not successful.

Usage Samples

©TM Forum 2020. All Rights Reserved. Page 145 of 150

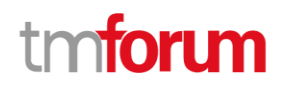

Here's an example of a request for registering a listener.

Request

POST /api/hub Accept: application/json

{"callback": "http://in.listener.com"}

Response

201 Content-Type: application/json Location: /api/hub/42

{"id":"42","callback":"http://in.listener.com","query":null}

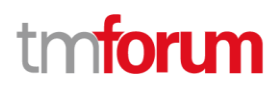

#### **Unregister listener**

DELETE /hub/{id}

Description

Clears the communication endpoint address that was set by creating the Hub..

Behavior

Returns HTTP/1.1 status code 204 if the request was successful.

Returns HTTP/1.1 status code 404 if the resource is not found.

Usage Samples

Here's an example of a request for un-registering a listener.

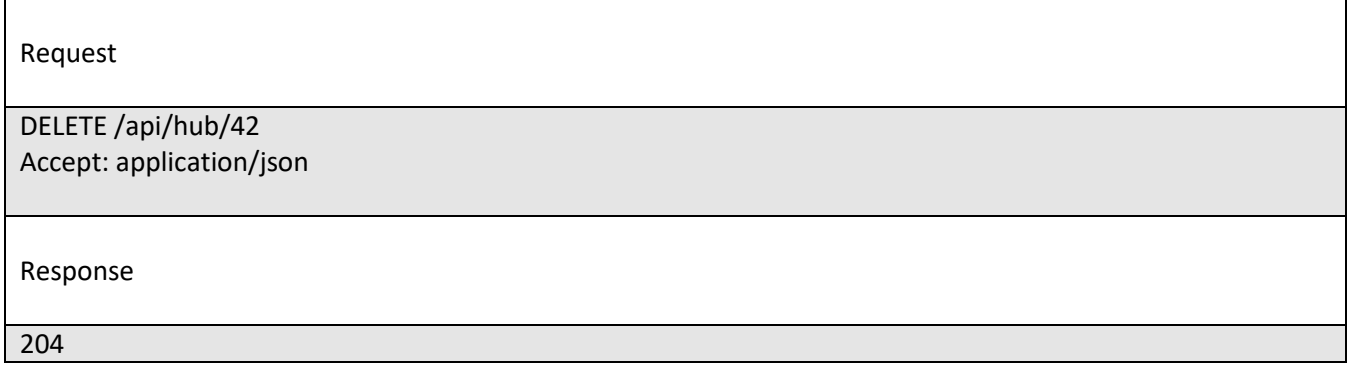

#### **Publish Event to listener**

POST /client/listener

Description

Clears the communication endpoint address that was set by creating the Hub.

Provides to a registered listener the description of the event that was raised. The /client/listener url is the callback url passed when registering the listener.

Behavior

Returns HTTP/1.1 status code 201 if the service is able to set the configuration.

Usage Samples

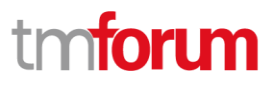

Here's an example of a notification received by the listener. In this example "EVENT TYPE" should be replaced by one of the notification types supported by this API (see Notification resources Models section) and EVENT BODY refers to the data structure of the given notification type.

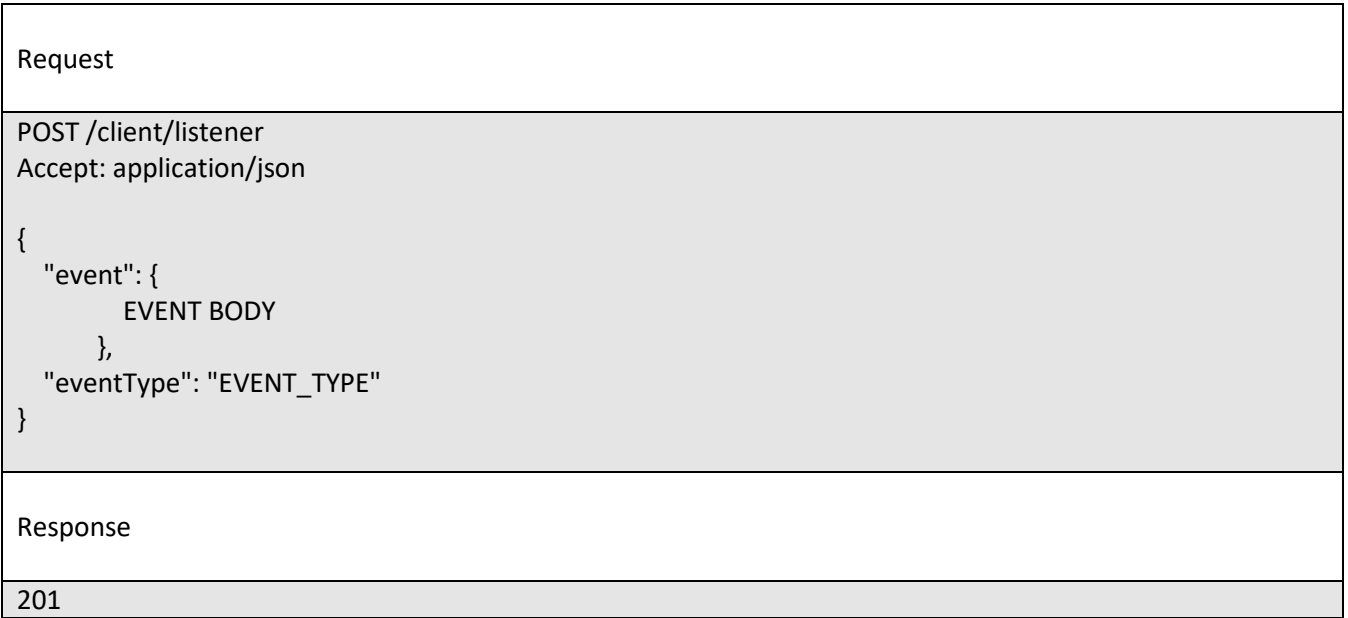

For detailed examples on the general TM Forum notification mechanism, see the TMF REST Design Guidelines.

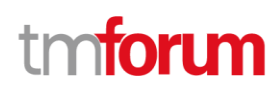

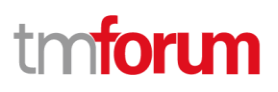

# Acknowledgements

## **Release History**

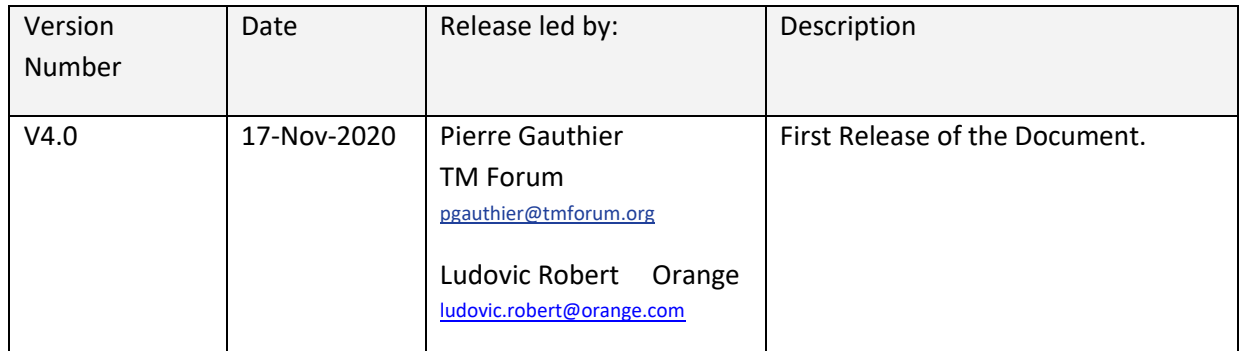

### **Contributors to Document**

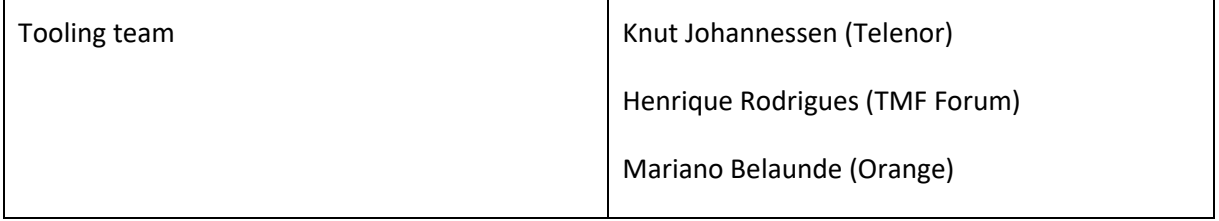